# ORACLE

2002 11 15

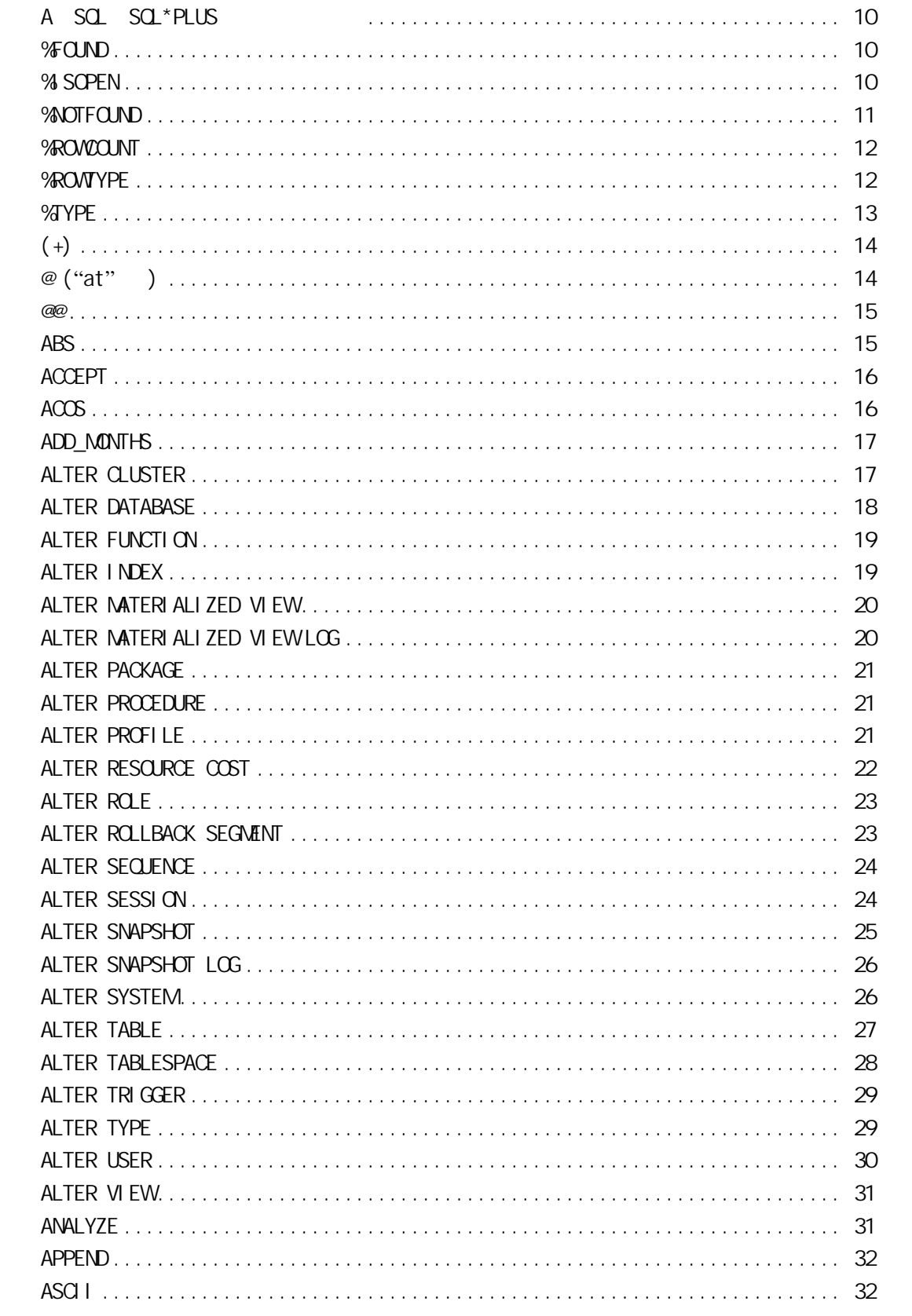

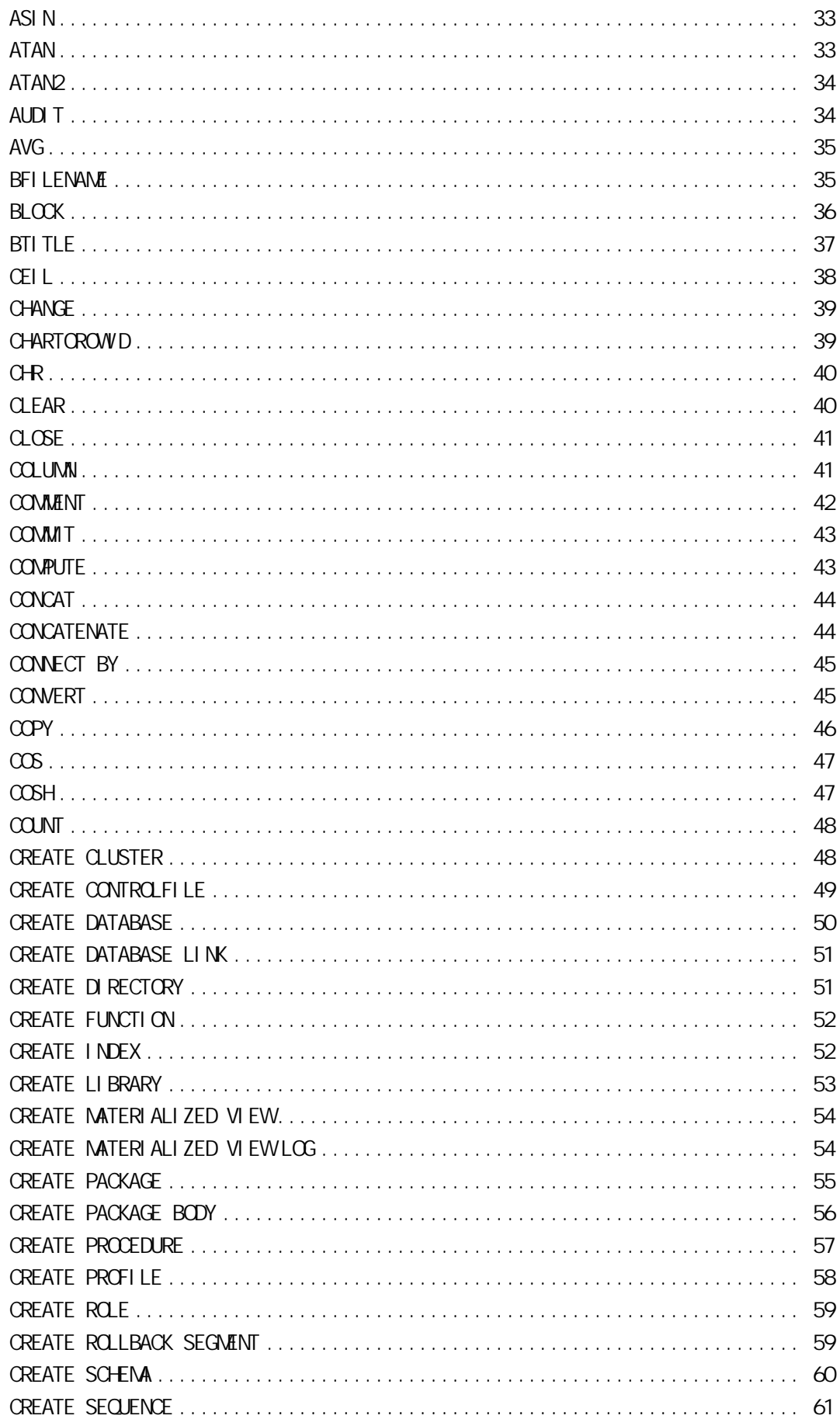

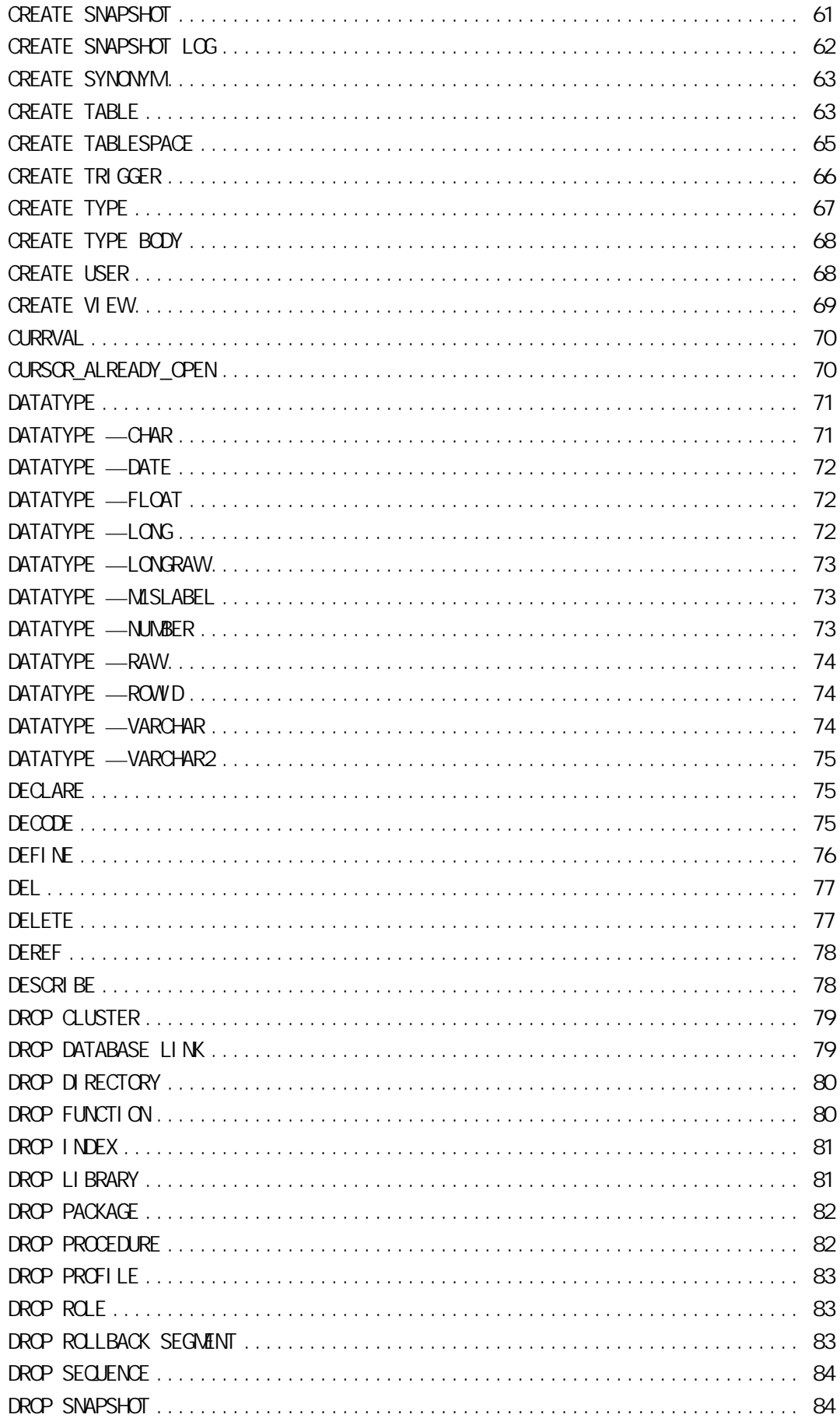

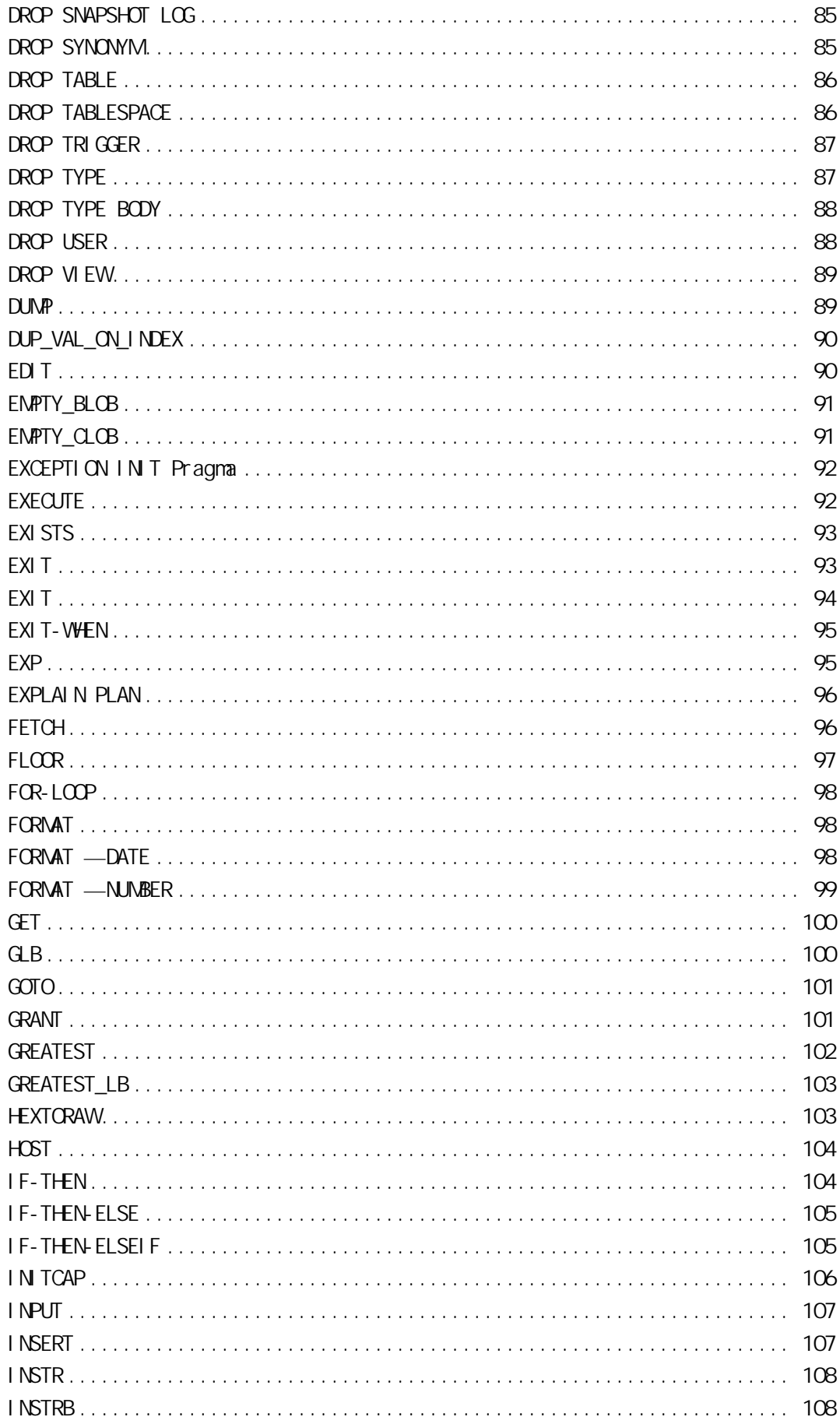

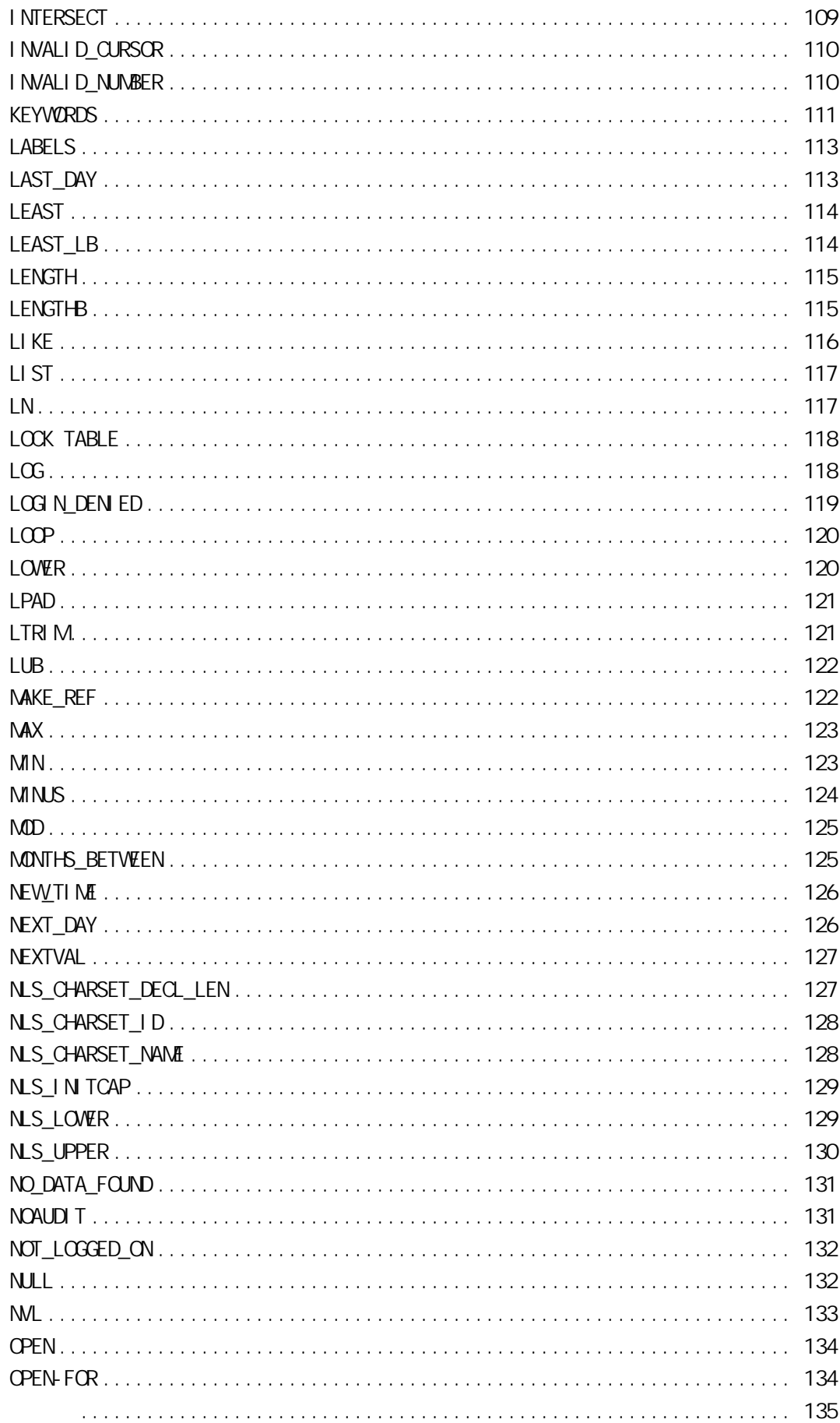

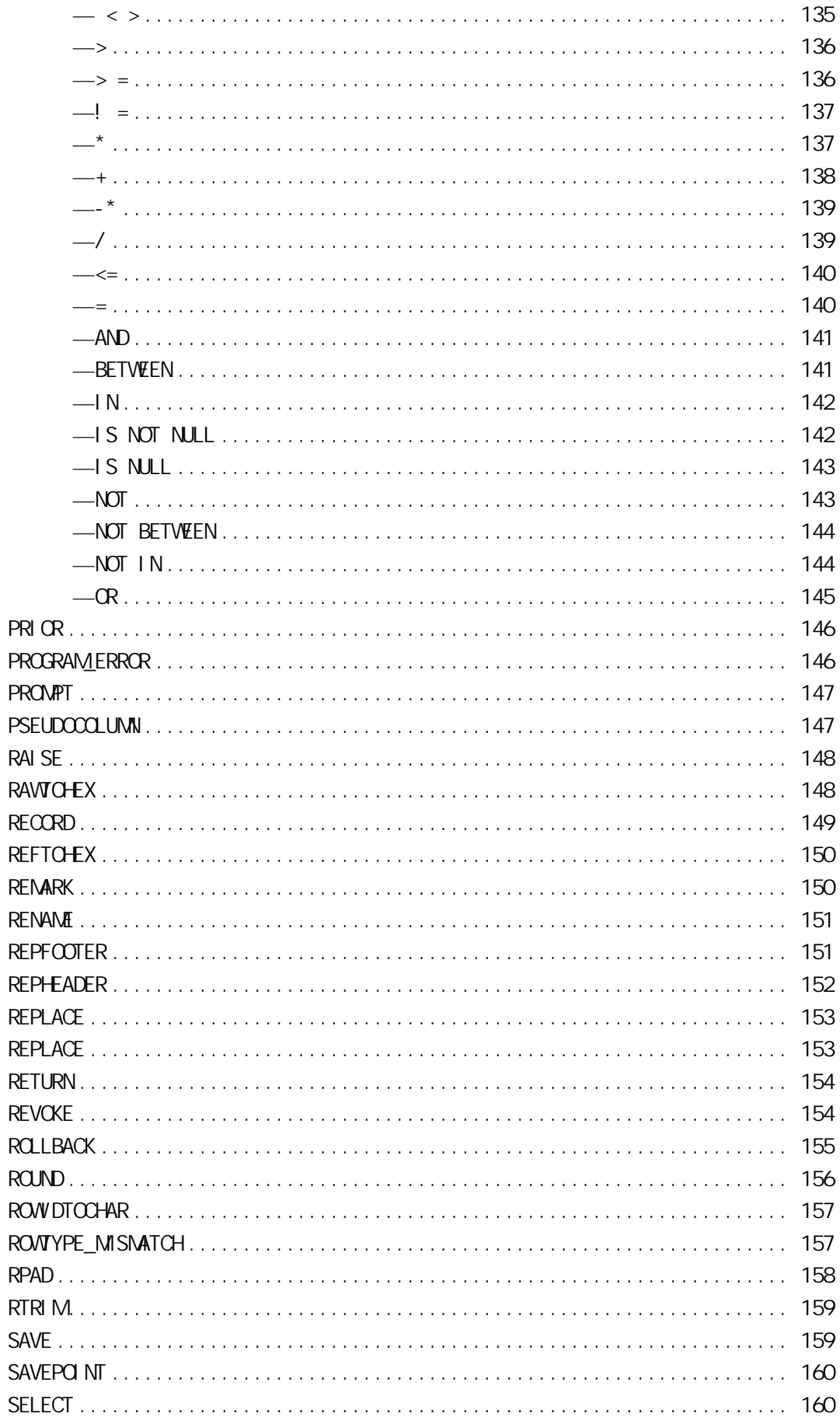

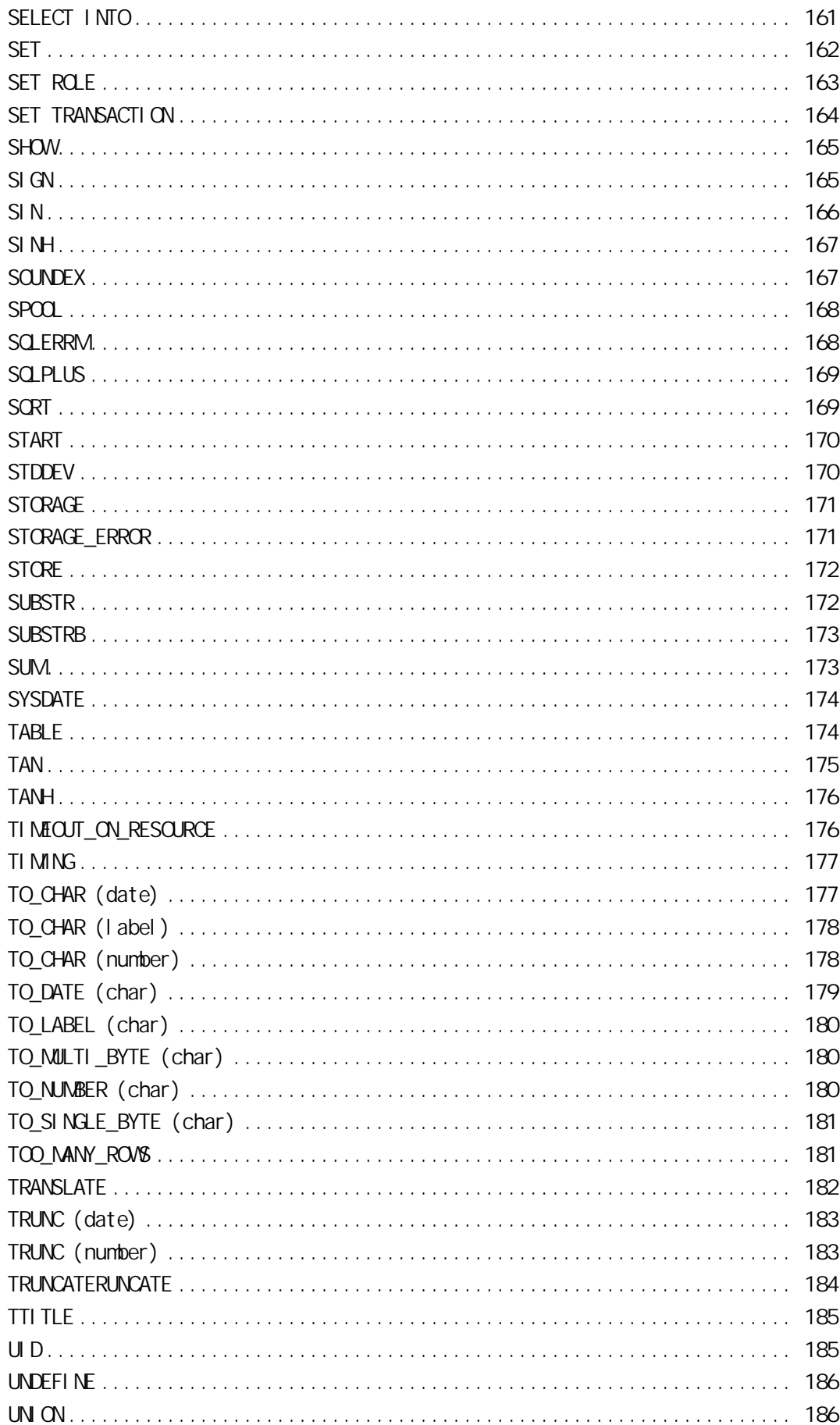

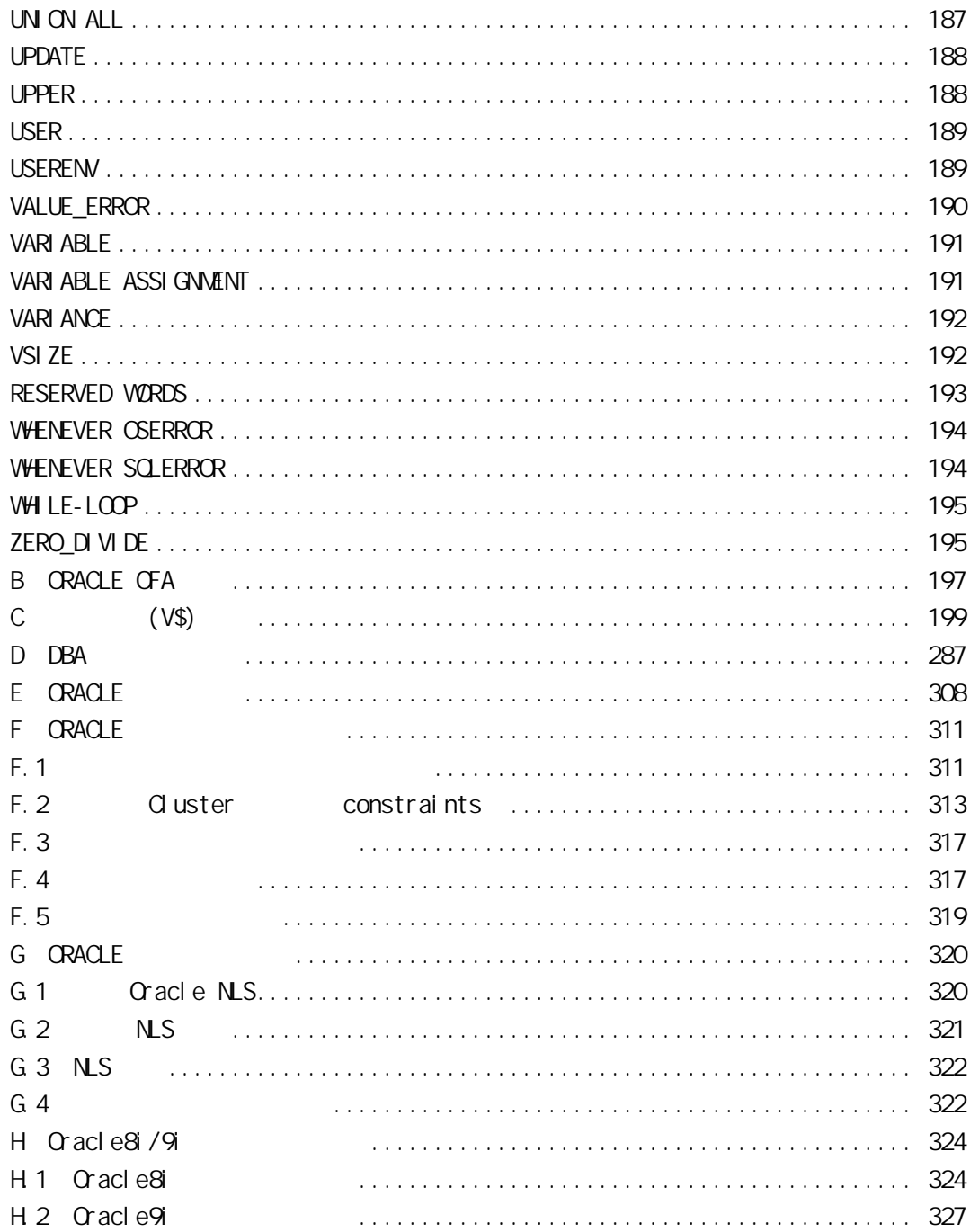

#### <span id="page-9-0"></span>ASQL SQL\*PLUS

#### <span id="page-9-1"></span>%FOUND

功能: 判断光标属性

: %ISOPEN, %NOTFOUND, CURSOR, %ROWCOUNT

语法:c1%FOUND SQL%FOUND

 $c1$  PL/SQ

PL/SQL LOOP FETCH I oan\_cursor INTO customer\_name, I oan\_amount; IF I oan\_cursor%FOUND THEN approved  $\Box$  oan : =  $\Box$  oan \_amount  $*$  0.80; ELSE EXI<sub>T</sub>; END IF; END LOOP; INSERT INTO approved\_loan VALUES (customer\_name, loan\_amount); IF SOL WFOUND THEN COMMIT; ELSE ROLLBACK; END IF;

#### <span id="page-9-2"></span>**% SOPEN**

功能: 判断光标是否已打开

: %FOUND, %NOTFOUND, CURSOR, %ROWCOUNT

c1%ISOPEN SQL%ISOPEN

c1 PL/SQL

PL/SQL IF I oan cursor%ISOPEN THEN FETCH I oan\_cursor INTO customer\_name, loan\_amount; ELSE OPEN I oan\_cursor; END IF;

#### <span id="page-10-0"></span>%NOTFOUND

功能: 判断光标所指是否没有记录

: %ISOPEN, %FOUND, CURSOR, %ROWCOUNT

c1%NOTFOUND SOL%NOTFOUND

c1 PL/SQL

PL/SQL LOOP FETCH I oan\_cursor INTO customer\_name, loan\_amount; EXIT WHEN I oan\_cursor%NOTFOUND END LOOP; INSERT INTO approved\_loan VALUES (customer\_name, loan\_amount); IF SQL%NOTFOUND THEN ROLLBACK; ELSE COMMIT; END IF;

#### <span id="page-11-0"></span>%ROWCOUNT

: %ISOPEN, %FOUND, %NOTFOUND, CURSOR

c1%ROWCOUNT SOL%ROWCOUNT

功能: 判断光标已经取出的记录数

c1 PL/SQL

PL/SQL **DECLARE** CURSOR c1 IS SELECT customer\_name, loan\_amount FROM Loan ORDER BY I oan\_amount DESC; cust\_name VARCHAR2(50); loan\_amt NUMBER(5,2); BEGIN OPEN c1; LOOP FETCH c1 INTO cust\_name, loan\_amt; EXIT WHEN  $(c1)$ %ROWCOUNT > 5) OR (c1%NOTFOUND); INSERT INTO loan\_approved VALUES (cust\_name, loan\_amt); COMMIT: END LOOP; CLOSE c1; END; UPDATE approved\_I oan SET approved\_fl ag = 'Y' WHERE loan\_amount < 5000; IF SOL%ROWCOUNT > 10 THEN INSERT INTO approvals VALUES ('STOP MORE APPROVAL'); END IF;

功能:记录类型,用于对表的所有列进行选择。

#### <span id="page-11-1"></span>%ROWTYPE

```
参见:%TYPE, FETCH
```
语法: ( [user.]table | cursor )%ROWTYPE

user:

 $table:$ cursor: PL/SQL

**DECLARE** CURSOR loan\_cursor IS SELECT customer\_name, loan\_amount FROM loan; loan\_record loan\_cursor%ROWTYPE **BEGIN** OPEN I oan\_cursor; LOOP FETCH I oan\_cursor INTO I oan\_record; EXIT WHEN I oan\_cursor%NOTFOUND; IF loan\_record.loan\_amount < 5000 THEN UPDATE loan SET  $\vert$  oan\_approval = 'Y' WHERE customer\_name = loan\_record.customer\_name; IF SOL *SOL* SOLOND THEN COMMIT; END IF; END IF; END LOOP; CLOSE loan\_cursor; END;

# <span id="page-12-0"></span>%TYPE

功能: 表的列的类型,用于对某个变量类型的定义,该变量的类型随所指定表

%ROWTYPE, FETCH

( [user.]table.column | variable )%TYPE

user: table or view col umm: variable: PL/SQL

PL/SQL new bal ance old\_bal ance%TYPE; customer\_name loan.customer\_name%TYPE;

# <span id="page-13-0"></span> $(+)$

Joining Tables PRIOR, CONNECT BY

WERE table1.column1 = table2 column1  $(+)$ 

SQL SELECT SALES\_AGENT, MANAGER FROM SALESMEN, MANAGER WERE SALESMEN MANGER = MANGER. MANGER(+); SALES AGENT MANAGER ---------- -------- JAMES BOND M

功能: 外连接符号,用于对所连接表的具有不同记录数情况的连接操作。

SADDAM HUSSAIN MICHAEL JORDAN PHIL JACKSON

# <span id="page-13-1"></span>@ (**"**at**"** 号)

@@, CREATE DATABASE LINK

@ filename[.ext] [arg\_1,...,arg\_N]

SQL @PRINT\_LOAN\_RPT @PRINT\_RESULTS.QRY

#### <span id="page-14-0"></span>@@

@

@@ filename [.ext]

#### SQL

@@PRINT\_LOAN\_STATUS.QRY @@PRINT\_RESULTS.QRY

#### <span id="page-14-1"></span>ABS

SIGN

ABS (n)

 $n$ 

PL/SQL  $Var 1: = ABS (-1);$ SQL SELECT ABS (-1) "Absolute Value" FROM DUAL; Absolute Value ------- 1

### <span id="page-15-0"></span>ACCEPT

INPUT

ACCEPT variable [format] [default] [PROMPT]

SQL

ACCEPT loan NUMBER FORMAT '99999.99' DEFAULT '0.00' PROMPT 'Enter weekly salary: ' ACCEPT last\_name CHAR FORMAT '35' PROMPT "Enter customer's last name: "

#### <span id="page-15-1"></span>ACOS

ASIN, ATAN, and ATAN2

ACOS (n)

 $n -1 1$ 

PL/SQL  $Var 1: = ACOS (-1);$ SQL SELECT ACOS (-1) "Arc Cosine" FROM DUAL; Arc Cosine ---------- 3.1415927

# <span id="page-16-0"></span>ADD\_MONTHS

MONTHS\_BETWEEN

ADD\_MONTHS (d, n)

d:有效的日期型变量  $n$ 

PL/SQL  $Date1: = ADD_MONTHS (26-JAN-47', 10);$ SQL SELECT ADD\_MONTHS ('26-JAN-47', 10) "Add Months" FROM DUAL; Add Month --------- 26-NOV-47

# <span id="page-16-1"></span>ALTER CLUSTER

CREATE CLUSTER, DROP CLUSTER

ALTER CLUSTER [user.]cluster [INITRANS n] [MAXTRANS n] [PCTFREE n] [PCTUSED n] [SIZE n [K | M] ] [STORAGE n]  $[ALLOCATE EXTENT [SIZE n [K | M]]]$ [DATAFILE 'filename'] [INSTANCE n]

user: cluster  $n$ filename

 $SO<sub>2</sub>$ ALTER CLUSTER customer PCTFREE 12

# <span id="page-17-0"></span>ALTER DATABASE

CREATE DATABASE, DROP DATABASE

```
ALTER DATABASE [database]
[ADD LOGFILE
[THREAD n] [GROUP n]
file_definition [.file_definition] ... |
ADD LOGFILE MEMBER
File [REUSE] [, file [REUSE] ...]
TO [GROUP n |
(file [, file] ...) |
file
file [REUSE] [, file [REUSE] ...]
TO [GROUP n |(file [, file] ...) |file) ] .. |
DROP LOGFILE
{ GROUP n | (file [,file] ... ) | file}
[GROUP n | (file [,file] ... ) | file] ... |
DROP LOGFILE MEMBER file [, file] |
RENAME FILE file to file |
NOARCHIVELOG | ARCHIVELOG |
MOUNT [EXCLUSIVE | PARALLE] |
OPEN [RESETLOGS | NORESETLOGS] |
ENABLE [PUBLIC] THREAD n |
DISABLE THREAD n |
BACKUP CONTROLFILE TO file [REUSE]
DATAFILE file [ONLINE | OFFLINE [DROP]] |
CREATE DATAFILE file[,file]
AS file_definition [.file_definition] ... |
RENAME GLOBAL_NAME TO database [. domain] |
```
RECOVER recover\_cl ause | SET [DBMAC [ON | OFF] | DBHIGH = string | DBLOW = string ]

SQL

ALTER DATABASE NO MOUNT ; ALTER DATABASE ADD LOGFILE GROUP 2 'customer.002' size 2m;

# <span id="page-18-0"></span>**ALTER FUNCTION**

CREATE FUNCTION, DROP FUNCTION

ALTER FUNCTION [user.] function COMPILE

user function

参见:

SQL

ALTER FUNCTION I oan\_cal cul ati on COMPILE; ALTER FUNCTION credit\_points COMPILE;

# <span id="page-18-1"></span>**ALTER INDEX**

CREATE INDEX, DROP INDEX

ALTER [UNIQUE] INDEX [user.] index [INITRANS n] [MAXTRANS n] [STORAGE n]

user

index

SQL ALTER INDEX I oan\_appl i cati on;

### <span id="page-19-0"></span>ALTER MATERIALIZED VIEW

CREATE MATERIALIZED VIEW

ALTER MATERIALIZED VIEW [user.] mview

CREATE MATERIALIZED VIEW hq\_emp REFRESH COMPLETE START WTIH SYSDATE NEXT SYSDATE +1/4096 AS SELECT \* FROM hq\_emp;

ALTER MATERIALIZED VIEW hq\_emp REFRESH FAST;

### <span id="page-19-1"></span>ALTER MATERIALIZED VIEW LOG

CREATE MATERIALIZED VIEW

ALTER MATERIALIZED VIEW LOG ON [schemal.] table

ALTER MATERIALIZED VIEW LOG ON dept STORAGE MAXEXTENTS 50;

#### <span id="page-20-0"></span>ALTER PACKAGE

CREATE PACKAGE, DROP PACKAGE

ALTER PACKAGE [user.]package COMPILE [PACKAGE | BODY]

user package

SQL ALTER PACKAGE I oan\_processing;

### <span id="page-20-1"></span>ALTER PROCEDURE

CREATE PROCEDURE, DROP PROCEDURE

ALTER PROCEDURE [user.]procedure COMPILE

user procedure

SQL ALTER PROCEDURE I oan\_cal cul ati on COMPILE; ALTER PROCEDURE credit\_points COMPILE;

# <span id="page-20-2"></span>ALTER PROFILE

CREATE PROFILE, DROP PROFILE

ALTER PROFILE profile LIMIT [ { SESSIONS\_PER\_USER | CPU\_PER\_SESSION | CPU\_PER\_CALL | CONNECT\_TIME | IDLE\_TIME | LOGICAL\_READS\_PER\_SESSION | LOGICAL\_READS\_PER\_CALL | COMPOSITE\_LIMIT } { n | UNLIMITED | DEFAULT } | PRIVATE\_SGA { n {K | M} | UNLIMITED | DEFAULT } ]

profile: profile  $n$ 

#### $SO<sub>2</sub>$

ALTER PROFILE customer LIMIT SESSION\_PER\_USER 12 ; ALTER PROFILE customer LIMIT CONNECT\_TIME 600 ;

### <span id="page-21-0"></span>ALTER RESOURCE COST

CREATE PROFILE

ALTER RESOURCE COST [ CPU\_PER\_SESSION n | CONNECT\_TIME n | LOGICAL\_READS\_PER\_SESSION n | PRIVATE\_SGA n]

n any integer value

#### SQL

ALTER PROCEDURE I oan\_cal cul ation COMPILE; ALTER PROCEDURE credit\_points COMPILE;

#### <span id="page-22-0"></span>ALTER ROLE

CREATE ROLE, DROP ROLE

ALTER ROLE role [ NOT IDENTIFIED | IDENTIFIED [ BY PASSWORD | EXTERNALLY ] ]

role

SQL ALTER ROLE custom\_user;

### <span id="page-22-1"></span>ALTER ROLLBACK SEGMENT

CREATE ROLLBACK SEGMENT, DROP ROLLBACK SEGNENT

ALTER [PUBLIC] ROLLBACK SEGMENT rollback\_segment [STORAGE storage]

SQL ALTER PUBLIC ROLLBACK SEGMENT humanresources; ALTER ROLLBACK SEGNENT insurance;

### <span id="page-23-0"></span>ALTER SECUENCE

CREATE SEQUENCE, DROP SEQUENCE

ALTER SEQUENCE [user.] sequence [ INCREMENT BY n] [ MAXVALUE n | NOMAXVALUE] [ MINVALUE n | NOMINVALUE]  $[$  CYCLE  $]$  ND CYCLE] [CACHE n | NO CACHE] [ORDER | NO ORDER]

user<sub>sequence</sub> sequence: extending the sequence sequence  $n$ 

SQL ALTER SEQUENCE customer\_code\_seq INCREMENT BY 1; ALTER SEQUENCE I oan\_application\_seq NOMAXVALUE ;

# <span id="page-23-1"></span>**ALTER SESSION**

SET ROLE, ALTER SYSTEM

ALTER SESSION [ SET parameter CLOSE DATABASE LINK link | ADVICE [ COMMIT | ROLLBACK | NOTHING ] | [ ENABLE | DISABLE | COMMIT IN PROCEDURE ]

parameter:

```
 [ SQL_TRACE [TRUE | FALSE]
[ NLS_LANGUAGE = language ]
[ NLS_TERRITORY = territory ][ NLS_DATE_FORMAT = format ]
[ NLS_DATE_FORMAT = language ]
[ NLS_NUMERIC_CHARACTERS = string]
[NLS SO CURRENCY = territory]
[ NLS_CURRENCY = string]
[ NLS_SORT = sort]
[LABEL = [string | DBH GH | DBLOW | OSLABLEL] ][MS\text{ LABEL} = \text{format } ]
```
#### SQL

ALTER SESSION ENABLE COMMIT IN PROCEDURE ALTER SESSION DISABLE COMMIT IN PROCEDURE

#### <span id="page-24-0"></span>ALTER SNAPSHOT

CREATE SNAPSHOT, DROP SNAPSHOT

ALTER SNAPSHOT [user.] snapshot [PCTFREE n | PCTUSED n | INITRANS n | MAXTRANS n | STORAGE n] [ REFRESH { FAST | COMPLETE | FORCE} [START WITH start\_date] [NEXT next\_date]

user: snapshot n:任意的正整数值 start\_date snapshot next\_date snapshot snapshot: example snapshot snapshot SQL ALTER SNAPSHOT customer. inactive\_cust\_snapshot [ PCTUSED 12]

# <span id="page-25-0"></span>ALTER SNAPSHOT LOG

CREATE SNAPSHOT LOG, DROP SNAPSHOT LOG

ALTER SNAPSHOT LOG ON [user.] table [PCTFREE n | PCTUSED n | INITRANS n | MAXTRANS n | STORAGE n]

n:任意正整数值 table: snapshot

SQL ALTER SNAPSHOT LOG ON inventory PCTUSED 12

#### <span id="page-25-1"></span>ALTER SYSTEM

COMMIT, ROLLBACK, SAVEPOINT, SET TRANSACTION

ALTER SYSTEM [ SET { RESOURCE\_LIMIT = { TRUE | FALSE } | MS\_SERVERS = n MS\_DSI PATCHERS = 'protocol.n'

SWITCH LOGFILE | { CHECKPOINT | CHECK DATAFILES } { GLOBAL | LOCAL } | { ENABLE | DISABLE } { DISTRIBUTED RECOVERY | RESTRICTED SESSION } | ARCH VE LCG archive\_log\_clause FLUSH SHARE\_POOL KILL SESSION 'sid, serial number' ]

archive\_log\_clause sid: KILL sid serial number: KILL

#### SQL

ALTER SYSTEM SET RESOURCE\_LIMIT = TRUE

#### <span id="page-26-0"></span>ALTER TABLE

CREATE TABLE, DROP TABLE

```
ALTER TABLE [user.] table
{ [ ADD ( { column1 | table_constraint }
\lceil, column2 | table_constraint} \lceil ... ) \rceil[ MODIFY ( column1, column2) ]
[ DROP drop_constraint]
[PCTFREE n]
[PCTUSED n]
[INITRANS n]
[MAXTRANS n]
[STORAGE n]
ALLOCATE EXTENT
[ SIZE n [K | M]]
[DATAFILE file]
[INSTANCE n]
[ ENABLE | DISABLE]
```
user table col um table\_constraint:表的限制,如 NULL, NOT NULL  $n$ file

#### SQL

ALTER TABLE customer ( ADD ( address VARCHAR2(50)); ALTER TABLE customer ( MODIFY ( name VARCHAR2(50) NOT NULL);

#### <span id="page-27-0"></span>ALTER TABLESPACE

CREATE TABLESPACE

ALTER TABLESPACE tablespace [ ADD DATAFILE file\_definition [,file\_definition] | RENAME DATAFILE file [,file] ... TO file [, file] | DEFAULT STORAGE storage | ONLINE | OFFLINE [NORMAL | IMMEDIATE] | [ BEGIN | END] BACKUP ]

tablespace file\_definition: K or M

SQL ALTER TABLESPACE customer ADD DATAFILE 'customer02.dat' size 10m;

# <span id="page-28-0"></span>ALTER TRIGGER

CREATE TRIGGER, DROP TRIGGER

ALTER TRIGGER [user.]trigger [ENABLE | DISABLE | COMPILE]

user trigger

SQL

ALTER TRIGGER I oan\_cal cul ati on COMPILE; ALTER TRIGGER credit\_points COMPILE;

# <span id="page-28-1"></span>ALTER TYPE

CREATE TYPE, CREATE TYPE BODY, DROP TYPE

ALTER TYPE schema.type\_name { COMPILE { SPECIFICATION | BODY } | REPLACE AS | AS TABLE | AS OBJECT } { VARRAY (size) | VARYING ARRAY (size) } { OF datatype} { REF object\_type\_name} { MAP | ORDER MEMBER function\_specification } { PRAGMA RESTRICT\_REFERENCES function\_specification restriction}

schema type\_name size VARRAY datatype: CHAR, DATE, NUMBER object\_type\_name

function\_specification restriction: WNDS, WNPS, RNDS, RNPS

SQL

ALTER TYPE loan\_obj AS OBJECT (customer\_name CHAR(20), loan\_amount NUMBER(5), MEMBER FUNCTION get anount RETURN NUMBER, MEMBER FUNCTION get\_I oan\_approved RETURN NUMBER, pragma RESTRICT\_REFERENCES (get\_amount, VNDS));

#### <span id="page-29-0"></span>ALTER USER

CREATE USER, DROP USER

ALTER USER user [IDENTIFIED [BY password | EXTERNALLY]] [ DEFAULT TABLESPACE tablespace] [TEMPORARY TABLESPACE tablespace] [QUOTA {n [K | M] | UNLIMITED} ON tablespace] [,QUOTA {n [K | M] | UNLIMITED} ON tablespace] [PROFILE profile] [DEFAULT ROLE (role1, role2, ...) | ALL EXCEPT  $($ role1, role2, ...) | NONE]

```
user
tablespace
nprofile: profile
role
```
SQL ALTER USER customer DEFAULT tablespace cust\_tablespace TEMPORARY tablespace temp;

### <span id="page-30-0"></span>ALTER VIEW

CREATE VIEW, DROP VIEW

ALTER VI EW [ user. ] vi ew COMPI LE

user vi ew

SQL

ALTER VI EWI oan\_cal cul ati on COMPILE; ALTER VI EW credit\_points COMPILE;

#### <span id="page-30-1"></span>**ANALYZE**

EXPLAIN PLAN, AUDIT

```
ANALYZE
{ INDEX [user.]index
{ { COMPUTE | ESTIMATE | DELETE } STATISTICS
[ SAMPLE ( n PERCENT | n ROWS } ] |
VALIDATE STRUCTURE } |
{ TABLE [user.]table | CLUSTER [user.]cluster}
{ { COMPUTE | ESTIMATE | DELETE } STATISTICS
[ SAMPLE ( n PERCENT | n ROWS } ] |
VALIDATE STRUCTURE } [CASCASE] |
LIST CHAINED ROWS [INTO [user.]table] }
```
index  $n$ table cluster: cluster

SQL ANALYZE INDEX cust\_index ESTIMATE STATISTICS;

### <span id="page-31-0"></span>APPEND

DEL, EDIT

A[PPEND] text

text: SQL

SQL A FROM TELECOM APPEND WHERE  $SQ$  CODE = 2

# <span id="page-31-1"></span>ASCI<sub>I</sub>

CHR

ASCII  $('x')$ 

x: executive product  $\mathbf{x}$ :

```
PL/SQL
Var1: = ASCI (A');
SQL
SELECT ASCII ('Z') FROM DUAL;
```
ASCI $( 'Z')$ ---------- 90

# <span id="page-32-0"></span>ASIN

ACOS, ATAN, ATAN2 ASIN (n)  $n -1$  1 PL/SQL  $Var 1: = ASIN (-1);$ SQL SELECT ASIN (-1) "Arc Sine" FROM DUAL; Arc Sine --------- -1.570796

# <span id="page-32-1"></span>ATAN

ACOS, ASIN, ATAN2

ATAN (n)

#### $n$

PL/SQL  $Var 1: = ATAN (-1);$ SQL

```
SELECT ATAN (-1) "Arc Tangent" FROM DUAL;
Arc Tangent
-----------
-.7853982
```
#### <span id="page-33-0"></span>ATAN2

```
ACOS, ASIN, ATAN
```
ATAN2 (x, y)

n:数字变量

```
PL/SQL
Var 1: = ATAN2 (-1, 1);SQL
SELECT ATAN2 (-1, 1) "Arc Tangent 2" FROM DUAL;
Arc Tangent 2
------------
-.7853982
```
# <span id="page-33-1"></span>**AUDIT**

NO AUDIT, ANALYZE

AUDIT command | ALL ON [user.]object | DEFAULT [ BY SESSION | ACCESS ] [ WHENEVER [NOT] SUCCESSFUL ]

command: ALTER, AUDIT, COMMENT, DELETE, EXECUTE, GRANT, INDEX, INSERT, LOCK, RENAME, SELECT UPDATE

User

Object: table, view, synonym, sequence, procedure, function, package, snapshot.

SQL

AUDIT INSERT ON customer WHENEVER NOT SUCCESSFUL;

#### <span id="page-34-0"></span>AVG

Group by SUM

AVG ( [DISTINCT | ALL] n)

ALL:如果多个一样都考虑一个的选项  $\overline{N}$ 

DISTINCT:如果多个一样只考虑一个的选项,缺省为DISTINCT

PL/SQL Var 1: = AVG  $(1, 2, 3)$ ; SQL SELECT AVG (DAILY\_SALES) "Average Daily Sales" FROM SALES; Average Daily Sales --------------

655.12

#### <span id="page-34-1"></span>BFILENAME

LOBs CREATE DIRECTORY

BFILENAME ('directory', 'file')

directory: and the set of the set of the set of the set of the set of the set of the set of the set of the set o file

SQL

INSERT INTO lob\_table VALUES (BFILENAME ('lob\_directory','file1.bmp'));

#### <span id="page-35-0"></span>**BLOCK**

LABEL

 $\lceil$  << l abel >>] **DECLARE** object\_declaration\_1,...,object\_declaration\_n [subprogram\_declaration\_1 [, subprogram\_declaration\_2, . . . , subprogram\_declaration\_n]] BEGIN statement\_1, ..., statement\_n [EXCEPTION exception\_handler\_1 [, exception\_handler\_2,..., exception\_handler\_3]] END [label];

label: PL/SQL object\_declaration\_1,...,object\_declaration\_n: constant\_declaration variable declaration cursor\_declaration cursor\_variable\_declaration record\_declaration exception\_declaration plsql\_table\_declaration

subprogram\_declaration\_1,..., subprogram\_declaration\_n: procedure\_declaration function\_declaration

statement\_1,...,statement\_n: exception\_handler\_1, $\dots$ , exception\_handler\_n:
PL/SQL **DECLARE** checking\_acct\_balance NUMBER; BEGIN IF checking\_acct\_balance = 0 THEN INSERT INTO checking\_acct VALUES (500); DELETE FROM savings\_acct VALUES (500); END IF; COMMIT: END; **DECLARE** total\_sales NUMBER; bonus NUMBER; sal ary NUMBER; emp\_id NUMBER; BEGIN IF total\_sales < 1000 THEN bonus : = sal ary / total \_sal es; ELSE bonus  $:$  = total  $\_sal$  es  $;$ END IF; INSERT INTO employee VALUES (bonus); COMMIT; **EXCEPTION** WEN ZERO\_DIVIDE THEN INSERT INTO employee VALUES (0); COMMIT; WEN OTHERS THEN ROLL BACK: END;.

#### **BTITLE**

TTITLE, REPHEADER, REPFOOTER

BTI[TLE] [ printspec [ text | variable] ] | [ OFF | ON]

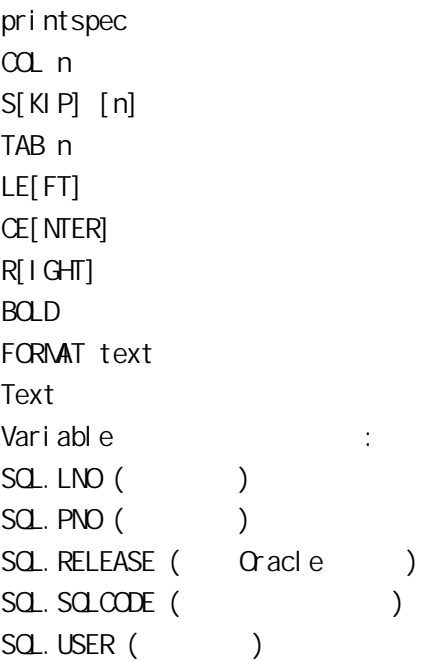

#### SQL

BTITLE RIGHT 'MARKETING REPORT' BTITLE OFF BTITLE ON.

# CEIL

FLOOR

CEIL (n)

 $n$ 

PL/SQL  $Var1: = CE1L (147.2754);$ SQL SELECT CEIL (147. 2754) "Ceiling" FROM DUAL; Ceiling --------- 148

# **CHANGE**

EDIT

C[HANGE] separating\_character old [separating\_character [new [separating\_character]]]

separating\_character  $old$  SQL new

SQL SQL>l SELECT MARKETING, NAME from emp SQL>C /MARKETING/SALES

# **CHARTOROWID**

ROWIDTOCHAR

CHARTOROWID ('x')

x: (CHAR VARCHAR2 )

PL/SQL  $Var1 := CHARTOROND('CRACLE')$ 

SQL SELECT CHARTOROWID ('00000000.1111.0022') "ROWID\_TYPE" FROM DUAL; ROWID\_TYPE ------------------

0000000D.1111.0022

# CHR

ASCI<sub>I</sub>

 $CHR(n)$ 

#### n:

```
PL/SQL
Var1 := CFR (120);
SQL
SELECT OHR (74) || OHR (65) || OHR (86) || OHR (65) "Hot"
FROM DUAL;
Hot
----
JAVA
```
# **CLEAR**

Group By BREAK, COLUMN, COMPUTE

CLEAR option

option BUF[FER] COL[UMNS] COMP[UTES] SCR[EEN] SQL TIM[ING]

SQL CLEAR BREAKS CLEAR BUFFER CLEAR SCREEN CLEAR SQL

# **CLOSE**

#### OPEN, OPEN-FOR, FETCH

CLOSE {cursor\_name | cursor\_variable\_name | :host\_cursor\_variable\_name};

cursor\_name cursor\_variable\_name host\_cursor\_variable\_name PL/SQL

PL/SQL LOOP FETCH I oan\_cur INTO I oan\_rec; EXIT WHEN I oan\_cur%NOTFOUND; END LOOP; CLOSE loan\_cur;

# COLUMN

Titles Headings

table col um comment

COMMENT ON [ TABLE table | COLUMN table.column ] IS comment

**REMARK** 

### **COMMENT**

SQL COLUMN SALARY FORMAT \$9,999,999.99 COLUMN LAST\_NAME FORMAT A35.

col um expr: SQL option\_1 ... option\_N ALI[AS] alias CLE[AR] FOLD A[FTER] FOLD\_B[EFORE] FOR[MAT] format HEA[DING] text JUS[TIFY] {L[EFT]|C[ENTER]|C[ENTRE]|R[IGHT]} LIKE {expr|alias} NEWL[INE] NEW\_V[ALUE] variable NOPRI[NT]|PRI[NT] NUL[L] text OLD\_V[ALUE] variable ON|OFF VRA[PPED]|WOR[D\_WRAPPED]|TRU[NCATED]

COL[UMN] [{column|expr} [option\_1 ... option\_n]]

SQL COMMENT ON TABLE customer COLUMN cust\_name IS this column is 'the name of the customer';

### **COMMT**

SQL \*Plus ROLLBACK, SAVEPOINT, SET TRANSACTION, LOCK TABLE

COMMIT [WORK ] [COMMENT 'comment\_text']

WORK: COMMENT: 50

SQL COMMIT: COMMIT WORK; COMMIT WORK 'Saving I oan transaction'

### COMPUTE<sub></sub>

Group By BREAK

COMP[UTE] [function [LABEL] text OF expression|column|alias ON expression | column | alias | REPORT | ROW]

function AVG, COU[NT], MAX[IMUM], MIN[IMUM], NUM[BER], STD, SUM, VAR[ I ANCE] Text the text you will specify for the computed value

Expression the expression you would like to use to compute the value Column the column(s) you would like to use to compute the value Alias the alias for the column(s) you would like to use to compute the value

SQL COMPUTE MAX LABEL 'MAXIMUM SALES' OF SALES ON PRODUCTS COMPUTE MIN LABEL 'MINIMUM SALES' OF SALES ON PRODUCTS COMPUTER SUM LABEL 'TOTAL' OF SALES ON PRODUCTS

### **CONCAT**

#### **CONCATENATE**

CONCAT ('x', 'y')

x:

y:

PL/SQL Var1 : =  $CONCAT$  ('Oracle 8', 'is now released') ; SQL SELECT CONCAT ('Oracle 8 ', 'is now released') "Press Release" FROM DUAL; Press Release ------------------------ Oracle 8 is now released.

# **CONCATENATE**

**CONCAT** 

||

PL/SQL Var1 := ' $0$ racle 8 ' || 'is now released'; SQL SELECT 'Oracle 8 ' || 'is now released' "Press Release" FROM DUAL; Press Release ------------------------ Oracle 8 is now released.

# CONNECT BY

SELECT sql\_expn FROM [user.]table WHERE where\_condition  $COMECT$  BY  $[PRI OR]$  expn =  $[PRI OR]$  expn START WITH expn = expn ORDER BY expn

sql\_expn: SQL user table SELECT where\_condition SELECT WHERE expn

SQL SELECT employee\_name, department\_name FROM employee CONNECT BY emp\_no = PRIOR department\_no ORDER BY department\_no;.

### **CONVERT**

DECODE

CONVERT ('x','desc\_set' [, 'source\_set'])

x:单引号印起的字符型

desc\_set source\_set

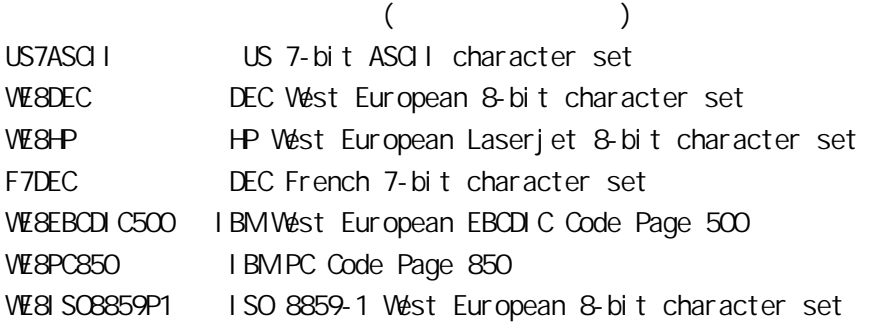

SQL SELECT CONVERT ('strutz', ' VE8HP', ' F7DEC ') "Conversion" FROM DUAL; Conversion ------ Strutz.

### COPY

CREATE DATBASE LINK

COPY FROM username[/password] @database\_specification TO username[/password]@database\_specification {APPEND|CREATE|INSERT|REPLACE} destination\_table [(column\_1,..., column\_N)] USING query

user name password database specification: destination\_table column\_1, . . . , column\_N query

SQL

COPY FROM brokerage/sql TO sales/sql APPEND customers (id, name, address) USING select id, name, address from brokerage.customers;

#### COS

COSH, SIN, SINH, TAN, TANH

 $COS(n)$ 

 $n$ 

PL/SQL  $Var 1: = CCS (90);$ SQL SELECT COS (90) "Cosine of 90 degrees" FROM DUAL; Cosine of 90 degrees -------------------- -.4480736

### COSH

COS, SIN, SINH, TAN, TANH

COSH (n)

 $n$ 

PL/SQL  $Var 1: = COSH (20);$ SQL SELECT COSH (20) "Hyperbolic Cosine of 20 deg" FROM DUAL; Hyperbolic Cosine of 20 deg --------------------------- 242582598

# **COUNT**

Group by SUM

COUNT ( \* | [DISTINCT | ALL] expn)

 $\star$ DISTINCT:  $ALL$ Expn

SQL SELECT COUNT (\*) "Total # of Sales" FROM SALES; Total # of Sales -------------- 12

# CREATE CLUSTER

ALTER CLUSTER, DROP CLUSTER

CREATE CLUSTER [user.]cluster ( column1 datatype [, column2 datatype, ....] ) [INITRANS n] [MAXTRANS n] [PCTFREE n] [PCTUSED n]  $[SIZE n [K | M] ]$ [STORAGE n] [TABLESPACE tablespace] [INDEX | [HASH IS column] HASHKEYS n]

user cluster cluster Cluster n:任何正整数

SQL CREATE CLUSTER customer PCTFREE 12.

# CREATE CONTROLFILE

CREATE DATABASE

```
CREATE CONTROLFILE [REUSE] [SET] DATABASE database
LOGFILE [GROUP n] file [,[GROUP n] file] ( RESETLOG |
NORESETLOG)
DATAFILE file [, file]
[ MAXLOGFILES n]
[ MAXLOGMEMBERS n]
[ MAXLOGH STORY n]
[ MAXDATAFILES n]
[ MAXINSTANCE n]
[ ARCHIVELOG | NOARCHIVELOG ]
```
n:任何正整数 file SQL CREATE CONTROLFILE REUSE SET DATABASE ORACLE LOGFILE 'D:\ORAWIN95\DATABASE\LOG1ORCL.ORA' SIZE  $200K$ DATAFILE 'D:\ORAWIN95\DATABASE\SYS1ORCL.ORA' SIZE 20M;.

# CREATE DATABASE

ALTER DATABASE, CREATE CONTROLFILE

CREATE DATABASE [database] [CONTROLFILE REUSE] LOGFILE [GROUP n] file [,[GROUP n] file] ( RESETLOG | NORESETLOG) DATAFILE file [, file] [ MAXLOGFILES n] [ MAXLOGMEMBERS n] [ MAXLOGH STORY n] [DATAFILE file\_definition [,file\_definition]] [ MAXDATAFILES n] [ MAXI NSTANCE n] [ ARCHIVELOG | NOARCHIVELOG ] [EXCLUSIVE] ( CHARACTER SET charset)

 $n$ file charset

 $SO<sub>2</sub>$ 

CREATE DATABASE ORACLE CONTROLFILE REUSE LOGFILE 'D:\ORAWIN95\DATABASE\LOG1ORCL.ORA' SIZE 200K REUSE, 'D:\ORAWIN95\DATABASE\LOG2ORCL.ORA' SIZE 200K REUSE

DATAFILE 'D:\ORAWIN95\DATABASE\SYS1ORCL.ORA' SIZE 20M REUSE AUTOEXTEND ON NEXT 10M MAXSIZE 200M CHARACTER SET WE8ISO8859P1;

# CREATE DATABASE LINK

CREATE SYNONYM

CREATE [PUBLIC] DATABASE LINK link CONNECT TO user IDENTIFIED BY password USING 'connect\_string'

link: user password connect\_string

SQL CREATE DATABASE LINK international\_customers connect to INTL\_DB identified by intl using 'D: INTERNATIONAL'; SELECT CUSTOMER\_NAME FROM [CUSTOMER@INTL\\_DB;.](mailto:CUSTOMER@INTL_DB;)

# CREATE DIRECTORY

LOBs DROP DIRECTORY, BFILENAME

CREATE [OR REPLACE] DIRECTORY directory AS pathname;

directory pathname

SQL CREATE OR REPLACE DIRECTORY bfile\_directory AS '/bfile';

# CREATE FUNCTION

Functions ALTER FUNCTION, DROP FUNCTION

CREATE [OR REPLACE] FUNCTION [user.]function [ (parameter [IN] datatype [,parameter [IN] datatype] ... ) ] RETURN datatype (IS | AS) block

user function parameter datatype block: PL/SQL

SQL CREATE FUNCTION loan\_calculation (loan\_amount NUMBER, no\_of\_years NUMBER) RETURN NUMBER AS Total\_I oan NUMBER; BEGIN Total  $\perp$  oan : = loan\_amount  $*$  no\_of\_years; RETURN total \_loan ; END I oan\_cal cul ati on ;

# CREATE INDEX

ALTER INDEX, DROP INDEX

CREATE INDEX [user.] index ON [user.]table (column [ASC | DESC] [,column [ASC | DESC] ] ... ) [CLUSTER [user.]cluster] [INITRANS n] [MAXTRANS n] [PCTFREE n] [STORAGE storage] [TABLESPACE tablespace] [NO SORT]

user i ndex table cluster: CLUSTER  $n$ tablespace

#### SQL

CREATE INDEX I oan\_application\_indx ON loan (loan\_id ASC) TABLESPACE temp; CREATE INDEX customer\_indx ON loan (cust\_id ASC, loan\_id ASC) TABLESPACE temp;.

#### CREATE LIBRARY

CREATE FUNCTION, CREATE PROCEDURE, DROP LIBRARY

CREATE [OR REPLACE] LIBRARY library\_name [IS | AS] filename;

library\_name SQL PL/SQL 3GL filename

CREATE LIBRARY ext\_lib IS '/lib/file1.sql'; CREATE OR REPLACE LIBRARY ext\_lib2 AS '/lib/file2.sql';

# CREATE MATERIALIZED VIEW

ALTER MATERIALIZED VIEW

CREATE MATERIALIZED VIEW [user.]mview

CREATE MATERIALIZED VIEW hq\_emp REFRESH COMPLETE START WTIH SYSDATE NEXT SYSDATE +1/4096 AS SELECT \* FROM hq\_emp;

### CREATE MATERIALIZED VIEW LOG

ALTER MATERIALIZED VIEW LOG

CREATE MATERIALIZED VIEW LOG ON [schemal.] table

CREATE MATERIALIZED VIEW sales\_by\_month\_by\_state TABLESPACE my\_ts PARALLEL (10) ENABLE QUERY REWRITE BUILD IMMEDIATE

REFRESH COMPLETE AS SELECT t. month, g. state, SUM(f. sales) AS sum\_sales FROM fact f, time t, geog g WHERE f.cur\_date = t.cur\_date AND f.city\_id = g.city\_id GROUP BY month, state;

#### CREATE PACKAGE

CREATE PACKAGE BODY, ALTER PACKAGE, DROP PACKAGE

CREATE [OR REPLACE] PACKAGE [user.]package { IS | AS} { variable\_declaration | cursor\_specification | exception\_declaration | record\_declaration | plsql\_table\_declaration | procedure\_specification | function\_specification } ; [{ variable\_declaration | cursor\_specification | exception\_declaration | record\_declaration | plsql\_table\_declaration | procedure\_specification | function\_specification } ; ] ... END [package]

user: Package package Package

SQL CREATE OR REPLACE PACKAGE loan\_approval AS Type LoanRecTyp IS RECORD (customer\_id INTEGER, loan\_amount REAL); CURSOR customer\_history (customer\_id NUMBER) RETURN LoanRecTyp;

PROCEDURE approve\_loan ( customer\_id CHAR, loan\_type CHAR, loan\_amount CHAR); PROCEDURE cumulative\_loan (loan\_amount REAL); END I oan\_approval ;

#### CREATE PACKAGE BODY

CREATE PACKAGE, ALTER PACKAGE BODY, DROP PACKAGE BODY

CREATE [OR REPLACE] PACKAGE BODY [user.]package { IS | AS} { variable\_declaration | cursor\_body | exception\_declaration | record\_declaration | plsql\_table\_declaration | procedure\_body | function\_body } ; [{ variable\_declaration | cursor\_body | exception\_declaration | record\_declaration | plsql\_table\_declaration | procedure\_body | function\_body } ; ] ... END [package]

user: Package package: Package

SQL CREATE OR REPLACE PACKAGE BODY loan\_approval AS CURSOR customer\_history (customer\_id NUMBER) RETURN LoanRecTyp IS

SELECT customer\_id FROM customer ; PROCEDURE approve\_I oan ( customer\_id CHAR, loan\_type CHAR, loan\_amount REAL) IS BEGIN IF I oan anount < 10000 THEN UPDATE customer SET loan\_type = 'A' WHERE  $cust_id = customer_id;$ END IF; END approve\_I oan; PROCEDURE cumulative\_loan (loan\_amount REAL) IS BEGIN UPDATE total\_outstanding SET loan\_amt = loan\_amt + loan amount; END cumulative\_loan; END approve\_loan ;.

### CREATE PROCEDURE

ALTER PROCEDURE, DROP PROCEDURE

CREATE [OR REPLACE] [user.]procedure [ (parameter [IN] datatype [,parameter [IN] datatype] ... ) ] (IS | AS) block

user: Procedure procedure Procedure parameter:
Frocedure datatype block PL/SQL

SQL CREATE PROCEDURE loan\_calculation (loan\_amount NUMBER,

no\_of\_years NUMBER) AS Total I oan NUMBER; BEGIN Total  $\perp$  oan: =  $\parallel$  oan\_amount  $*$  no\_of\_years; END I oan\_cal cul ati on ; CREATE OR REPLACE PROCEDURE increment (emp\_id INTEGER, increment REAL) IS current\_pay REAL; missing pay EXCEPTION; BEGIN SELECT salary INTO current pay FROM employee WHERE empno = emp\_id; IF current\_pay IS NULL THEN RAISE missing\_pay; ELSE UPDATE emp SET salary = salary + increment WHERE empno =  $emp_id$ ; END IF; **EXCEPTION** WHEN missing\_pay THEN INSERT INTO emp\_audit VALUES (emp\_id, 'Incomplete Details'); END increment ;

# CREATE PROFILE

User Profiles ALTER PROFILE, ALTER RESOURCE COST, DROP PROFILE

CREATE PROFILE profile LIMIT [ { SESSIONS\_PER\_USER | CPU\_PER\_SESSION | CPU\_PER\_CALL | CONNECT\_TIME | IDLE\_TIME | LOGICAL\_READS\_PER\_SESSION | LOGICAL\_READS\_PER\_CALL | COMPOSITE\_LIMIT } { n | UNLIMITED | DEFAULT } | PRIVATE\_SGA { n {K | M} | UNLIMITED | DEFAULT } ] profile: profile  $n$ 

SQL CREATE PROFILE customer LIMIT SESSION\_PER\_USER 12 ; CREATE PROFILE customer LIMIT CONNECT\_TIME 600 ;.

# CREATE ROLE

ALTER ROLE, DROP ROLE, GRANT

CREATE ROLE role [ NOT IDENTIFIED | IDENTIFIED [ BY PASSWORD | EXTERNALLY ] ]

role

SQL CREATE ROLE custom\_user ;

# CREATE ROLLBACK SEGMENT

ALTER ROLLBACK SEGMENT, DROP ROLLBACK SEGMENT

CREATE [PUBLIC] ROLLBACK SEGMENT rollback\_segment [TABLESPACE tablespace]

[STORAGE storage]

rollback\_segment tablespace

SQL

CREATE ROLLBACK SEGMENT RB\_HUMANRESOURCE STORAGE (INITIAL 50K NEXT 100K OPTINAL 150K);

#### CREATE SCHEMA

CREATE TABLE, DROP SCHEMA

CREATE SCHEMA AUTHORIZATION schema [ CREATE TABLE command | CREATE VIEW command | GRANT command ]

schema

SQL CREATE SCHEMA AUTHORIZATION cust\_schema CREATE TABLE customer (CUSTOMER\_ID NUMBER(4) NOT NULL, CUSTOMER\_NAME VARCHAR2(50) NOT NULL, STREET\_ADDRESS VARCHAR2(50) NOT NULL, CITY VARCHAR2(50) NOT NULL, STATE VARCHAR2(2) NOT NULL CHECK ('FL', 'TX', 'MD') CUST\_TYPE VARCHAR2(1) NOT NULL LOAN\_AMOUNT NUMBER(6) ) | CREATE VI EWI oan. view AS SELECT customer\_id, customer\_name, loan\_amount FROM customer **WHERE**  $c$ ustomer\_type = 'L' ;

# CREATE SEQUENCE

ALTER SEQUENCE, DROP SECUENCE

CREATE SEQUENCE [user.]sequence [ INCREMENT BY n] [ START WITH n] [ MAXVALUE n | NOMAXVALUE] [ MINVALUE n | NOMINVALUE]  $[$  CYCLE  $]$  NO CYCLE] [CACHE n | NO CACHE] [ORDER | NO ORDER]

user<sub>sequence</sub> sequence sequence  $n$ 

SQL CREATE SEQUENCE customer\_code\_seq INCREMENT BY 1 START WTH 1: CREATE SEQUENCE I oan\_application\_seq START WTH 100 INCREMENT WITH 100 NOMAXVALUE ;.

#### CREATE SNAPSHOT

ALTER SNAPSHOT, DROP SNAPSHOT

CREATE SNAPSHOT [user.] snapshot

```
[PCTFREE n |
PCTUSED n |
INITRANS n |
MAXTRANS n |
STORAGE n |
TABLESPACE tablespace ]
[CLUSER cluster (column1 [,column2] ...) ]
[ REFRESH { FAST | COMPLETE | FORCE }
[START WITH start_date] [NEXT
next_date] ]
AS query
```
user<sub>snapshot</sub> snapshot snapshot n:任何正整数 tablespace start\_date next\_date snapshot query: SELECT snapshot

#### $SO<sub>2</sub>$

CREATE SNAPSHOT customer.inactive\_cust\_snapshot AS SELECT customer\_id, customer\_name, customer\_address FROM customer@remote;

# CREATE SNAPSHOT LOG

CREATE SNAPSHOT, ALTER SNAPSHOT LOG, DROP SNAPSHOT LOG

CREATE SNAPSHOT LOG ON [user.] table [PCTFREE n | PCTUSED n | INITRANS n | MAXTRANS n | STORAGE n | TABLESPACE tablespace ]

user: snapshot log table snapshot log n any positive integer value tablespace the Tablespace on which you would like to create the snapshot

SQL CREATE SNAPSHOT LOG ON customer.customer@remote TABLESPACE temp ;

# CREATE SYNONYM

CREATE DATABASE LINK, CREATE TABLE, CREATE VIEW

CREATE [PUBLIC] SYNONYM [user.] synonym FOR [user.] table [@database\_link]

user table database\_link

SQL CREATE SYNONYMr\_cust FOR [CUSTOMER@REMOTE\\_SITE;](mailto:CUSTOMER@REMOTE_SITE;)

### CREATE TABLE

ALTER TABLE, DROP TABLE

CREATE TABLE [schema.] table [ ( { column datatype[DEFAULT expr] [WITH ROWID]

```
 [SCOPE IS [user.]scope_table_name][column_constrint]...
      | table_constraint | REF (ref_column_name)WTH ROWD
       | SCOPE FOR (ref_column_name) IS [user.]scope_table_name }
      [ , { column datatype DEFAULT expr] [ WTH ROWD]
                    [SCOPE IS [user.]scope_table_name][column_constrint]...
      | table constraint | REF (ref column name)WITH ROWD
       | SCOPE FOR (ref_column_name) ISuser.]scope_table_name}]...)]
[{[ORGANIZATION{HELP |INDEX}
             |PCTTHRESHOLD|INCLUDEING column_name]
   [OVERFLOW[physical_sttrbutes_clause]TABLESPACE_tablespace]...]
    |hpysical_attributes_clause|TABLESPACE tablespace
                        |LOB(lob_item[,lob_item...])STORE AS
                       [lob segname]
                       [(TABLESPACE tablespace |STORAGE storage
                          |CHUNK integer | PCTVERSION integer
                          |CACHE
                          | NOCACHE LOGGING|NOCACHE NOLOGGING
                          |INDEX[lob_index_name]
                              [(TABLESPACE tablespace
                                 |STORAGE storage
                                 |INITITRANS integer
                                 |MAXTRANS integer )...])]
                     |NESTED TABLE nested_item STORE AS storage_table
                    |{LOGGING|NOLOGGING|]...
               |CLUSTER cluster(column[,column]...)}]
              [PARALLEL parallel_clause]
               [PARTITION BY RANGE (column_list)
                   (PARTITION [partition_name] VALUE LESS THAN (value_list)
[physical_attributes-clause
                    |TABLESPACE tablespace
                    |{LOGGING|NOLOGGING}]...
        [ENABLE enable_clause|DISABLE disable_clause]...
           [AS subquery]
            [CACHE|NOCACHE]
```
Physical\_attributes\_clause  $\cdot$ : =

 [PCTFREE integer | PCTUSED integer |INITRANS integer | MAXTRANS integer |STORAGE storage\_clause]

user table col um expn DEFAULT column\_constraint

#### column\_constraint to the column

- **NJLL** NOT NULL UNIQUE PRIMARY KEY FOREIGN KEY REFERENCES ON DELETE CASCASE CH<sub>E</sub>CK Cluster cluster  $N$ Query SELECT
- $SO<sub>2</sub>$ CREATE TABLE customer (CUSTOMER\_ID NUMBER(4) NOT NULL, CUSTOMER\_NAME VARCHAR2(50) NOT NULL, STREET\_ADDRESS VARCHAR2(50) NOT NULL, CITY VARCHAR2(50) NOT NULL, STATE VARCHAR2(2) NOT NULL CHECK ('FL', 'TX', 'MD') ;.

### CREATE TABLESPACE

ALTER TABLESPACE

CREATE TABLESPACE tablespace DATAFILE file\_definition [,file\_definition] | [DEFAULT STORAGE storage ] [ ONLINE | OFFLINE ]

tablespace file\_definition:文件大小的定义(以 K M SQL CREATE TABLESPACE customer (DATAFILE 'customer02.dat');

# CREATE TRIGGER

ALTER TRIGGER, DROP TRIGGER

```
CREATE TRIGGER [user.]trigger
{BEFORE | AFTER }
{DELETE | INSERT | UPDATE [ OF column1 [, column2] ...}
[ OR {DELETE | INSERT | UPDATE [ OF column1 [, column2]
...} ...] ON [user.]table
[ REFERENCING { OLD [AS] old | NEW [AS] new } ]
[ FOR EACH ROW]
[WEN (when_condition) ]
bl ock
```
user trigger col um table  $\theta$ new when\_condition block:要执行的 PL/SQL

SQL CREATE OR REPLACE TRIGGER cumulative\_loan\_update AFTER INSERT OR UPDATE OF I oan anount ON customer FOR EACH ROW WHEN (new  $1$  oan\_type = 'A') BEGIN UPDATE total\_outstanding SET loan\_amt = loan\_amt + new loan\_amount;

```
END;.
```
#### CREATE TYPE

ALTER TYPE, CREATE TYPE BODY, DROP TYPE

```
CREATE [OR REPLACE] TYPE [schema.]type_name { AS | AS TABLE |
AS OBJECT }
{ VARRAY (size) | VARYING ARRAY (size) }
{ OF datatype}
{ REF object_type_name}
{ MAP | ORDER MEMBER function_specification }
{ PRAGMA RESTRICT_REFERENCES function_specification
restriction}
```

```
schema
type_name
size VARRAY
datatype: CHAR, DATE, NUMBER
object_type_name
function_specification
restriction: WNDS, WNPS, RNDS, RNPS
```
#### $SO<sub>2</sub>$

CREATE TYPE customer\_obj AS OBJECT (name CHAR(20), address CHAR(50), age NUMBER(2)); CREATE TYPE name\_type AS VARRAY(100) OF CHAR(20); CREATE TYPE loan\_obj AS OBJECT (customer\_name CHAR(20), loan\_amount NUMBER(5), MEMBER FUNCTION get\_amount RETURN NUMBER, pragma RESTRICT\_REFERENCES (get\_amount, VNDS));

# CREATE TYPE BODY

CREATE TYPE, DROP TYPE BODY

CREATE [OR REPLACE] TYPE BODY [schema.]type\_name { IS | AS } { MEMBER procedure\_declaration | function declaration { MAP | ORDER MEMBER function\_declaration } END;

schema type\_name: CREATE TYPE procedure\_declaration PL/SQL function\_declaration PL/SQL

SQL CREATE OR REPLACE TYPE BODY loan\_obj IS MAP MEMBER FUNCTION get\_amount RETURN NUMBER IS BEGIN RETURN I oan\_amount ; END; END;

# CREATE USER

ALTER USER, DROP USER

CREATE USER user [IDENTIFIED [BY password | EXTERNALLY]] [ DEFAULT TABLESPACE tablespace] [TEMPORARY TABLESPACE tablespace] [QUOTA {n [K | M] | UNLIMITED} ON tablespace] [PROFILE profile]

user tablespace  $n$ profile: profile

 $SO<sub>2</sub>$ CREATE USER supervisor identified by master DEFAULT tablespace cust\_tablespace TEMPORARY tablespace temp;

# **CREATE VI EW**

ALTER VIEW, DROP VIEW

CREATE [OR REPLACE] [FORCE/NO FORCE] VIEW [user.]view [column\_name1, column\_name2] AS query [WITH CHECK OPTION [CONSTRAINT constraint];

user vi ew query SQL SELECT constraint

SQL CREATE OR REPLACE VIEW customer.loan.view AS SELECT customer\_id, loan\_id, loan\_amount FROM customer WHERE customer\_type = 'L'; CREATE OR REPLACE VI EW employee. sal ary\_view (EMPNO, ENAME, SALARY) AS SELECT emp\_id, emp\_name, grade.grade\_range FROM employee, grade WERE employee.grade\_id = grade.grade\_id; CREATE OR REPLACE VI EWI adi es\_onl y AS

SELLECT customer\_id, name, address, city, state, zip FROM sex\_type = 'F' WITH CHECK OPTION ;

# **CURRVAL**

CREATE SEQUENCE, NEXTVAL, PSEUDOCOLUMN

**CURRVAL** 

user sequence sequence sequence

 $SQ^*P$  us SELECT I oan\_seq. CURRVAL FROM DUAL;

# CURSOR\_ALREADY\_OPEN

INVALID\_CURSOR

**EXCEPTION** WHEN CURSOR\_ALREADY\_OPEN THEN statement\_1, ..., statement\_n

statement\_1,...,statement\_n:

PL/SQL BEGIN OPEN I oan\_cur; LOOP

FETCH I oan\_cur I NTO I oan\_rec; EXIT WHEN I oan\_cur%NOTFOUND; END LOOP; **EXCEPTION** WEN CURSOR\_ALREADY\_OPEN THEN UPDATE APPLICATION\_ERROR\_TABLE SET ERROR = 'CURSOR\_ALREADY\_OPEN' ; WEN OTHERS THEN UPDATE APPLICATION\_ERROR\_TABLE SET ERROR = 'OTHER ERROR'; END;

#### **DATATYPE**

CREATE TABLE, ALTER TABLE BFILE GB. BLOB GB. CHAR(n) n=1 255  $C\!L$ CB  $4GB$ . DATE 4712 1 1 4712 12 31 7  $FLOAT(n)$   $p=1$  126 LONG 2GB LONG RAW 2GB MLSLABEL (Trusted Oracle)  $NCHAR(n)$  n=1 2,000  $NCLOB$   $4GB$ NUMBER(p,s) p=1 38, s=-84 127 NVARCHAR2(n) n=1 4,000 VARCHAR NVARCHAR2  $RAW(n)$  n=1 255 ROW<sub>D</sub> VARCHAR(n) n=1 4,000 VARCHAR2(n) n=1 4,000

DATATYPE **—**CHAR

VARCHAR2, LONG

CHAR (n)

n: 1, 2000

# DATATYPE **—**DATE

MONTHS\_BETWEEN,ADD\_MONTHS, LAST\_DAY, NEXT\_DAY

DATE

# DATATYPE **—**FLOAT

**NUMBER** 

FLOAT (n)

n: 1 126

# DATATYPE **—**LONG

CHAR, VARCHAR2
LONG

# DATATYPE **—**LONGRAW

RAW

LONG RAW

## DATATYPE **—**MLSLABEL

Tabl e

**MLSLABEL** 

# DATATYPE **—**NUMBER

FLOAT

NUMBER (p, s)

## DATATYPE **—**RAW

LONGRAW

 $RAW(n)$ 

n 1 255

## DATATYPE **—**ROWID

DELETE, UPDATE, SELECT, SELECT INTO

**ROWD** 

## DATATYPE **—**VARCHAR

VARCHAR2

VARCHAR (n)

n 1 4000

## DATATYPE **—**VARCHAR2

CHAR, LONG

VARCHAR2 (n)

n: 1 4000

#### **DECLARE**

DECLARE CURSOR, DECLARE, DATABASE, DECLARE TABLE, CREATE PACKAGE

**DECLARE** object\_declaration\_1,...,object\_declaration\_n;

object\_declaration\_1, ..., object\_declaration\_n:

PL/SQL **DECLARE** total\_sales NUMBER; total\_products NUMBER; unit\_price CONSTANT NUMBER: =  $1.0$ ;

#### **DECODE**

TRANSLATE

DECODE (n, if1, then1, if2, then2 ...., else)

 $n$  $if1:1$ then1 else: else

PL/SQL Var 1: = DECCDE (Var 2, 'Sybase', 'Cracle', );

SQL

SELECT DECODE ('Microsoft', 'Microsoft', 'Macrosoft') "Example " FROM DUAL; Example --------- Macrosoft.

#### DEFINE

SET

 $DE[FINE]$  [variable]|[variable = text]

vari able text 1

SQL DEFINE last\_name = 'Jordan' DEFINE department\_number = 160

## DEL

APPEND, CHANGE, EDIT

DEL [n|n m|n \*|n LAST|\*|\* n|\* LAST|LAST]

n  $\blacksquare$ n m m m m m n \*  $n$ n LAST:希望删除的缓冲区的n行到最末行  $\star$  $*$  n and  $*$  n and  $*$  n  $*$  LAST LAST

SQL D 1 DEL 5 LAST.

#### DELETE

INSERT, UPDATE, SELECT, SELECT INTO

DELETE [FROM] {table | (sub\_query)} [alias] [WHERE {search\_condition | CURRENT OF cursor\_name}];

table sub\_query al i as WHERE search\_condition: WHERE CURRENT OF cursor\_name

SQL DELETE FROM employees where employee\_id = '124561123'; DELETE FROM employees where employee\_id in (SELECT employee\_id FROM department\_head WERE department\_active\_flag =  $W$ );.

#### **DEREF**

REFTOHEX, MAKE\_REF

DEREF (expn)

expn

SQL CREATE TABLE customer\_tab (customer\_no NUMBER, loan REF loan\_tab); SELECT DEREF (I oan) FROM customer\_tab;

#### DESCRIBE

CREATE TABLE

DESC[RIBE] [user.]table[@database\_link\_name] [column]| [user.] obj ect [. subobj ect]

user table database\_link\_name col um obj ect subobj ect

SQL DESCRIBE I oan DESC acct

### DROP CLUSTER

CREATE CLUSTER

DROP CLUSTER [user.] cluster [INCLUDING TABLES] [CASCADE CONSTRAINTS]

user: cluster cluster: cluster: cluster

SQL DROP CLUSTER marketing; DROP CLUSTER telecommunications INCLUDING TABLES; DROP CLUSTER branch INCLUDING TABLES CASCADE CONSTRAINTS;

## DROP DATABASE LINK

CREATE DATABASE LINK

DROP [PUBLIC] DATABASE LINK database\_link

PUBLIC: PUBLIC

database\_link

SQL DROP PUBLIC DATABASE LINK corporation; DROP DATABASE LINK tracking;

## DROP DI RECTORY

CREATE DIRECTORY, BFILENAME

DROP DI RECTORY di rectory;

directory

SQL DROP DIRECTORY bfile\_directory;

## DROP FUNCTION

CREATE FUNCTION, ALTER FUNCTION

DROP FUNCTION [user.] function

user function

SQL DROP FUNCTION acctrpt DROP FUNCTION I oan. cal int

## DROP INDEX

CREATE INDEX, ALTER INDEX

DROP INDEX [user.] index

user index

SQL DROP INDEX sales; DROP INDEX resources;

## DROP LIBRARY

CREATE LIBRARY

DROP LIBRARY library\_name;

library\_name: database.

SQL DROP LIBRARY ext\_procs;

## DROP PACKAGE

CREATE PACKAGE, ALTER PACKAGE

DROP PACKAGE [body.] [user.] package

body user package

SQL DROP PACKAGE I oan; DROP PACKAGE BODY customers.newacct;

## DROP PROCEDURE

CREATE PROCEDURE, ALTER PROCEDURE

DROP PROCEDURE [user.] procedure

user procedure

SQL DROP PROCEDURE I oanr pt; DROP PROCEDURE acct. acctrpt;

# DROP PROFILE

CREATE PROFILE, ALTER PROFILE

DROP PROFILE [user.]profile

user Profile profile Profile

SQL DROP PROFILE accountant; DROP PROFILE my\_profile;

## DROP ROLE

CREATE ROLE, SET ROLE, ALTER ROLE

DROP ROLE [user.] role

user role

SQL DROP ROLE manager; DROP ROLE officer;

## DROP ROLLBACK SEGNENT

CREATE ROLLBACK SEGMENT, ALTER ROLLBACK SEGMENT

DROP ROLLBACK SEGNENT rollback\_segment

rollback\_segment:

SQL DROP ROLLBACK SEGNENT humanresources; DROP ROLLBACK SEGNENT insurance;

### DROP SECUENCE

CREATE SEQUENCE, ALTER SEQUENCE

DROP SEQUENCE [user.] sequence

user sequence

SQL DROP SEQUENCE customer.new\_cust\_seq; DROP SECUENCE seq1;

### DROP SNAPSHOT

CREATE SNAPSHOT, ALTER SNAPSHOT

DROP SNAPSHOT [user.] snapshot

user synonym

DROP [PUBLIC] SYNONYM [user.] synonym

CREATE SYNONYM

#### DROP SYNONYM

SQL DROP SNAPSHOT LOG ON inventory

user table

DROP SNAPSHOT LOG ON [user.] table

CREATE SNAPSHOT LOG, ALTER SNAPSHOT LOG

## DROP SNAPSHOT LOG

DROP SNAPSHOT customer. i nactive\_cust\_snapshot; DROP SNAPSHOT snp1;

SQL

snapshot

user

SQL DROP SYNONYM PUBLIC SYNONYM computer; DROP SYNONYM advertisement;

#### DROP TABLE

CREATE TABLE, ALTER TABLE

DROP TABLE [user.] table [CASCADE CONSTRAINTS]

user table

SQL DROP TABLE I oan; DROP TABLE acct CASCADE CONSTRAINTS;

### DROP TABLESPACE

CREATE TABLESPACE, ALTER TABLESPACE

DROP TABLESPACE tablespace [INCLUDING CONTENTS] [CASCADE CONSTRAINTS]

tablespace

SQL DROP TABLESPACE accounting; DROP TABLESPACE airlines INCLUDING CONTENTS; DROP TABLESPACE construction CASCADE CONSTRAINTS;

### DROP TRIGGER

CREATE TRIGGER, ALTER TRIGGER

DROP TRIGGER [user.] trigger

user: trigger:

SQL\*Plus DROP TRIGGER accounting.acct\_trigger\_1; DROP TRIGGER loan\_trigger\_2;

#### DROP TYPE

CREATE TYPE, ALTER TYPE, DROP TYPE BODY

DROP TYPE [schema.] type\_name [FORCE]

schema: type\_name:

SQL DROP TYPE customer\_obj; DROP TYPE I oan\_obj FORCE;

## DROP TYPE BODY

CREATE TYPE, ALTER TYPE, DROP TYPE BODY

DROP TYPE BODY [schema.] type\_name

schema: type\_name:

SQL DROP TYPE BODY customer\_obj; DROP TYPE BODY I oan\_obj;

# DROP USER

CREATE USER

DROP USER user [CASCADE]

user

SQL DROP USER j ohn; DROP USER robert CASCADE;

## DROP VIEW

CREATE VIEW, ALTER VIEW

DROP VI EW [user.] view

user vi ew

SQL DROP VI EW marketing.marketview; DROP VI EWI oanviewy

#### **DUMP**

RAWTOHEX, HEXTORAW

DUMP ( s [, fmt [, start [, length] ] ] )

s CHAR VARCHAR Fmt: ASCII EBCDIC Start S Length

SQL SELECT DUMP (SALES AGENT) "DUMP (Sales Agent, 10, 1, 5)" FROM SALES; DUMP (Sal es Agent) -------------- Typ=1 Len=14: 20, 4e, 20, 46, 52.

## DUP\_VAL\_ON\_INDEX

TOO\_MANY\_ROWS, VALUE\_ERROR

**EXCEPTION** WHEN DUP\_VAL\_ON\_INDEX THEN statement\_1, ..., statement\_n

statement\_1, ..., statement\_n

PL/SQL BEGIN UPDATE STATI STICS SET ROWCOUNT = ROWCOUNT + 1; IF SQL%ROWCOUNT = 0 THEN INSERT INTO STATISTICS VALUES (1); END IF; **EXCEPTION** WHEN DUP\_VAL\_ON\_INDEX THEN UPDATE STATI STICS SET ROV\_COUNT = 0; END;

## EDIT

GET, SAVE, SET

ED[IT] [file\_name[.ext]]

file\_name ext: SQL

SQL ED LOAN\_RPT EDIT ACCT\_RPT EDIT LOAN.QRY

## EMPTY\_BLOB

BFILENAME, EMPTY\_CLOB

EMPTY\_BLOB ( )

PL/SQL Var 1: =  $EMPTY_BLOB()$ ; SQL INSERT INTO lob\_table VALUES ('BLOB DEMO', EMPTY\_BLOB()); UPDATE lob  $SET$  blob\_column =  $ENTY$ \_BLOB() WHERE name = 'BLOB DEMO';

## EMPTY\_CLOB

#### BFILENAME, EMPTY\_BLOB

EMPTY\_CLOB ( )

PL/SQL Var 1: =  $EMPTY_QCOB()$ ; SQL INSERT INTO lob\_table VALUES ('CLOB DEMO', EMPTY\_CLOB()); UPDATE lob  $SET \text{ cl ob\_col um} = \text{ENTY\_CLOG()}$ WHERE name = 'CLOB DEMO';

## EXCEPTION IN T Pragma

DECLARE EXCEPTION, EXCEPTION, SCLERRM

PRAGMA EXCEPTION\_INIT (n);

 $n$ 

PL/SQL **DECLARE** exception\_error\_occurred exception; pragma exception\_init (exception\_error\_occurred -786); BEGIN ...... **EXCEPTION** WEN exception\_error\_occurred THEN

UPDATE APPLICATION\_ERROR\_TABLE SET ERROR = EXCEPTION ERROR' ; END;

## **EXECUTE**

**PREPARE** 

EXEC[UTE] statement

statement a PL/SQL statement

#### SQL

EXECUTE sal es\_cal cul ati on; EXEC sales\_input\_trigger;

#### **EXI STS**

NOT IN, ANY, ALL, BETWEEN

WHERE EXISTS (subquery)

subquery: SQL SELECT

SQL

SELECT SALES\_AMOUNT FROM DAILY\_SALES WHERE EXISTS (SELECT \* FROM MONTHLY\_SALES WHERE DAILY\_SALES. SALES\_AMOUNT = MONTHLY\_SALES. SALES\_AMOUNT); SALES\_AMOUNT ----------

12.23

#### EXI<sub>T</sub>

LOOP, WHILE-LOOP, FOR-LOOP, **EXI T-WHEN** 

LOOP statement\_1,…statement\_n; IF condition\_1 is true THEN EXIT: END IF; END LOOP

statement\_1,...,statement\_n: PL/SQL condition\_1: PL/SQL

PL/SQL LOOP Total  $\_$ Sal ary: = Base $\_$ Sal ary + Commission + Bonus; IF Total  $\_$ Salary = 0 THEN EXI<sub>T</sub>; END IF; UPDATE salary SET employee\_salary = Total\_Salary WERE  $empl$  oyee\_number: =  $emp_id$ ; END LOOP;

#### EXI<sub>T</sub>

COMMIT, DISCONNECT, CUIT

EXIT|QUIT [SUCCESS|FAILURE| WARNING/n/variable] [COMMIT|ROLLBACK]

n:返回代码正整数 vari able

SQL EXI<sub>T</sub> EXIT SQL.SQLCODE  $Q$  $I$ .

#### **EXI T-WEN**

LOOP, WHILE-LOOP, FOR-LOOP, EXIT-WHEN

LOOP statement\_1, ... statement\_n; EXIT WHEN condition\_1 is true; END LOOP

statement\_1,...,statement\_n: PL/SQL

condition\_1: PL/SQL

#### PL/SQL LOOP Total\_Salary:= Base\_Salary + Commission + Bonus; EXIT WEN Total  $\_$ Sal ary =  $\Omega$ UPDATE salary SET employee\_salary = Total\_Salary WERE  $employee_number: = emp_id;$ END LOOP ;

#### EXP

SQRT, POWER

EXP (n)

 $n$ 

PL/SQL Var 1: =  $EXP (12)$ ; SQL SELECT EXP (12) "Exponential Value of 12" FROM DUAL; Exponential Value of 12 ----------------------- 162754.79

#### **EXPLAIN PLAN**

ANALYZE

**EXPLAIN PLAN** [SET STATEMENT ID = statement\_name] [ INTO [user.]table] FOR query

statement\_name

User: Table: Query: SQL

SQL **EXPLAIN PLAN** SET STATENENT | D = 'exp\_pl an\_customer INTO all\_plan FOR SELECT CUSTOMER\_ID, CUSTOMER\_NAME FROM CUSTOMER WHERE CUSTOMER\_ID IN (SELECT CUSTOMER\_ID FROM LOAN\_APPROVAL);.

#### **FETCH**

CLOSE, OPEN, OPEN-FOR

FETCH { cursor\_name | cursor\_variable\_name |:host\_cursor\_variable\_name} INTO {variable\_1[, variable\_n]... | record\_name};

cursor\_name: cursor\_variable\_name: host\_cursor\_variable\_name: PL/SQL variable  $1, \ldots$ , variable n: record\_name:  $\rho$ , %ROWTYPE

 $P<sub>I</sub>$ /SQ OPEN I oan cur : LOOP FETCH I oan\_cur INTO I oan\_rec; EXIT WHEN I oan\_cur%NOTFOUND; END LOOP; CLOSE loan\_cur; OPEN emp\_cur ; LOOP FETCH emp\_cur INTO emp\_id, emp\_name, emp\_title, emp\_salary; EXIT WHEN emp\_cur%NOTFOUND; END LOOP; CLOSE emp\_cur;.

#### FLOOR

CEIL

FLOOR (n)

 $n$ 

PL/SQL Var 1: = FLOOR (147. 2754);

SQL SELECT FLOOR (147. 2754) "FI oor" FROM DUAL; Floor --------- 147

#### FOR-LOOP

LOOP, EXIT, WHILE-LOOP, **EXIT-WHEN** 

FOR i in 1..10 LOOP statement\_1, ..., statement\_n; END LOOP

i:循环指示变量 statement\_1,...,statement\_n: PL/SQL

PL/SQL FOR i in 1. total\_employees LOOP Total\_Salary:= Base\_Salary + Commission + Bonus; UPDATE salary SET employee\_salary = Total\_Salary WERE employee\_number: = emp\_id; END LOOP;

#### **FORMAT**

## FORMAT **—**DATE

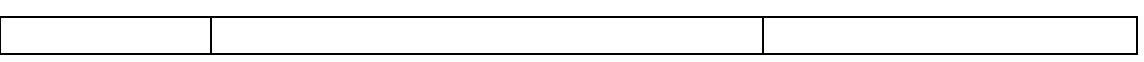

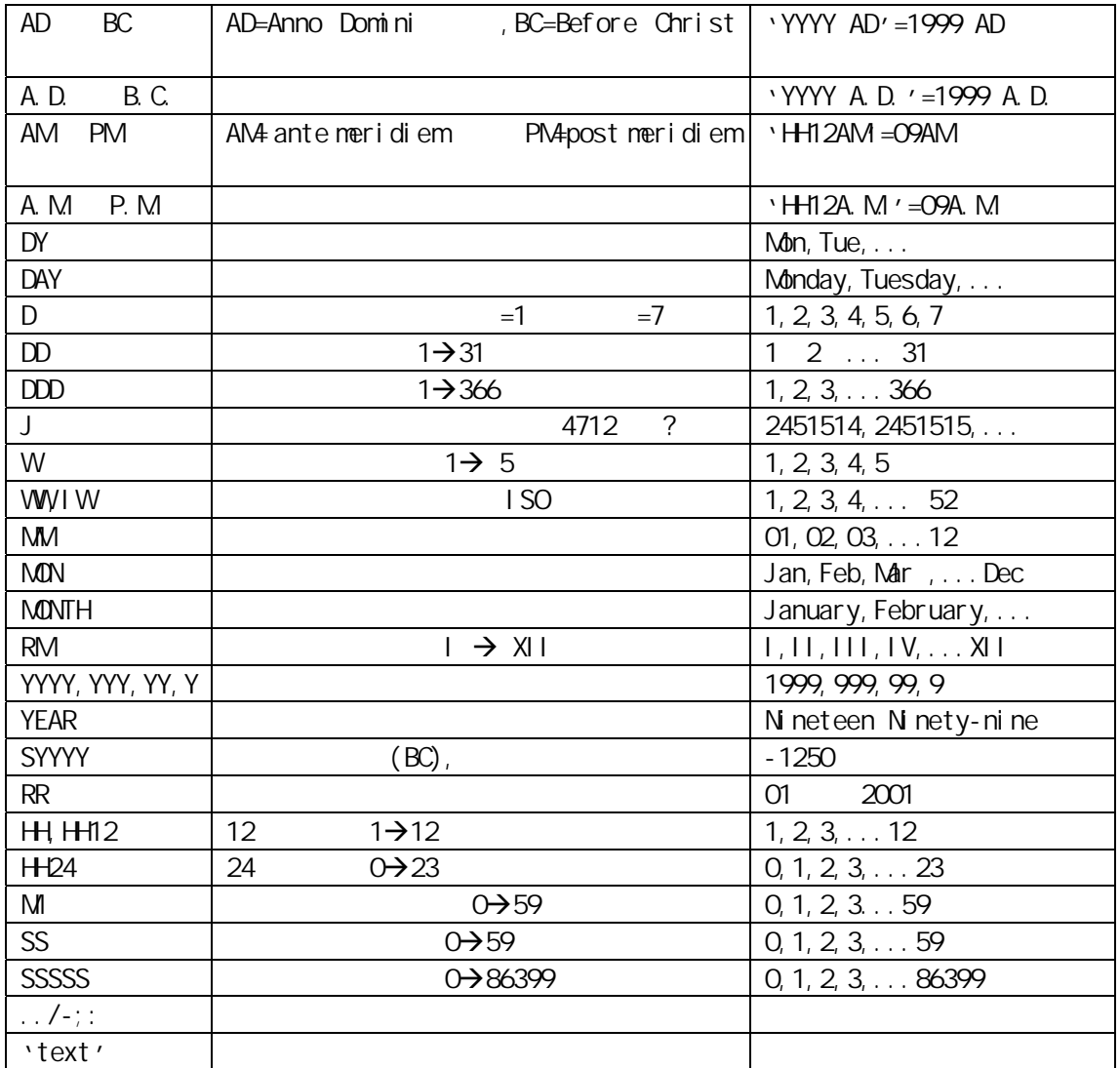

# FORMAT **—**NUMBER

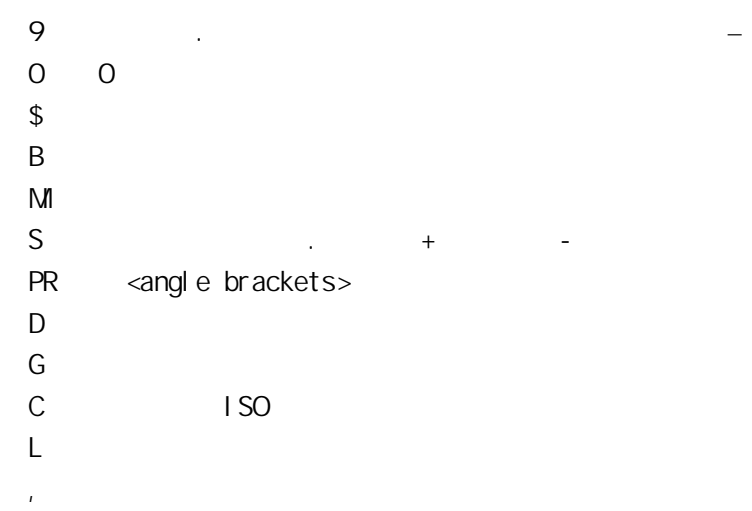

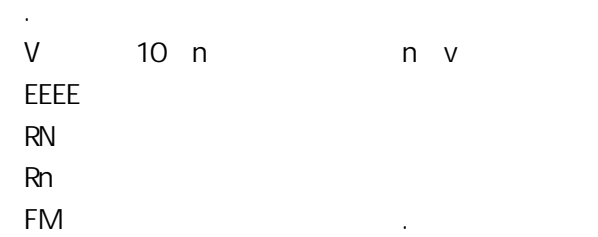

## GET

GET, SAVE, SET, EDIT

GET filename [.ext] [LIS[T]|NOL[IST]]

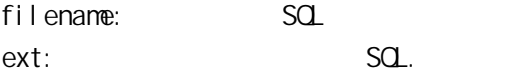

SQL GET LOAN\_RPT GET LOAN.QRY

## GLB

LUB

GLB ( [DISTINCT | ALL] mls)

DISTINCT: ALL MIS MUSLABEL.

## GOTO

LOOP, WHILE-LOOP, FOR-LOOP

BEGIN ... GOTO << cal cul at e\_l oan>; ... <<cal cul ate\_l oan> SELECT I oan\_amount FROMI oan; END

cal cul ate\_l oan

PL/SQL BEGIN ... GOTO << cal cul at e\_total \_sal ary >>; ... <<cal cul ate\_total \_sal ary>> Total  $\_$ Sal ary: = Base $\_$ Sal ary + Commission + Bonus; END

#### **GRANT**

**REVOKE** 

GRANT system\_privilege | role TO user | role | PUBLIC [WTH ADMIN OPTION] GRANT object\_privilege | ALL column ON schema.object FROM user | role | PUBLIC WITH GRANT OPTION

system\_privilege role user object\_privilege

- ✦ ALTER
- ✦ DELETE
- ✦ EXECUTE
- ✦ INDEX
- ✦ INSERT
- ✦ REFERENCES
- ✦ SELECT
- ✦ UPDATE

Col um Schema Object:

#### SQL GRANT CREATE TABLE TO gavaskar; GRANT team\_I eader TO crystal; GRANT INSERT, UPDATE ON sales TO larry WITH GRANT OPTION; GRANT ALL TO PUBLIC;.

## **GREATEST**

GREATEST\_LB, LEAST, LEAST\_LB

GREATEST (expn1 [, expn2] ...)

expn

#### SQL

SELECT GREATEST('JOHN', 'JONN', 'JANARTHAN') "GREATEST" FROM

DUAL; GREAT ------------- JONNY

## GREATEST\_LB

GREATEST, LEAST, LEAST\_LB

GREATEST\_LB (label 1 [, label 2] ...)

label MLSLABEL RAW MLSLABEL.

## **HEXTORAW**

**RAWTOHEX** 

HEXTORAW ('x')

 $x \sim$ 

SQL SELECT HEXTORAW animation) "Animation" FROM animation; Animation ---------------------------------------- 3D

## HOST

@, START

HO[ST] [command]

command

SQL HOST ls -d HOST ls \*.rpt

#### IF-THEN

IF-THEN-ELSE, IF-THEN-ELSEIF

IF condition\_1 is true THEN statement\_1, ..., statement\_n END IF

condition\_1: statement\_1,...,statement\_n: 1 PL/SQL

PL/SQL IF sales > quota THEN Total  $\_$ Sal ary: = Base $\_$ Sal ary + bonus; END IF;

#### IF-THEN-ELSE

#### IF-THEN, IF-THEN-ELSEIF

IF condition\_1 is true THEN statement\_1, ..., statement\_n ELSE statement\_11, ..., statement\_n1 END IF

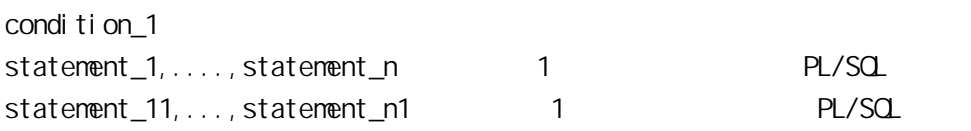

PL/SQL IF sales > quota THEN Total  $\_$ Sal ary: = Base $\_$ Sal ary + Commission + Bonus; ELSE Total\_Salary:= Base\_Salary + Commission; END IF;

#### IF-THEN-ELSEIF

IF-THEN-ELSE, IF-THEN-ELSEIF

IF condition\_1 is true THEN statement\_1, . . . , statement\_n ELSEIF condition\_2 i,...,true THEN statement\_11, ..., statement\_n1 ELSE statement\_12, ..., statement\_n2 END IF

```
condition_1
condition<sub>2</sub>
statement_1,...,statement_n: condition_1 PL/SQL
statement_11,...,statement_n1 condition_2 PL/SQL
statement_12,...,statement_n2 condition_1 condition_2
   PL/SQL
```
 $P<sub>I</sub>$ /SQ IF sales > quota THEN Total  $\_$ Sal ary: = Base $\_$ Sal ary + Commission + Bonus; ELSEIF sales =  $quota$  THEN Total\_Salary:= Base\_Salary + Commission; ELSE Total  $\_$ Salary: = Base Salary;  $END IF;$ .

#### IN TCAP

LOWER, UPPER

INITCAP ('x')

 $x \sim$ 

PL/SQL Var1: = INITCAP ('oracle is a good database'); SQL SELECT IN TCAP('oracle is a good database.') "Sentence" FROM DUAL; Sent ence --------------------------

Oracle Is A Good Database.

### INPUT

ACCEPT

I[NPUT] text

text: SQL

SQL I WHERE state = 'FL' INPUT ORDER BY last\_name

#### INSERT

DELETE, UPDATE, SELECT, SELECT INTO

INSERT INTO {table | (sub\_query)}  $[(colum_1[, colum_2, \ldots colum_n)]$ {VALUES (sql\_expression\_1[,sql\_expression\_2,...,sql\_expression\_n ]) | sub\_query);

table: table: table: table: table: table: table: table: table: table: table: table: table: table: table: table: table: table: table: table: table: table: table: table: table: table: table: table: table: table: table: table column\_1, ..., column\_n sql\_expression\_1,...,sql\_expression\_n: SQL

SQL\*Plus INSERT INTO employees VALUES ('John Doe', '124561123', 'Manager'); INSERT INTO employees

```
(employee_name, employee_id)
VALUES
('John Doe', '124561123');
INSERT INTO employees
(SELECT * FROM department_head) ;.
```
## INSTR

函数 INSTRB

INSTR ('w','x' [,'y','z'])

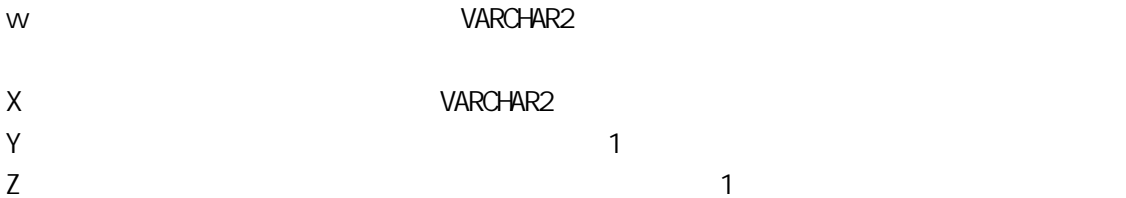

PL/SQL

Var1: = INSTR ('Oracle Training', 'ra', 1, 2); SQL SELECT INSTR ('Oracle Training', 'ra', 1, 2) "Instring" FROM DUAL; Instring ---------

9.

## INSTRB

INSTR

INSTRB ('w','x' [,'y','z'])
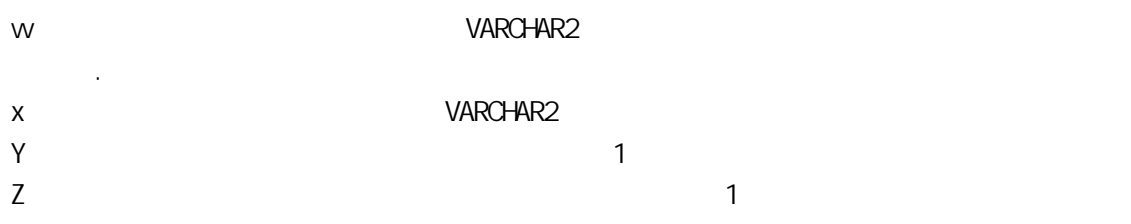

#### PL/SQL

Var1: = INSTRB ('Oracle Training', 'ra', 1, 2); SQL SELECT INSTRB ('Oracle Training', 'ra', 1, 2) "Instring Bytes" FROM DUAL; Instring Bytes -------------- 9. INSTRB 函数与INSTR函数几乎一样,除了INSTR 函数返回一个字符类型的值而INSTRB INSTRB W x y z y oracle w  $0$  and  $0$ 

# I NTERSECT

UNION, UNION ALL, MINUS

b1 INTERSECT b2

 $b1$   $b2$ 

SQL

SELECT SALES\_AMOUNT FROM DAILY\_SALES WHERE SALES\_DATE = '09-FEB-96' INTERSECT SELECT SALES\_AMOUNT FROM DAILY\_SALES WHERE SALES\_DATE = '09-FEB-97' ; SH PPING T ---------- 299.95

## I NVALI D\_CURSOR

CURSOR\_ALREADY\_OPEN

**EXCEPTION** WHEN I NVALI D\_CURSOR THEN statement\_1, ..., statement\_n

statement\_1,...,statement\_n:

PL/SQ BEGIN OPEN I oan\_cur; LOOP FETCH I oan\_cur I NTO I oan\_rec; EXIT WHEN I oan\_cur%NOTFOUND; END LOOP; EXCEPTION WHEN I NVALI D\_CURSOR THEN UPDATE APPLICATION\_ERROR\_TABLE SET ERROR = 'I MALI D\_CURSOR' ; END;

### I NVALID NUMBER

VALUE\_ERROR, ZERO\_DIVIDE

**EXCEPTION** WHEN I NVALI D\_NUMBER THEN statement\_1, ..., statement\_n statement\_1,...,statement\_n

PL/SQL **DECLARE** total\_salary NUMBER; BEGIN total\_salary:= TO\_NUMBER ('ABC'); EXCEPTION WHEN I NVALI D\_NUMER THEN UPDATE APPLICATION\_ERROR\_TABLE SET ERROR = 'I NVALI D NUMBER CONVERSION ; END;

### **KEYWORDS**

Oracle Gracle  $\alpha$  and  $\alpha$  and  $\alpha$ 

#### Table  $A-16$

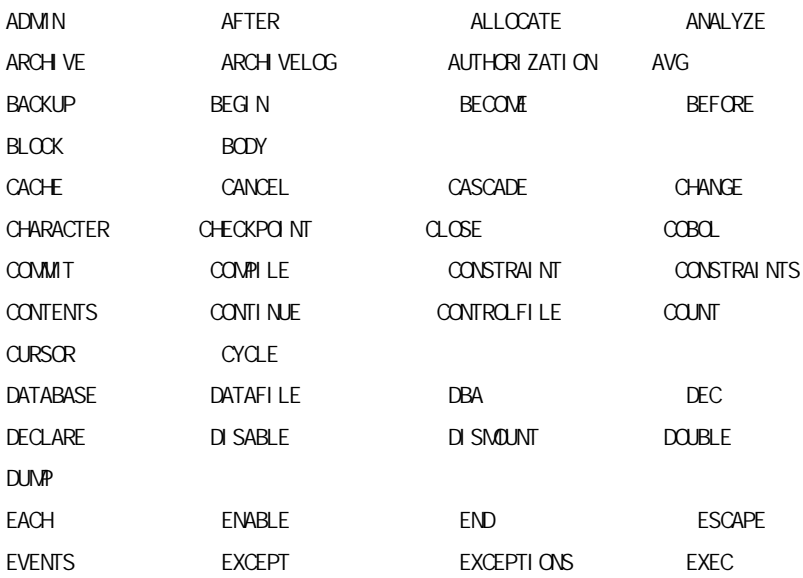

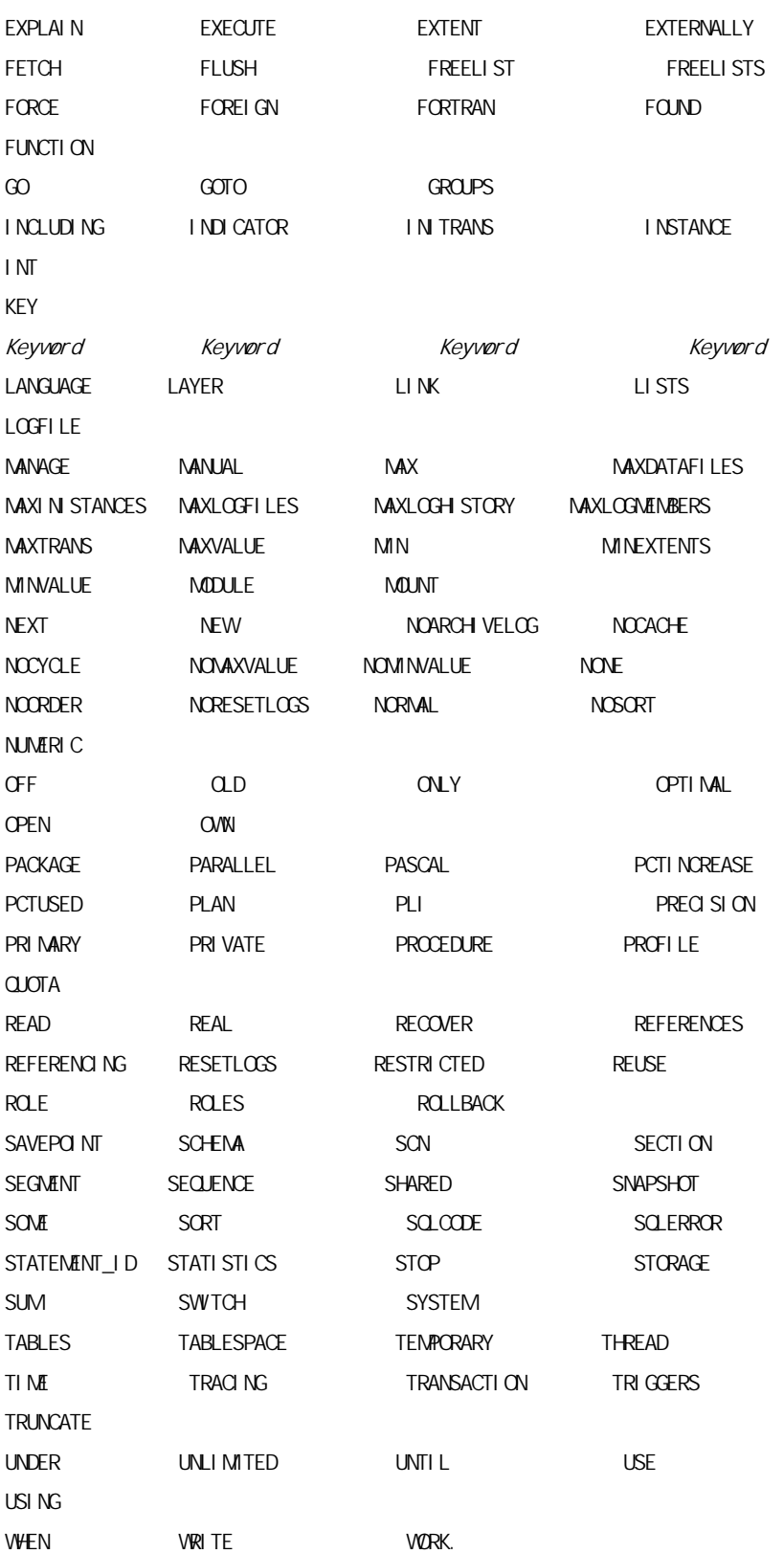

### LABELS

#### **BLOCK**

<<my\_l abel >> LOOP statement\_1, . . . , statement\_n  $END$   $LOOP$   $\lt\lt m$  $y$  $d$   $abel$   $>>$ 

my\_l abel statement\_1,..., statement\_n

PL/SQL << cal cul at e\_sal ary >> LOOP new\_sal ary: = base\_sal ary + bonus + commission; END LOOP cal cul at e\_sal ary;

## LAST\_DAY

NEXT\_DAY, SYSDATE, ADD\_MONTHS

LAST\_DAY (d)

d:一个有效的日期型变量

PL/SQL Days\_Left:= LAST\_DAY(SYSDATE) - SYSDATE; SQL SELECT LAST\_DAY(SYSDATE) "Last Day" FROM DUAL; Last Day

# 30-NOV-97

### LEAST

---------

GREATEST, GREATEST\_LB, LEAST\_LB

LEAST (expn1 [, expn2] ...)

expn

SQL SELECT LEAST('JOHN', 'JONN', 'JANARTHAN') "LEAST" FROM DUAL; LEAST --------- JANARTHAN

## LEAST\_LB

GREATEST, GREATEST\_LB, LEAST

LEAST\_LB (label 1 [, label 2] ...)

label: MLSLABEL RAW MLSLABEL.

# LENGTH

LENGTHB

```
LENGTH ('x')
```
x:<br>x:///www.facebook.com/default/state/state/state/state/state/state/state/state/state/state/state/state/state/state/

```
PL/SQL
Var 1: = LENGTH ('Oracle');
SQL
SELECT LENGTH ('Oracle') "Length" FROM DUAL;
Length
---------
6
```
# LENGTHB

LENGTH

LENGTHB ('x')

x: CHAR VARCHAR2

PL/SQ Var 1: = LENGTHB  $('Oracle')$ ; SQL SELECT LENGTHB ('Oracle') "Length in bytes" FROM DUAL; Length in bytes --------------- 6

# LIKE

#### AND, OR, NOT

WERE column1 LIKE 'valuepattern'

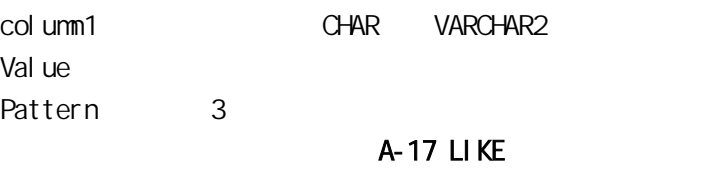

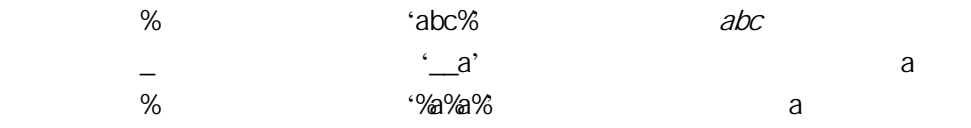

 $%$ 

 $\pm$ 

Oracle

#### SQL

SELECT NAME\_OF\_AGENT "AGENT NAME" FROM SALES WHERE NAME\_OF\_AGENT LIKE 'MICHAEL%'; "AGENT NAME" ------------------- MICHAEL GEORGE MICHAEL JORDAN MICHAEL MAGNUM SELECT NAME\_OF\_AGENT FROM SALES WHERE NAME\_OF\_AGENT LIKE '\_\_C'; "AGENT NAME" ------------------- **MICKY** ARCHIE **MICHAEL** 

LIST

PAUSE

L[IST] [n|n m|n \*|n LAST|\*|\* n|\* LAST|LAST]

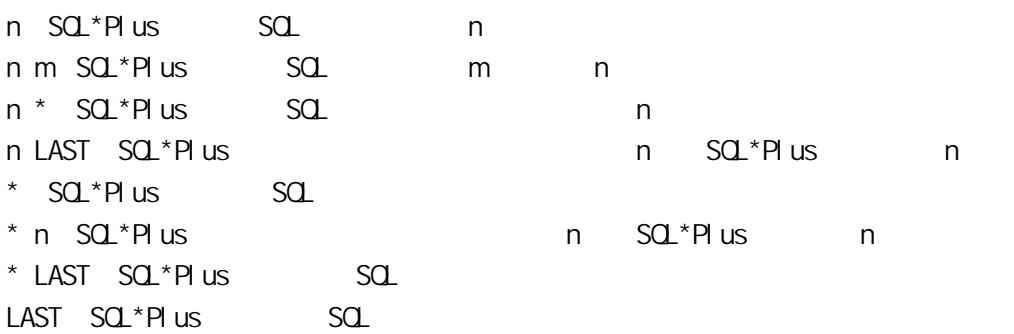

#### SQL

L 2

## LN

LOG

LN (n)

n:一个大于0的数字变量。

PL/SQL  $Var1: = LN(12)$ ; SQL SELECT LN (12) "Logarithm of 12" FROM DUAL; Logarithm of 12 ---------------

2.4849066

### LOCK TABLE

COMMIT, ROLLBACK, SAVEPOINT, SET TRANSACTION

LOCK TABLE table\_1 [, table\_2, ..., table\_n] IN lock\_mode MODE **NOWAIT** 

 $tabl e_1, \ldots, tabl e_n:$   $LOK TABLE$ 

lock\_mode:

- ✦ EXCLUSIVE
- ✦ SHARE ROW EXCLUSIVE
- ✦ SHARE
- ✦ SHARE UPDATE
- ✦ ROW SHARE
- ✦ ROW EXCLUSIVE

NOWAIT: Oracle will not wait to lock the given Table(s), if the Table(s) is(are) not available

SQL LOCK TABLE I oan IN SHARE MODE ; LOCK TABLE region IN EXCLUSIVE MODE NOWAIT; LOCK TABLE acct IN SHARE UPDATE MODE: LOCK TABLE bank IN ROW EXCLUSIVE MODE NOWAIT; LOCK TABLE user IN SHARE ROW EXCLUSIVE MODE; LOCK TABLE branch IN ROW SHARE MODE NOWAIT;.

LOG

 $LCG(m, n)$ 

m:任何一个不是0 1的正的数字变量。. n:任何一个正的数字变量。.

PL/SQL  $Var 1: = LCG (12, 2):$ SQL SELECT LOG (12, 2) "Log base 2 of 12" FROM DUAL; Log base 2 of 12 ---------------- .27894295

## LOGIN\_DENIED

NOT\_LOGGED\_ON

**EXCEPTION** WEN LOGIN\_DENIED THEN statement\_1, . . . , statement\_n

statement\_1,..., statement\_n

PL/SQL BEGIN OPEN loan\_cur; LOOP FETCH loan\_cur INTO loan\_rec; EXIT WHEN I oan\_cur%NOTFOUND; END LOOP; **EXCEPTION** WEN LOGIN\_DENIED THEN UPDATE APPLICATION\_ERROR\_TABLE SET ERROR = 'ACCESS DENIED' ;

END;

## LOOP

EXIT, WHILE-LOOP, FOR-LOOP, EXIT-WHEN

LOOP statement\_1,..., statement\_n END LOOP

statement\_1,...,statement\_n: PL/SQL

PL/SQL  $LMP$ Total\_Salary:= Base\_Salary + Commission + Bonus; UPDATE sal ary SET employee\_sal ary = Total\_Sal ary WERE employee\_number: = emp\_id; END LOOP;

## **LOVER**

INITCAP, UPPER

LOVER ('x')

x:<br>x:///www.varian.com/ware/varian.com/ware/varian.com/ware/varian.com/ware/varian.com/

PL/SQL Var 1: =  $LOWER$  ('CRACLE'); SQL

SELECT LOVER ('ORACLE IS A GOOD DATABASE') "LowerCase Sentence" FROM DUAL; LoverCase Sentence ------------------------ oracle is a good database

### LPAD

RPAD, REPLACE

LPAD ('x', n [,'y'])

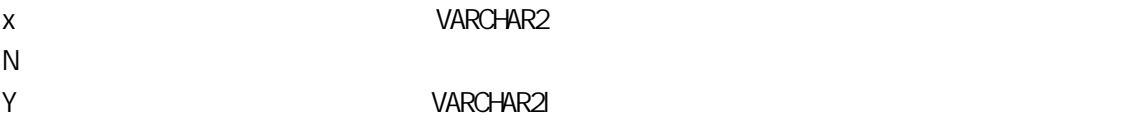

.  $\sim$ 

PL/SQL Var 1: = LPAD (' $\text{Cr}$ acl e', 1); SQL SELECT LPAD (' is a good database', 25, 'Cracle') "Example of Left Padding" FROM DUAL; Example of Left Padding -------------------------

Oracle is a good database

## LTRIM

RTRIM

LTRIM $(y'_{x}$ <sup>'</sup> [, 'y'])

x:<br> $\sqrt{2}$ Y:<br> VARCHAR2l

.  $\sim$ 

PL/SQL Var1: = LTRIM ('Oracle', 'O''); SQL SELECT LTRIM ('The Theresa of all mothers', 'The') "Example of LTrim" FROM DUAL; Example of LTrim ----------------------- Theresa of all mothers

### LUB

GLB

LUB ( [DISTINCT | ALL] mls)

DISTINCT:  $ALL$ Muscus Muscus Muscus Muscus Muscus Muscus Muscus Muscus Muscus Muscus Muscus Muscus Muscus Muscus Muscus Muscu<br>Note and Muscus Muscus Muscus Muscus Muscus Muscus Muscus Muscus Muscus Muscus Muscus Muscus Muscus Muscus Mus

## MAKE\_REF

DEREF, REFTOHEX

MAKE\_REF(view, key [, key...])

vi ew Key

SQL CREATE TYPE loan\_obj AS OBJECT (loan\_amount NUMBER, interest\_rate NUMBER); CREATE TABLE loan\_table (loan\_amount NUMBER, interest\_rate NUMBER); CREATE VI EWI oan\_vi ew OF loan\_table WTH CBJECT I oan\_view\_obj (I oan\_amount, interest\_rate) AS SELECT \* from loan\_table; SELECT MAKE\_REF(I oan\_view\_obj, 1, 3) FROM DUAL;

## MAX

MIN, SUM

MAX ( [DISTINCT | ALL] expn)

DISTINCT: ALL:这个选项使函数考虑所有的情况包括参数中有相同值,这项是可选的。 Expn: SQL

PL/SQL  $Var 1: = MAX (1, 2, 3);$ SQL SELECT MAX (DAILY\_SALES) "Maximum Sales" FROM SALES; Maximum Sales -------------- 133

### MIN

MAX, SUM

MIN ( [DISTINCT | ALL] expn)

DISTINCT: ALL:这个选项使函数考虑所有的情况包括参数中有相同值,这项是可选的。 Expn: SQL expn: SQL expn: SQL expn: SQL expn: SQL expn: SQL expn: SQL expn: SQL expn: SQL expn: SQL expn: SQL expn: SQL expn: SQL expn: SQL expn: SQL expn: SQL expn: SQL expn: SQL expn: SQL expn: SQL expn: SQL expn: SQL ex

PL/SQL  $Var 1: = MIN (1, 2, 3);$ SQL SELECT MIN (DAILY\_SALES) "Minimum Sales" FROM SALES; Mini mum Sales -------------- 12

### **MINUS**

UNION, UNION ALL, INTERSECT

b1 MINUS b2

b1 and b2 SELECT

SQL SELECT SALES\_AMOUNT FROM DAILY\_SALES WHERE SALES\_DATE = '09-FEB-96' **MINUS** SELECT SALES\_AMOUNT FROM DAILY\_SALES WHERE SALES\_DATE = '09-FEB-97' ; SH PPING\_T ---------- 199.95

### MOD

 $MD(x, y)$ 

x:数字变量 y:数字变量

PL/SQL  $Var 1: = MDD (12, 5)$ ; SQL SELECT MOD (12, 5) "Modulus Value of 12/5" FROM DUAL; Modulus Value of 12/5 ---------------------  $\mathcal{L}$ 

### MONTHS\_BETWEEN

ADD\_MONTHS

MONTHS\_BETWEEN (d1, d2)

d1 & d2

PL/SQL MONTHS\_INBETWEEN: = SYSDATE - SALES\_DATE; SQL SELECT MONTHS\_BETWEEN (SYSDATE, '26-JAN-98') "MONTHS\_INBETWEEN" FROM DUAL; MONTHS\_INBETWEEN ----------------

-2.53143

# **NEW\_TIME**

**SYSDATE** 

NEW\_TIME (d, 'tz1', 'tz2')

d::一个有效的日期型变量 tz1 & tz2 A-18 NEW TIME  $1$  2 AST ADT ADT BST BDT BDT CST CDT CDT EST EDT EDT EDT ENTERTRIES  $\mathbf{G}$  and  $\mathbf{G}$  and HST HDT 阿拉斯加—夏威夷标准时间 MST MDT NST **ASSESSMENT ASSESSMENT ASSESSMENT ASSESS** PST PDT PDT YST YDT YUKON

PL/SQL  $LONOQN_TI1ME: = NEWTIME (SYSDATE, 'EST', 'GMT')$ SQL SELECT NEW\_TIME (SYSDATE, 'EST', 'GMT') "LONDON\_TIME" FROM DUAL; LONDON\_TI --------- 09-NOV-97.

## NEXT\_DAY

LAST\_DAY, SYSDATE

NEXT\_DAY (d, 'x') d::一个有效的日期型变量  $\times$ (MONDAY, TUESDAY, WEDNESDAY, THURSDAY, FRIDAY, SATURDAY, and SUNDAY)

PL/SQL DATE\_FOR\_NEXT\_WEEK: = NEXT\_DAY('26-JAN-47', 'TUESDAY'); SQL SELECT NEXT\_DAY('26-JAN-47','TUESDAY') "DATE\_AFTER\_TUESDAY\_26- JAN-47" FROM DUAL; DATE\_AFTER --------- 28-JAN-47

#### **NEXTVAL**

CREATE SEQUENCE, CURRVAL, PSEUDOCOLUMN

[user.] sequence. NEXTVAL

user sequence

SQL\*Plus SELECT I oan\_seq. NEXTVAL FROM DUAL;

# NLS\_CHARSET\_DECL\_LEN

DELETE, UPDATE, SELECT, SELECT INTO

NLS\_CHARSET\_DECL\_LEN (len, char\_id)

l en  $char_id:$  ID

SQL SELECT NLS\_CHARSET\_DECL\_LEN (130, nls\_charset\_id ('char\_cs')) FROM DUAL;

## NLS\_CHARSET\_ID

NLS\_CHARSET\_DECL\_LEN, NLS\_CHARSET\_NAME

NLS\_CHARSET\_ID ('x')

x and  $\lambda$ 

SQL SELECT NLS\_CHARSET\_ID ('char\_cs')) FROM DUAL; SELECT NLS\_CHARSET\_ID ('nchar\_cs')) FROM DUAL;

## NLS\_CHARSET\_NAME

NLS\_CHARSET\_DECL\_LEN, NLS\_CHARSET\_ID

NLS\_CHARSET\_NAME (n)

n::一个有效的数值变量

#### SQL

SELECT NLS\_CHARSET\_NAME (2) FROM DUAL; SELECT NLS\_CHARSET\_NAME (1001) FROM DUAL;

# **NLS\_IN TCAP**

NLS\_LOWER, NLS\_UPPER

NLS\_INITCAP ('x' [, 'nl sparm'])

x::一个由单括弧界定的字符变量 nl sparm: BI NARY # Binary # Binary # Binary # Binary # Binary # Binary # Binary # Binary # Binary # Binary # Binary # Binary # Binary # Binary # Binary # Binary # Binary # Binary # Binary # Binary

'nl sparams'

'NLS\_SORT = sort'

SQL SELECT NLS\_INITCAP('strutz', 'NLS\_SORT = XGerman') "Sentence" FROM DUAL; Senten ------ Strutz

# NLS\_LOWER

NLS\_INITCAP, NLS\_UPPER

NLS\_LOWER ('x' [,'nlsparm'])

x::一个由单括弧界定的字符变量 nl sparm: BI NARY # Binary # Binary # Binary # Binary # Binary # Binary # Binary # Binary # Binary # Binary # Binary # Binary # Binary # Binary # Binary # Binary # Binary # Binary # Binary # Binary

'nl sparams'

'NLS\_SORT = sort'

SQL SELECT NLS\_LOWER ('strutz', 'NLS\_SORT = XGerman') "LowerCase Sentence" FROM DUAL; LowerC ----- strutz

## NLS\_UPPER

NLS\_INITCAP, NLS\_LOWER

NLS\_UPPER ('x' [,'nlsparm'])

x::一个由单括弧界定的字符变量 nlsparm: Solid Binary in the state of the state of the state of the state of the state of the state of the state of the state of the state of the state of the state of the state of the state of the state of the state of th

'nl sparams'

'NLS\_SORT = sort'

SQL

SELECT NLS\_UPPER ('strutz', 'NLS\_SORT = XGerman') "UpperCase Sentence" FROM DUAL; UpperC ------ **STRUTZ** 

## NO\_DATA\_FOUND

TOO\_MANY\_ROWS

**EXCEPTION** WHEN NO DATA FOUND THEN statement\_1, ..., statement\_n

statement\_1, ..., statement\_n:

PL/SQL BEGIN OPEN I oan\_cur; LOOP FETCH I oan\_cur INTO I oan\_rec; EXIT WHEN I oan cur%NOTFOUND; END LOOP; **EXCEPTION** WHEN NO DATA FOUND THEN RAISE\_APPLICATION\_ERROR (-20001, 'No Data Found'); END;

## NOAUDIT

**AUDIT** 

NOAUDIT statement | system\_privilege BY user [WITH GRANT OPTION] [WHENEVER [NOT] SUCCESSFUL] NOAUDIT object\_operating ON schema.object [WENEVER [NOT] SUCCESSFUL]

statement: system\_privilege: user:

PL/SQL NOAUDIT SELECT TABLE BY john; NOAUDIT CREATE TABLE BY martha; NOAUDIT SELECT ON I oanschema. I oan WENEVER SUCCESSFUL;.

## NOT\_LOGGED\_ON

LOGIN\_DENIED

**EXCEPTION** WHEN NOT\_LOGGED\_ON THEN statement\_1, ..., statement\_n

statement\_1,...,statement\_n:

PL/SQL BEGIN OPEN I oan\_cur; LOOP FETCH I oan\_cur I NTO I oan\_rec; EXIT WHEN I oan\_cur%NOTFOUND; END LOOP; **EXCEPTION** WEN NOT\_LOGGED\_ON THEN UPDATE APPLICATION\_ERROR\_TABLE SET ERROR = 'NOT LOGEED ON' ; END;

### **NJLL**

#### ASSIGNMENT, DECLARE

IF condition\_1 is true THEN statement\_1, . . . , statement\_n ELSE NULL END IF

condition 1 PL/SQL statement\_1,...,statement\_n condition\_1 PL/SQL

#### PL/SQ

IF sales > quota THEN Total\_Salary:= Base\_Salary + Commission + Bonus; ELSE NULL; END IF;

### NVL

#### **NULL**

NVL (value, substitute)

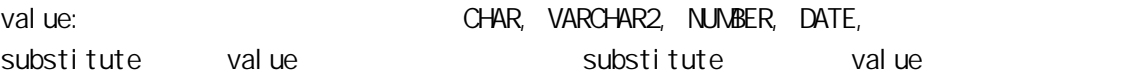

#### SQL

SELECT NVL (SALES\_AGENT, 'AGENT NAME NOT AVAILABLE') "NAMES OF SALES AGENT" FROM SALES; NAMES OF SALES AGENT

-----------------------------------

JOHN HOPKINS MICHAEL JORDAN AGENT NAME NOT AVAILABLE

## **OPEN**

CLOSE, OPEN-FOR, FETCH

OPEN cursor\_name [(parameter\_1 [, parameter\_2, ..., parameter\_n]...)]

cursor\_name parameter\_1, . . . , parameter\_n

 $P<sub>I</sub>$ /SQ OPEN I oan\_cur; OPEN loan\_cur (1, 'Bank Holdings, Inc.', 500000)

## OPEN-FOR

CLOSE, OPEN, FETCH

OPEN {cursor\_name |:host\_cursor\_variable\_name} FOR select statement;

cursor\_name host\_cursor\_variable\_name PL/SQ host environment select\_statement: SELECT

PL/SQL OPEN I oan\_cur FOR SELECT \* FROMI oan; OPEN: emp\_cur FOR SELECT \* FROM employee; OPEN sal ary\_cur FOR SELECT \* FROM sal ary;

 $0 + - PR$  OR  $1 * /$  $2 =$  $3 > 1 =$ 4 NOT 5 AND 6 OR.

运算符**—** < >

 $\begin{array}{ccccccc} = & & <_i & <\, = & & >_i & > \end{array}$ 

 $b1 \Leftrightarrow b2$ 

b1,  $b2$ 

PL/SQL IF DAILY\_SALES <> (MONTHLY\_SALES/30) **THEN**  $TARGE: = -1$ END IF; SQL SELECT SALES\_AMOUNT FROM DAILY\_SALES WHERE SALES\_DATE <> '09-FEB-96'; DISCOUNT\_T

---------- 1222.12

运算符**—**>

 $=_i \ \ \vdash =_i \ \ <=_i \ \ <_i \ \ > =$ 

 $b1 > b2$ 

b1, b2:

PL/SQL IF DAILY\_SALES > (MONTHLY\_SALES/30) THEN  $TARGE: = -1$ END IF; SQL SELECT SALES\_AMOUNT FROM DAILY\_SALES WHERE SALES\_DATE > '09-FEB-96'; DISCOUNT\_T ----------

168.5

运算符**—**> =

 $=_i \quad \mathsf{l} =_i \quad <=_i \quad <_i \quad >$ 

 $b1 \ge b2$ 

b1, b2

PL/SQL

IF DAILY\_SALES >= (MONTHLY\_SALES/30) THEN

```
TARGE: = -1END IF;
SQL
SELECT SALES_AMOUNT FROM DAILY_SALES
WHERE SALES_DATE >= '09-FEB-96';
DISCOUNT_T
----------
```
2268.5

运算符**—**! =

 $\equiv_i \quad \leq_i \quad \leq \equiv_i \quad \leq \quad \geq_i \quad \geq_i \quad \geq =$ 

 $b1$  ! =  $b2$ 

b1, b2

PL/SQL IF DAILY\_SALES != (MONTHLY\_SALES/30) THEN  $TARGET: = -1$ END IF; SQL SELECT SALES\_AMOUNT FROM DAILY\_SALES WHERE SALES\_DATE != '09-FEB-96'; DISCOUNT\_T ---------- 1222.12

运算符**—**\*

+, -, /

b1 \* b2

b1, b2

```
PL/SQL
Annual Sal ary: = MonthlySal ary * 12;
DiscountAmount: = ProductValue *Di scount Percent;
SQL*Plus
SELECT SALES_AMOUNT * 10 DI SCOUNT_TOTAL
FROM DAILY_SALES
WHERE SALES_DATE = '09-FEB-96';
DI SCOUNT T
----------
6850
```
运算符**—**+

 $-$ ,  $\frac{\star}{\cdot}$  /

```
b1 + b2 + ... + bn
```
b1,  $b2, \ldots, b$ n:

```
PL/SQL
```
NewSalary:= CurrentSalary + Bonus + Commission + Raise; Total Payment: = Mortgage + Interest + Real EstateTaxes + Insurance; SQL SELECT SALES\_AMOUNT + 4.95 SH PPING\_TOTAL FROM DAILY\_SALES WHERE SALES\_DATE = '09-FEB-96'; SH PPING\_T ---------- 699.95

运算符**—**-\*

b1 - b2

b1, b2

PL/SQL NetProfit: = Revenue - Expenses; NetPay: = GrossIncome - Taxes; SQL SELECT SALES\_AMOUNT - 10.00 DISCOUNT\_TOTAL FROM DAILY\_SALES WHERE SALES\_DATE = '09-FEB-96'; DISCOUNT\_T ----------

685

运算符**—**/

 $+,-,$  \*

b1 / b2

b1, b2

PL/SQL MonthlySalary: = Annual Salary /  $12$ ; SQL SELECT SALES\_AMOUNT / 10 DI SCOUNT\_TOTAL FROM DAILY\_SALES WHERE SALES\_DATE = '09-FEB-96';

DISCOUNT\_T ----------

68.5

运算符**—**<=

 $=, \quad =, \quad =, \quad <, \quad >, \quad >=$ 

 $b1 \le b2$ 

b1,  $b2$ 

PL/SQL IF DAILY\_SALES <= (MONTHLY\_SALES/30) THEN  $TARGE: = -1$ END IF; SQL SELECT SALES\_AMOUNT FROM DAILY\_SALES WHERE SALES\_DATE <= '09-FEB-96'; DISCOUNT\_T ----------

168.5

#### 运算符**—**=

 $\mid \; =_i \; <_i \; < =_i \; < \; >_i \; >_i \; > =$ 

 $b1 = b2$ 

b1, b2

PL/SQL IF DAILY\_SALES = (MONTHLY\_SALES/30) THEN  $TARGE$ : = 1 END IF; SQL SELECT SALES\_ANOUNT FROM DAILY\_SALES WHERE SALES\_DATE = '09-FEB-96'; DI SCOUNT T ---------- 68.5

运算符**—**AND

OR, NOT

b1 AND b2

b1,  $b2$ 

368.5

PL/SQL IF (DAILY\_SALES = MONTHLY\_SALES/30) AND (ANNUAL\_SALES > 0 )THEN  $BONUS: = 100$ END IF; SQL SELECT SALES\_AMOUNT FROM DAILY\_SALES WHERE SALES\_DATE <= '09-FEB-96' AND SALES\_DATE >= '09-MAR-96'; DISCOUNT\_T ----------

运算符**—**BETWEEN

IN, NOT IN, ANY,ALL, BETWEEN

WHERE column BETWEEN n AND m

n and m

SQL SELECT SALES\_AMOUNT FROM DAILY\_SALES WHERE SALES\_DATE BETWEEN '09-FEB-96' AND '10-FEB-96'; DISCOUNT\_T ---------- 68.5 12.5

#### 运算符**—**IN

NOT IN, ANY, ALL, BETWEEN

WHERE column IN

SQL SELECT SALES\_AMOUNT FROM DAILY\_SALES WHERE SALES\_DATE IN ('09-FEB-96', '10-FEB-96'); DISCOUNT\_T ---------- 68.5 12.5

### 运算符**—**IS NOT NULL

IS NULL

WHERE column IS NOT NULL

SQL SELECT SALES\_AMOUNT FROM DAILY\_SALES WHERE SALES\_DATE IS NOT NULL; DISCOUNT\_T ---------- 12.2

15.3

# 运算符**—**IS NULL

IS NOT NULL

WHERE column IS NULL

SQL

SELECT SALES\_AMOUNT FROM DAILY\_SALES WHERE SALES\_DATE IS NULL; DISCOUNT\_T ---------- 10.2

运算符**—**NOT

AND, OR

b1 NOT b2

b1, b2

PL/SQL IF NOT (DAILY\_SALES != MONTHLY\_SALES/30) THEN  $BONUS: = 100$ END IF; SQL SELECT SALES\_AMOUNT FROM DAILY\_SALES WHERE NOT (SALES DATE = '09-FEB-96'); DI SCOUNT\_T ---------- 4468.5

#### 运算符**—**NOT BETWEEN

IN, NOT IN, ANY, ALL,

BETWEEN

WHERE column NOT BETWEEN n AND m

n and m

SQL SELECT SALES\_AMOUNT FROM DAILY\_SALES WHERE SALES\_DATE NOT BETWEEN '09-FEB-96' AND '10-FEB-96'; DISCOUNT\_T ---------- 13

144.12

运算符**—**NOT IN
#### IN, ANY, ALL, BETWEEN

WHERE column NOT IN

SQL SELECT SALES\_AMOUNT FROM DAILY\_SALES WHERE SALES\_DATE NOT IN ('09-FEB-96', '10-FEB-96'); DISCOUNT\_T ---------- 100.12 62.5

运算符**—**OR

AND, NOT

b1 OR b2

b1, b2

PL/SQL IF (DAILY\_SALES = MONTHLY\_SALES/30) OR (ANNUAL\_SALES > 0 )THEN  $BONUS: = 100$ END IF; SQL SELECT SALES\_AMOUNT FROM DAILY\_SALES WHERE SALES\_DATE <= '09-FEB-96' OR SALES\_DATE >= '09-MAR-96'; DISCOUNT\_T ---------- 3368.5

## PRIOR

CONNECT BY

SELECT sql\_expn FROM [user.] table WHERE where\_condition CONNECT BY [PRIOR] expn = [PRIOR] expn START WITH expn = expn ORDER BY expn

sql\_expn: SQL User Table SQL SELECT where\_condition SQL SELECT WHERE Expn

SQL SELECT employee\_name, department\_name FROM employee CONNECT BY emp\_no = PRIOR department\_no ORDER BY department\_no;

## **PROGRAMERROR**

NO\_DATA\_FOUND, TOO\_MANY\_ROWS, STORAGE\_ERROR

**EXCEPTION** WHEN PROGRAM ERROR THEN statement\_1, ..., statement\_n

statement\_1, ..., statement\_n

PL/SQL BEGIN OPEN I oan\_cur; LOOP FETCH I oan\_cur I NTO I oan\_rec; EXIT WHEN I oan\_cur%NOTFOUND; END LOOP; **EXCEPTION** WHEN PROGRAM\_ERROR THEN UPDATE APPLICATION\_ERROR\_TABLE SET ERROR = 'INTERNAL PROGRAM ERROR' ; END;

## **PROMPT**

PROMPT [text]

text: SQL\*Plus

SQL **PROMPT** PROMPT The system will be shut down within 10 minutes.

## **PSEUDOCOLUMN**

CURRVAL, LEVEL, NEXTVAL, NULL, ROWID, ROWNUM, SYSDATE, UID, USER

See sections on specific pseudocolumns for  $\cdot$ .

## **RAISE**

#### EXCEPTIONS

RAI SE exception\_name

exception\_name

PL/SQL IF past\_due > 90 THEN RAI SE past\_due\_exception; END IF;

# **RAWTOHEX**

**HEXTORAW** 

RAWTO **EX** (r)

r: RAW

SQL SELECT RAWTO HEX(animation) "Animation" FROM animation; Ani mati on ----------------------------------------

3D

## **RECORD**

#### TABLE

TYPE type\_name IS RECORD OF ( field\_name1 {field\_type | variable%TYPE | table.column%TYPE | table%ROWTYPE } [NOT NULL], field\_name2 {field\_type | variable%TYPE | table.column%TYPE | table%ROWTYPE } [NOT NULL] )

type\_name field\_type: RECORD TABLE

PL/SQL **DECLARE** TYPE LoanRecTyp IS RECORD  $($  cname CHAR $(50)$ , loan\_amount NUMBER (5)); loan\_rec LoanRecTyp;

BEGIN SELECT cust\_name, loan\_amt INTO loan\_rec FROM **LOAN** END; **DECLARE** TYPE TimeTyp IS RECORD ( minute SMALLINT, hour SMALLINT); TYPE MeetingTyp IS RECORD ( day DATE, time TimeTyp, place CHAR(20)); meeting MeetingTyp; BEGIN meeting.day : = '26-JAN-51'; meeting. time.  $\dot{m}$  nute : = 45;

meeting. time. hour  $:= 12$ ;  $EMD_i$ .

# **REFTO+EX**

DEREF, MAKE\_REF

REFTO EX (expn)

expn

SQL CREATE TABLE customer\_tab (customer\_no NUMBER, loan REF loan\_tab); SELECT REFTO HEX (I oan) FROM customer\_tab;

# **REMARK**

--, /\* \*/

REM[ARK] [comment]

comment

SQL REM REM Loan account information

## **RENAME**

COPY

RENAME old TO new

old:  $\blacksquare$ New:  $\lambda$ 

SQL RENAME accounting TO I oanaccts RENAME marketing TO sales

## **REPFCOTER**

BTI TLE, TTI TLE, REPHEADER

REPF[OOTER] [PAGE] [printspec [text | variable]] | [OFF|ON]

printspec printspec (3QL\*Plus

- ✦ COL n
- ✦ S[KIP] [n]
- ✦ TAB n
- ✦ LE[FT]
- ✦ CE[NTER]
- ✦ R[IGHT]
- ✦ BOLD
- ✦ FORMAT text

Text

Vari able

Val ues

- ✦ SQL.LNO (current line number)
- ✦ SQL.PNO (current page number)
- ✦ SQL.RELEASE (current Oracle release number)
- ✦ SQL.SQLCODE (current error code)
- ✦ SQL.USER (current Username)

 $SO<sub>2</sub>$ REPFOOTER PAGE RIGHT 'END OF REPORT' REPFOOTER OFF REPFOOTER ON.

## REPHEADER

BTI TI LE, TTI TLE, REPFOOTER

REPH[EADER] [PAGE] [printspec [text|variable] ] | [OFF|ON]

printspec: SQL\*Plus

- ✦ COL n
- $\triangleleft$  S[KIP] [n]
- ✦ TAB n
- ✦ LE[FT]
- ✦ CE[NTER]
- ✦ R[IGHT]
- ✦ BOLD
- ✦ FORMAT text

Text:

Variable

Val ues

- ✦ SQL.LNO (current line number)
- ✦ SQL.PNO (current page number)
- ✦ SQL.RELEASE (current Oracle release number)
- ✦ SQL.SQLCODE (current error code)
- ✦ SQL.USER (current Username)

SQL REPHEADER PAGE CENTER 'TOTAL SALES BY REGION' REPHEADER PAGE BOLD 'TOTAL UN TS SOLD' REPHEADER OFF

REPHEADER ON.

## **REPLACE**

TRANSLATE

REPLACE ('x' [,'y','z'])

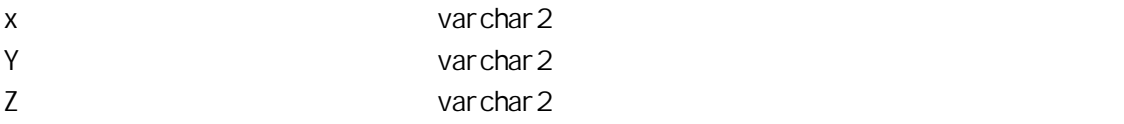

```
PL/SQL
Var1: = REPLACE ('Oracle', 'Or', 'Mir',);
SQL
SELECT REPLACE ('Oracle', 'Or', 'M'r') "Example " FROM DUAL;
Example
-------
Miracle
```
## **REPLACE**

TRANSLATE

REPLACE ('x' [,'y','z'])

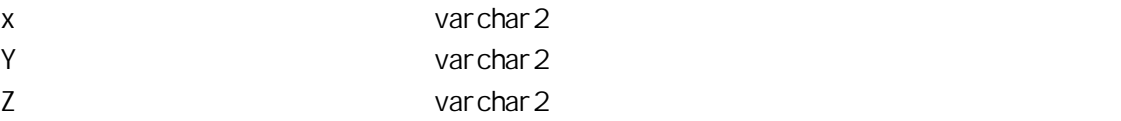

PL/SQL Var1: =  $REPLACE$  ('Oracle', 'Or', 'Mir',); SQL SELECT REPLACE ('Oracle', 'Or', 'Mir', ); ''Example of replacing strings" FROM DUAL; Example of replacing strings ---------------------------- Miracle

## **RETURN**

Functions, Procedures, RAISE

RETURN [expression]

expression

PL/SQL RETURN I oan\_bal; RETURN 5;

## **REVOKE**

**GRANT** 

REVOKE system\_privilege | role FROM user | role | PUBLIC REVOKE system\_privilege | role FROM user | role | PUBLIC REVOKE object\_privilege | ALL ON schema.object FROM user | role | PUBLIC CASCADE CONSTRAINTS

system\_privilege object\_privilege

- ✦ ALTER
- ✦ DELETE
- ✦ EXECUTE
- ✦ INDEX
- ✦ INSERT
- ✦ REFERENCES
- ✦ SELECT
- ✦ UPDATE

Role

### SQL

REVOKE ALTER TABLESPACE FROM john; REVOKE GRANT ANY ROLE FROM todd: REVOKE manager FROM imran; REVOKE INSERT ON sales FROM javed; REVOKE ALL ON marketing FROM terry;.

## **ROLLBACK**

COMMIT, SAVEPOINT, SET TRANSACTION, LOCK TABLE

ROLLBACK [WORK ] [TO [SAVEPOINT] savepoint\_work]

work: the contract of the contract of the contract of the contract of the contract of the contract of the contract of the contract of the contract of the contract of the contract of the contract of the contract of the cont SAVEPOINT:

savepoint\_work: https://working.com/int/working.com/int/working/savepoint\_com/int/

### SQL ROLLBACK; ROLLBACK WORK; ROLLBACK TO I oan\_changes; ROLLBACK TO SAVEPOINT I oan\_changes;

ROLLBACK WORK TO SAVEPOINT I oan\_changes;

## **ROUND**

TRUNC

ROUND (d [, 'fmt'])

d:有效的日期型变量。

Fmt:在引号中指定的字符变量、表示返回日期的方式。.

#### A-20 **ROUND**

 $CC<sub>i</sub>$   $SCC$  $SYYYY, YYYY, YEAR, SYEAR, YYY, YY YY$  ( 6 1 ) IYYY, IY, IY I ISO  $\hbox{Q}$  (  $\hbox{A6}$  ) MONTH, MON, MM, RM WW 将某周的某一天作为一年的第一天  $V$  M  $\sim$ IW SO  $W$  $DD, DD, J$  $DAY$ ,  $DY$ ,  $D$  $HH$ ,  $HH2$ ,  $H24$  $M<sub>1</sub>$ 

PL/SQL FISCAL\_YEAR:= ROUND (SYSDATE,'YEAR'); SQL SELECT ROUND (SYSDATE, 'YEAR') "CURRENT\_FISCAL\_YEAR' FROM DUAL; CURRENT\_F --------- 01-JAN-98 PL/SQL  $Var 1: = RQND (124.1666, 2);$ 

#### SQL

SELECT ROUND (124.16666, -2) "Rounded Value" FROM DUAL; Rounded Val ue ------------- 100

## ROW DTOCHAR

**CHARTOROWID** 

ROW DTOCHAR (r)

r ROWD .

SQL SELECT ROWDTOCHAR (ROWD) "VARCHAR2 TYPE" FROM EMPLOYEE; VARCHAR2 TYPE ------------------ 00000545.0001.0005 00000546.0000.0005

# ROWTYPE\_MISMATCH

NO\_DATA\_FOUND, TOO\_MANY\_ROWS

**EXCEPTION** WHEN ROVIYPE\_MISMATCH THEN statement\_1, . . . , statement\_n

statement\_1,..., statement\_n

PL/SQL BEGIN OPEN I oan\_cur; LOOP FETCH loan\_cur INTO emp\_rec; EXIT WHEN I oan\_cur%NOTFOUND; END LOOP; **EXCEPTION** WHEN ROWTYPE\_MISMATCH THEN UPDATE APPLICATION\_ERROR\_TABLE SET ERROR = ' ROWTYPE\_MISMATCH IN CURSOR' ; END;

### RPAD

LPAD, REPLACE

RPAD ('x', n [,'y'])

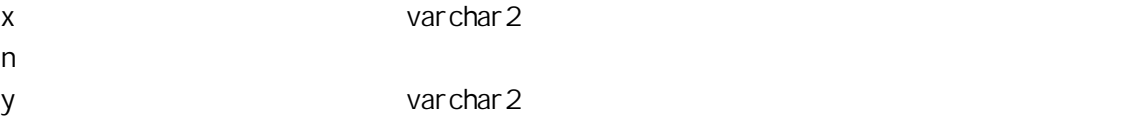

PL/SQL Var 1: = RPAD (' $\text{Cr}$ acl e', 1); SQL SELECT RPAD ('Oracle is a good ', 25, 'database') "Example of Right Padding" FROM DUAL; Example of Right Padding ----------------------- Oracle is a good database

# RTRIM

LTRI M

RTRIM ('x' [,'y'])

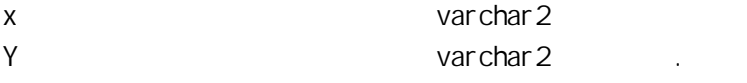

PL/SQL Var1: =  $RTRIM('Oracle', 'O')$ ; SQL SELECT RTRIM ('Mother Theresa, The', 'The') "Example of Right Trimming" FROM DUAL; Example of Right ---------------- Mother Theresa,

## **SAVE**

SET, EDIT, GET

SAV[E] filename[.ext] [CRE[ATE]|REP[LACE]|APP[END]]

filename ext: SQL

SQL SAVE LOANRPT SAVE ACCT. NEW

## SAVEPOINT

COMMIT, ROLLBACK, SET TRANSACTION, LOCK TABLE

SAVEPOINT savepoint\_work

savepoint\_vork

SQL SAVEPOINT I oan\_changes; SAVEPOINT update\_I oan;

### **SELECT**

SELECT INTO, DECLARE CURSOR, FETCH

```
SELECT [D] STINCT | ALL] \{\star\} column1[, column2]...}
FROM {table_1 | (subquery) } [alias]
[, \{table_2 | (subquery)\} [alias]]...
[WERE condition]
[CONNECT BY condition [START WITH condition]
[GROUP BY expn] [HAVING expn]
[{ UNION [ALL] | INTERSECT | MINUS } SELECT . . . ]
[ ORDER BY [expn ] [ ASC | DESC]
[ FOR UPDATE [OF [user.]table | view] column ]
[NOWAIT]
```
 $item1, \ldots, itemn$  SELECT table $-1, \ldots$ , table $-n$ sub\_query: SELECT SELECT Alias: Alias: Alias: Alias: Alias: Alias: Alias:  $\sim$  SELECT

column\_1, . . . , column\_n where\_condition: WHERE

PL/SQL SELECT employee\_id, employee\_name, employee\_title FROM employees WERE employee\_id = emp\_id ORDER BY employee\_id;.

## SELECT INTO

SELECT, DECLARE CURSOR, FETCH

SELECT [DISTINCT | ALL] {\* | item\_1[, item\_2]...} INTO {variable\_1[, variable\_2]... | record\_1}  $FROM {tabl e_1 | (subquery)} [alias]$  $[$ ,  $\{table_2 | (subquery)\}$   $[$ alias]]... rest\_of\_select\_statement;

 $item_1, \ldots, item_n$  SELECT INTO vari able\_1, ..., vari able\_n record\_1: The most interest was wanted water into select into  $\sim$  9ROWTYPE SELECT INTO table $-1, \ldots$ , table\_n sub\_query: SELECT INTO 2008 SELECT Alias SELECT col umn\_1, . . . , col umn\_n sql\_expression: SQL WHERE search\_condition WHERE  $\sim$  s CURRENT OF cursor\_name cursor\_name **FETCH** rest\_of\_select\_statement: SELECT FROM

PL/SQ SELECT employee\_name, employee\_id, employee\_title

INTO e\_name, e\_id, e\_title FROM employees WHERE employee\_ $id = \text{emp}_id$ ;.

# SET

EDIT, GET, SAVE

SET vari able value

val ue

Variable $\overline{SQ}$ \*Plus

### A\_21 SQL\*Plus SET

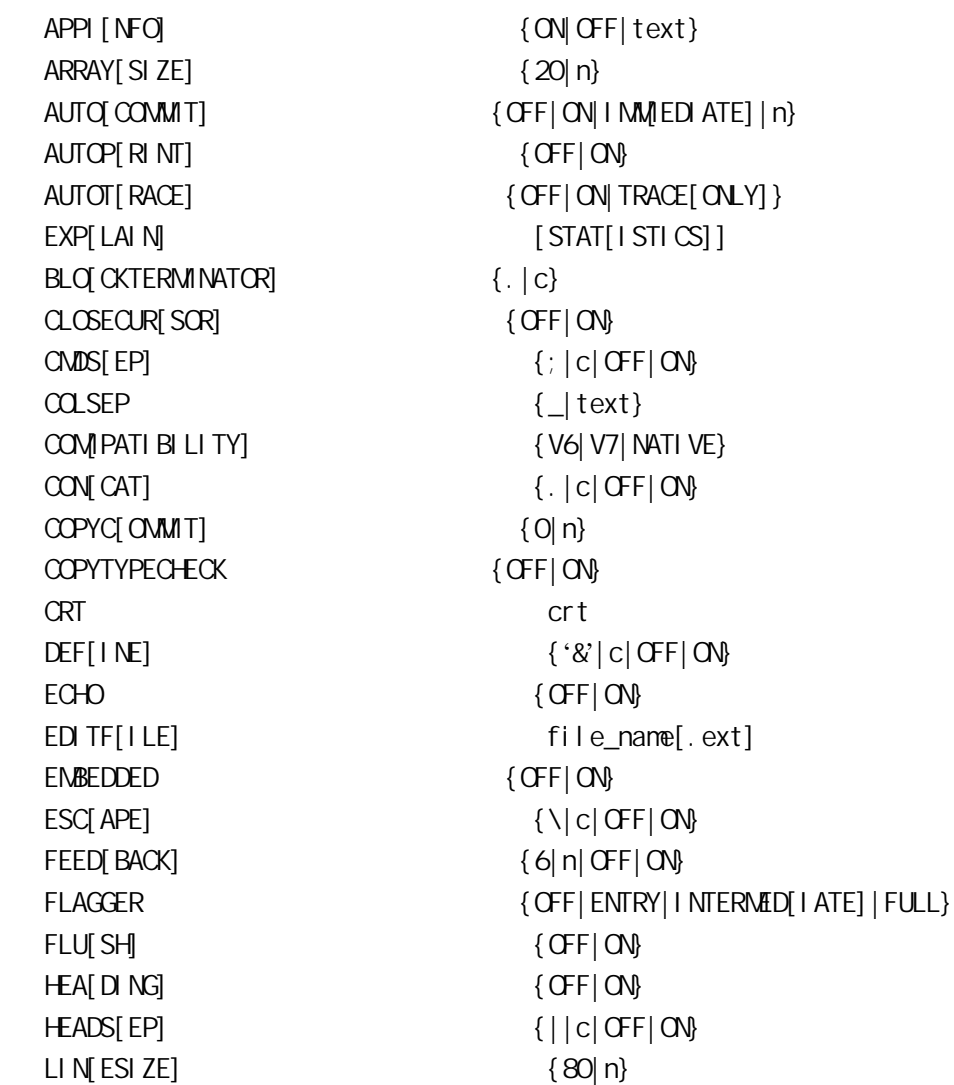

 $LONG$  {80|n} LONGC HUNKSIZE ] {80 | n } MAXD[ATA] n NEWP[AGE] {1|n} NULL text NUMF[ORMAT] format NUM[WIDTH] {10|n} PAGES[IZE]  $\{24|n\}$ PAU[SE]  $\{ \text{CF} | \text{ON} | \text{text}\}$ RECSEP { VR[APPED] | EA[CH] | OFF} RECSEPCHAR {\_|c} SERVEROUT[PUT]  ${OPT | ON}$  [SIZE n] [FOR[MAT] {WRA[PPED]| WOR[D\_WRAPPED]|TRU[NCATED]}]. SHOW[MODE] {OFF|ON} SQLC[ASE]  ${MIX[ED] | LQVER] | UP[PER]}$ SQLCO[NTINUE]  $\{ > | \text{text}\}$ SOLN[UMBER] { OFF | ON} SQLPRE[FIX]  $\{ \# | c \}$ SQLP[ROMPT] {SQL>|text} SQLT[ERMINATOR]  $\{ ; |c|$  OFF|ON} SUF[FIX] {SQL|text} TAB { OFF | ON} TERM[OUT]  $\{ \text{QFF} | \text{ON} \}$ TI[ME] {OFF|ON} TIMI[NG] {OFF|ON} TRIM[OUT]  $\{CF | ON$ TRIMS[POOL]  $\{ON|$  OFF} UND[ERLINE] {-|c|ON|OFF} VER[IFY] {OFF|ON}  $VRA[P]$  {OFF|ON}

 $SO<sub>2</sub>$ SET AUTOPRINT ON SET AUTOCOMMUT OFF SET APPINFO ON SET PAUSE 'Enter the last name of the customer' SET TIMING OFF.

## SET ROLE

SET ROLE role\_name IDENTIFIED BY password SET ROLE ALL SET ROLE ALL EXCEPT role\_name SET ROLE NONE

role\_name password:

SQL SET ROLE manager IDENTIFIED BY magic; SET ROLE ALL; SET ROLE ALL EXCEPT manager; SET ROLE NONE;

# SET TRANSACTION

COMMIT, ROLLBACK, SAVEPOINT, LOCK TABLE

SET TRANSACTION { READ ONLY | READ WRITE | ISOLATION LEVEL {SERIALIZABLE | READ COMMITTED} | USE ROLLBACK SEGNENT rollback\_segment\_name}

rollback\_segment\_name

SQL SET TRANSACTION READ ONLY; SET TRANSACTION READ VIRITE;

# **SHOW**

#### SET

SHO[W] option

option

- ✦ ALL
- $\triangleleft$  BTI [TLE]
- ✦ ERR[ORS]
- ✦ [{FUNCTION|PROCEDURE|PACKAGE|PACKAGE

BODY| TRI GGER| VI EV $y$ schema. ] name]

- ✦ LABEL
- ✦ LNO
- ✦ PNO
- ✦ REL[EASE]
- ✦ REPF[OOTER]
- ✦ REPH[EADER]
- $\triangleleft$  SPOO[L]
- ✦ SQLCODE
- ✦ TTI[TLE]
- ✦ USER

SQL

**SHOW USER SHOW LNO** SHOW BTI TLE **SHOW LABEL** SHOW LINESIZE SHOW ALL.

# SIGN

 $SI GN(x)$ 

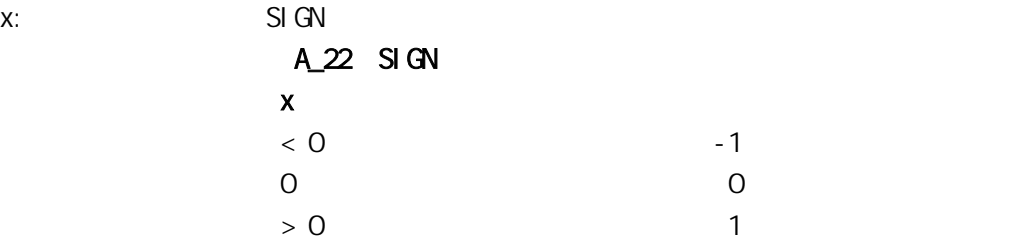

```
PL/SQL
Var 1: = SI GN (3);SQL
SELECT SIGN (-5) "SIGN OF -5" FROM DUAL;
SI GN OF -5----------
-1.
```
# SI<sub>N</sub>

COS, COSH, SINH, TAN, TANH

 $SIN(n)$ 

 $n$ 

PL/SQL  $Var1: = SI N (20);$ SQL SELECT SIN (90) "Sine of 90 degrees" FROM DUAL; Sine of 90 degrees ------------------ .89399666

## SINH

COS, COSH, SIN, TAN, TANH

 $SI$  NH $(n)$ 

 $n$ 

PL/SQL  $Var 1: = SI NH (20);$ SQL SELECT SINH (20) "Hyperbolic Sine of 20 deg" FROM DUAL; Hyperbolic Sine of 20 deg -------------------------

242582598

## **SOUNDEX**

SOUNDEX ('x')

x: Carl 2 varchar2

SQL SELECT DPL\_NAME FROM DENIED\_PARTIES\_LIST WHERE SOUNDEX(DPL\_NAME) = SOUNDEX('Saddam Hussain') ; DPL\_NAME ---------------------------------------------- Al Husseni

Sadda Al Sada.

# **SPOOL**

EDIT, SAVE

SPO[OL] [filename[.ext] | OFF | OUT]

filename: spool ext: LST LIS

SQL SPOOL REPORT SPOOL REPORT OUT SPOOL REPORT OFF

## **SCLERRM**

DECLARE EXCEPTION, EXCEPTION, EXCEPTION \_INIT PRAGMA

SQLERRM [n]

n: SQLCODE  $\qquad \qquad \ldots$ 

PL/SQL error\_message := SQLERRM (1401);

# **SCLPLUS**

SQLPLUS [[-S[ILENT]] [logon] [start]]|

l ogon username[/password] [@database\_specification]|/|/NOLOG start: SQL\*Plus

SQL SQLPLUS john/cage SQLPLUS -S john/cage SQLPLUS -S john/cage@LOAN SQLPLUS john/cage @LOAN\_RPT

## **SCRT**

EXP, POWER

SQRT (n)

n:正的数字变量。

PL/SQL Var 1: =  $SQRT$  (ABS(Var 2)); SQL SELECT SORT (4) "Square Root of 4" FROM DUAL; Square Root of 4 ---------------- 2

## **START**

@, DEFINE

STA[RT] filename[.ext] [arg\_1,...,arg\_N]

filename:  $\text{SQ}^*$ Plus Ext:命令文件的后缀,缺省的后缀是 SQL arg $_1, \ldots$ , arg $_N$ 

SQL START CALCSALARY 1 START LOAN\_RPT START ACCT. QRY

## **STDDEV**

SUM, VARI ANCE

STDDEV ( [DISTINCT | ALL] expn)

DISTINCT:该选项使函数只考虑参数的不同值。是可选项。. ALL:这个选项使函数考虑参数中包括所有重复值。该项是可选项。. Expn: SQL

PL/SQL Var 1: = STDDEV  $(1, 2, 3)$ ; SQL SELECT STDDEV (DAILY\_SALES) "Standard Deviation" FROM SALES; Standard Deviation ------------------ 3416.842

## **STORAGE**

CREATE CLUSTER, CREATE INDEX, CREATE ROLLBACK SEGMENT, CREATE SNAPSHOT, CREATE SNAPSHOT LOG, CREATE TABLE, CREATE TABLESPACE

```
STORAGE ( [INITIAL n [K | M])
[NEXT n [K | M] ]
[PCTINCREASE n]
[MINEXTENTS n]
[MAXEXTENTS n]
[OPTIMAL n [K | M] | NULL ]
[FREELISTS n ]
[FREELIST GROUP n ]
```
#### n:任何有效的正整数变量。

## STORAGE\_ERROR

PROGRAM\_ERROR, NO\_DATA\_ FOUND, TOO\_MANY\_ROWS

**EXCEPTION** WHEN STORAGE\_ERROR THEN statement\_1, ..., statement\_n

statement\_1,..., statement\_n

PL/SQL

BEGIN OPEN I oan\_cur; LOOP FETCH I oan\_cur INTO I oan\_rec; EXIT WHEN I oan\_cur%NOTFOUND; END LOOP; **EXCEPTION** WHEN STORAGE\_ERROR THEN UPDATE APPLICATION\_ERROR\_TABLE SET ERROR = 'STORAGE ERROR' ; END;

## **STORE**

SAVE, GET

STORE {SET} filename[.ext] [CRE[ATE]|REP[LACE]| APP[END]]

filename:  $\mathsf{SQ}^*\mathsf{Pl}$  us Ext: ext: and a set of the set of the set of the set of the set of the set of the set of the set of the set of the set of the set of the set of the set of the set of the set of the set of the set of the set of the set of t

SQL STORE SET NYENV STORE SET MYENV. NEW APPEND STORE SET MYENV CREATE STORE SET MYENV. OLD REPLACE

## **SUBSTR**

**SUBSTRB** 

SUBSTR ('x' [,y, z])

```
x: \sqrt{2} Varchar 2
y:指出替换串起市始位置的数字型变量。是可选项。如果这个项指定为0,则作为1处理。
Z
```

```
PL/SQL
Var1: = SUBSTR ('\text{Cr}acle', 1, 3);
SQL
SELECT SUBSTR ('Oracle', 1, 3) "Substr" FROM DUAL;
Sub
---
Ora
```
## **SUBSTRB**

#### SUBSTR

SUBSTRB ('x' [,y, z])

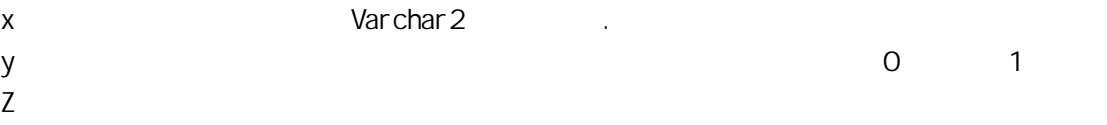

### PL/SQL

```
Var 1: = SUBSTRB ('Oracle', 1, 3);
SQL
SELECT SUBSTRB ('Oracle', 1, 3) "Substr " FROM DUAL;
Sub
---
Ora.
```
## **SUM**

Group by AVG, MAX, MIN, STDDEV, VARI ANCE

SUM ( [DISTINCT | ALL] expn)

DISTINCT: ALL:这个选项使函数考虑重复值的所有参数值。该项是可选项。. Expn: SQL

PL/SQL  $Var 1: = SUM(1, 2, 3);$ SQL SELECT SUM (DAILY\_SALES) "SUM' FROM SALES; SUM -------------- 1212.1221

# **SYSDATE**

PSEUDOCOLUMN

SYSDATE

SQL SELECT SYSDATE "THE DATE TODAY" FROM DUAL; THE DATE

--------- 09-NOV-97

# **TABLE**

RECORD

TYPE type\_name IS TABLE OF { column\_type | variable%TYPE | table.column%TYPE } [NOT NULL] INDEX BY BINARY\_INTEGER ;

type\_name: PL/SQL example. column\_type: CHAR DATE, NUMBER

PL/SQL **DECLARE** TYPE CnameTabTyp IS TABLE OF CHAR(10) INDEX BY BINARY\_INTEGER; Cname\_tab CnameTabType; BEGIN Cname\_tab  $(1) := 'LARRY'$ ; END;

## TAN

COS, COSH, SIN, SINH, TANH

TAN (n)

 $n$ 

PL/SQL  $Var 1: = TAN (20);$ SQL SELECT TAN (20) "Tangent of 20 degrees" FROM DUAL; Tangent of 20 degrees --------------------- 2.2371609

## TANH

COS, COSH, SIN, SINH, TAN

TANH (n)

 $n$ 

PL/SQL  $Var1: = TANH (20);$ SQL SELECT TANH (20) "Hyperbolic Tangent of 20 deg" FROM DUAL; Hyperbolic Tangent of 20 deg ---------------------------- 1

# TIMEOUT\_ON\_RESOURCE

NO\_DATA\_FOUND, TOO\_ MANY\_ROWS

**EXCEPTION** WHEN TIMEOUT\_ON\_RESOURCE THEN statement\_1, ..., statement\_n

statement\_1,..., statement\_n

PL/SQL BEGIN OPEN I oan\_cur; LOOP

FETCH I oan\_cur INTO I oan\_rec; EXIT WHEN I oan\_cur%NOTFOUND; END LOOP; **EXCEPTION** WHEN TIMEOUT\_ON\_RESOURCE THEN UPDATE APPLICATION\_ERROR\_TABLE SET ERROR = ' TIMEOUT ON RESOURCE ' ; END;

# TIMING

CLEAR, SET

TIMI[NG] [START text|SHOW|STOP]

text:

SQL TIMING START new\_timer TIMING SHOW TIMING STOP

# TO\_CHAR (date)

TO\_DATE, FORMAT —Date

TO\_CHAR (d [, 'x', 'nls\_parm'])

d:有效的日期变量。  $\times$ nls\_parm

'NLS\_DATE\_LANGUAGE = language'

PL/SQL FISCAL\_YEAR:= TO\_CHAR (SYSDATE,'YEAR');

SQL SELECT TO\_CHAR (SYSDATE,'YEAR') "CURRENT\_FISCAL\_YEAR" FROM DUAL; CURRENT\_FISCAL\_YEAR ----------------------- N NETEEN N NETY- SEVEN.

# TO\_CHAR (label)

TO\_LABEL

TO\_CHAR (mls [, 'x'])

mls: MLSLABEL  $\times$ 

# TO\_CHAR (number)

TO\_NUMBER, FORMAT —NUMBER

 $TO_C$ CHAR  $(n [$ , 'x', 'nls\_parm'])

n:有效的数字变量。  $X$ nls\_parm 'NLS\_NUMERIC\_CHARACTERS =  $''$ , . "" 'NLS\_CURRENCY = ''\$'''

PL/SQL FISCAL\_YEAR: = TO\_CHAR (786); SQL SELECT TO\_CHAR(786, 'L99G999D99MI', 'NLS\_NUMERIC\_CHARACTERS = '',.'' NLS\_CURRENCY = ''\$'' ') "Net Payable" FROM DUAL; Net Payable -------------------- \$786,00.

# TO\_DATE (char)

TO\_CHAR, TO\_NUMBER, FORMAT —DATE

TO\_DATE ('s' [, 'x', 'nls\_parm'])

s: CHAR VARCHAR2  $\times$ N s\_parm

'NLS\_DATE\_LANGUAGE =  $l$  anguage'

PL/SQL FISCAL\_YEAR: = TO\_DATE  $('26-JAN-47')$ ;

SQL SELECT TO\_DATE ('01/26/47', 'mm/dd/yy') "REPUBLIC DAY" FROM DUAL; REPUBLIC --------- 26-JAN-47.

# TO\_LABEL (char)

### TO\_CHAR

TO\_LABEL ('s' [, 'x'])

s:<br>CHAR VARCHAR2  $\times$ 

# TO\_MULTI\_BYTE (char)

TO\_SINGLE\_BYTE

TO\_MULTI\_BYTE ('s')

s: CHAR VARCHAR2

# TO\_NUMBER (char)

TO\_CHAR, TO\_DATE, FORMAT —NUMBER

TO\_NUMBER ('s' [, 'x', 'nls\_parm'])

s: CHAR VARCHAR2  $X$ N s\_parm
'NLS\_NUMERIC\_CHARACTERS = '',.''' 'NLS\_CURRENCY = ''\$'''

PL/SQL FISCAL\_YEAR = TO\_NUMBER ('1947'); SQL SELECT TO\_NUMBER ('1947') "FISCAL\_YEAR" FROM DUAL; FISCAL\_YEAR ----------- 1947.

# TO\_SINGLE\_BYTE (char)

TO\_MULTI\_BYTE

TO\_SINGLE\_BYTE ('s')

s: CHAR VARCHAR2

#### TOO\_MANY\_ROWS

NO\_DATA\_FOUND

**EXCEPTION** WHEN TOO\_NANY\_ROWS THEN statement\_1, ..., statement\_n

statement\_1,..., statement\_n

PL/SQL **DECLARE** total\_salary NUMBER; BEGIN SELECT salary INTO total\_salary FROM employee; EXCEPTION WHEN TOO\_NANY\_ROWS THEN UPDATE APPLICATION\_ERROR\_TABLE SET ERROR = ' MORE THAN 1 ROW FOR THE INTO VARIABLE': END;

#### **TRANSLATE**

#### **REPLACE**

TRANSLATE ('x' [,'y','z'])

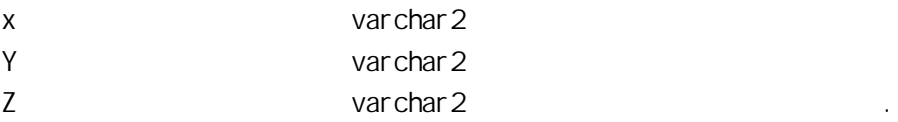

#### PL/SQL

Var 1: = TRANSLATE ('Oracle', 'Or', 'Mir', );

#### SQL

SELECT TRANSLATE ('Oracle', 'Or', 'Mir', ); "Example of translating strings" FROM DUAL; Example of translating strings ----------------------------

Miracle.

# TRUNC (date)

ROUND

TRUNC  $(d [, 'x'])$ d:有效的日期变量。  $X$ A\_24 TRUNC (date)  $CC, SCC$ SYYYY, YYYY, YEAR, SYEAR, YYY, YY, Y 6 1  $I$  YYY,  $I$   $Y$ ,  $I$   $Y$ ,  $I$   $I$   $S$   $S$  $\Omega$  (16) MONTH, MON, Month MM, RM (16) WW 将某周的某一天作为某年的第一天 IW SO  $W$  $DDD, DD, J$  $DAY$ ,  $DY$ ,  $D$  $HH$ ,  $HH2$ ,  $H24$  $M<sub>1</sub>$ PL/SQL FISCAL\_YEAR:= TRUNC (SYSDATE,'YEAR'); SQL SELECT TRUNC (SYSDATE, 'YEAR') "CURRENT\_FISCAL\_YEAR' FROM DUAL; CURRENT\_F

--------- 01- JAN-97.

# TRUNC (number)

**ROUND** 

TRUNC  $(x [, y])$ x:  $y:$ PL/SQL Var 1: = TRUNC (124.1666, 2); SQL SELECT TRUNC (124.16666, -2) "Rounded Value" FROM DUAL; Rounded Val ue -------------  $100$ SELECT TRUNC (124.16666, 2) "Rounded Value" FROM DUAL; Rounded Val ue ------------- 124.16

## TRUNCATERUNCATE

DELETE, DROP TABLE

TRUNCATE [TABLE | CLUSTER] schema.[table][cluster] [DROP | REUSE STORAGE]

table cluster: CLUSTER schema cluster schema

SQL TRUNCATE TABLE inventory; TRUNCATE CLUSTER marketing DROP STORAGE; TRUNCATE TABLE loan REUSE STORAGE;

# TTI TLE

BTITLE,REPHEADER, REPFOOTER

TTI[TLE] [printspec [text|variable] ...]|[OFF|ON]

printspec printspec  $SQ^*P$  us

- ✦ COL n
- $\triangleleft$  S[KIP] [n]
- ✦ TAB n
- ✦ LE[FT]
- ✦ CE[NTER]
- ✦ R[IGHT]
- ✦ BOLD
- ✦ FORMAT text

text:

Vari able

- $\triangleleft$  SQL. LND ()
- $\bullet$  SQL. PNO ( $\qquad$ )
- ◆ SQL. RELEASE ( Oracle )
- $\triangleleft$  SQL. SQLCODE ( $\qquad$ )
- $\triangleleft$  SQL. USER ( $\Box$

#### SQL

TTI TLE LEFT 'ADVENTURE REPORT' TTI TLE OFF TTI TLE ON.

## UID

USER

UID

SQL SELECT UID FROM DUAL; UID ----- 33

# UNDEFINE

DEFINE, START

UNDEF[INE] variable\_1 ... variable\_n

variable\_1 ... variable\_n

SQL

UNDEFINE myVar1 UNDEFINE loan\_bal acct\_bal UNDEFINE myVar1 myVar2 myVar3

# UNION

UNION ALL, INTERSECT, MINUS

b1 UN ON b2

b1 b2 SELECT

SQL SELECT SALES\_AMOUNT FROM DAILY\_SALES WHERE SALES\_DATE = '09-FEB-96' UNION SELECT SALES\_AMOUNT FROM DAILY\_SALES WHERE SALES\_DATE = '09-FEB-97' ; SHIPPING T ---------- 699.95 122.95

## UNION ALL

ALL UNION, INTERSECT, MINUS, SELECT

b1 UN ON ALLb2

b1 b2 SELECT

#### SQL

SELECT SALES\_AMOUNT FROM DAILY\_SALES WHERE SALES\_DATE = '09-FEB-96' UNION ALL SELECT SALES\_AMOUNT FROM DAILY\_SALES WHERE SALES\_DATE = '09-FEB-97' ; SH PPING T ---------- 699.12 122.12 111.12 112.33

#### UPDATE

INSERT, DELETE, SELECT, SELECT INTO

UPDATE {table | (sub\_query)} [alias] SET  $\{$  column\_name =  $\{$  sql\_expression  $|$   $\{$   $\{$   $\}$   $\{$   $\}$  $| (colum_name[, columm_name]...) = (subquery)$  $[\, , \, {\,}^{\mathcal{C}}$  column\_name =  $\{$  sql\_expression  $|$   $($  subquery $)$  $\}$  $\left[$  (column\_name $\left[$ , column\_name $\left[ \ldots \right]$  = (subquery)  $\left[ \right]$ ... [WHERE {search\_condition | CURRENT OF cursor\_name}];

table sub\_query SELECT al i as column\_1, . . . , column\_n sql\_expression: SQL WERE search\_condition: WERE

#### SQL

UPDATE salary SET employee\_salary = Total\_Salary WHERE employee\_number: =  $emp_id;$ UPDATE employees SET employee\_active\_flag =  $W$ WHERE employee\_id in (SELECT employee\_id FROM department\_head WHERE department\_active\_flag =  $W$ );

#### UPPER

INITCAP, LOWER

UPPER ('x')

x: extending variable variable variable variable variable variable variable variable variable variable variable variable variable variable variable variable variable variable variable variable variable variable variable va

PL/SQL Var 1: = UPPER ('or acl  $e$ '); SQL SELECT UPPER ('oracle is a good database') "UpperCase Sentence" FROM DUAL; UpperCase Sentence ------------------------- ORACLE IS A GOOD DATABASE

## USER

UID, PSEUDOCOLUMN

USER

SQL SELECT USER FROM DUAL; USER ----- FED\_REG

## **USERENV**

UID, USER

USERENV ('type')

#### type: The state of  $\sim$

#### A\_25 USERENV

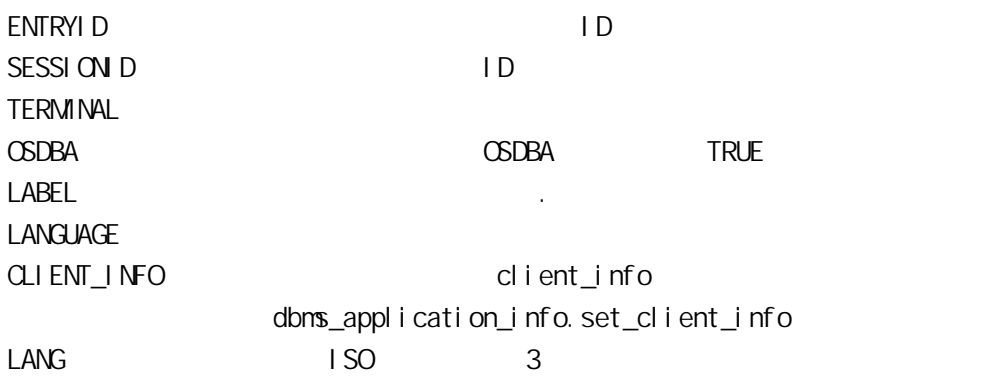

SQL SELECT USERENV('SESSION D') "SESSION I D' FROM DUAL; SESSION ID --------------- 21323.

## VALUE\_ERROR

NO\_DATA\_FOUND, TOO\_MANY\_ROWS

**EXCEPTION** WEN VALUE\_ERROR THEN statement\_1, . . . , statement\_n

statement\_1, ..., statement\_n:

PL/SQL **DECLARE** name VARCHAR2(10); total\_salary NUMBER; BEGIN

total\_sal ary: = total\_sal ary  $*$  name; **EXCEPTION** WHEN VALUE\_ERROR THEN UPDATE APPLICATION\_ERROR\_TABLE SET ERROR = 'VALUE\_ERROR - INVALID MULTIPLICATION' ; END;

#### **VARI ABLE**

ACCEPT, DEFINE

VAR[I ABLE] [variable [NUMBER|CHAR|CHAR (n)|VARCHAR2 (n)| REFCURSOR]]

vari able:

SQL VARIABLE quota NUMBER VARIABLE last\_name CHAR(35) VARIABLE r REFCURSOR

# VARI ABLE ASSI GNVENT

DECLARE, NULL

 $a: = 5$ 

a:

PL/SQL

Total  $\_$ Sal ary: = Base $\_$ Sal ary + Commission + Bonus;

## **VARI ANCE**

SUM, STDDEV, VARIANCE

VARIANCE ( [DISTINCT | ALL] expn)

DISTINCT:  $ALL:$ expn:

PL/SQL  $Var 1: = VARI ANCE (1, 2, 3);$ SQL SELECT VARIANCE (DAILY\_SALES) " VARIANCE " FROM SALES; **VARI ANCE** -------------- 34.12

## **VSI ZE**

LENGTH

VSIZE (v)

 $\mathsf{V}$ 

#### SQL

SELECT VSIZE ('ORACLE') "VSIZE" FROM DUAL; VSIZE

```
--------
6
SELECT VSIZE (21.543) "VSIZE" FROM DUAL;
VSI ZE
--------
4
```
#### RESERVED WORDS

ACCESS ADD ALL ALTER AND ANY AS ASC **AUDIT** BETWEEN BY CHAR CHECK CLUSTER COLUMN COMMENT COMPRESS CONNECT CREATE **CURRENT** DATE DECIMAL DEFAULT DELETE DESC DISTINCT DROP ELSE EXCLUSIVE EXISTS FILE FLOAT FOR FROM GRANT GROUP **HAVING** IDENTIFIED IMMEDIATE IN INCREMENT INDEX INITIAL INSERT INTEGER INTERSECT INTO IS LEVEL LIKE LOCK LONG MAXEXTENTS MINUS MODE MODIFY NOAUDIT NOCOMPRESS NOT NOWAIT NULL NUMBER OF OFFLINE ON ONLINE OPTION OR ORDER PCTFREE PRIOR PRIVILEGES PUBLIC RAW RENAME RESOURCE REVOKE ROW ROWID ROWLABEL ROWNUM ROWS SELECT SESSION SET SHARE SIZE SMALLINT START SUCCESSFUL SYNONYM SYSDATE TABLE THEN TO TRIGGER UID UNION UNIQUE UPDATE USER VALIDATE VALUES VARCHAR VARCHAR2 VIEW

SQL WHENEVER SQLERROR EXIT COMMIT WHENEVER SQLERROR EXIT FAILURE retcode ROLLBACK.

n  $SO*$ Plus variable  $\text{SQ}^* \text{PI}$  us

WHENEVER SQLERROR {EXIT [SUCCESS|FAILURE|n|variable] [COMMIT|ROLLBACK]|CONTINUE [COMMIT|ROLLBACK|NONE]}

WHENEVER OSERROR

## WENEVER SCLERROR

 $SO<sub>2</sub>$ WHENEVER OSERROR EXIT COMMIT WHENEVER OSERROR EXIT retcode ROLLBACK.

n  $\text{SQ}^*$ Plus variable  $SQ^*P$  us

WHENEVER OSERROR {EXIT [SUCCESS|FAILURE|n|variable] [COMMIT|ROLLBACK]|CONTINUE [COMMIT|ROLLBACK|NONE]}

WHENEVER SCLERROR

## WHENEVER OSERROR

WENEVER WHERE WITH.

## **WH LE-LOOP**

LOOP, EXIT, FOR-LOOP, **EXIT-WHEN** 

WHILE condition1 is true LOOP statement\_1, ..., statement\_n; END LOOP

 $condi$  ti on\_1 PL/SQ statement\_1,...,statement\_n:一序列PL/SQL 执行语句

PL/SQL VHILE Total\_Salary > 0 LOOP Total  $\_$ Sal ary: = Base $\_$ Sal ary + Commission + Bonus; UPDATE salary SET employee\_salary = Total\_Salary WHERE employee\_number: = emp\_id; END LOOP;

## ZERO\_DIVIDE

INVALID\_NUMBER

**EXCEPTION** WHEN ZERO DIVIDE THEN statement\_1, . . . , statement\_n

statement\_1, ..., statement\_n a sequence of statements

0 , PL/SQL ZERO\_DIVIDE 0 , PL/SQL 2ERO\_DIVIDE

PL/SQL **DECLARE** total\_salary NUMBER; BEGIN total\_salary:= total\_salary / 0; EXCEPTION WHEN ZERO\_DIVIDE THEN UPDATE APPLICATION\_ERROR\_TABLE SET ERROR = 'DIVISION BY ZERO INVALID' ; END;

# B ORACLE OFA

B1 OFA

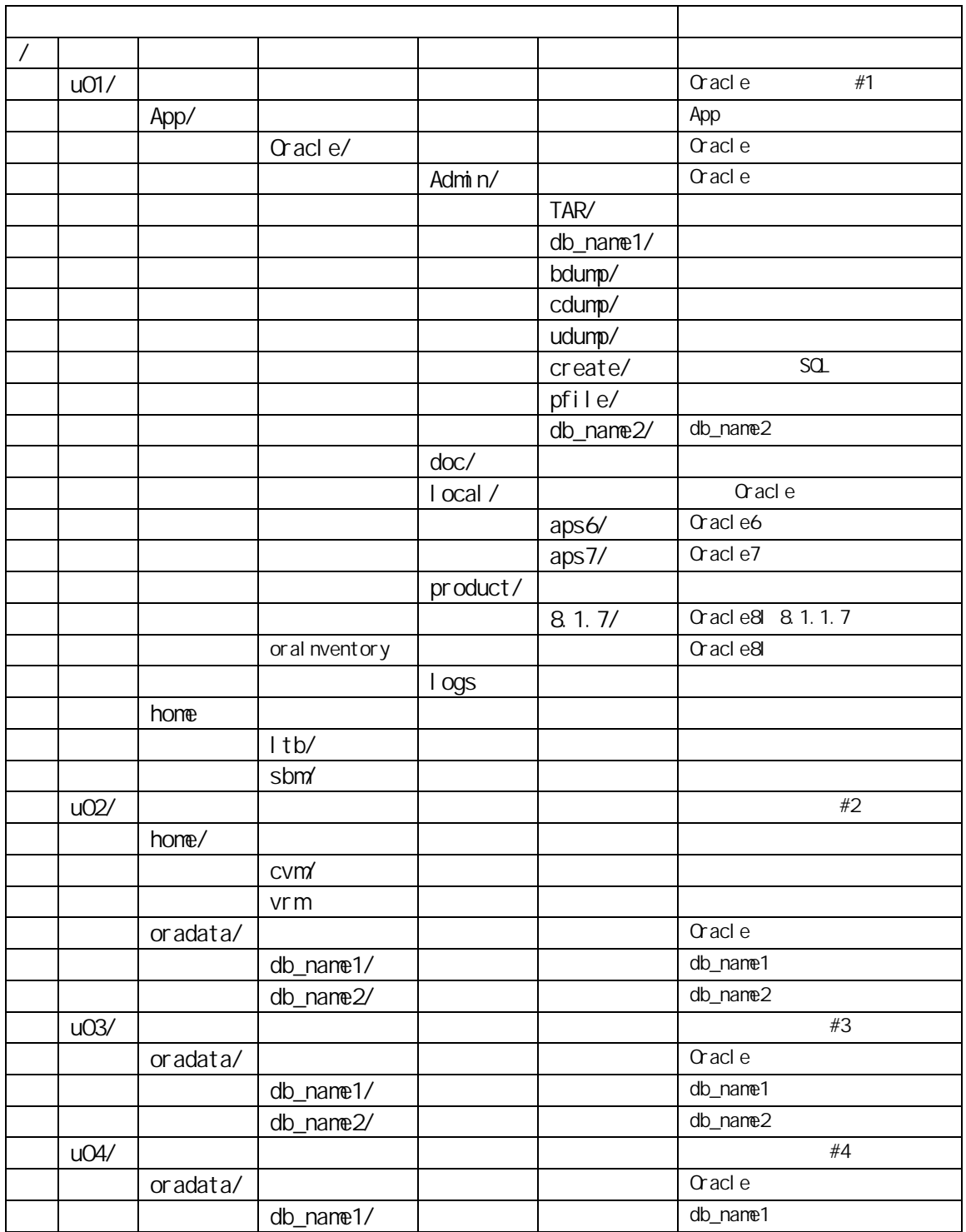

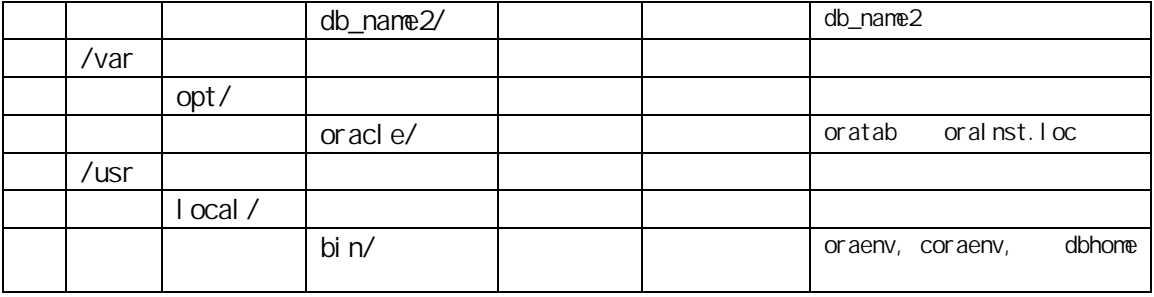

B2 GFA CFA

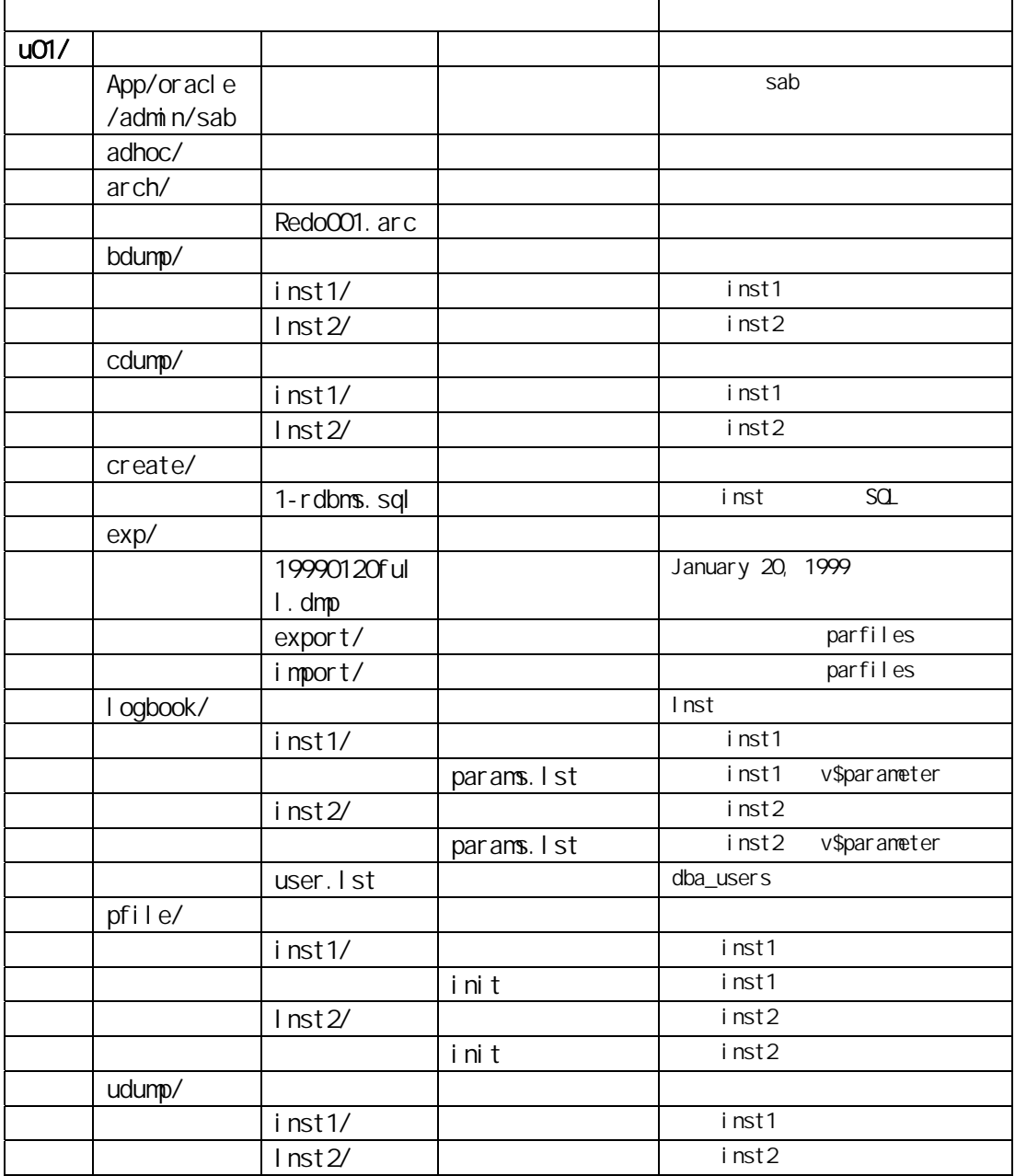

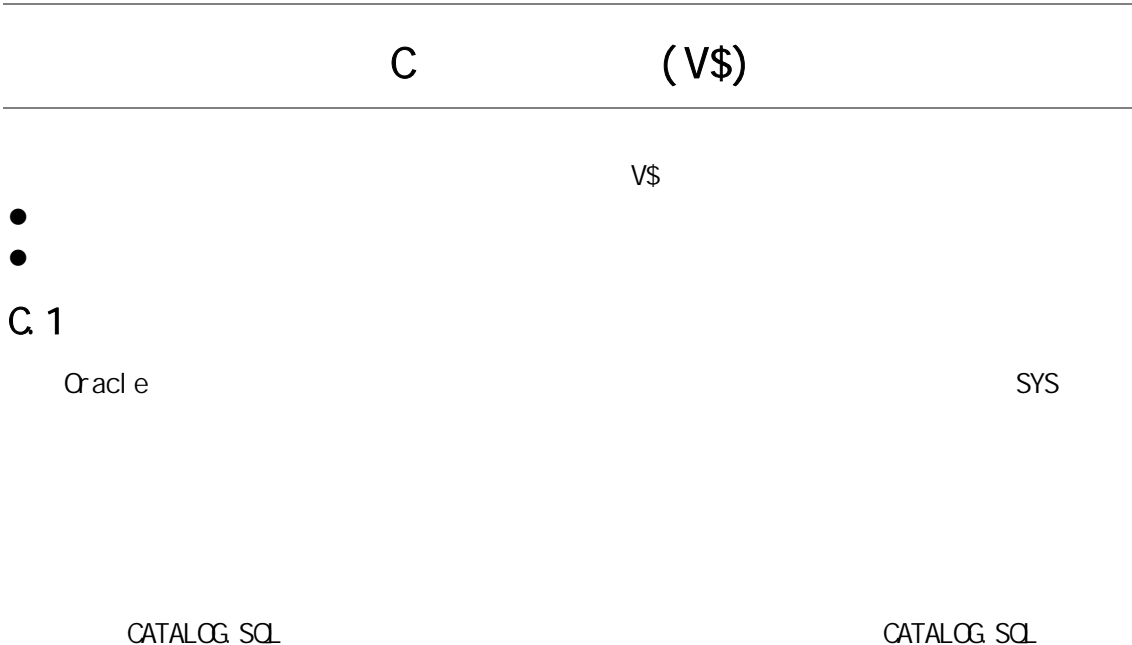

 $C.1.1$  V\$

 $V\_$$  $V\$   $V\$ Oracle Trace Oracle Trace

 $\vee$  5  $\vee$  5  $\vee$  5  $\vee$  6  $\vee$  6  $\vee$  6  $\vee$  6  $\vee$  6  $\vee$  6  $\vee$  6  $\vee$  6  $\vee$  6  $\vee$  6  $\vee$  6  $\vee$  6  $\vee$  6  $\vee$  6  $\vee$  6  $\vee$  6  $\vee$  6  $\vee$  6  $\vee$  6  $\vee$  6  $\vee$  6  $\vee$  6  $\vee$  6  $\vee$  6  $\vee$ 

 $C.1.2$  GV\$

Oracle Changes Coracle CV\$ Global V\$, V\$ V\$ V\$CACHE\_LOCK V\$LOCK\_ACTIVITY V\$LOCKS\_WITH\_COLLISIONS V\$ROLLNAME GV\$ GV\$ 定实例中检索 V\$视图的信息。除 V\$信息外,每个 GV\$视图拥有一个附加的名为 INST\_ID 整型列。INST\_ID 列显示从其获得相关的 V\$视图信息的实例号。INST\_ID 列可用作一个从可  $V\$ SELECT \* FROM GV\$LOCK WHERE INST\_ID = 2 OR INST\_ID = 5  $2 \quad 5 \quad \text{V}\$$ GV\$ OPS\_ADMIN\_GROUP GV\$ z 在安装数据库的所有实例上,PARALLEL\_MAX\_SERVERS 参数的值必须大于零。 z 为了成功完成查询,必须至少用一个成员来定义 OPS\_ADMIN\_GROUP 参数。  $C.1.2$ SYS SYSDBA ROLE

1 V\$ACCESS

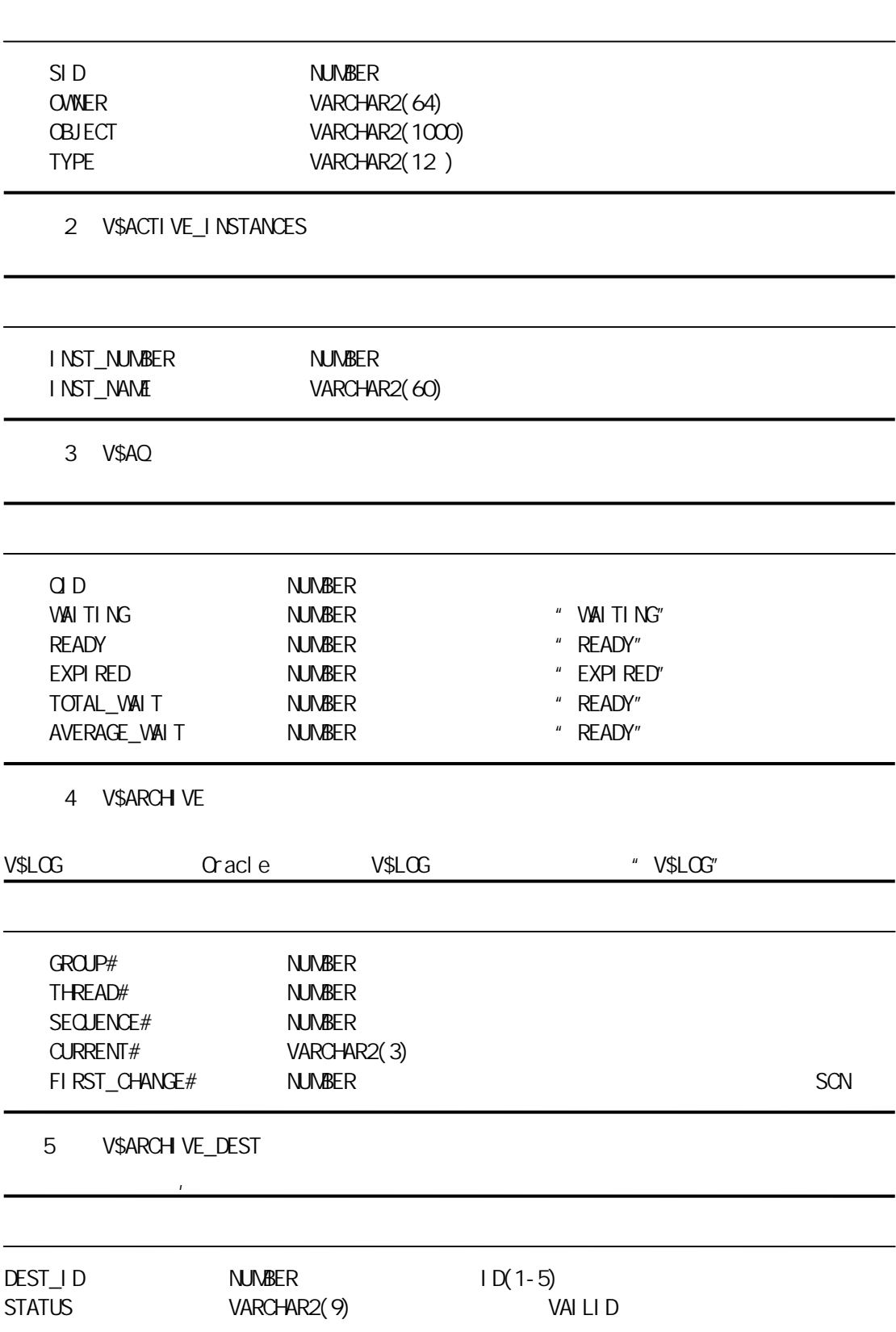

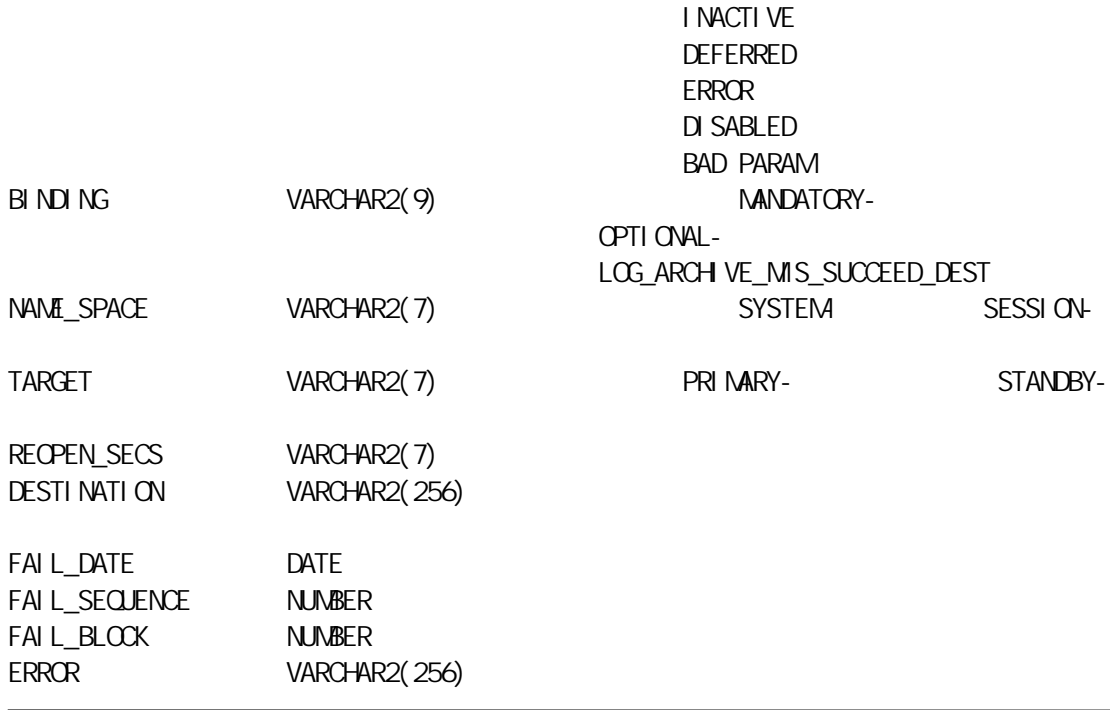

#### , LOG\_ARCHIVE\_DEST LOG\_ARCHIVE\_DUPLEX\_DEST

LOG\_ARCHIVE\_DEST\_n LOG\_ARCHIVE\_DEST\_STATE\_n STANDBY\_ARCHIVE\_DEST

LOG\_ARCHIVE\_MIN\_SUCCEED\_DEST

6 V\$ARCHIVE\_LOG

#### $N$ ULL $\Box$ THREAD# SEQUENCE# FIRST\_CHANGE#

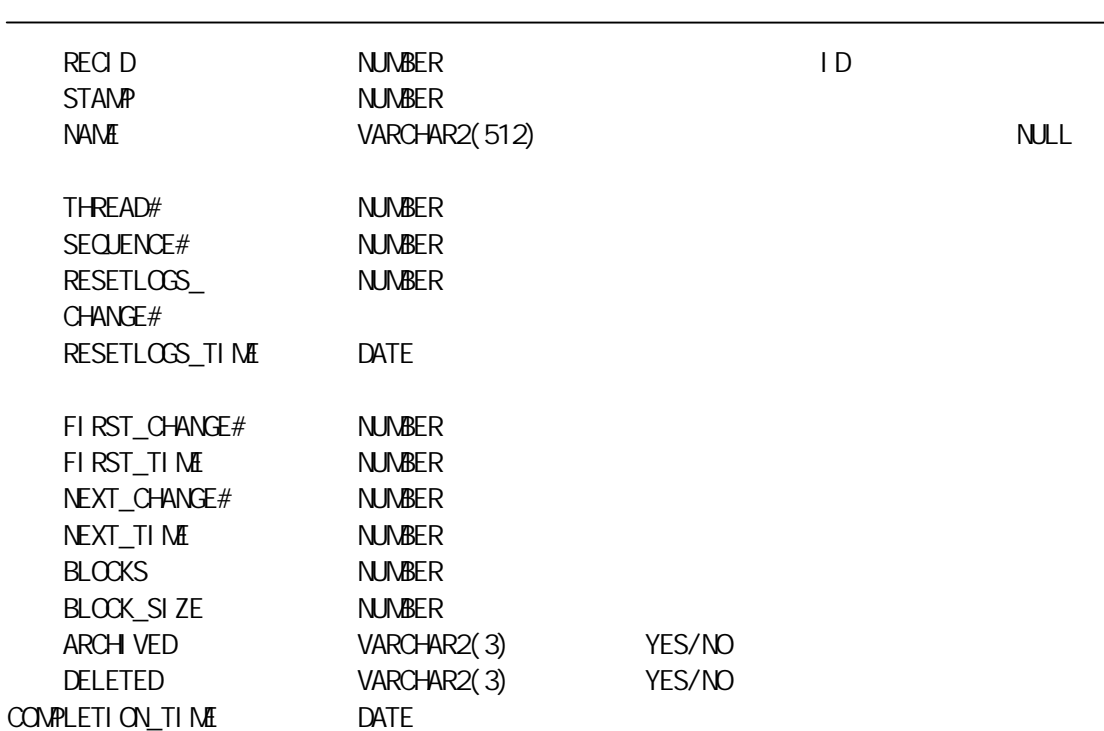

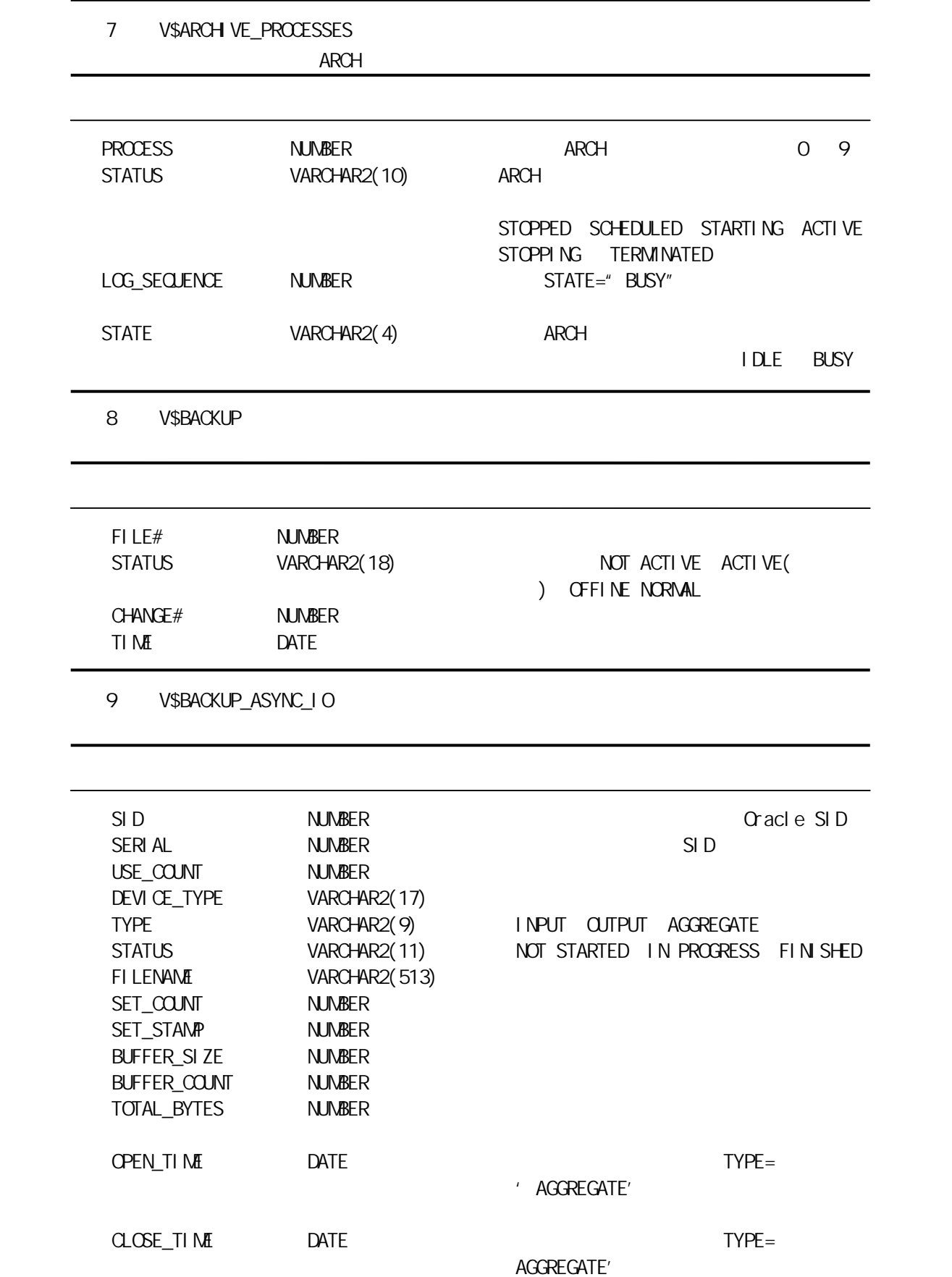

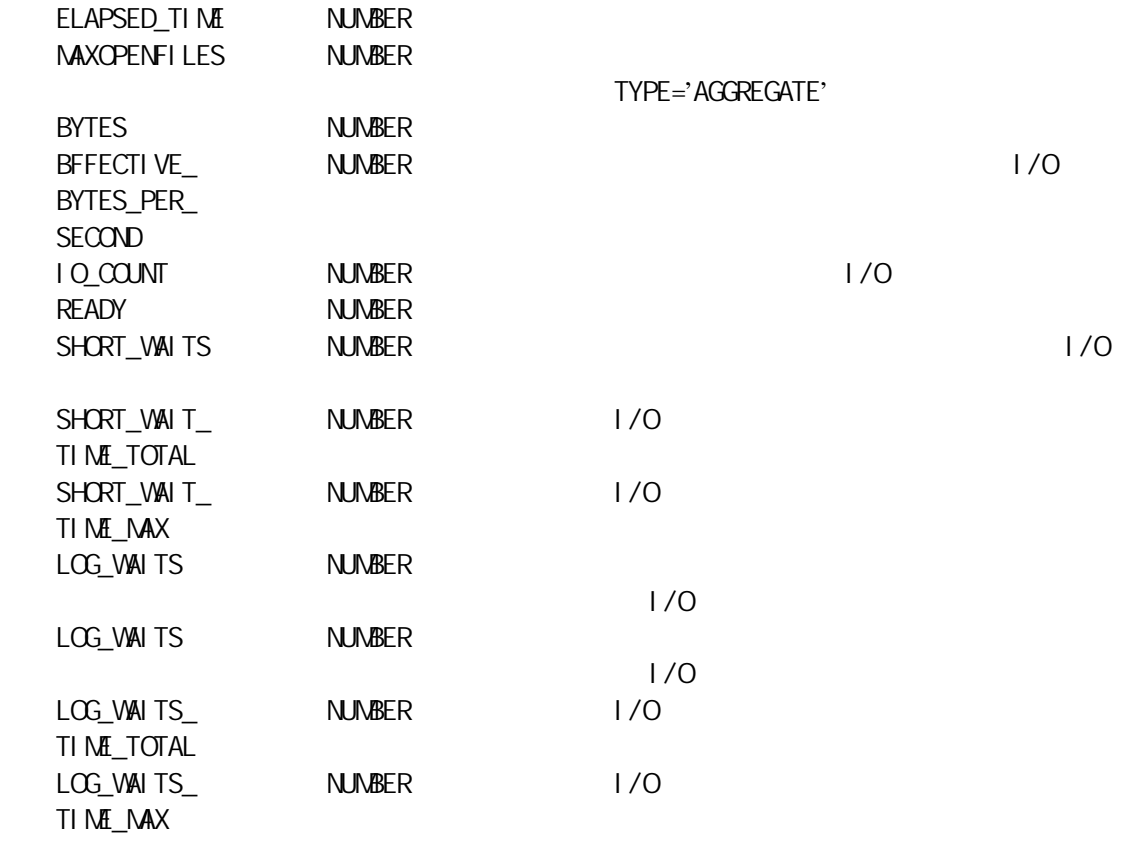

10 V\$BACKUP\_CORRUPTION

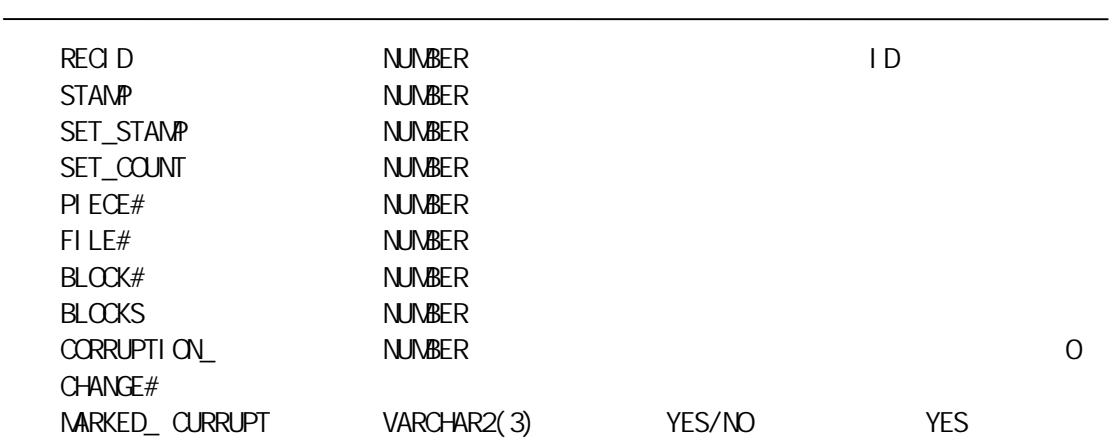

11 V\$BACKUP\_DATAFILE

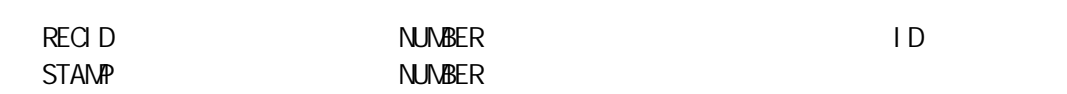

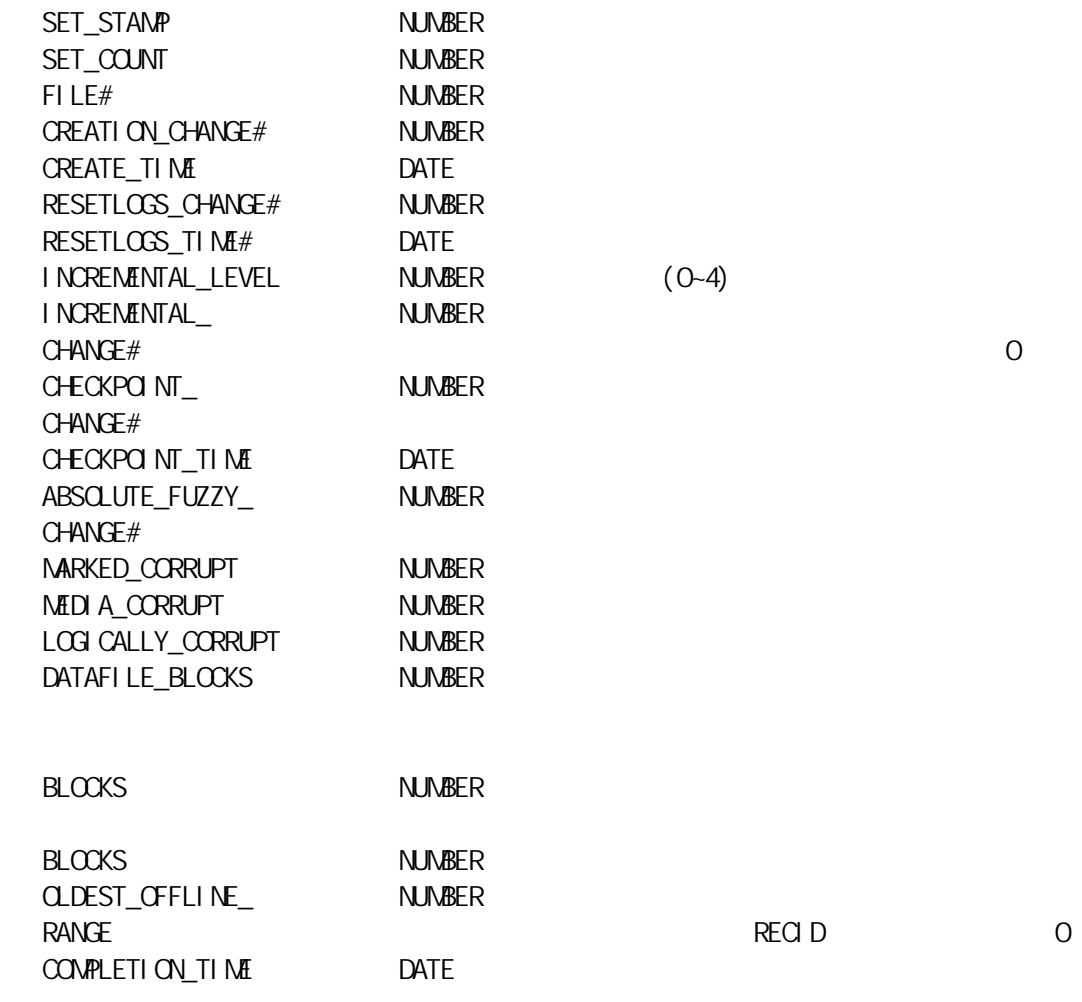

12 V\$BACKUP\_DEVICE

 $\Box$  SK,  $\Box$ 

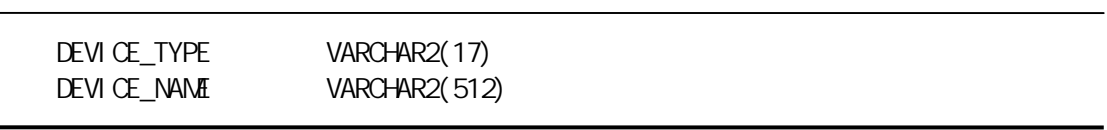

13 V\$BACKUP\_PIECE

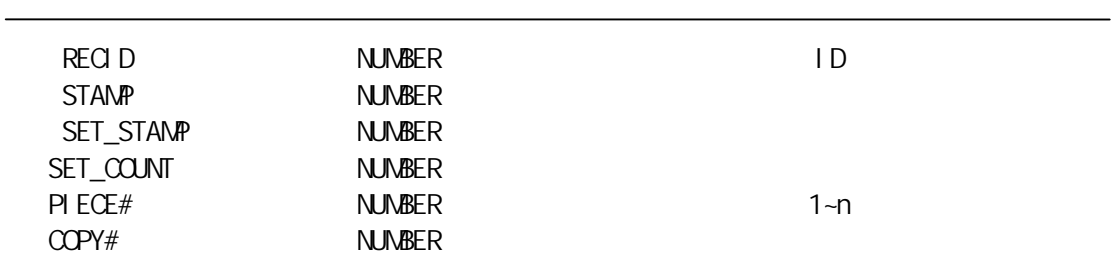

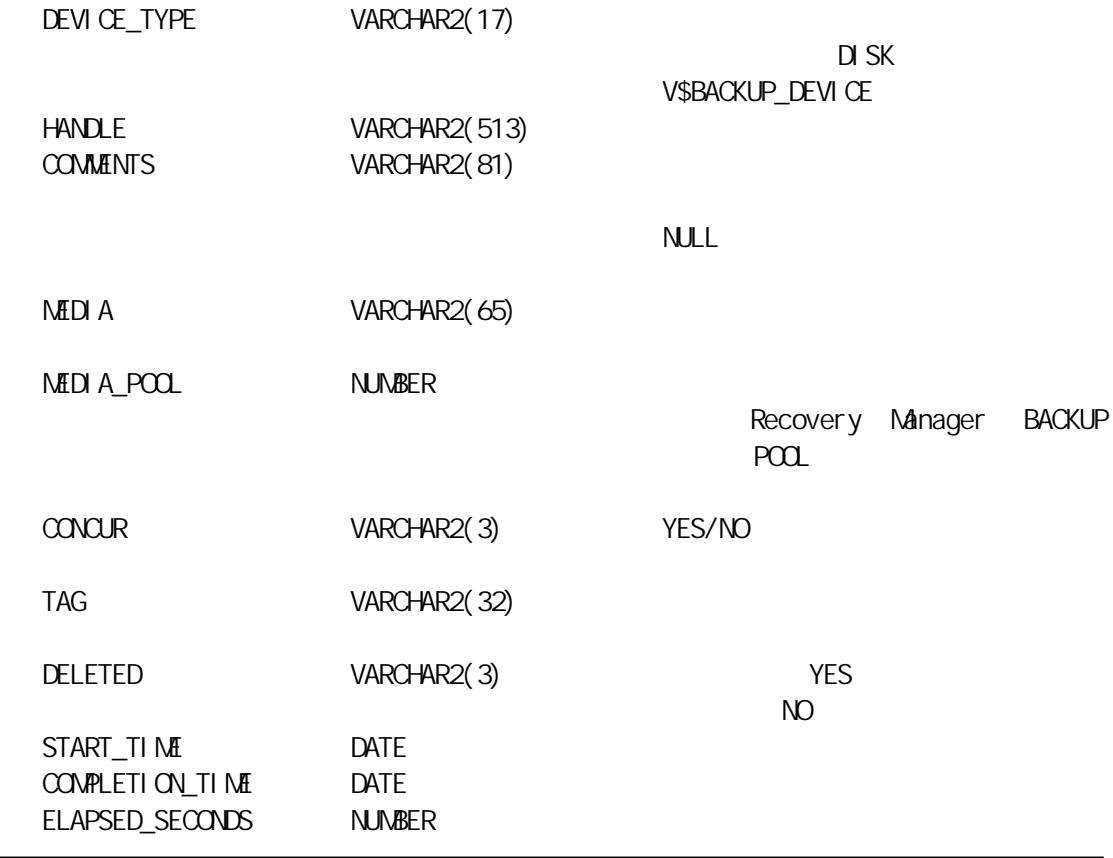

14 V\$BACKUP\_REDOLOG

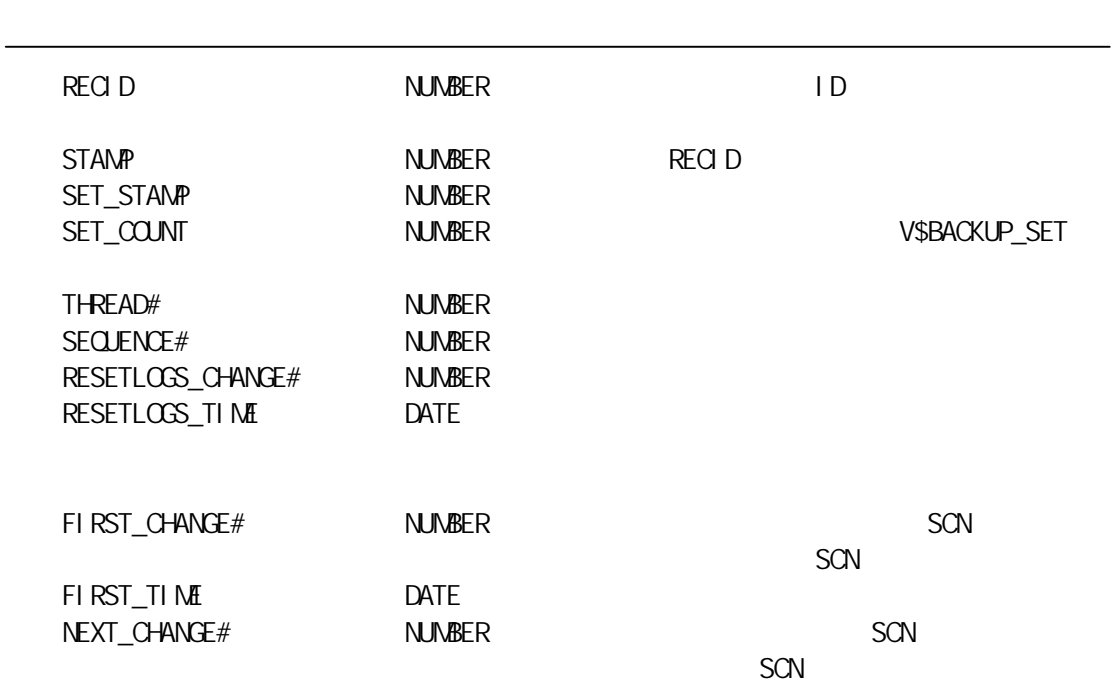

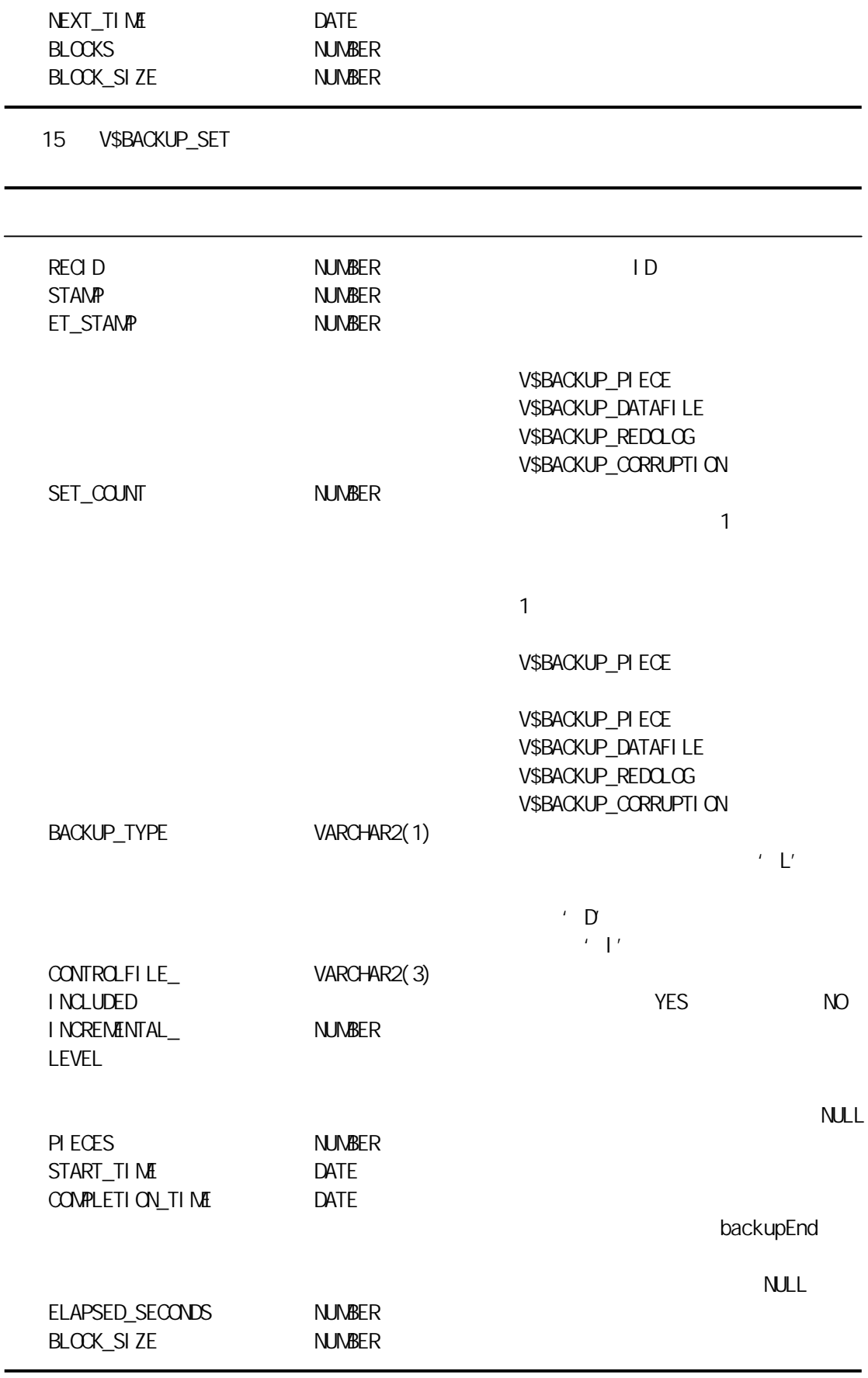

16 V\$BACKUP\_SYNC\_IO

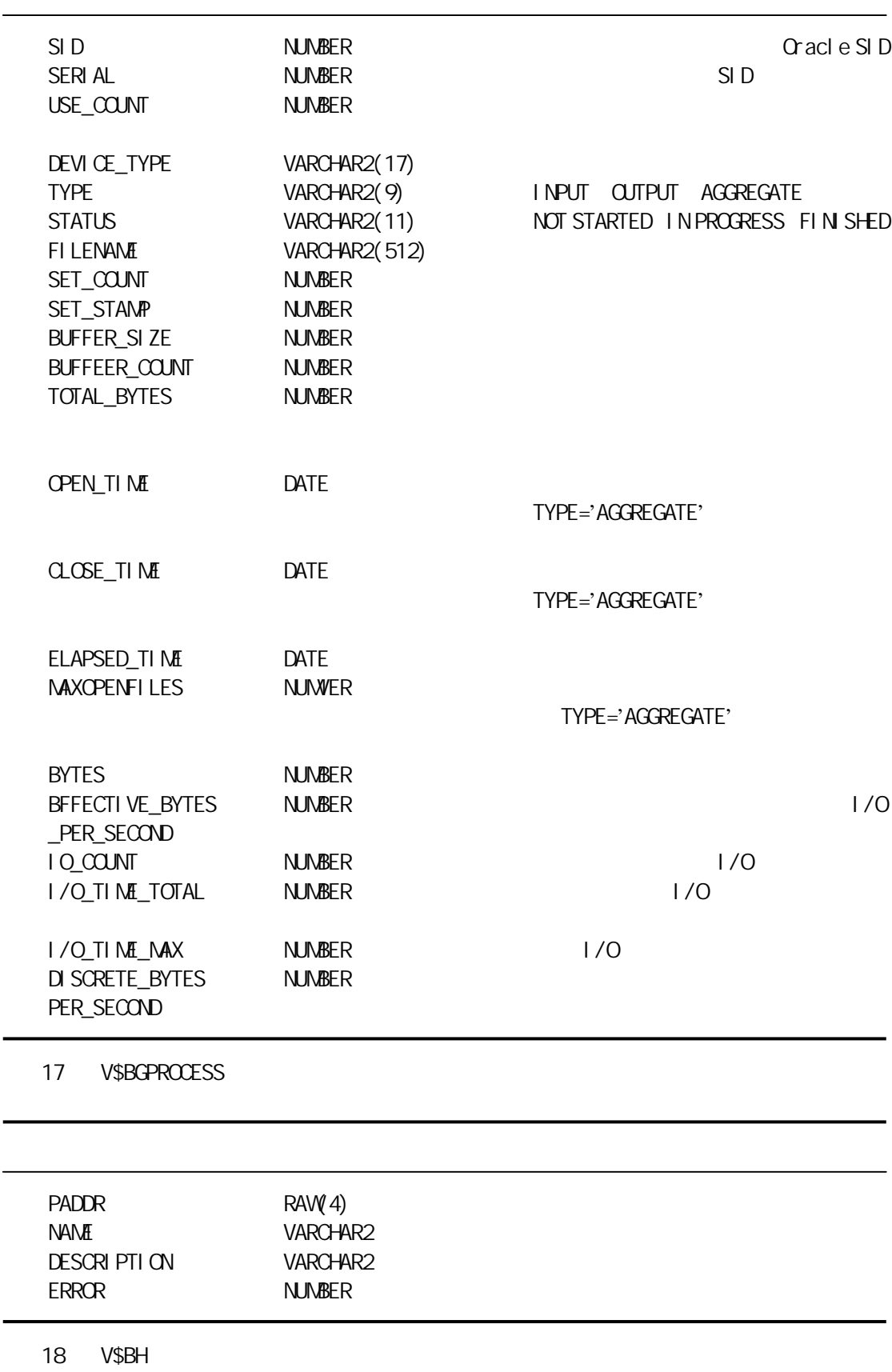

 $SGA$  ping ping  $SGA$ 

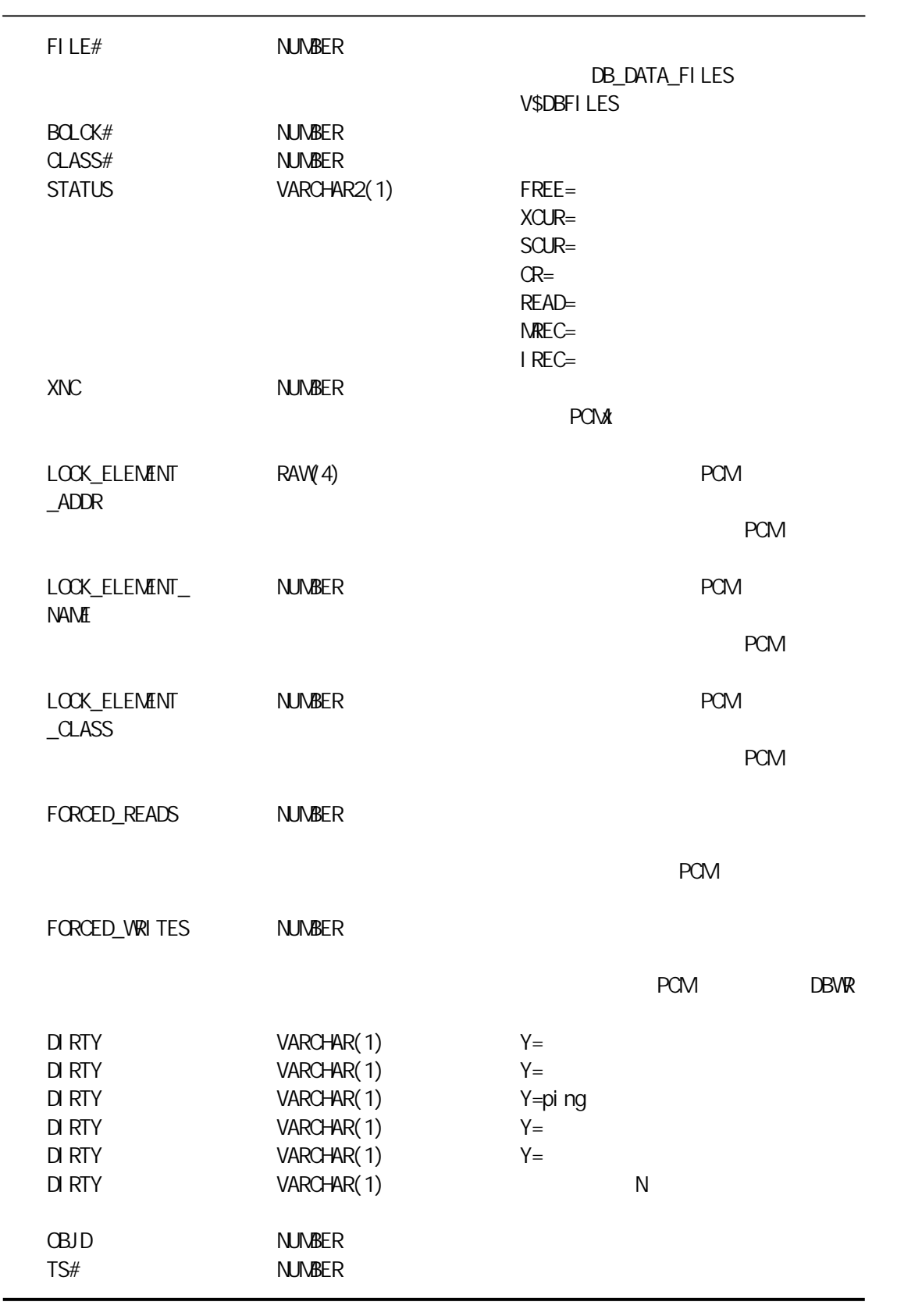

19 V\$BUFFER\_POOL

 $\frac{u}{u}$  we can consider  $\frac{u}{u}$ 

" DB\_BLOCK\_LRU\_LATCHES"

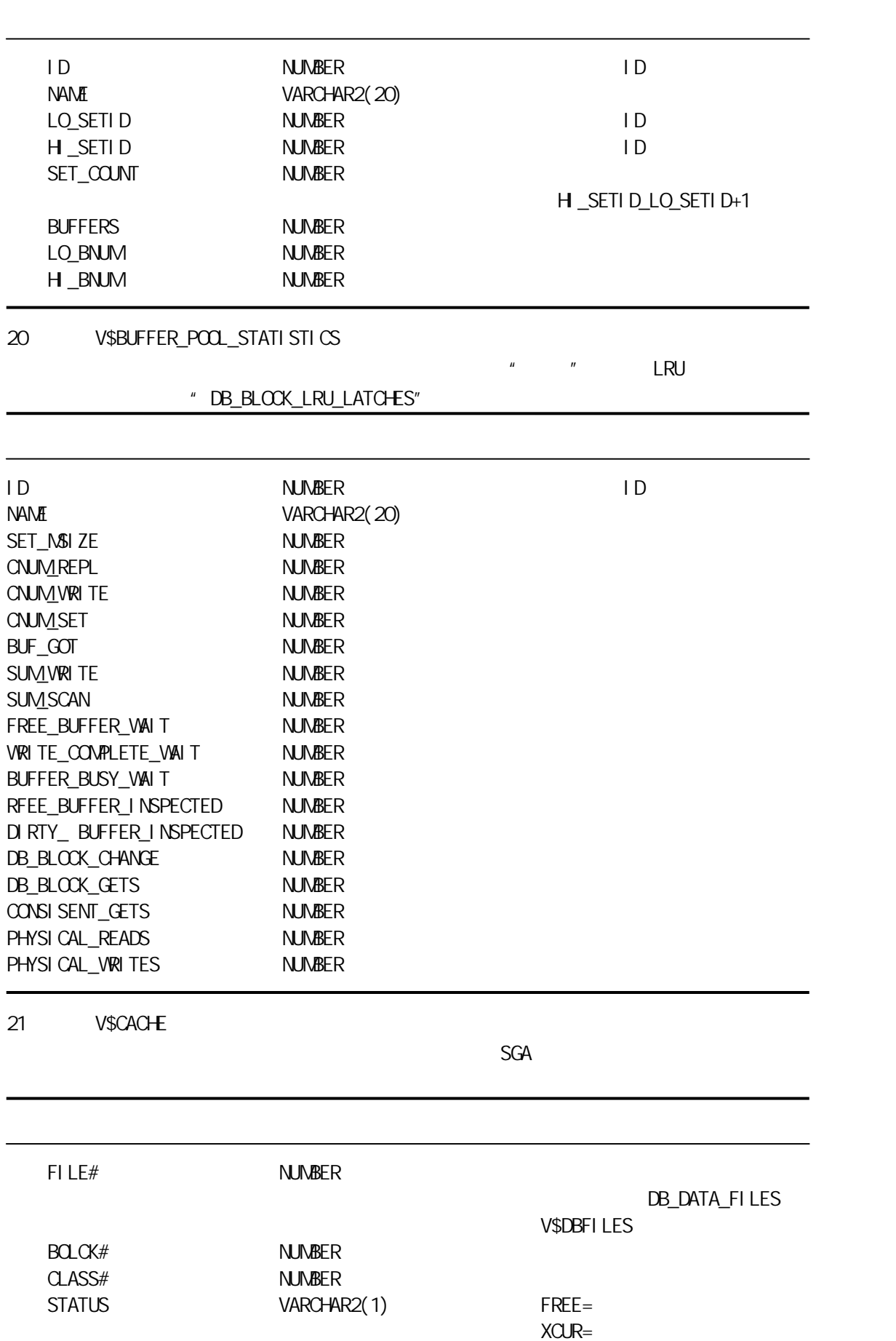

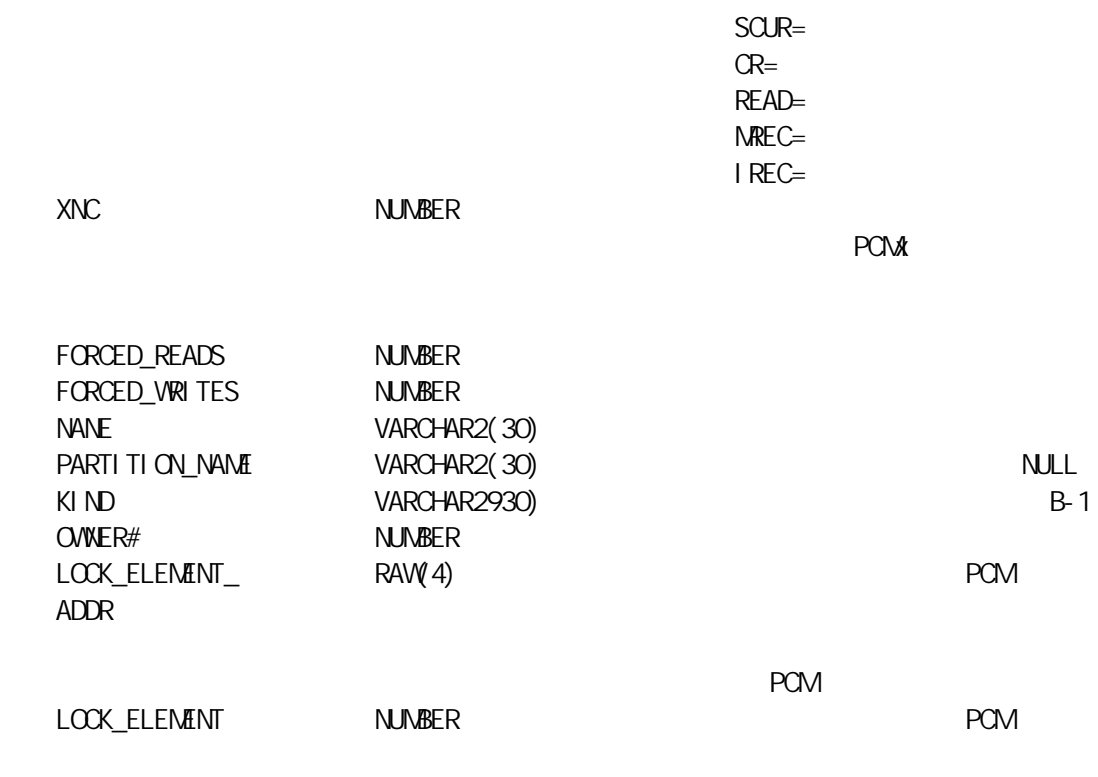

PCM

@@@@@

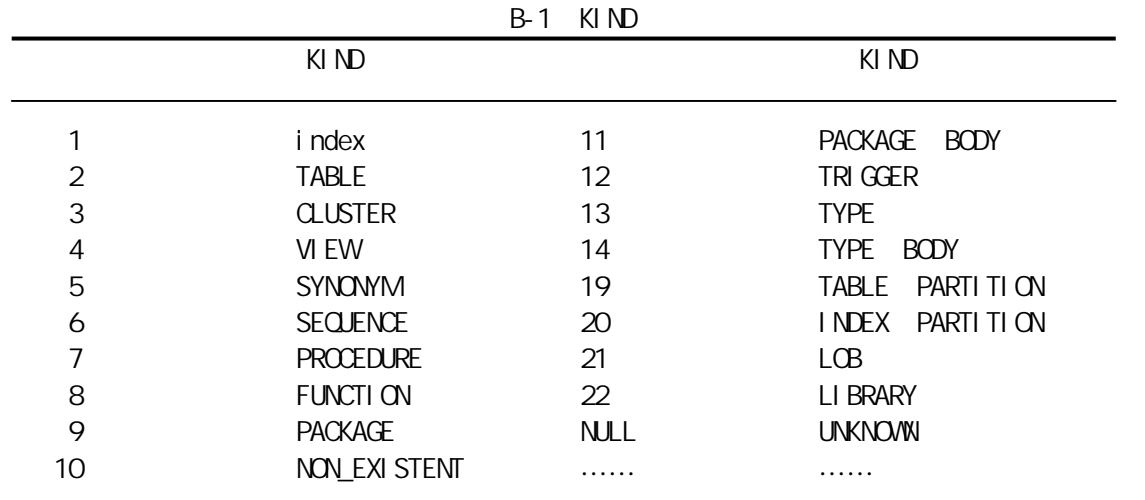

22 V\$CACHE\_LOCK

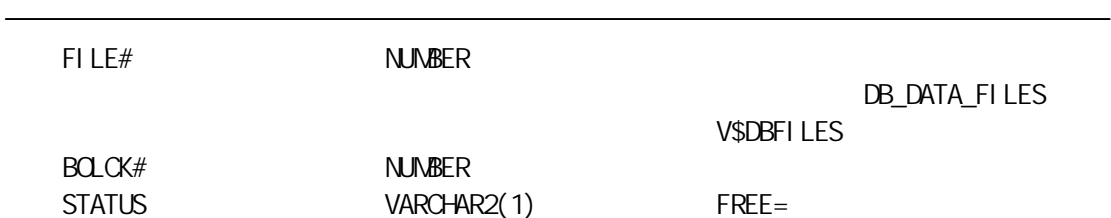

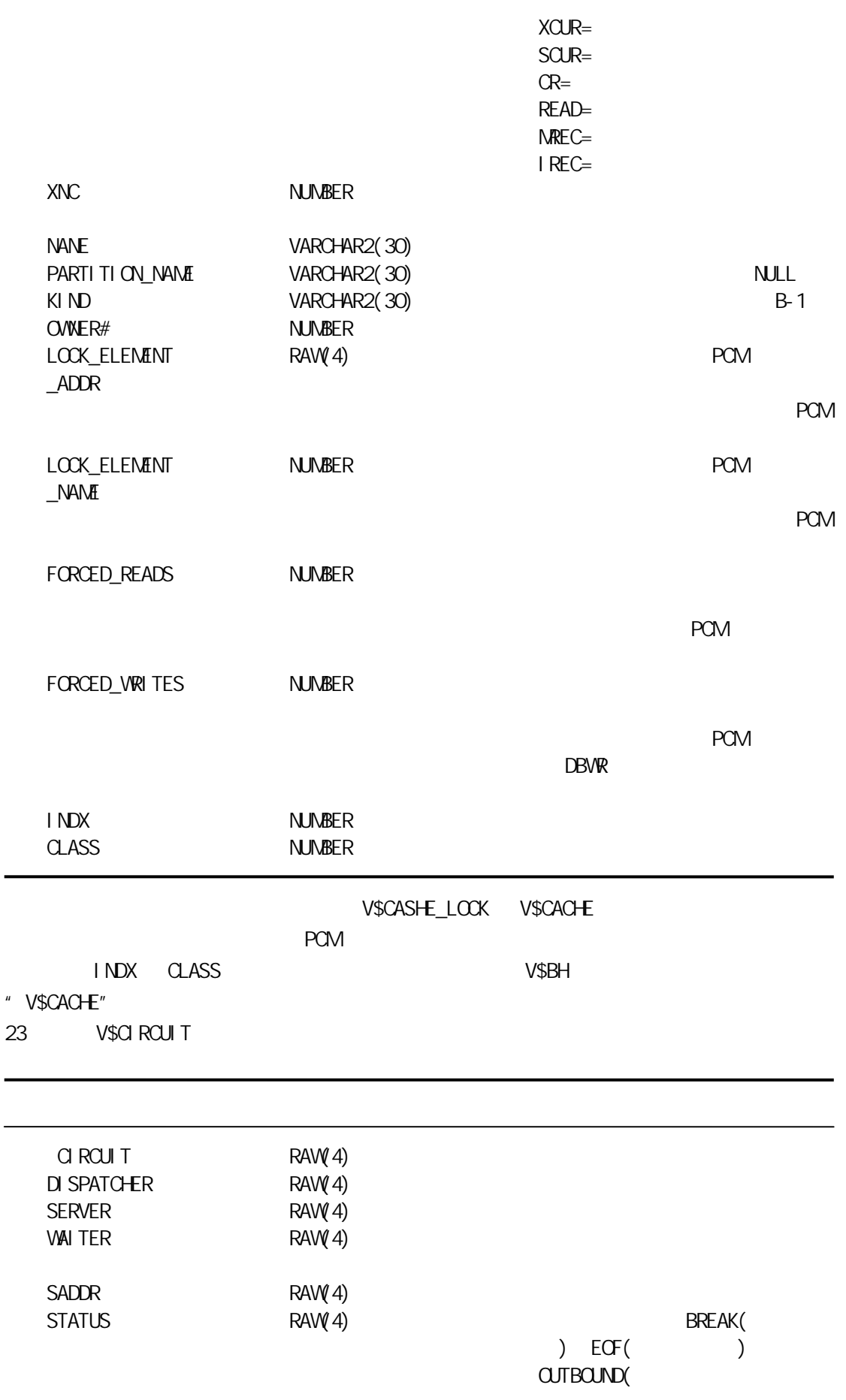

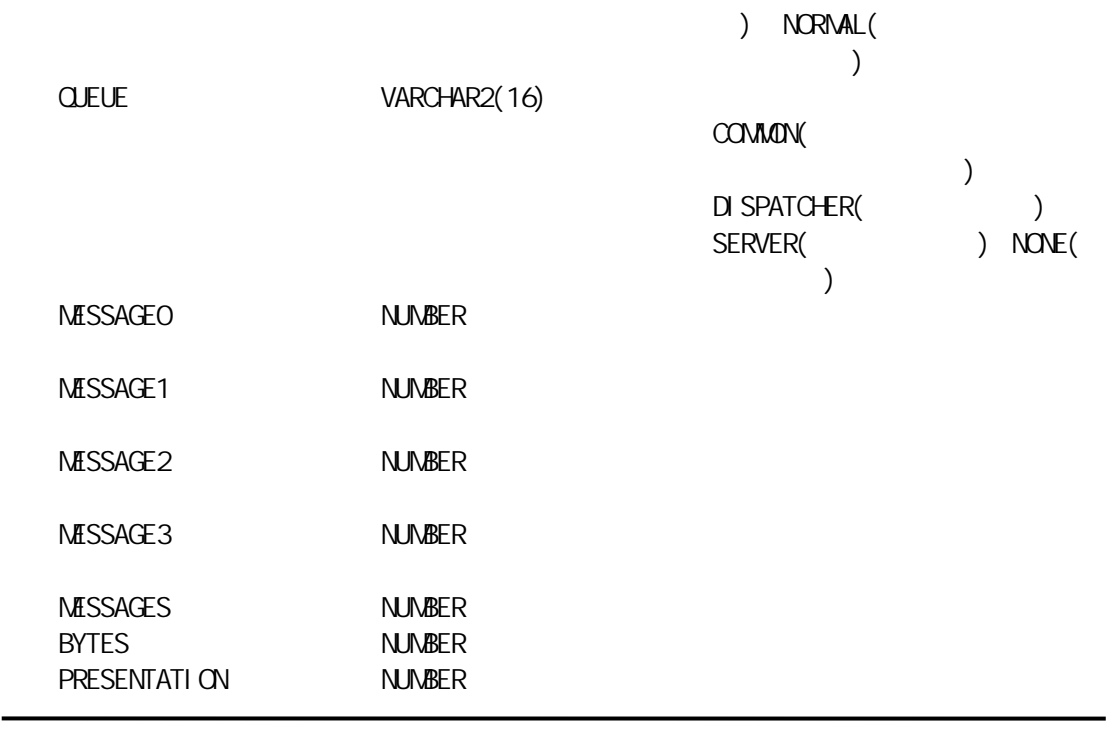

24 V\$CLASS\_PING

V\$CLASS\_PING ping

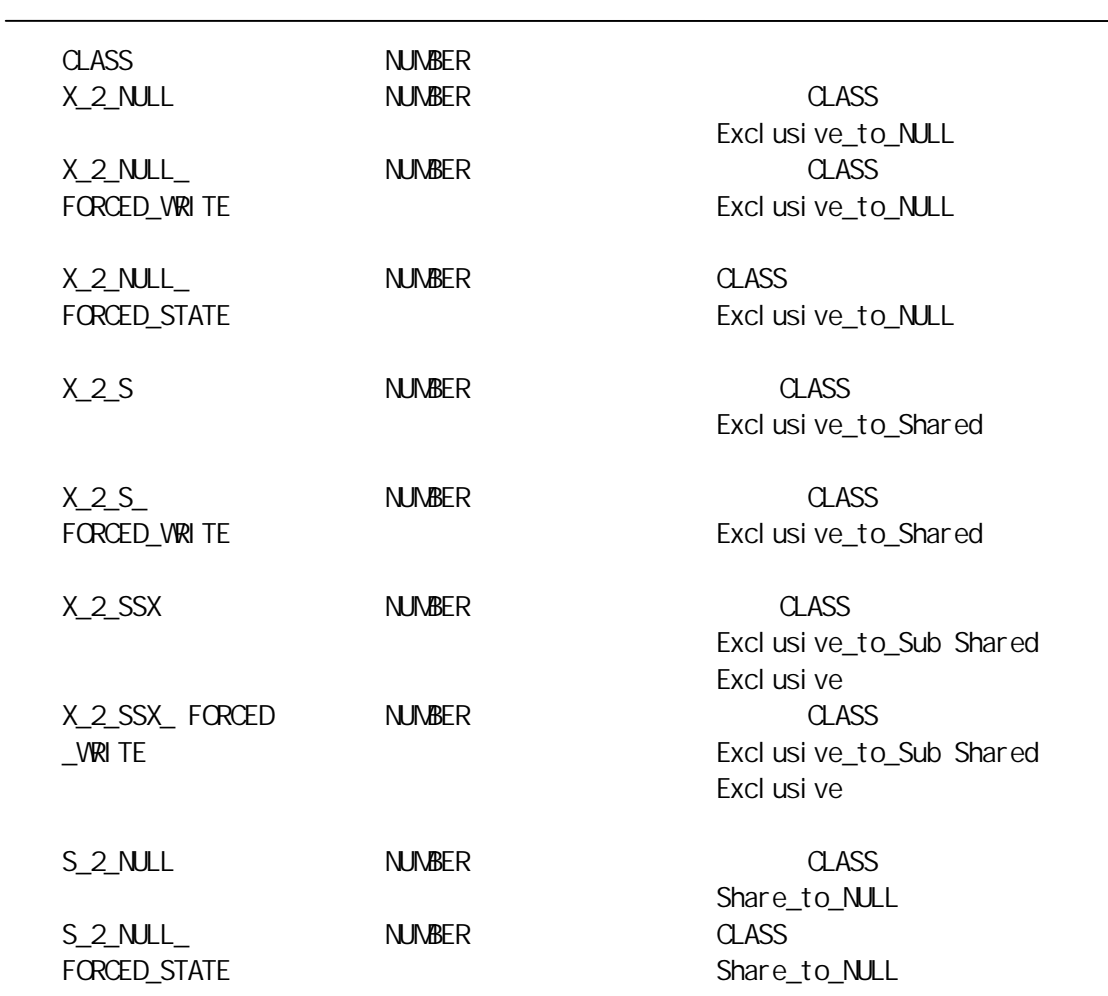

 $\overline{\phantom{a}}$ 

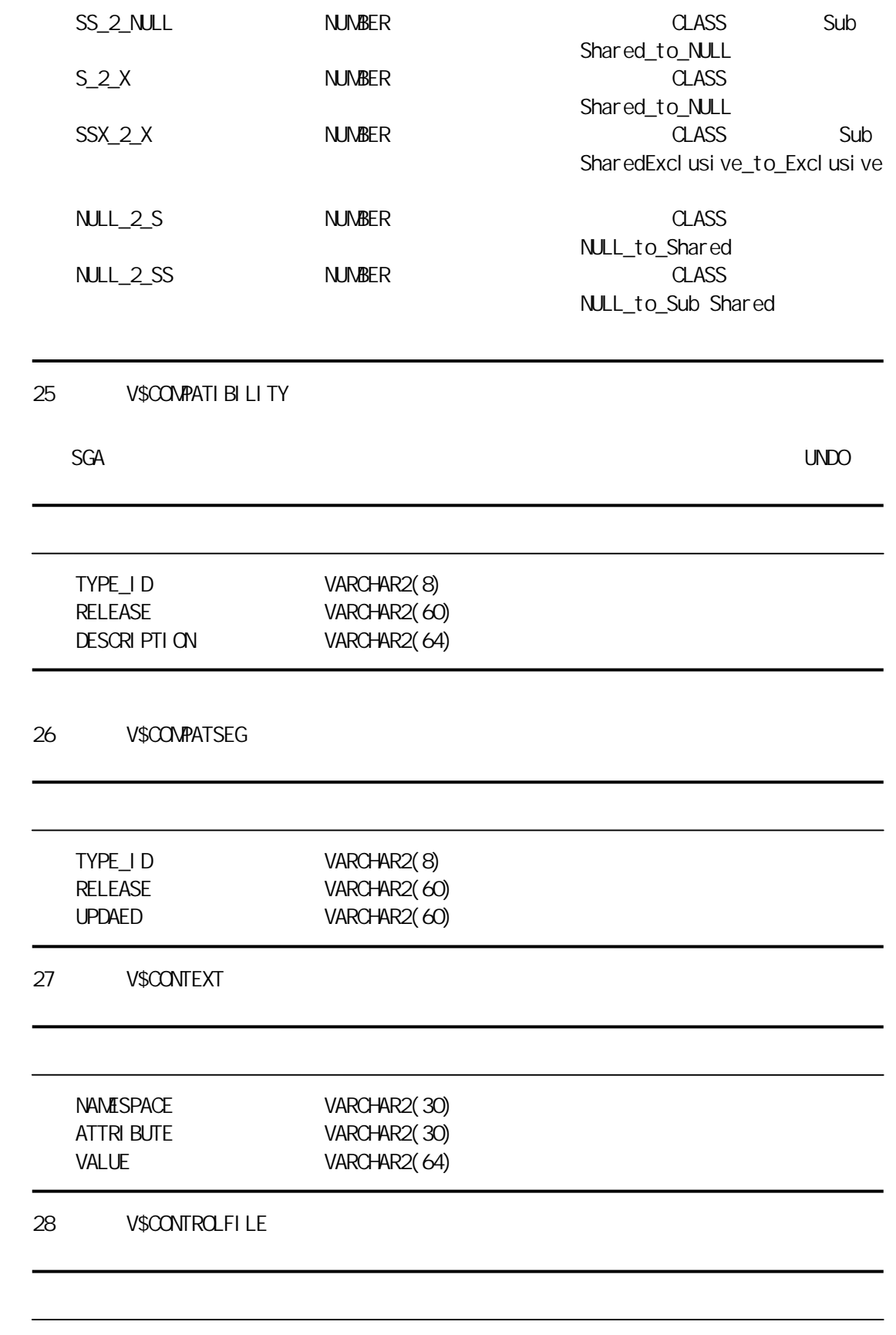

STATUS VARCHAR2(7)

I NVALI D

称,为 NULL

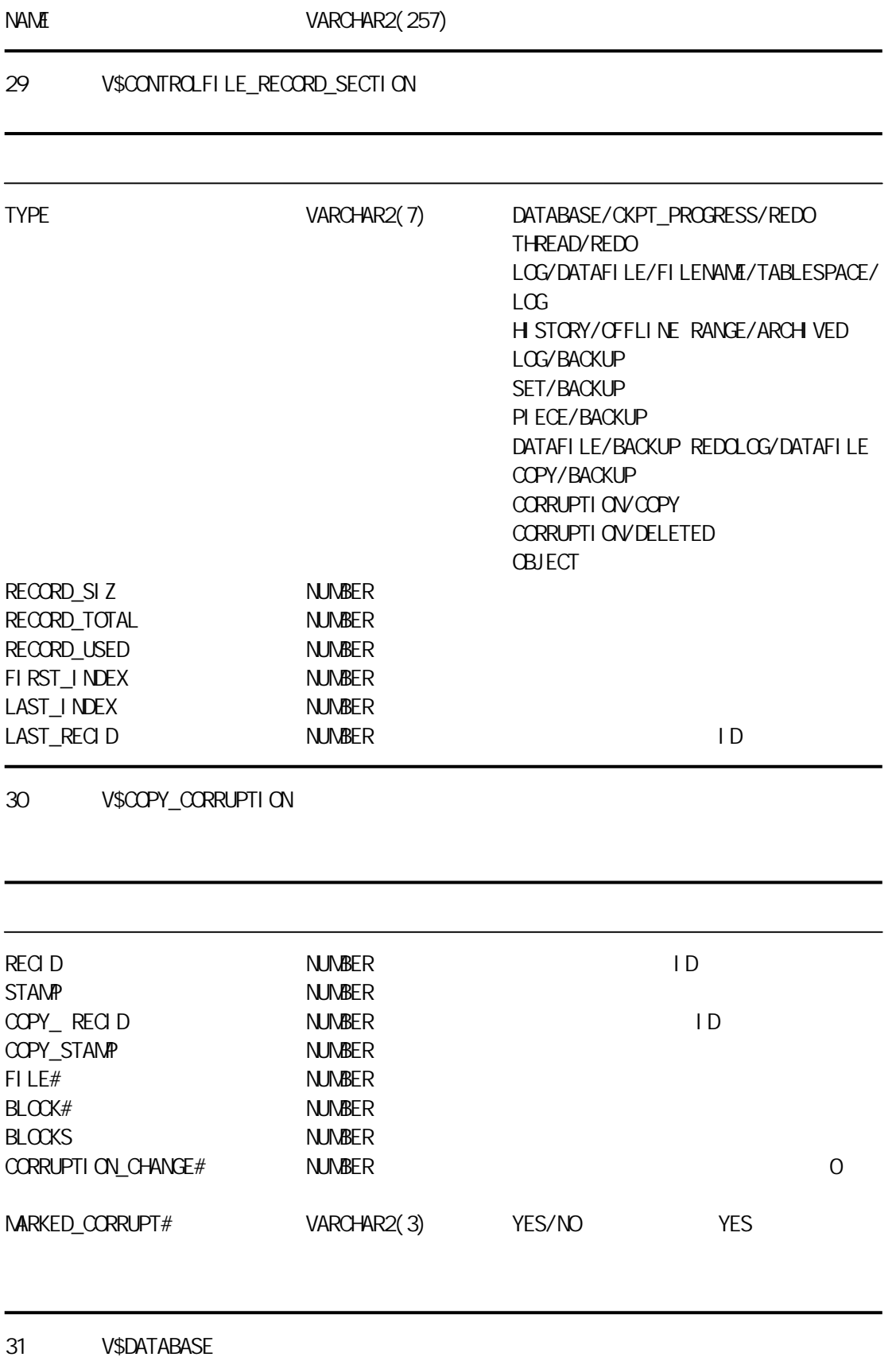

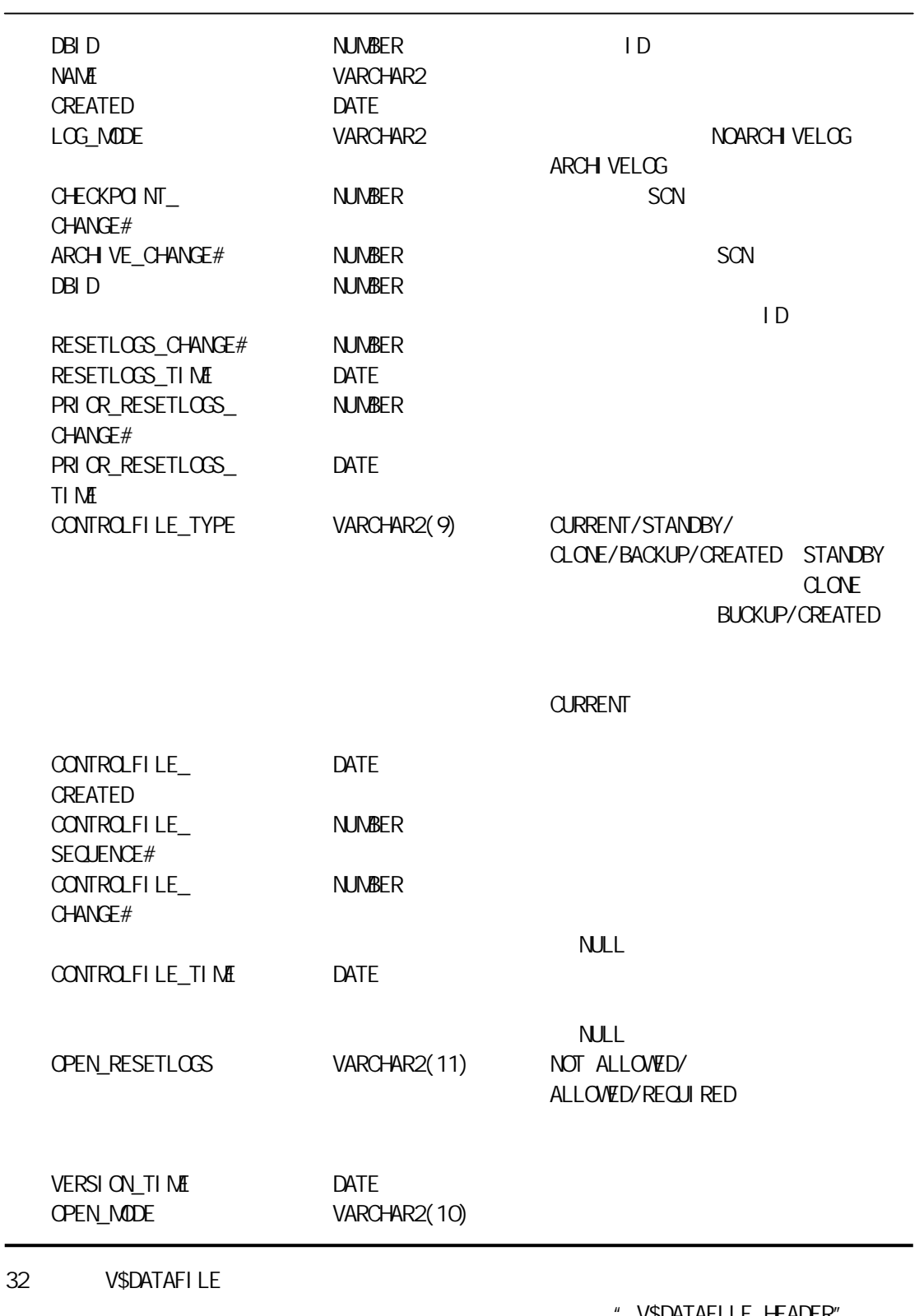

V\$DATAFILE\_HEADER"

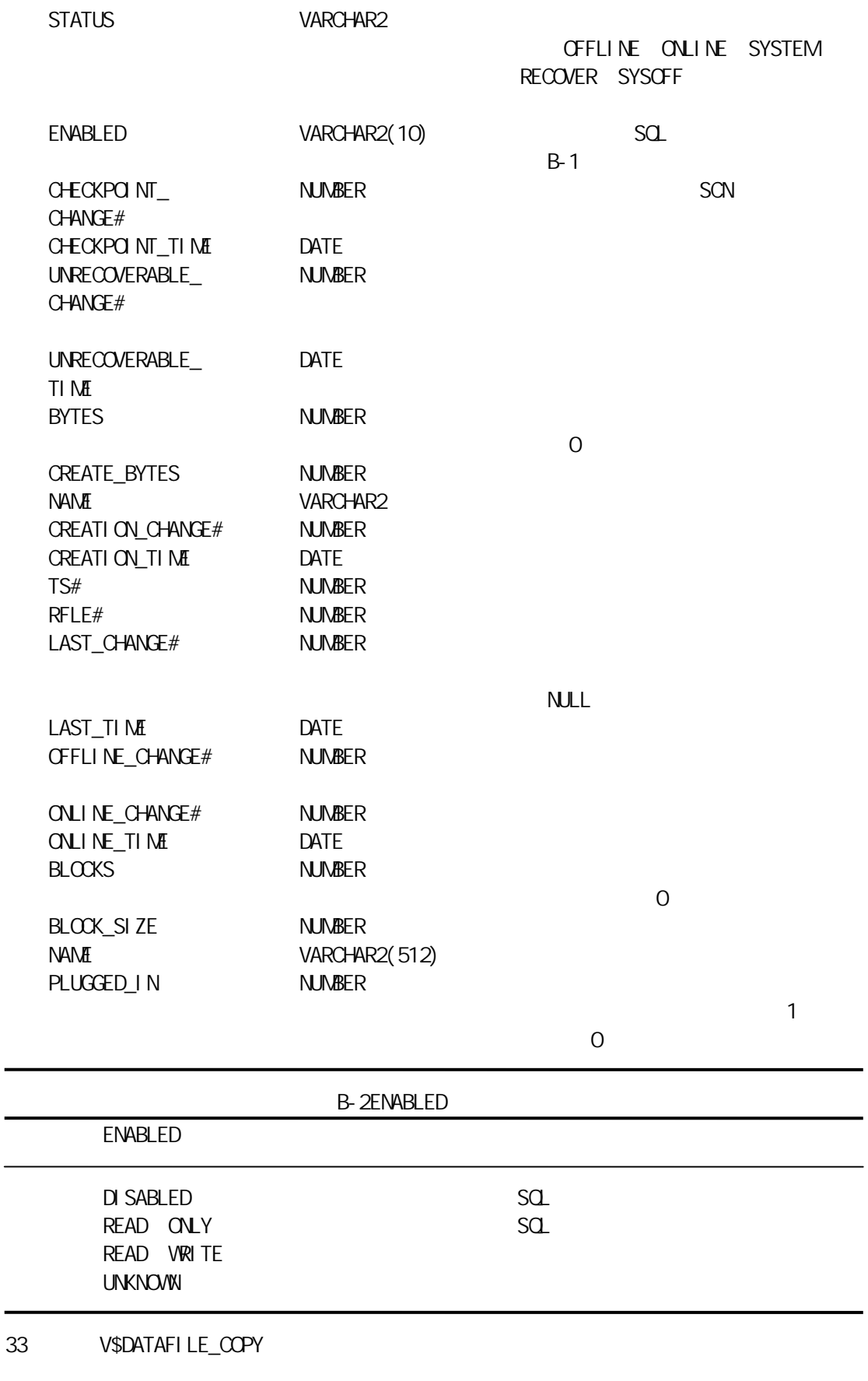
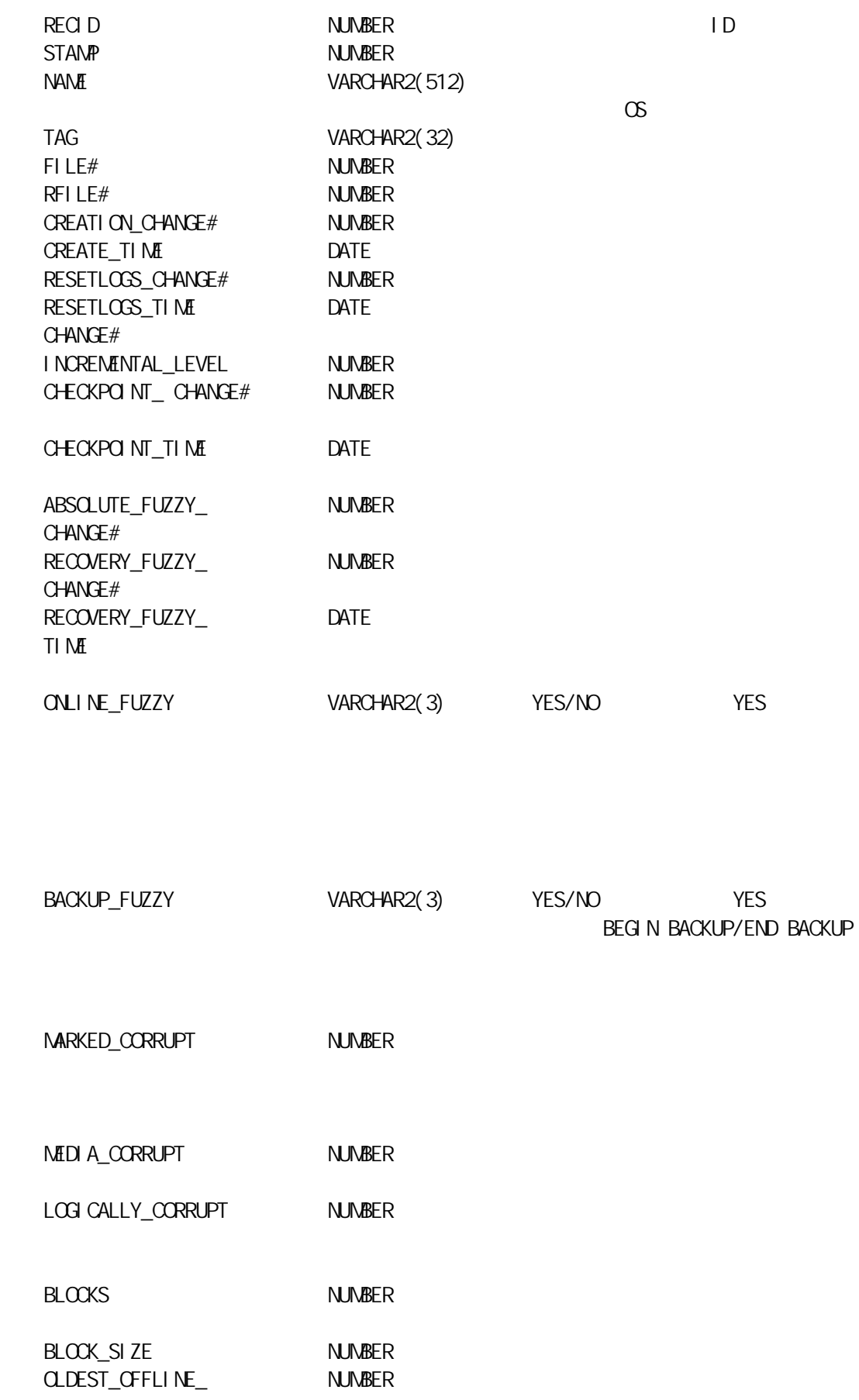

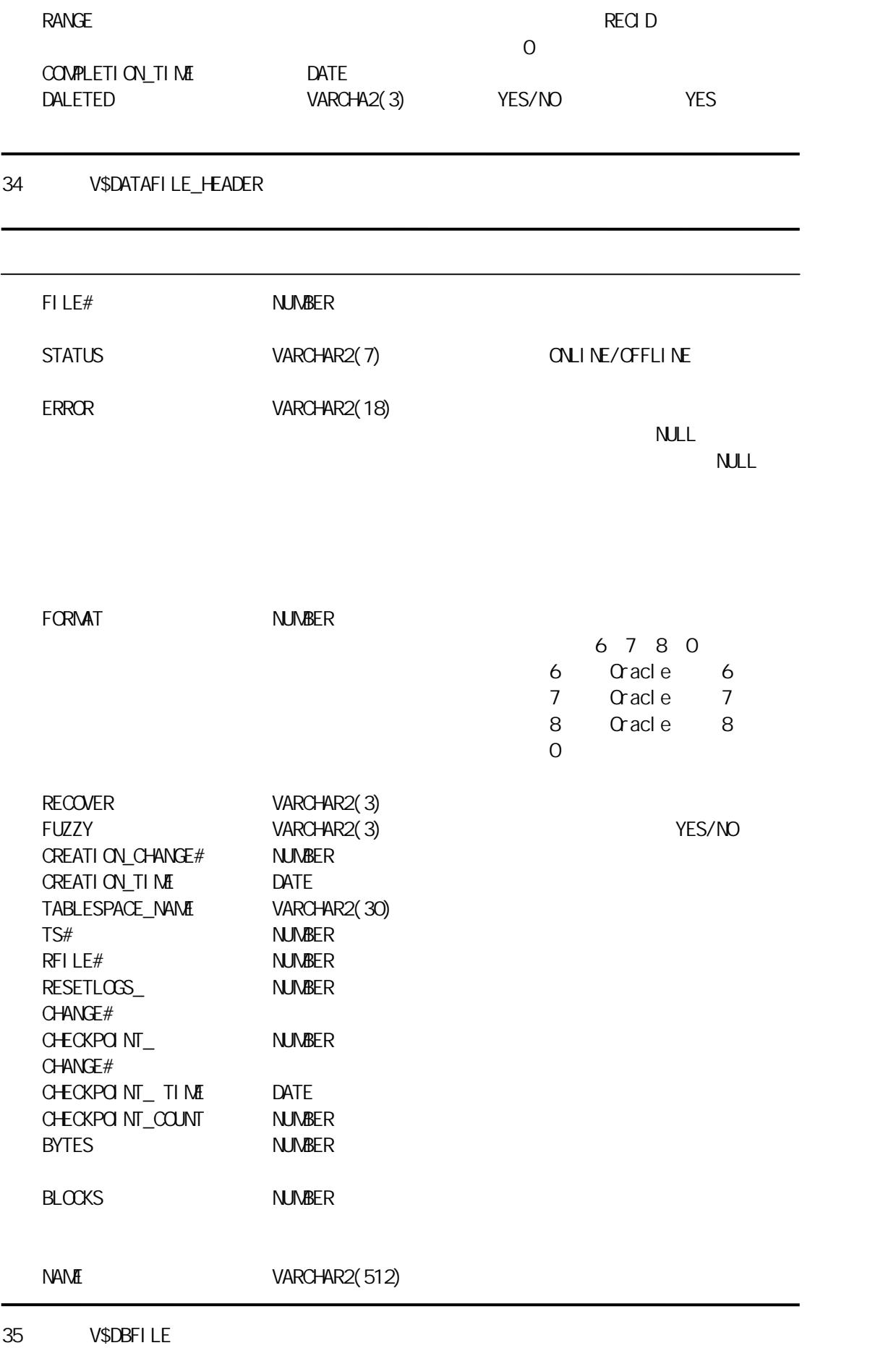

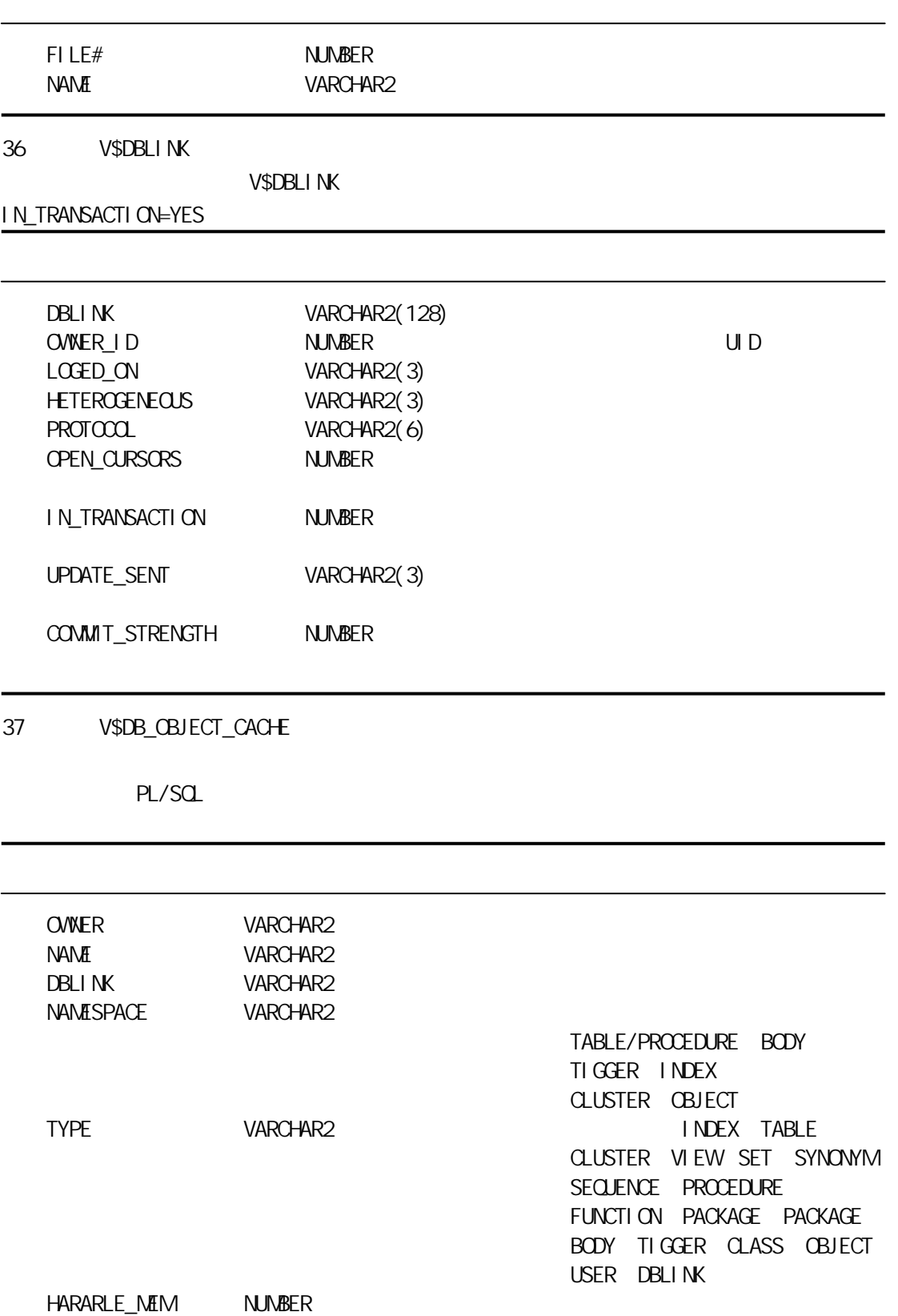

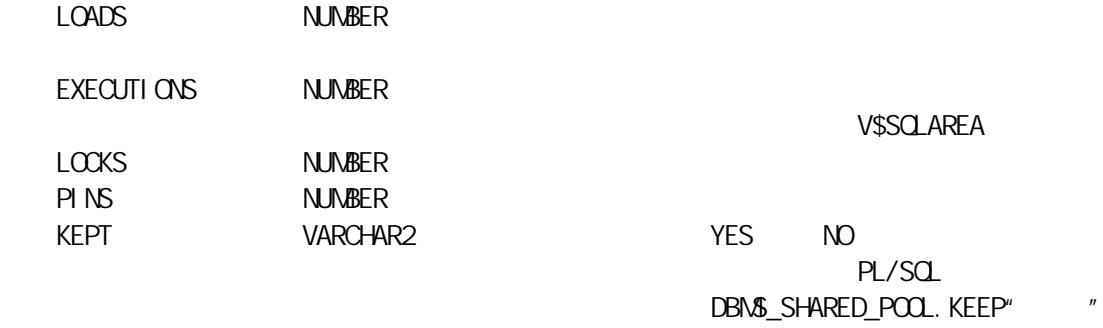

## 38 V\$DB\_PIPES

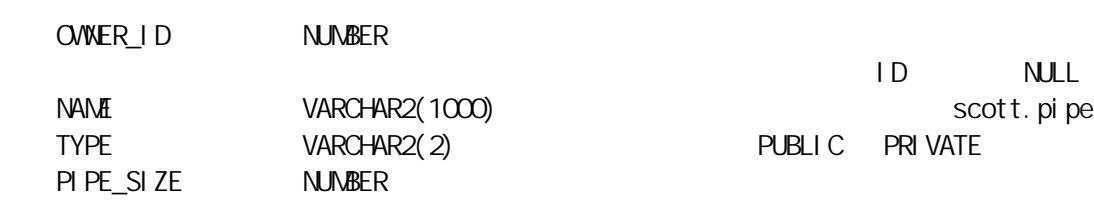

39 V\$DELETED\_OBJECT

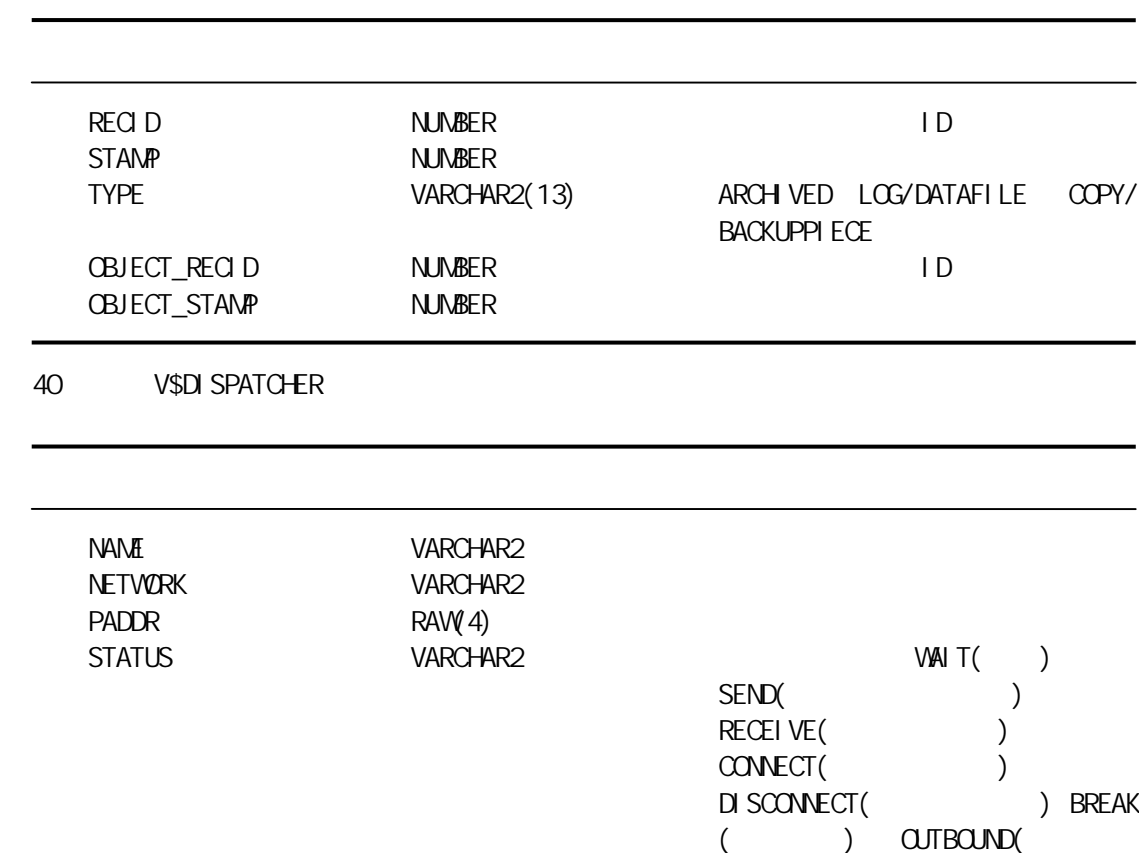

 $\rightarrow$ 

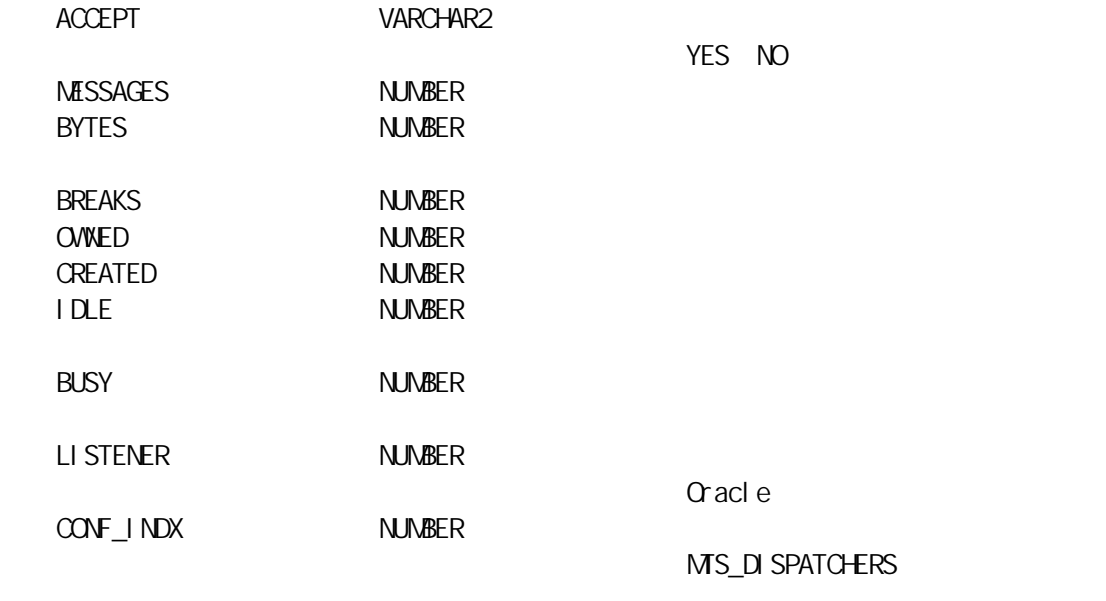

41 V\$DISPATCHER\_RATE

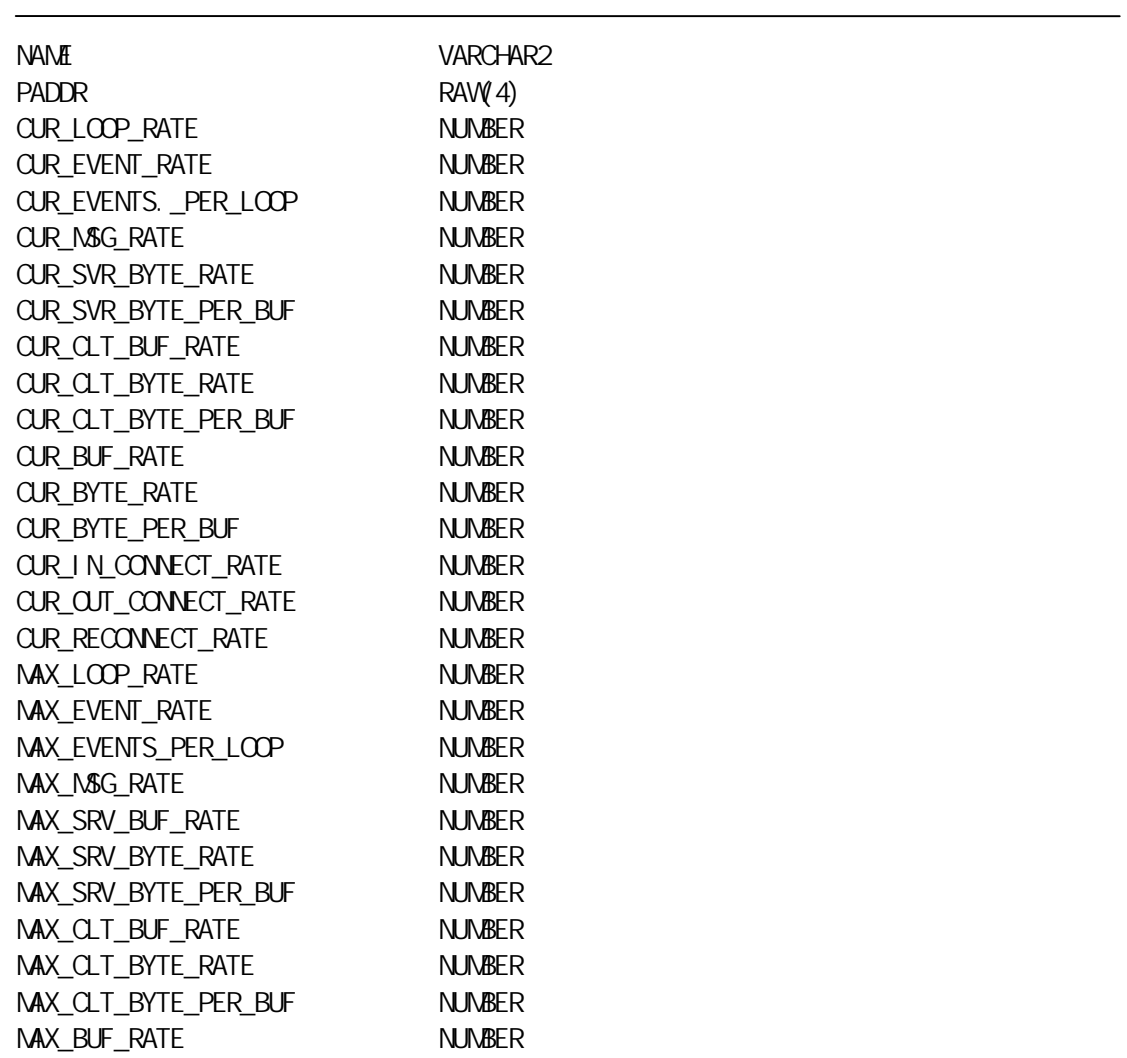

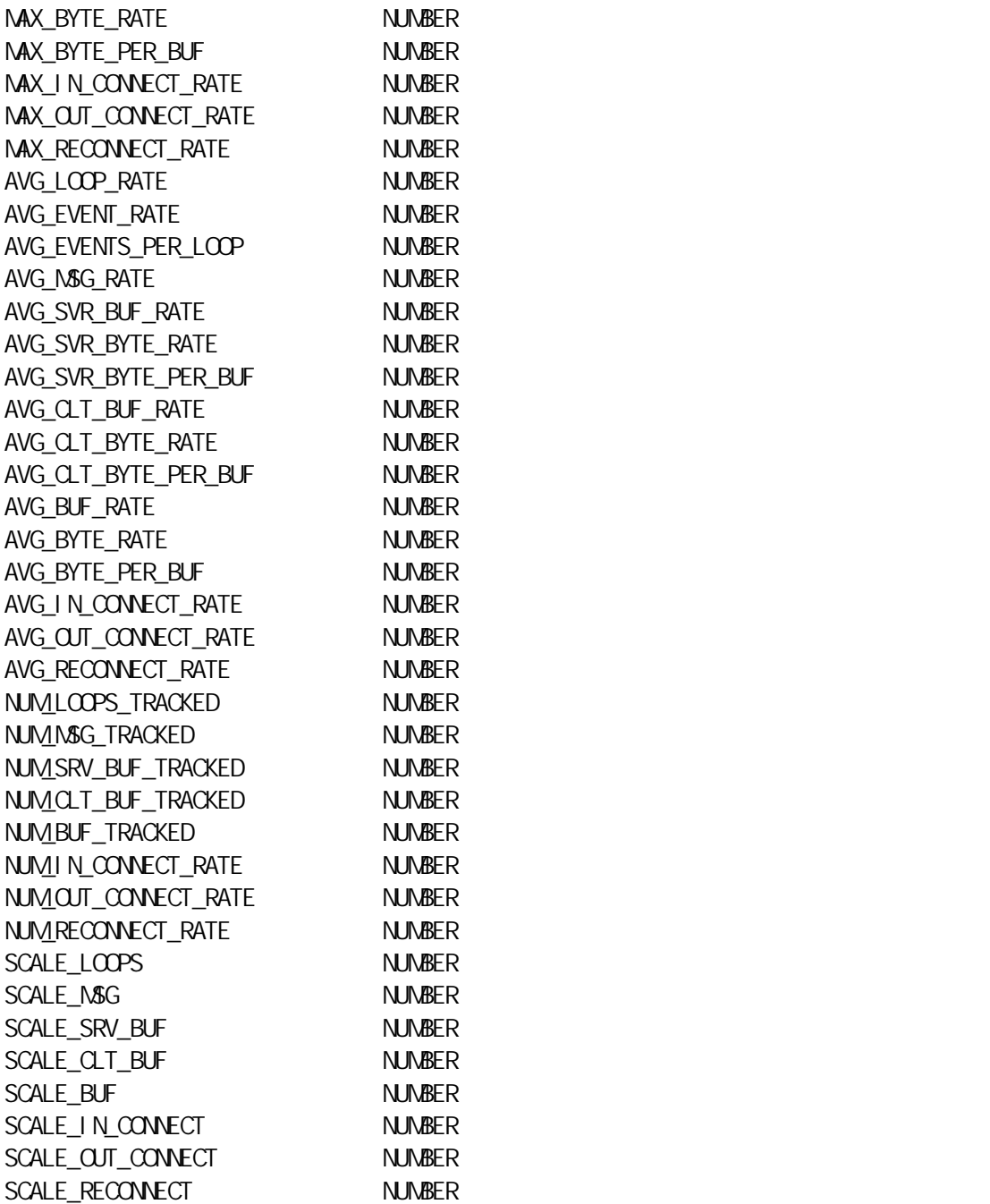

42 V\$DLM\_ALL\_LOCKS

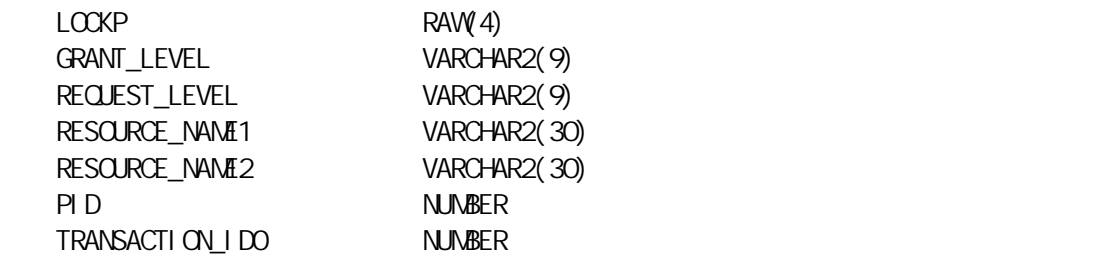

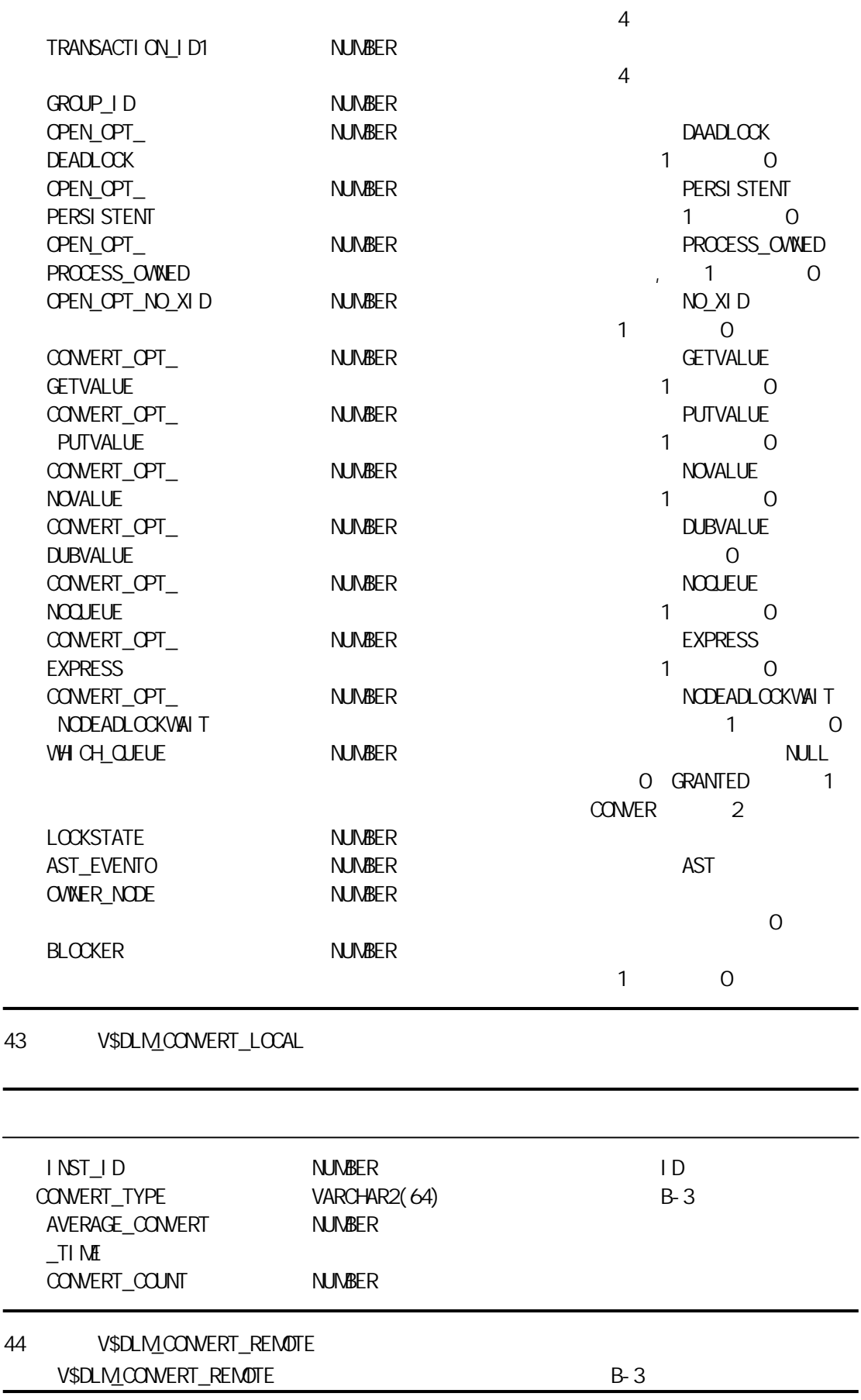

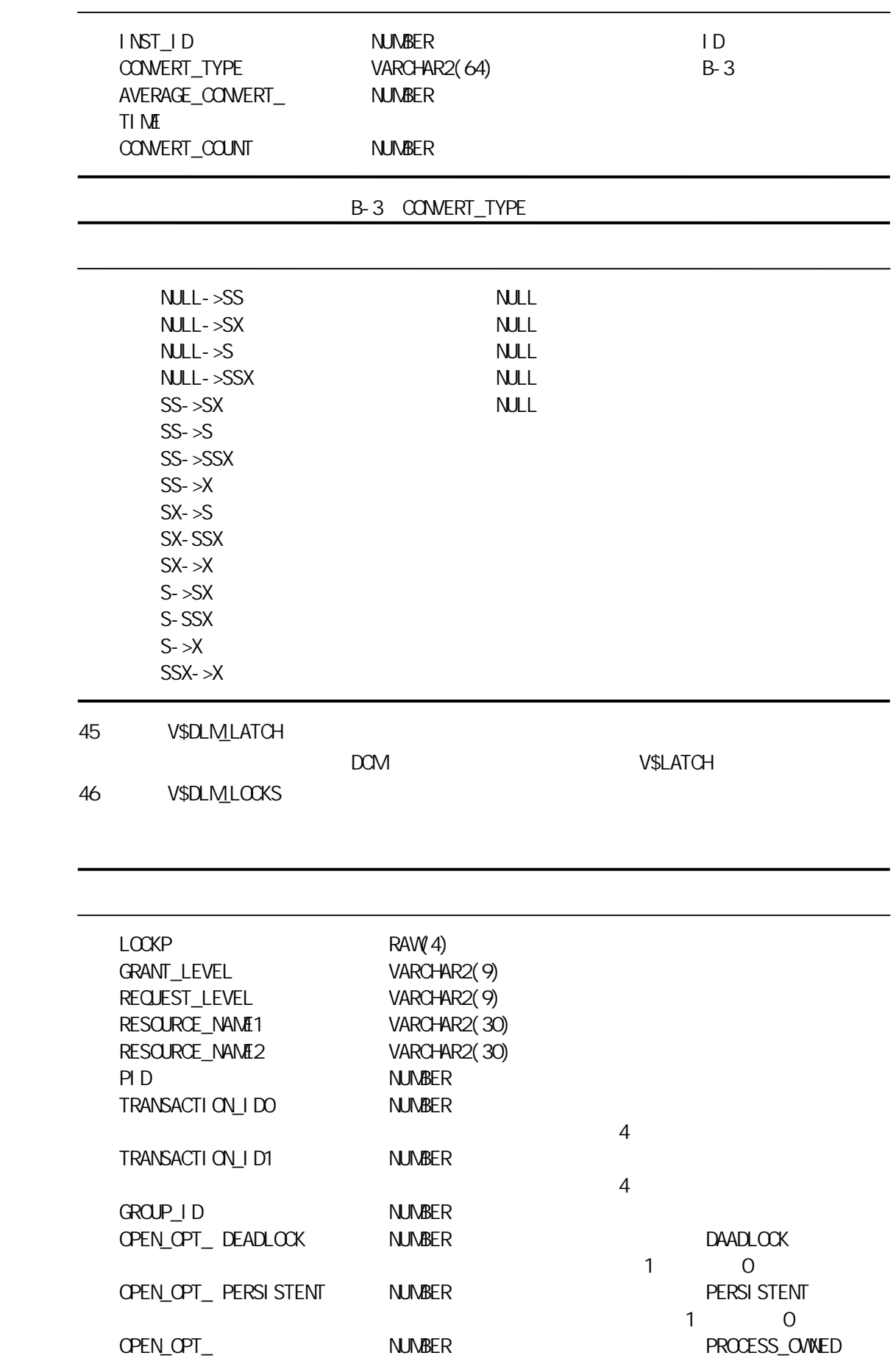

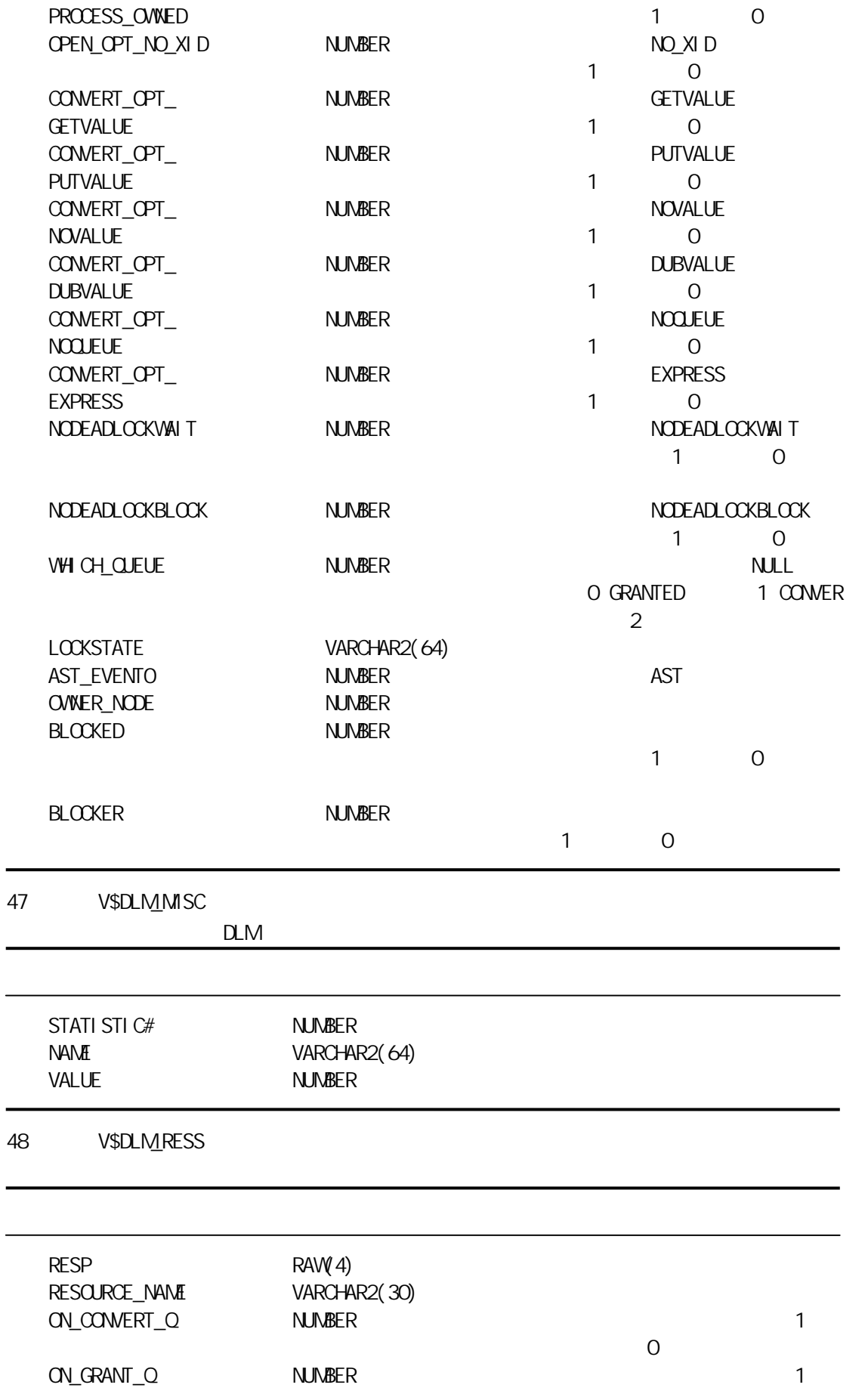

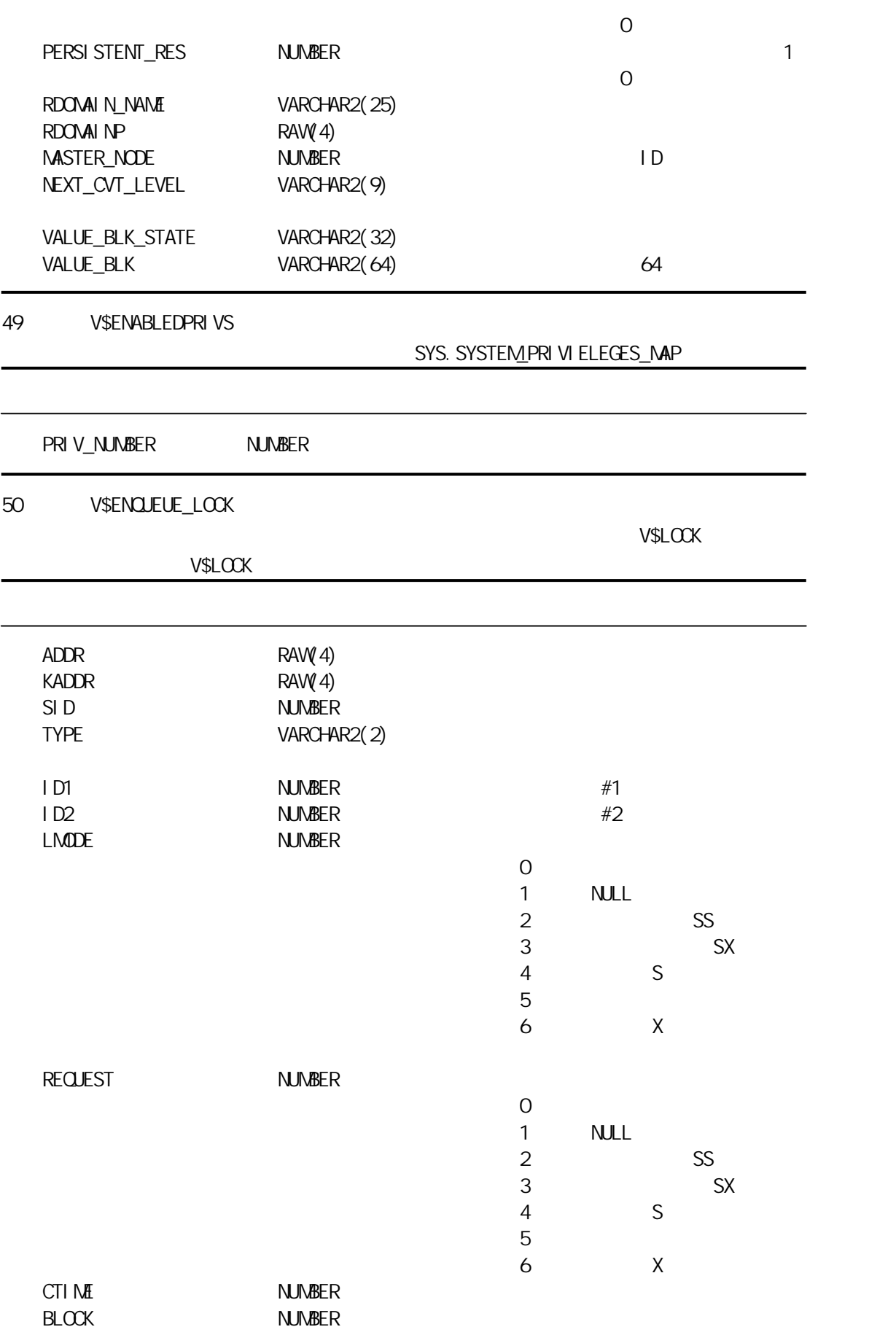

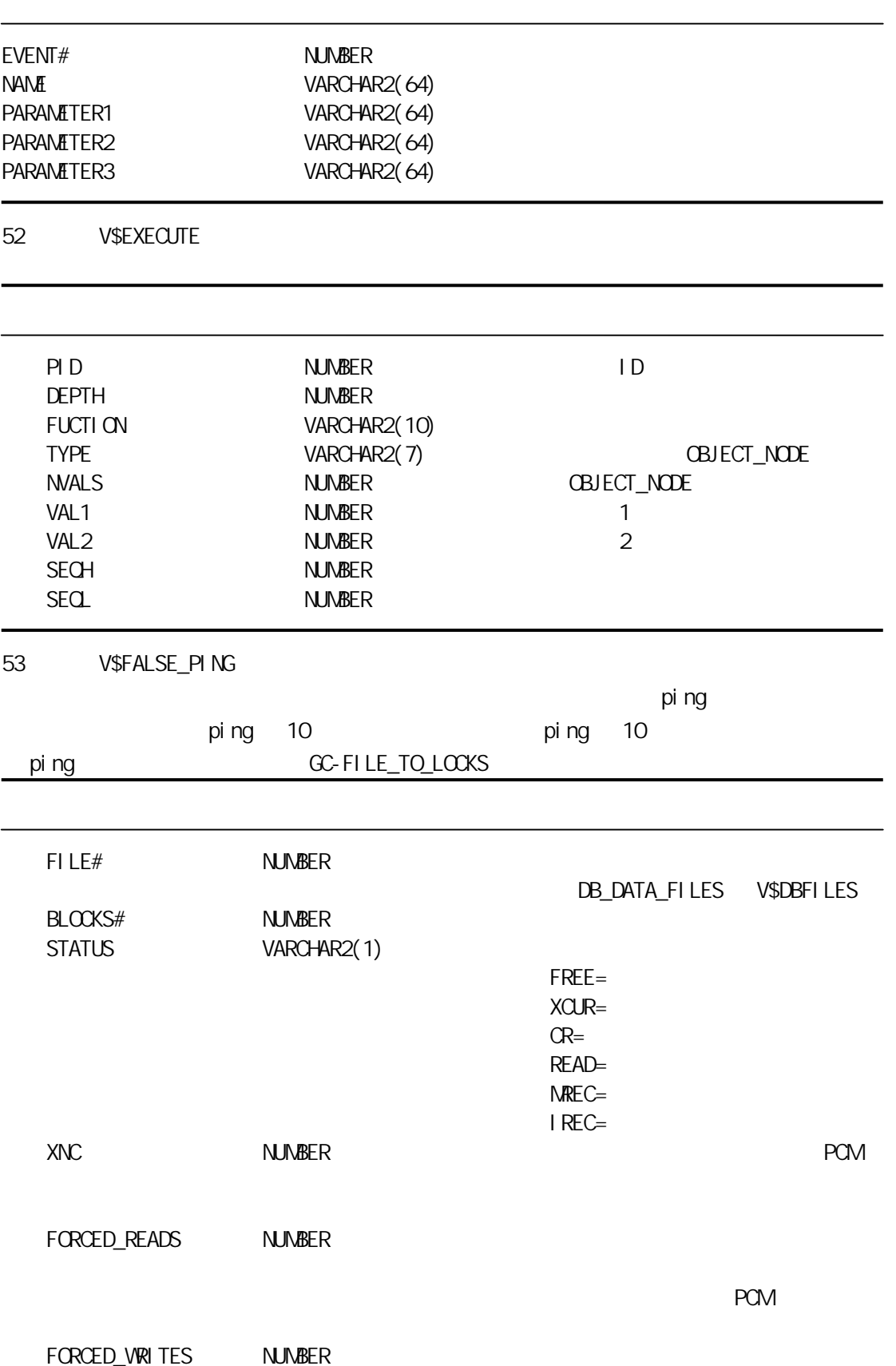

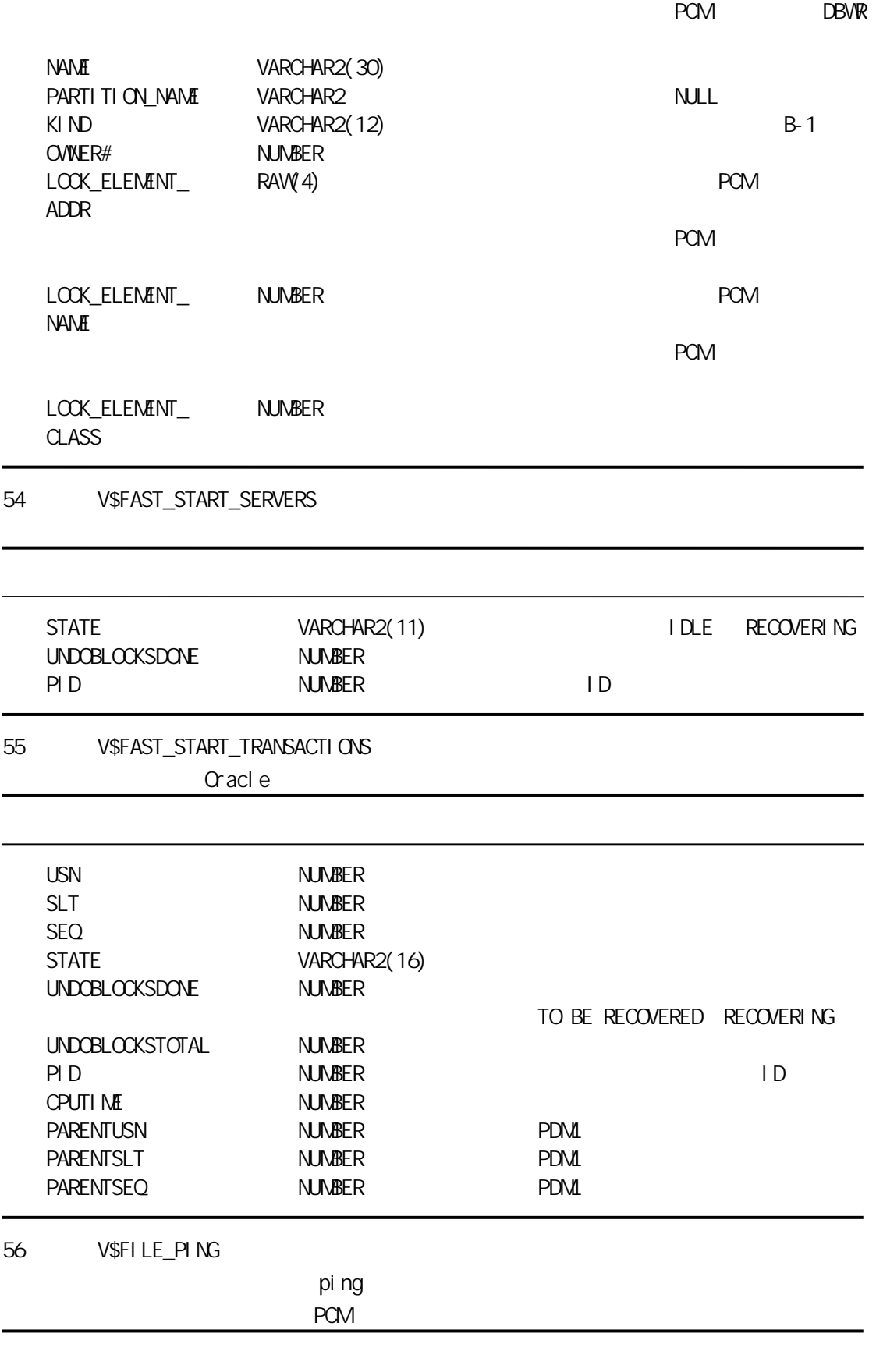

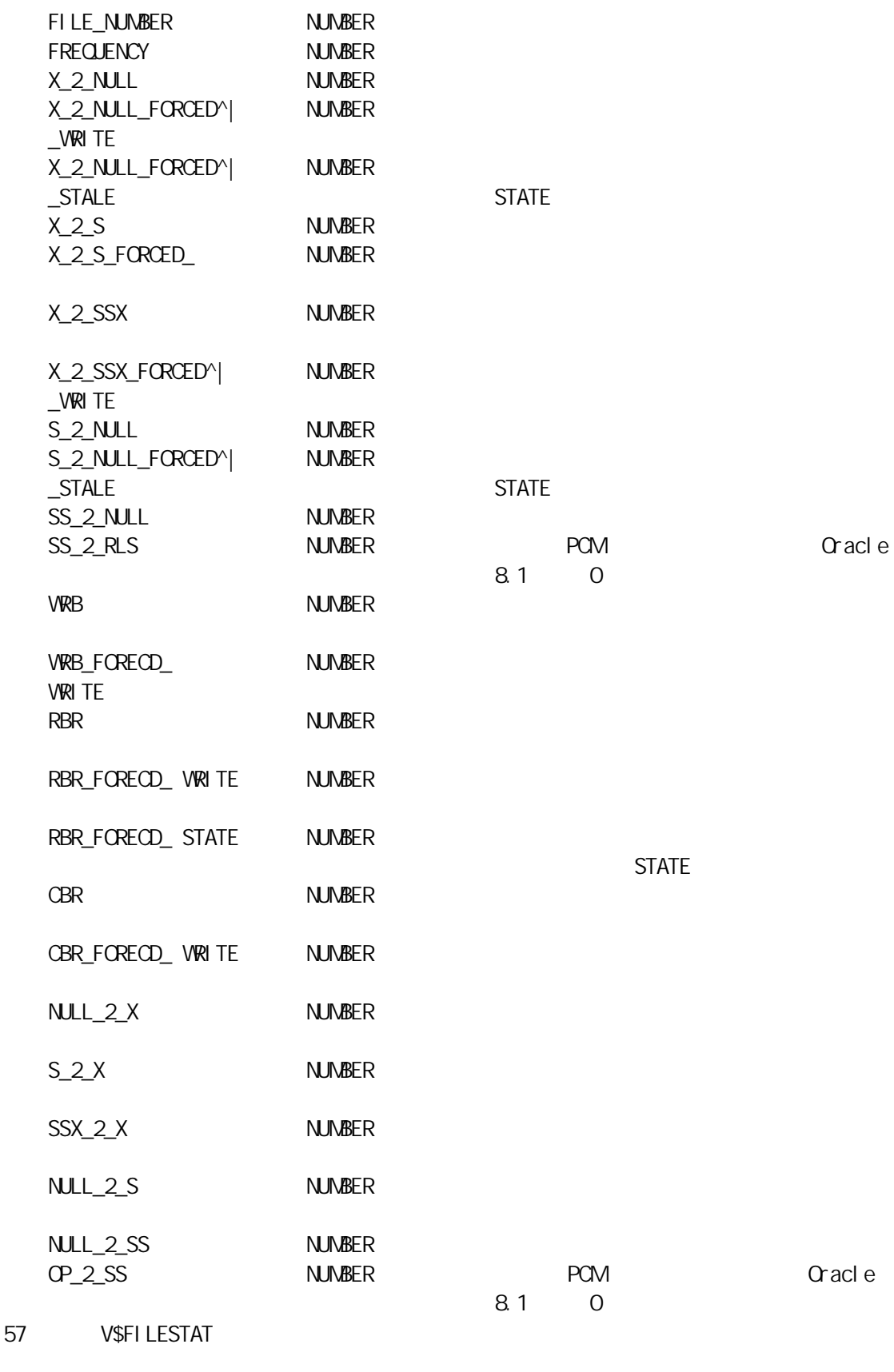

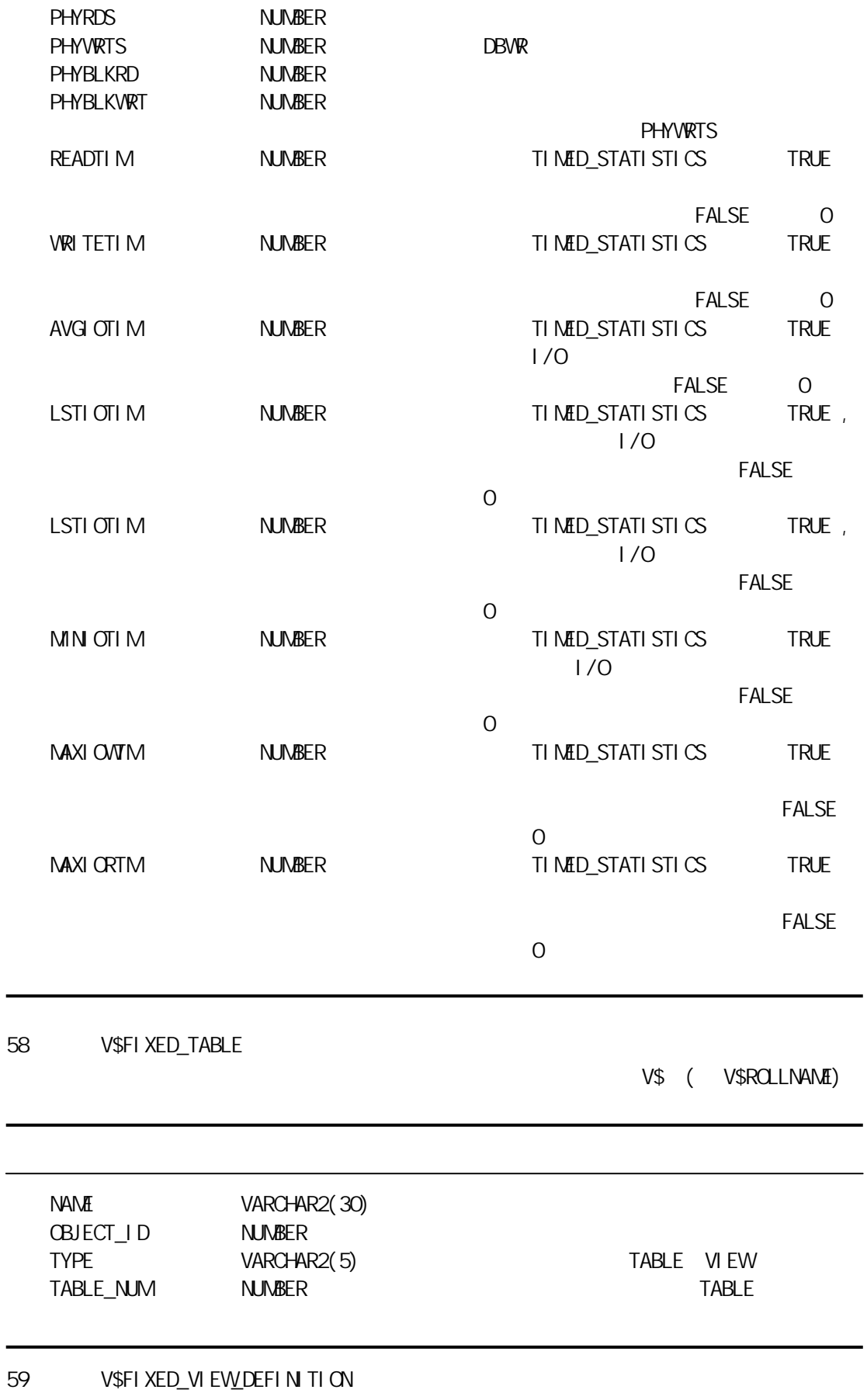

 $\vee$ \$

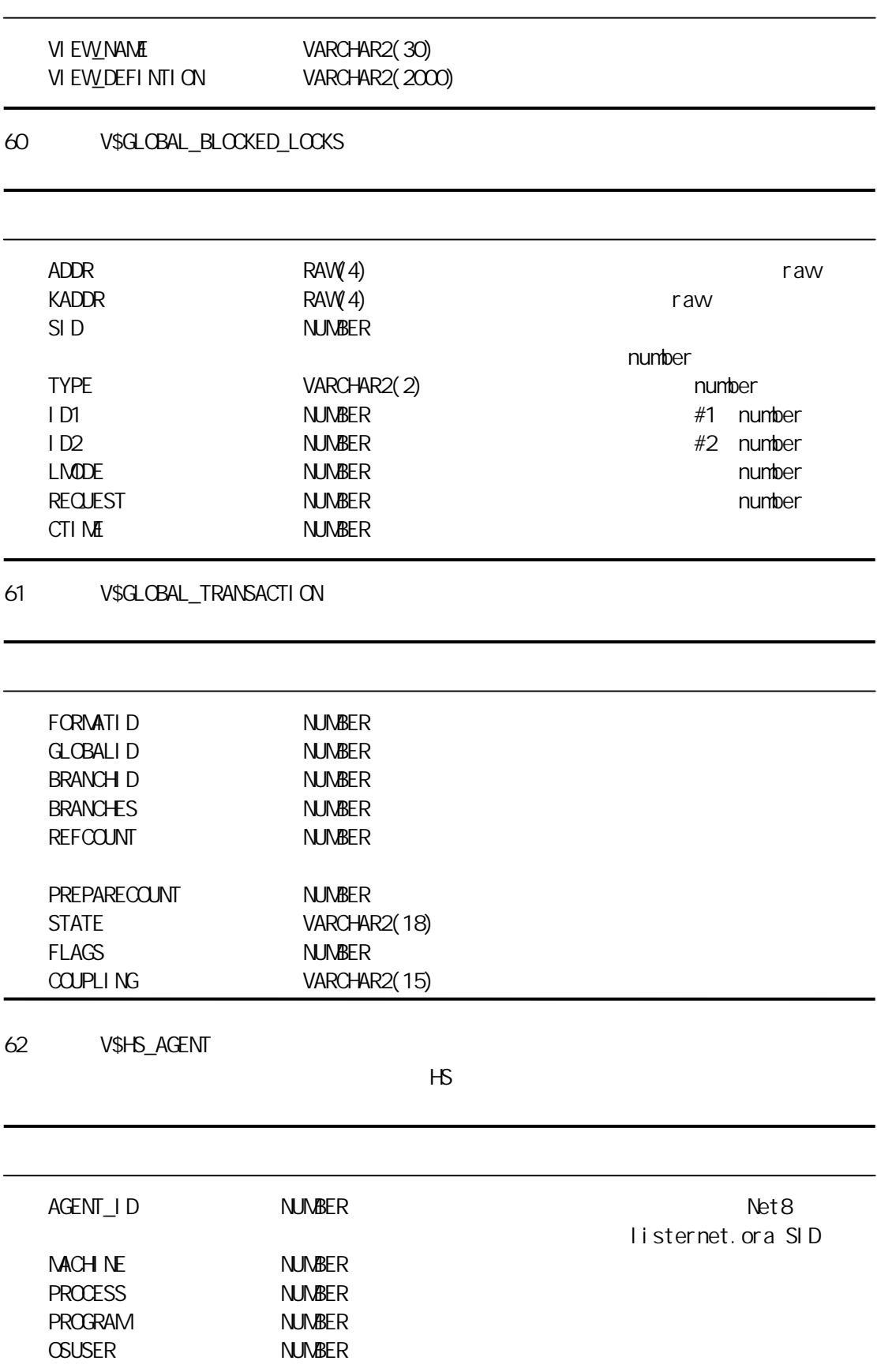

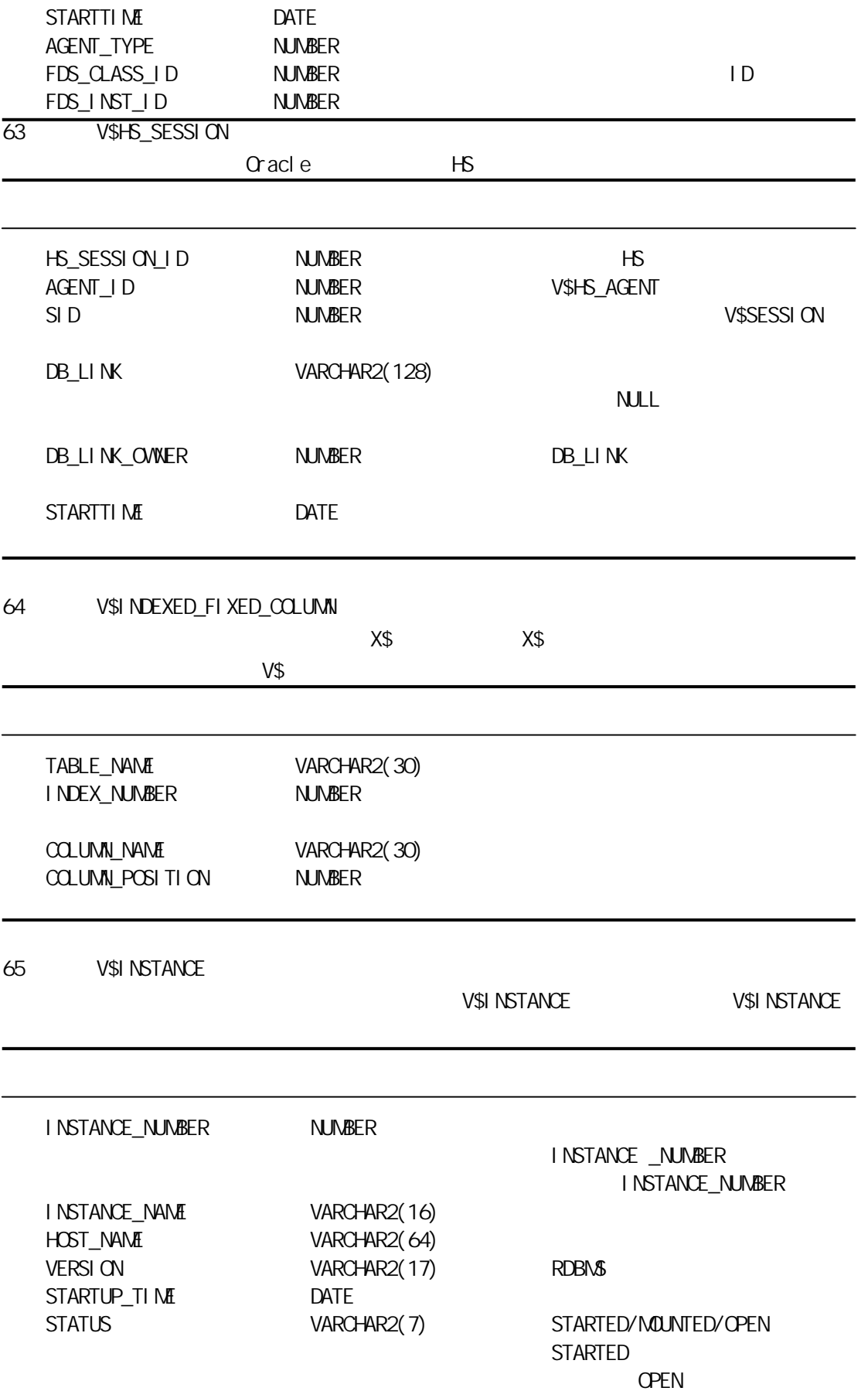

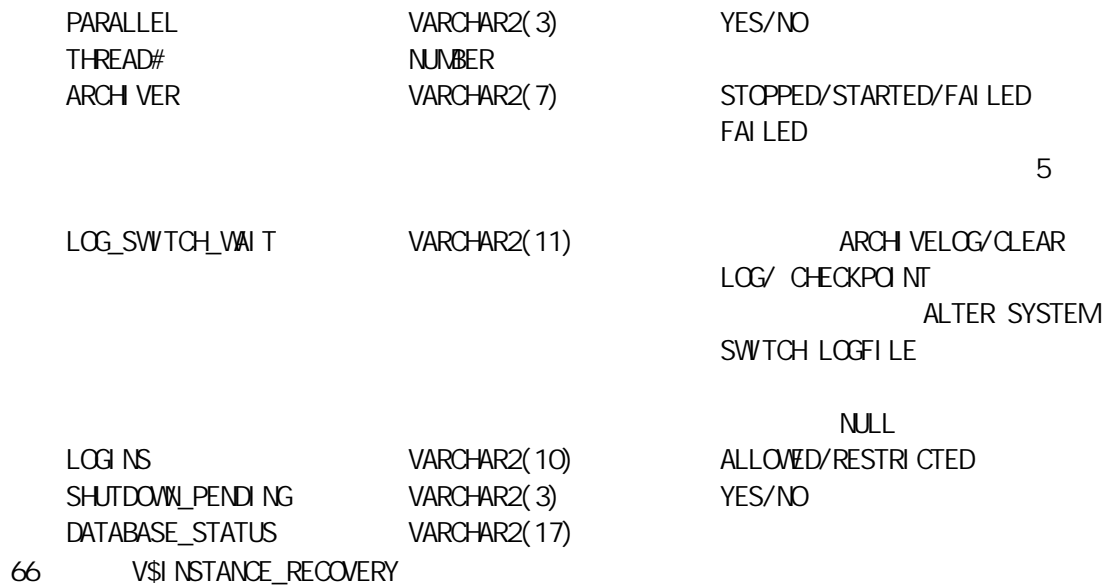

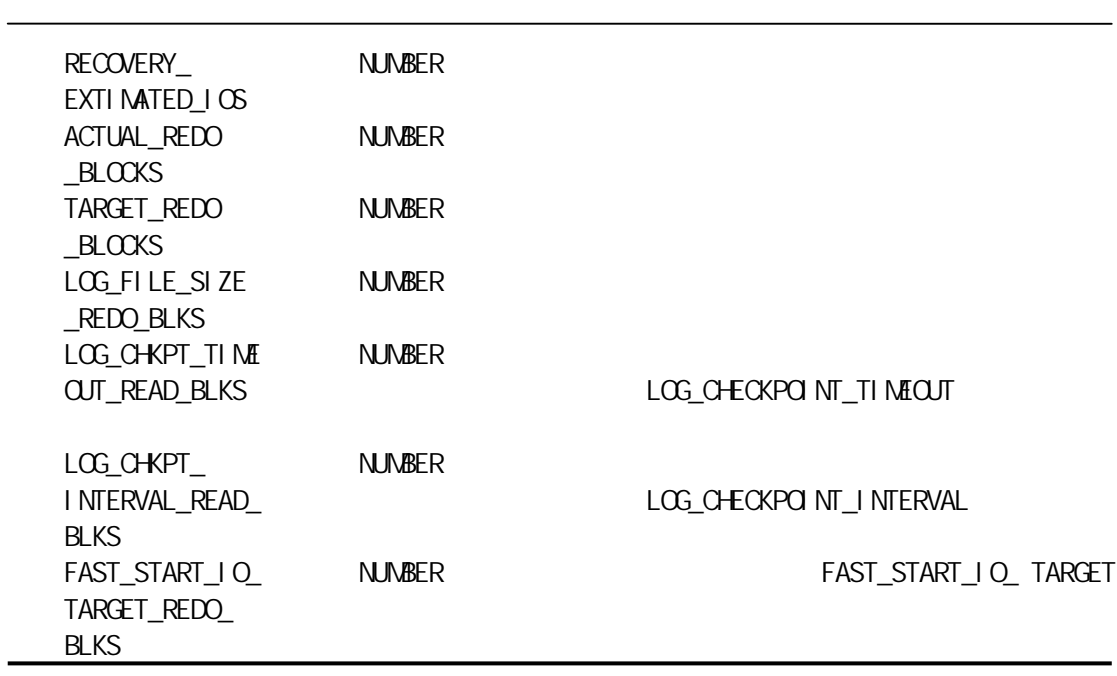

67 V\$LATCH

J.

SLEEP5 SLEEP6 ...SLEEP11 0racle

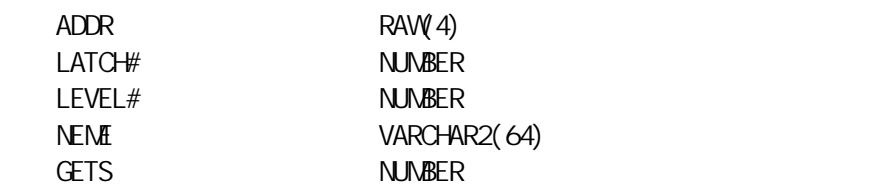

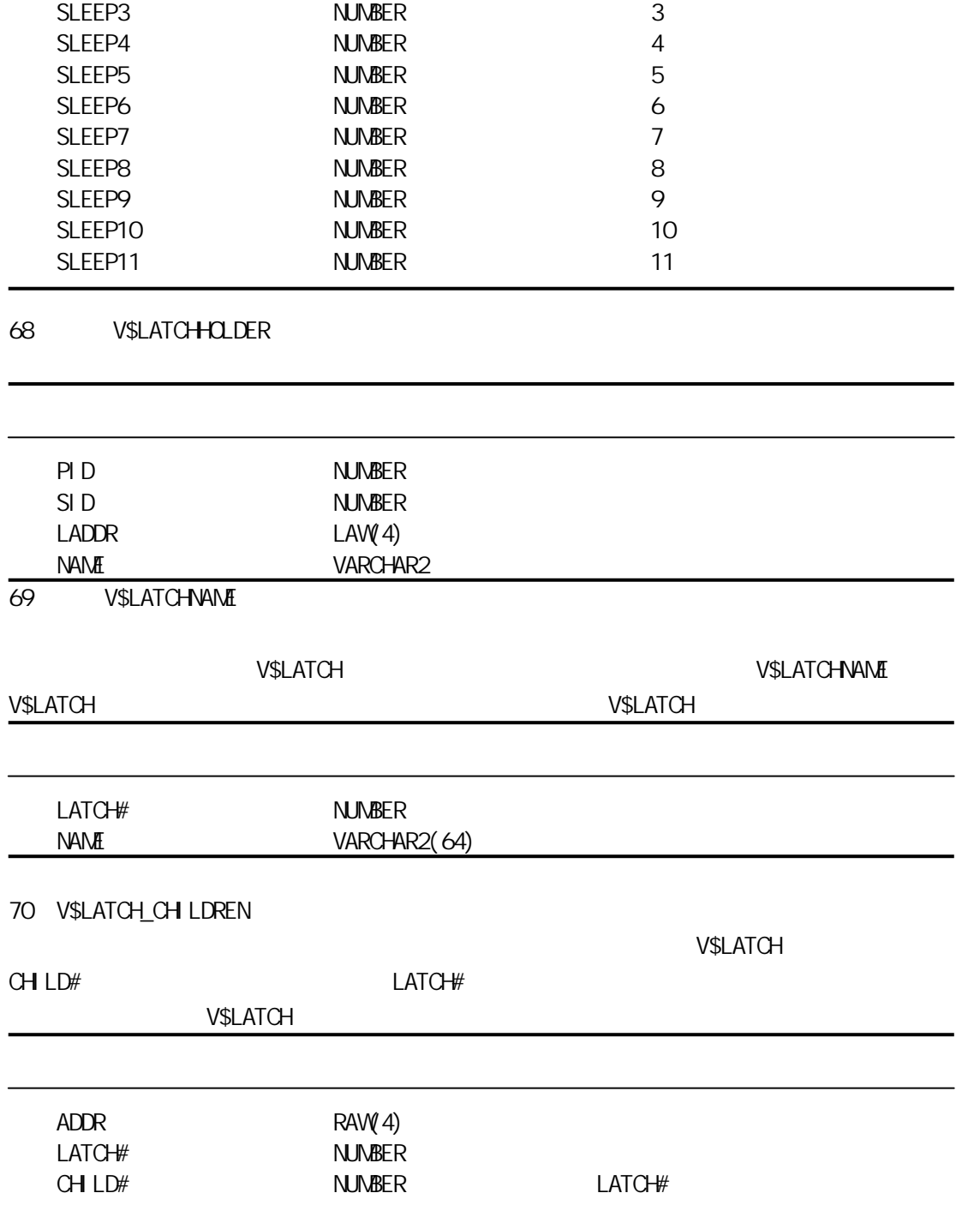

MISSES NUMBER SERVICES

NMBER

SLEEP1 NUMBER 1 SLEEP2 NUMBER 2

SLEEPS NUMBER IMMEDIATE\_GETS NUMBER IMMEDIATE\_MISSES NUMBER WAITERS\_WOKEN NUMBER

SPIN\_GETS NUMBER

WAITS\_HOLDING

\_LATCH

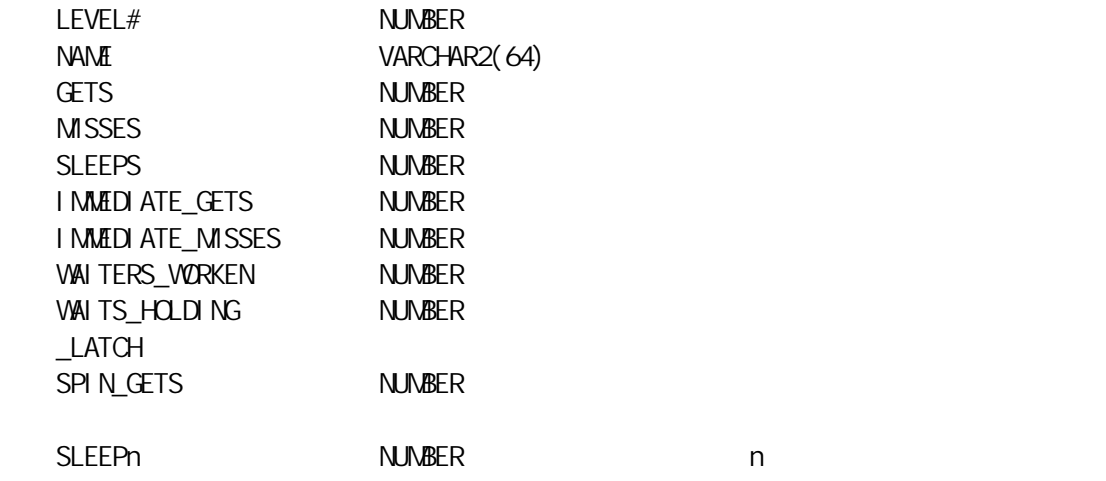

71 V\$LATCH\_MISSES

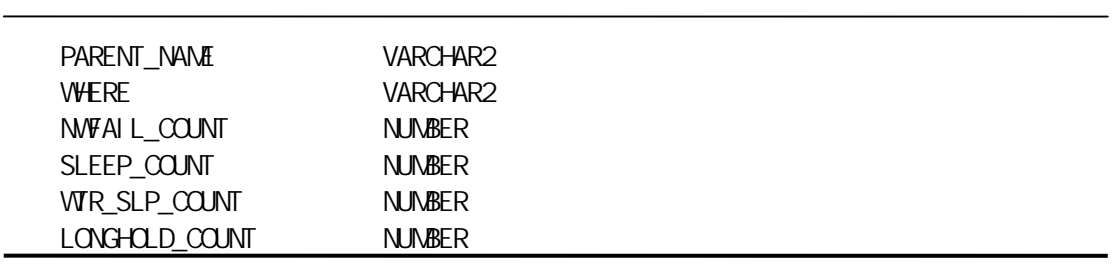

72 V\$LATCH\_PARENT

V\$LATCH

V\$LATCH

73 V\$LIBRARYCACHE

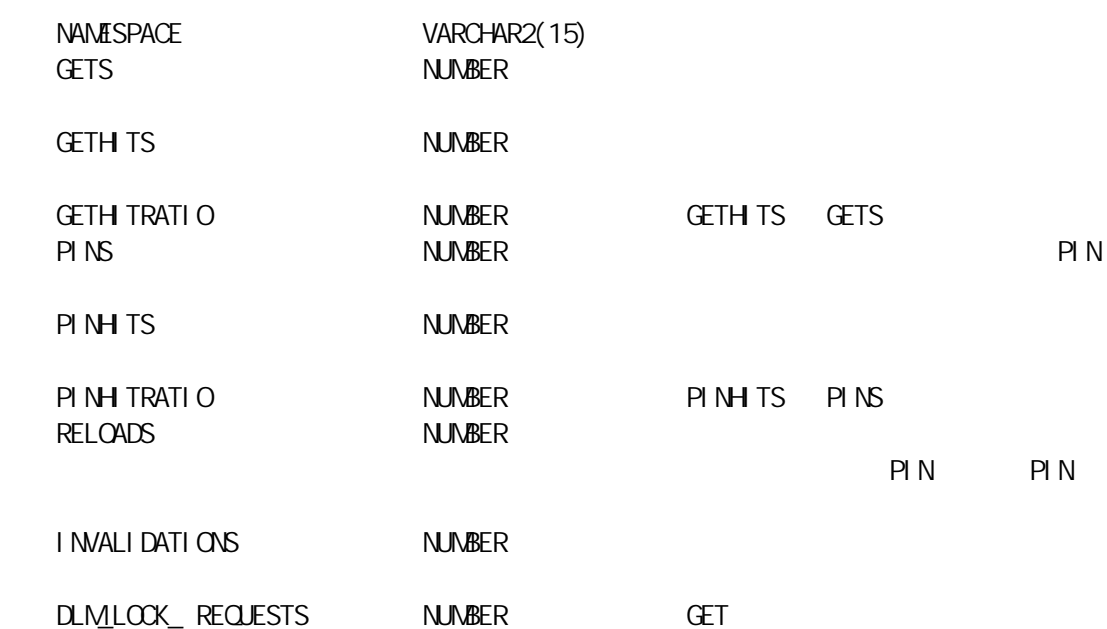

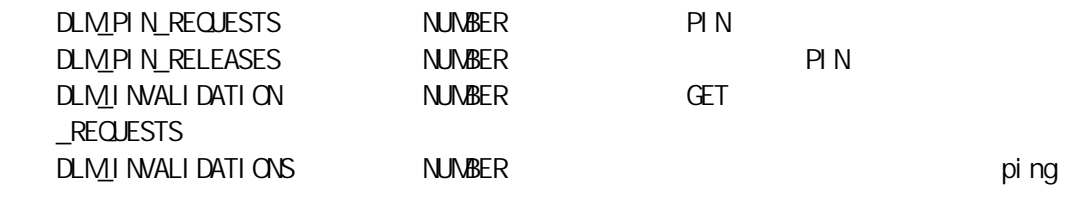

74 V\$LICENSE

 $\overline{a}$ 

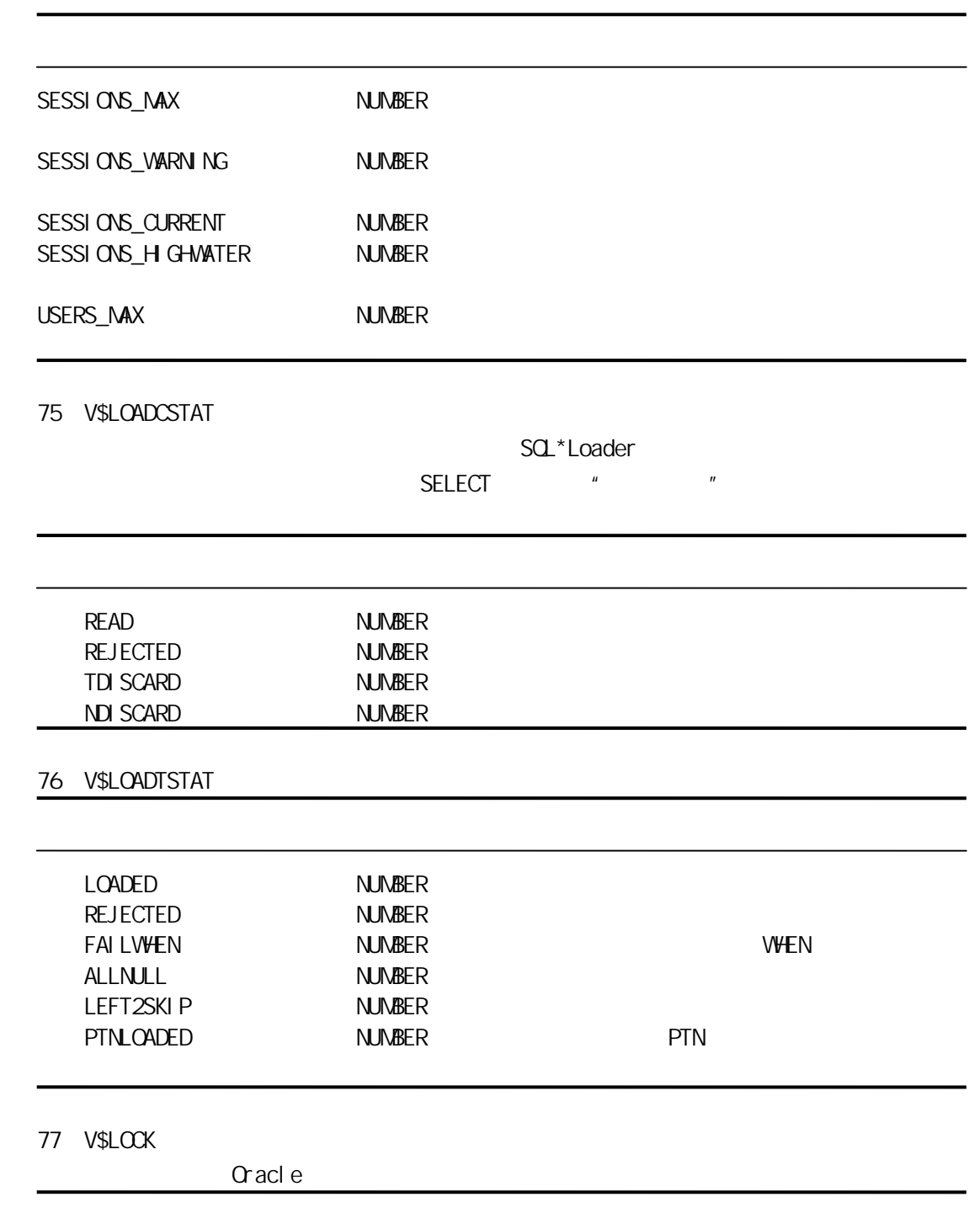

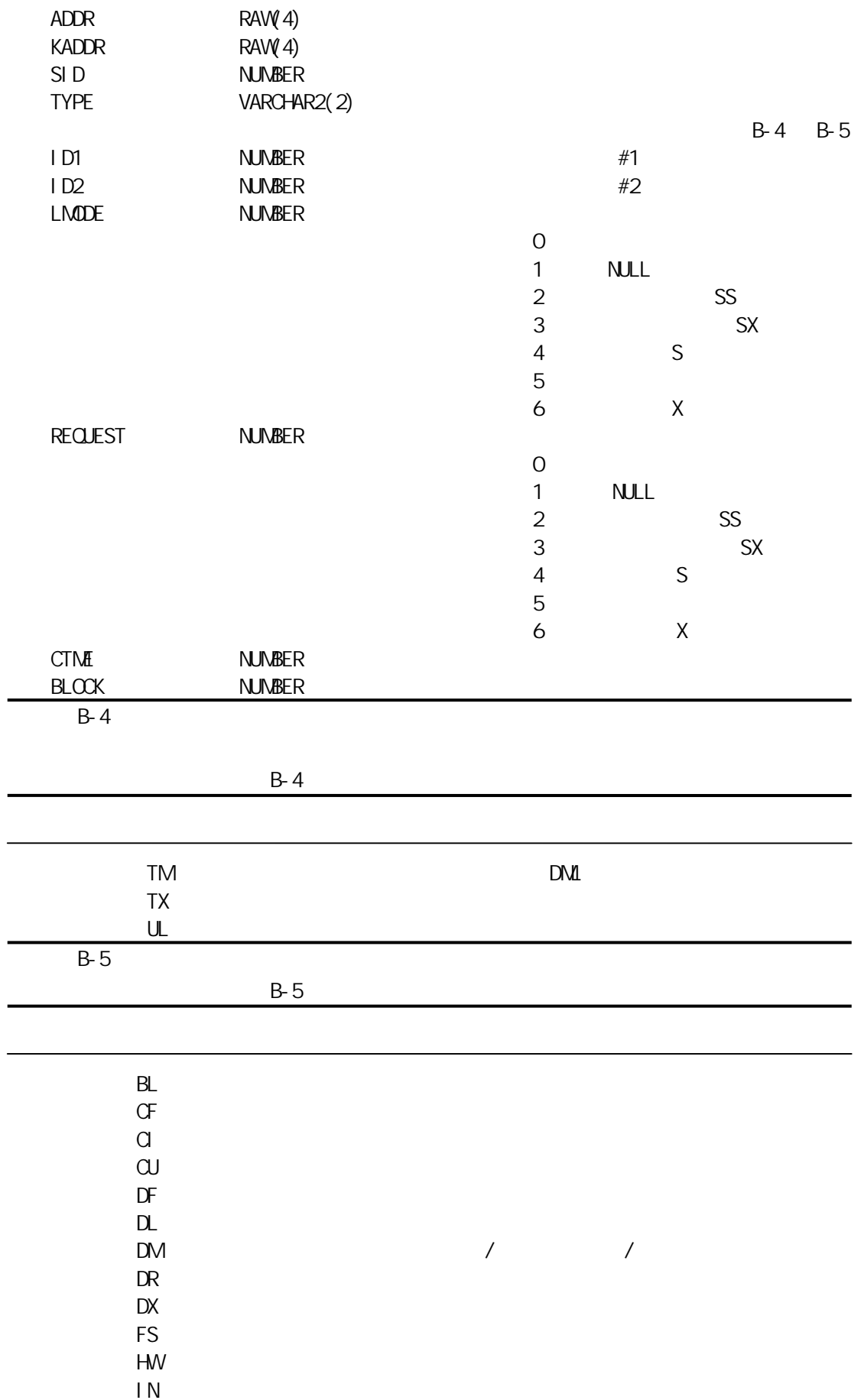

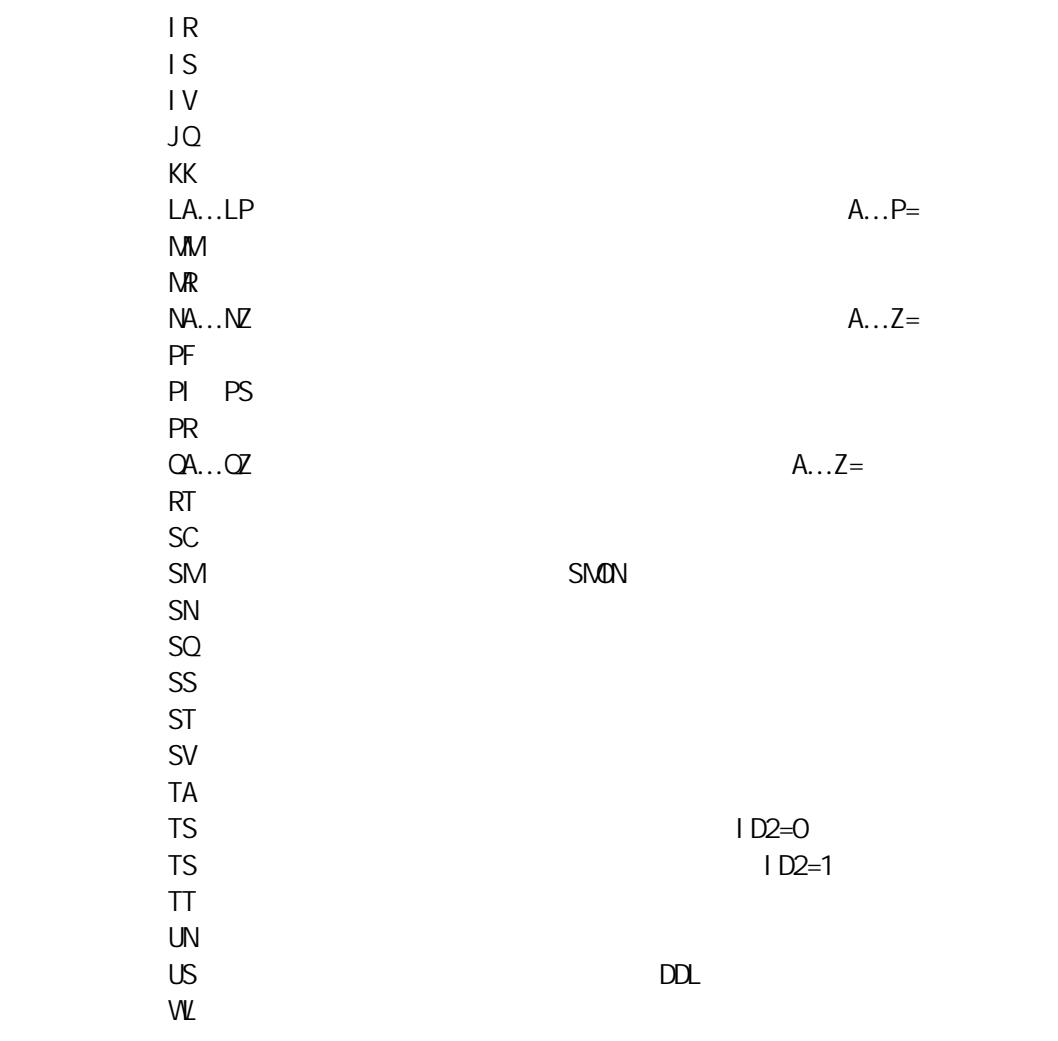

 $B-5$ 

78 V\$LOCK\_ACTIVITY

| <b>DLM</b> |
|------------|
|------------|

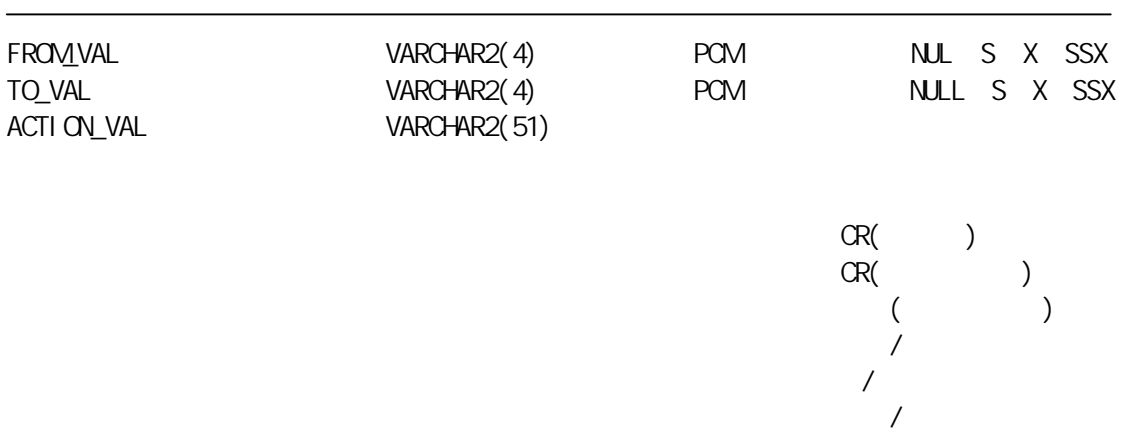

COUNTER NUMBER

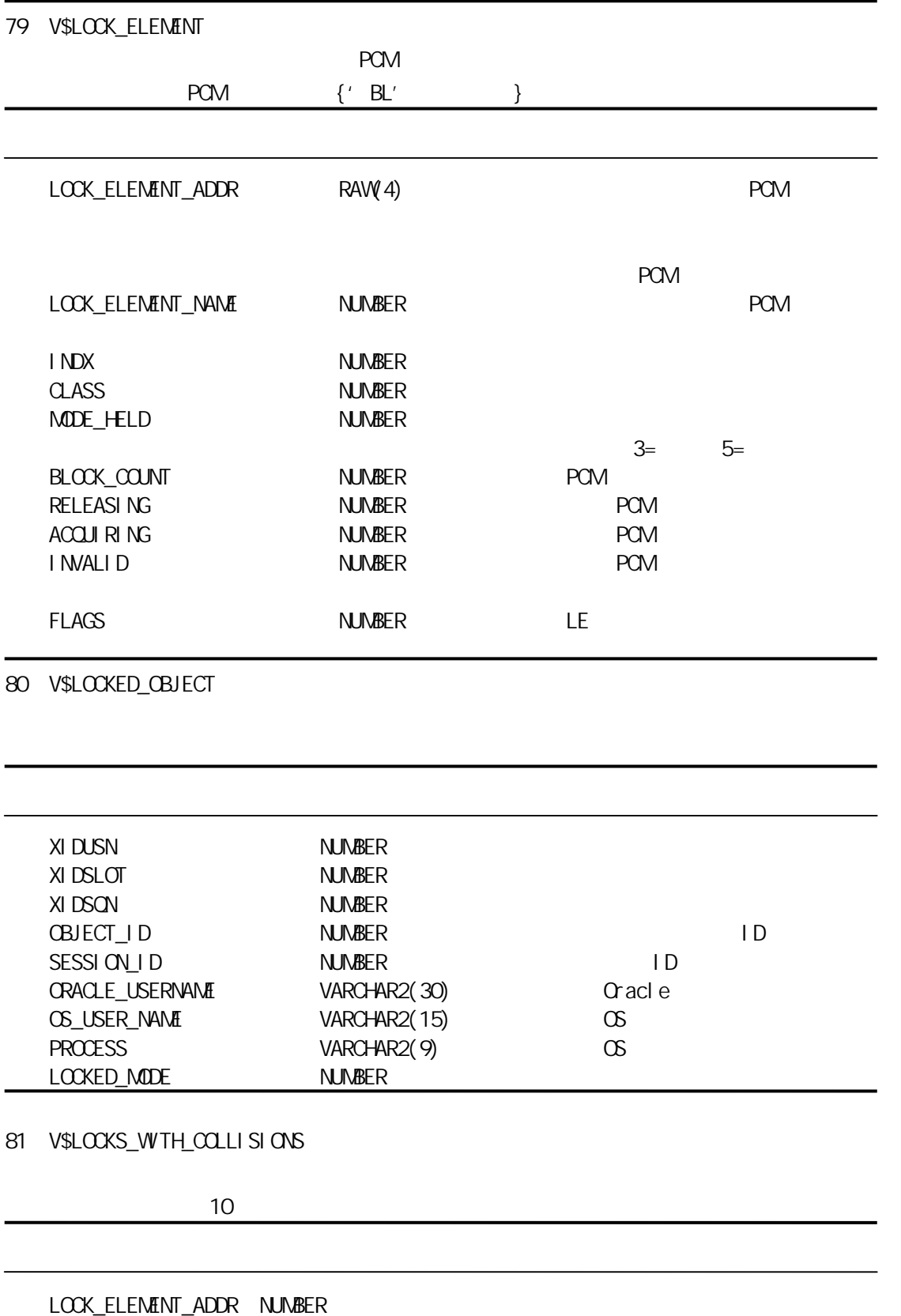

82 V\$LOG

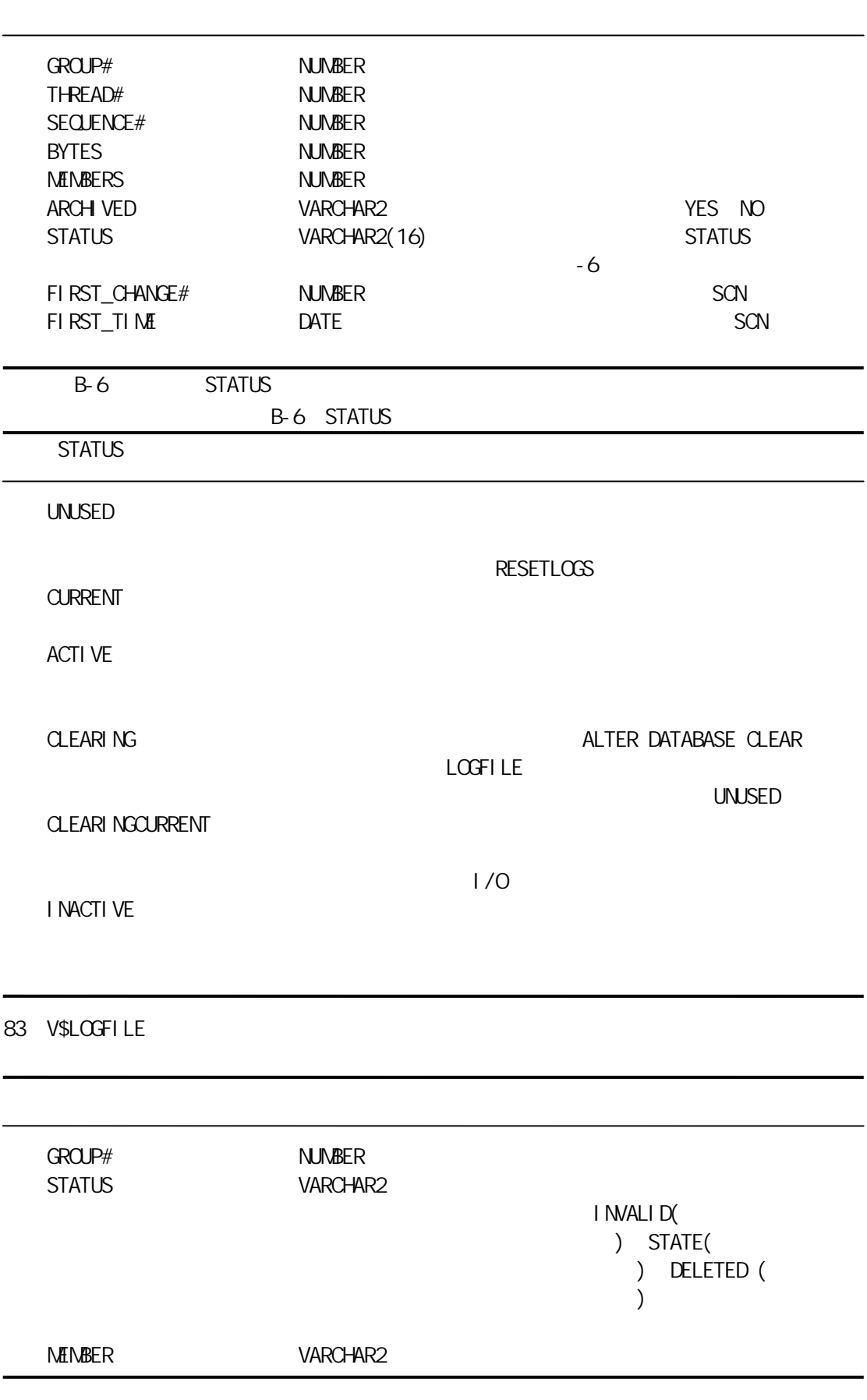

84 V\$LOGH ST

C\$LOG\_HISTORY V\$LOG\_HISTORY

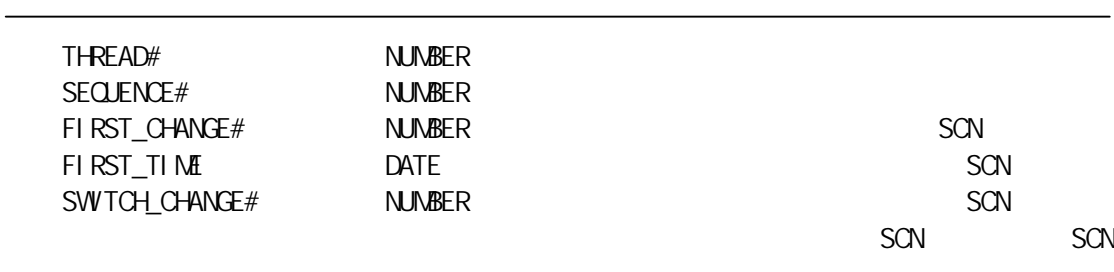

## 85 V\$LOGMMR\_CONTENTS

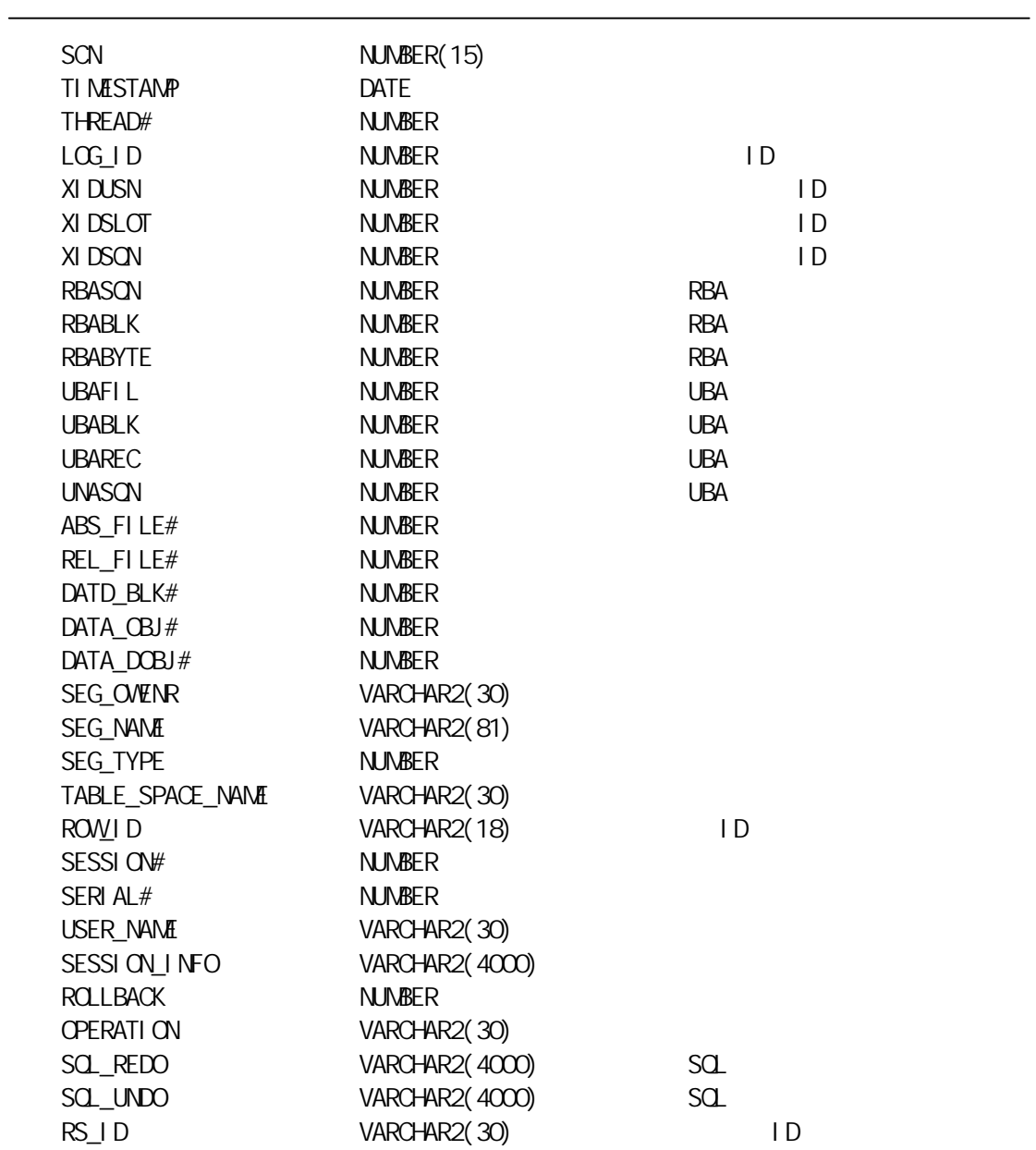

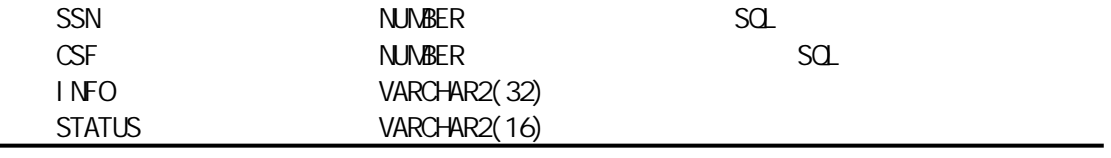

## 86 V\$LOGMMR\_DICTIONARY

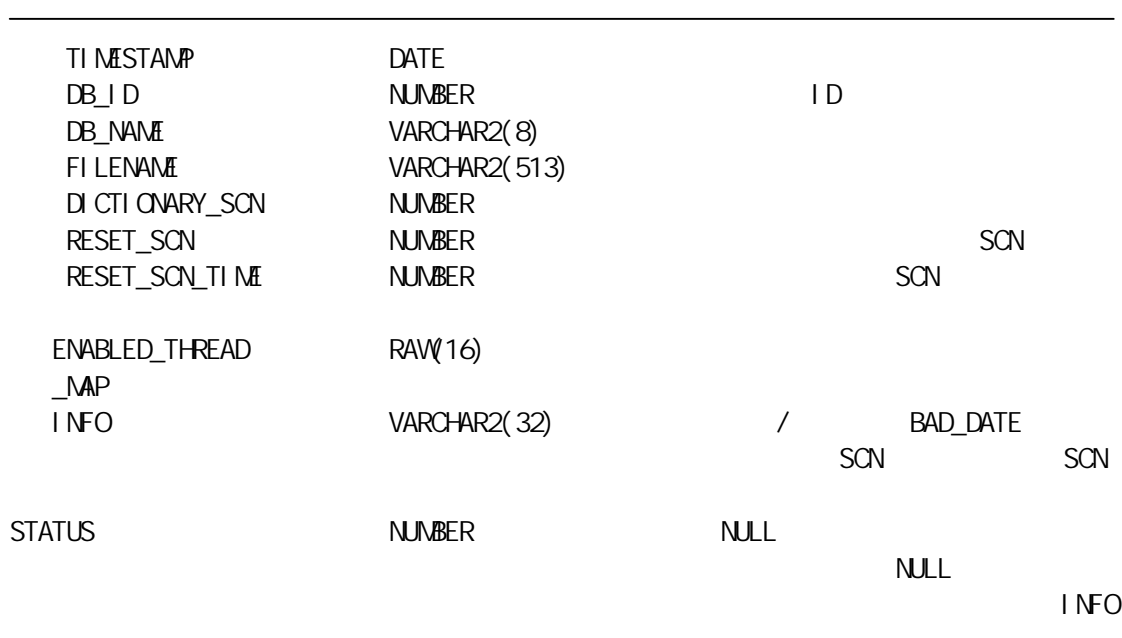

87 V\$LOGMMR\_LOGS

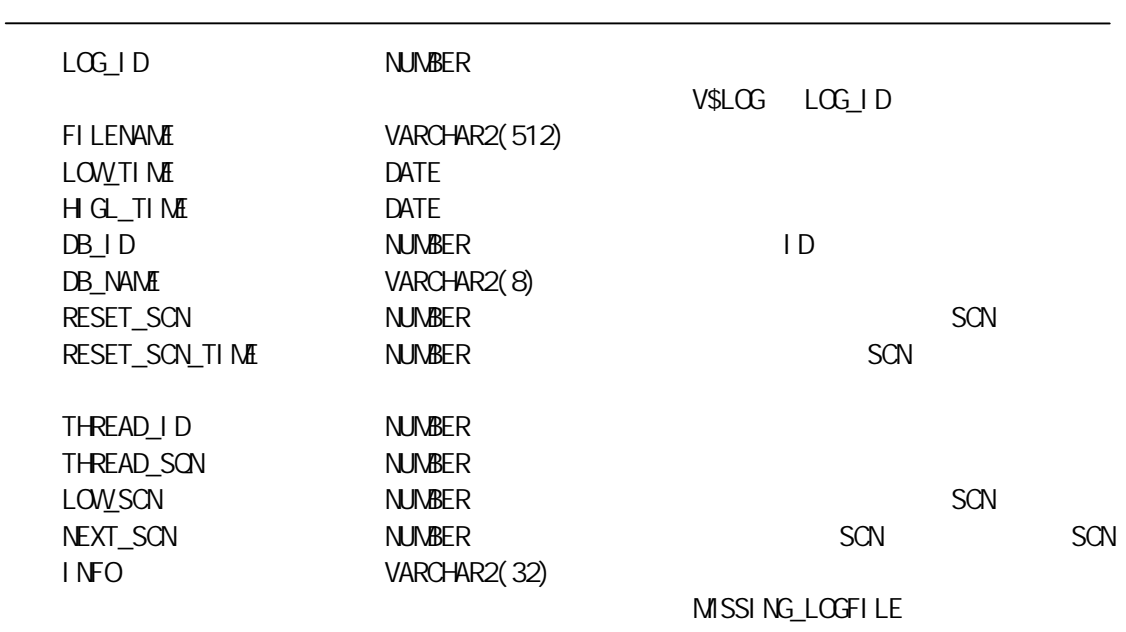

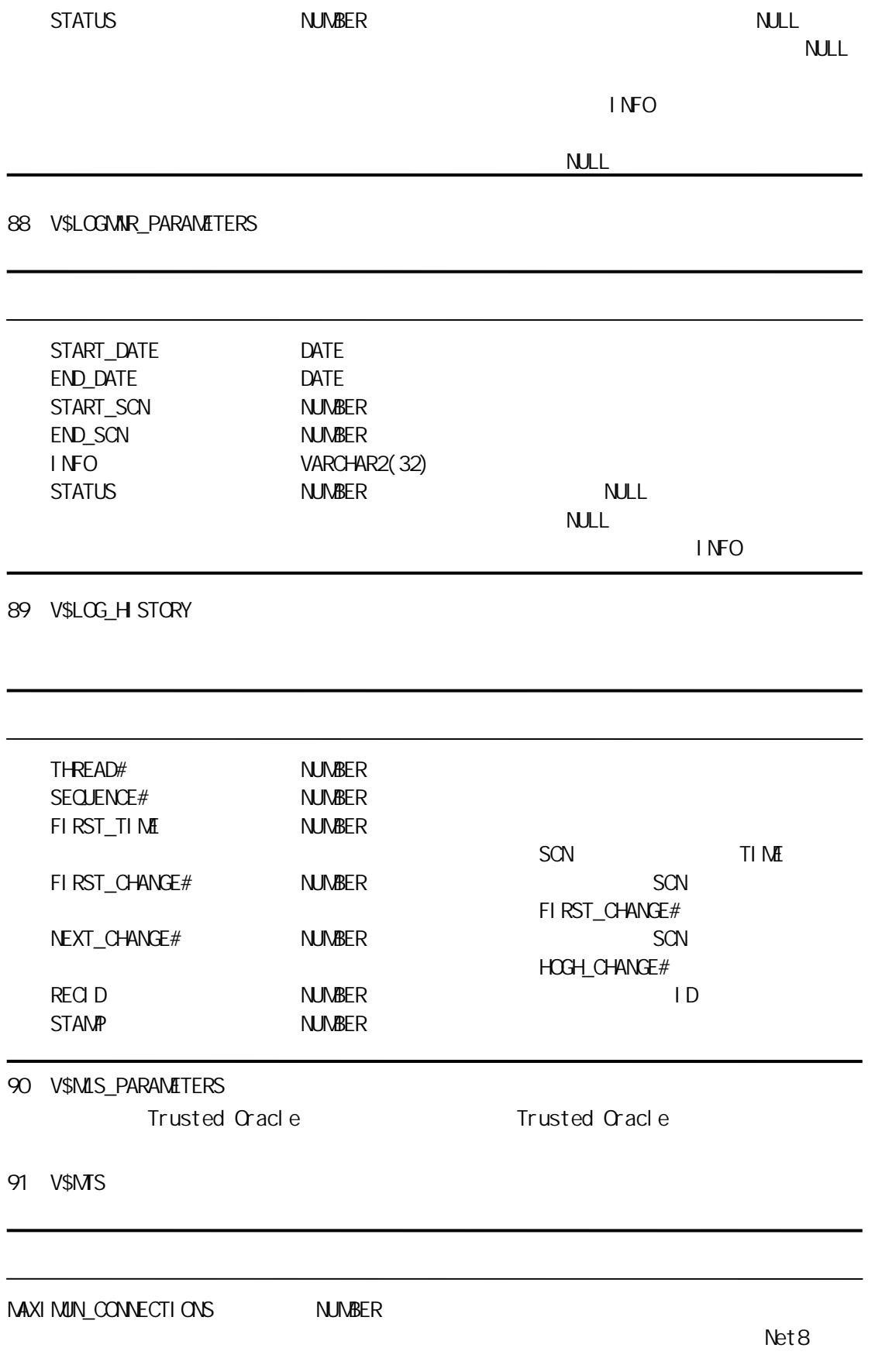

MS\_DISPATCHERS

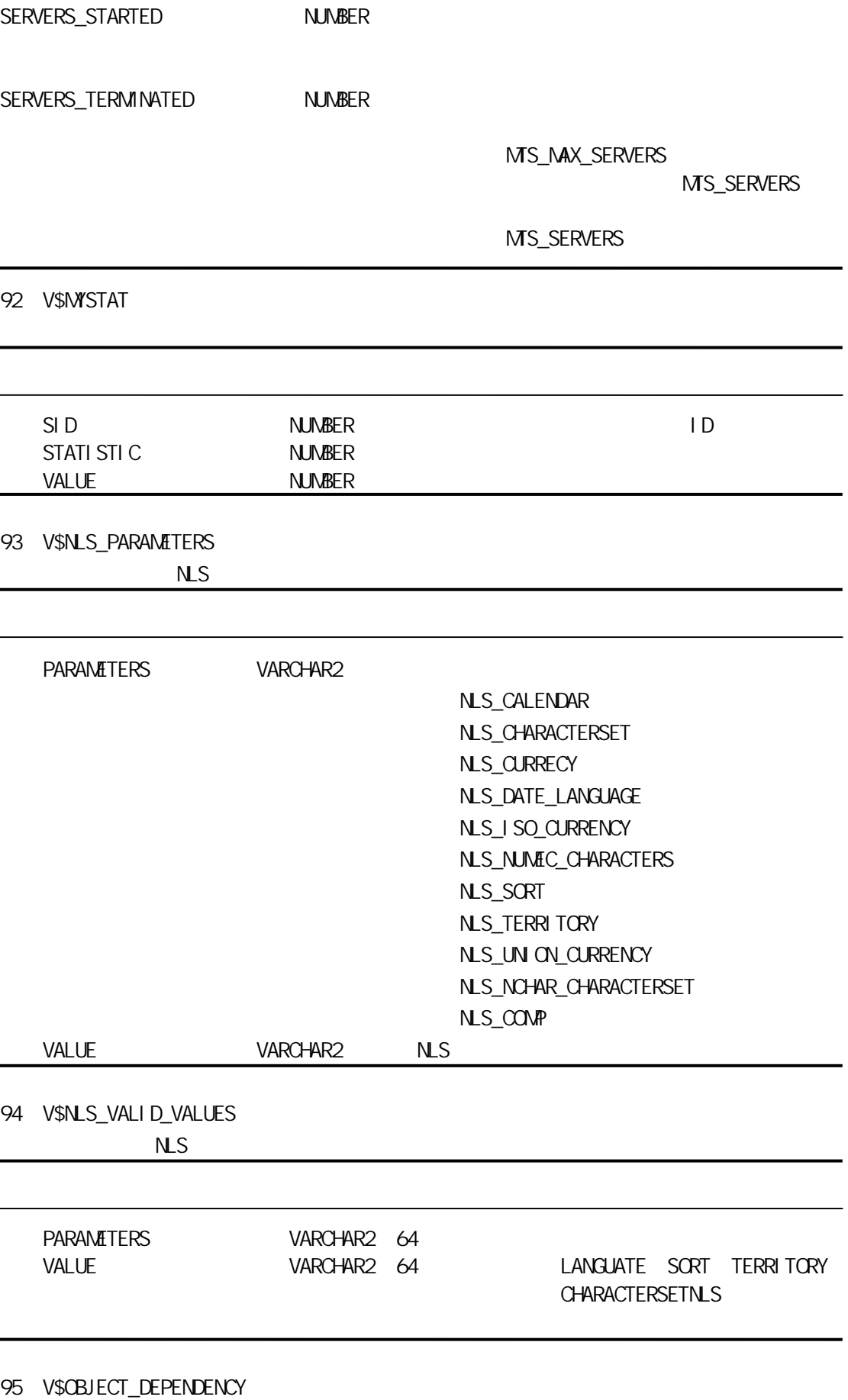

 $V$ \$SESSION V\$SQL  $V$ \$SESSION V\$SQL  $S$ QL  $S$ 

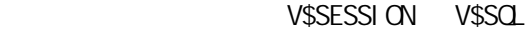

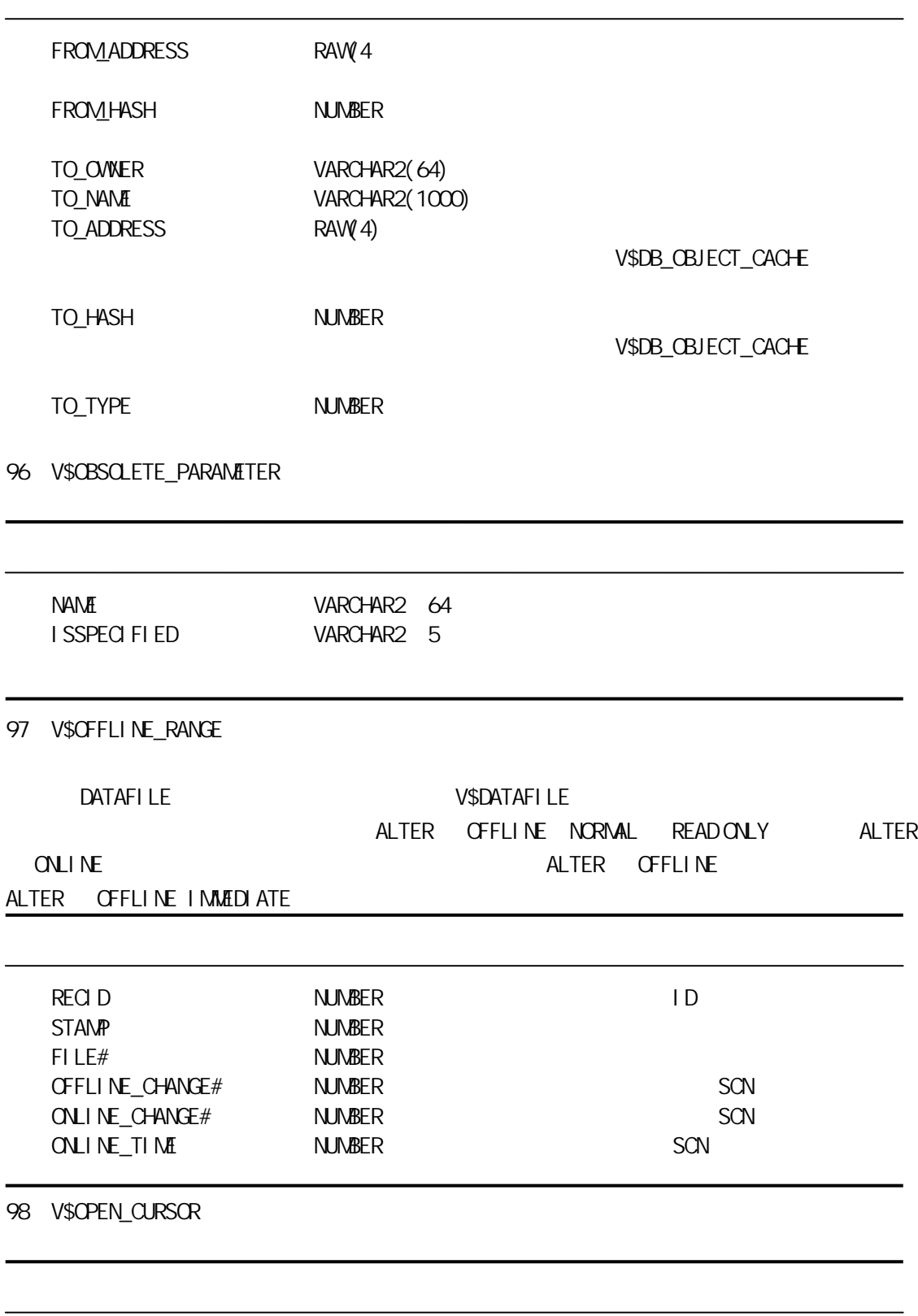

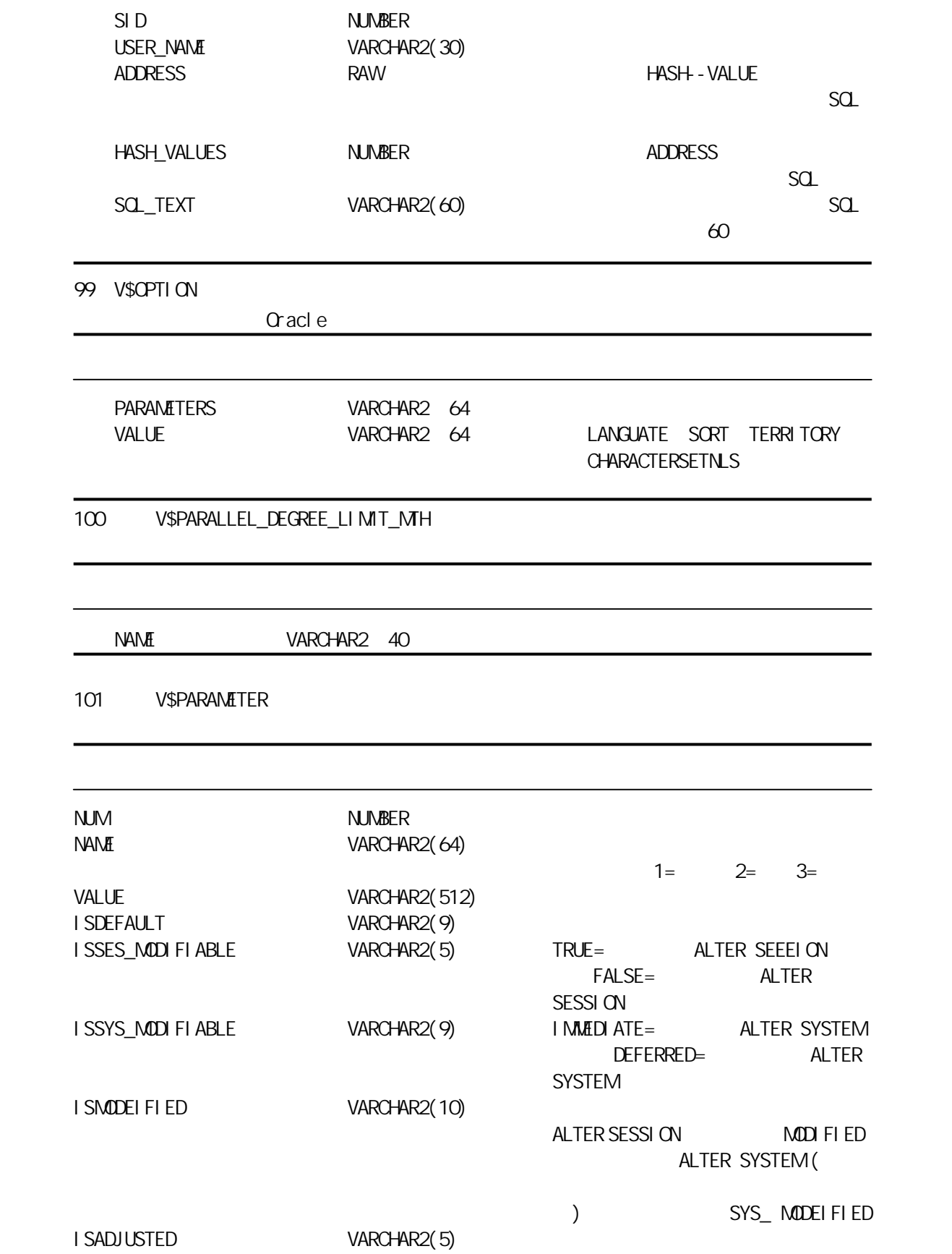

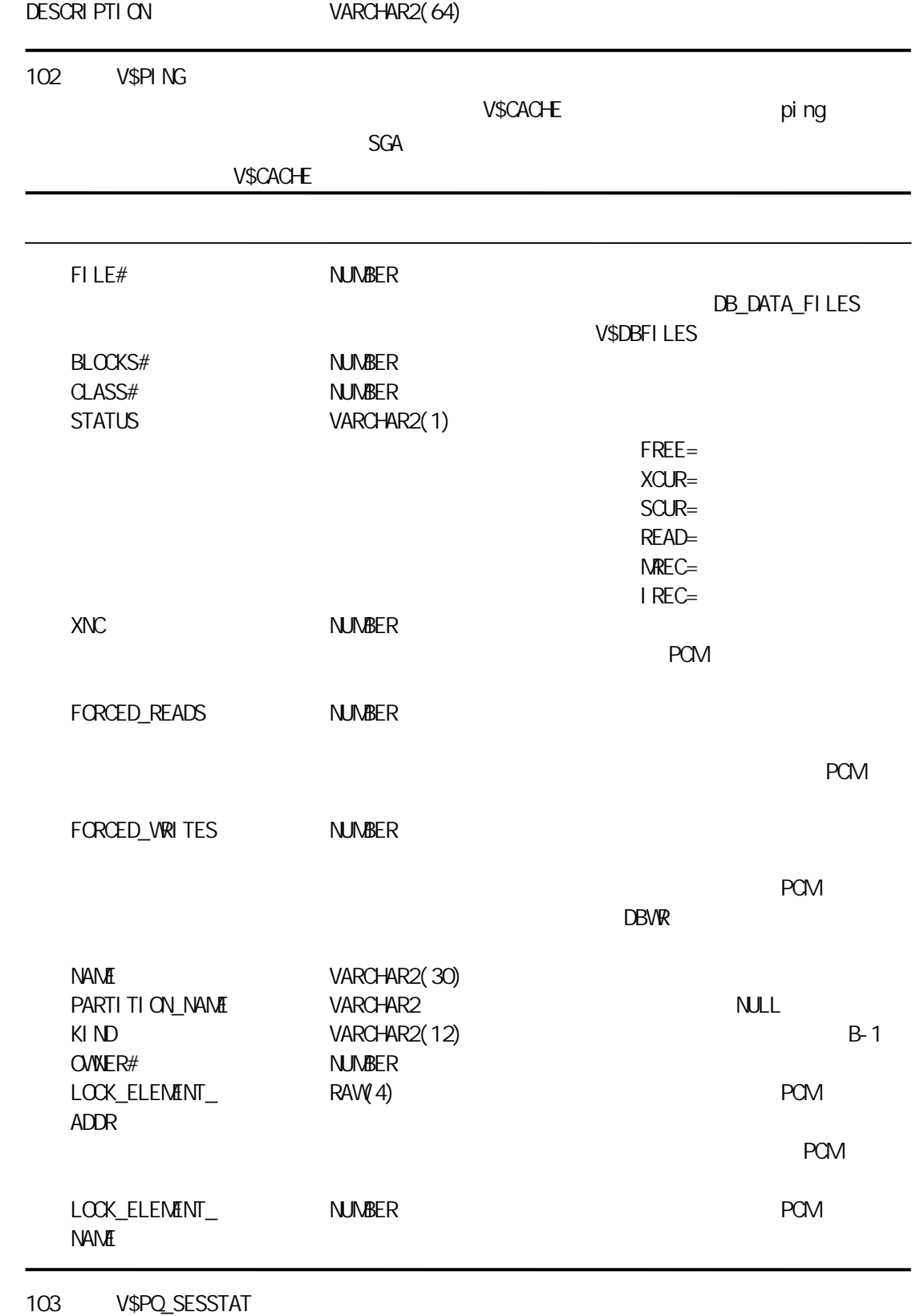

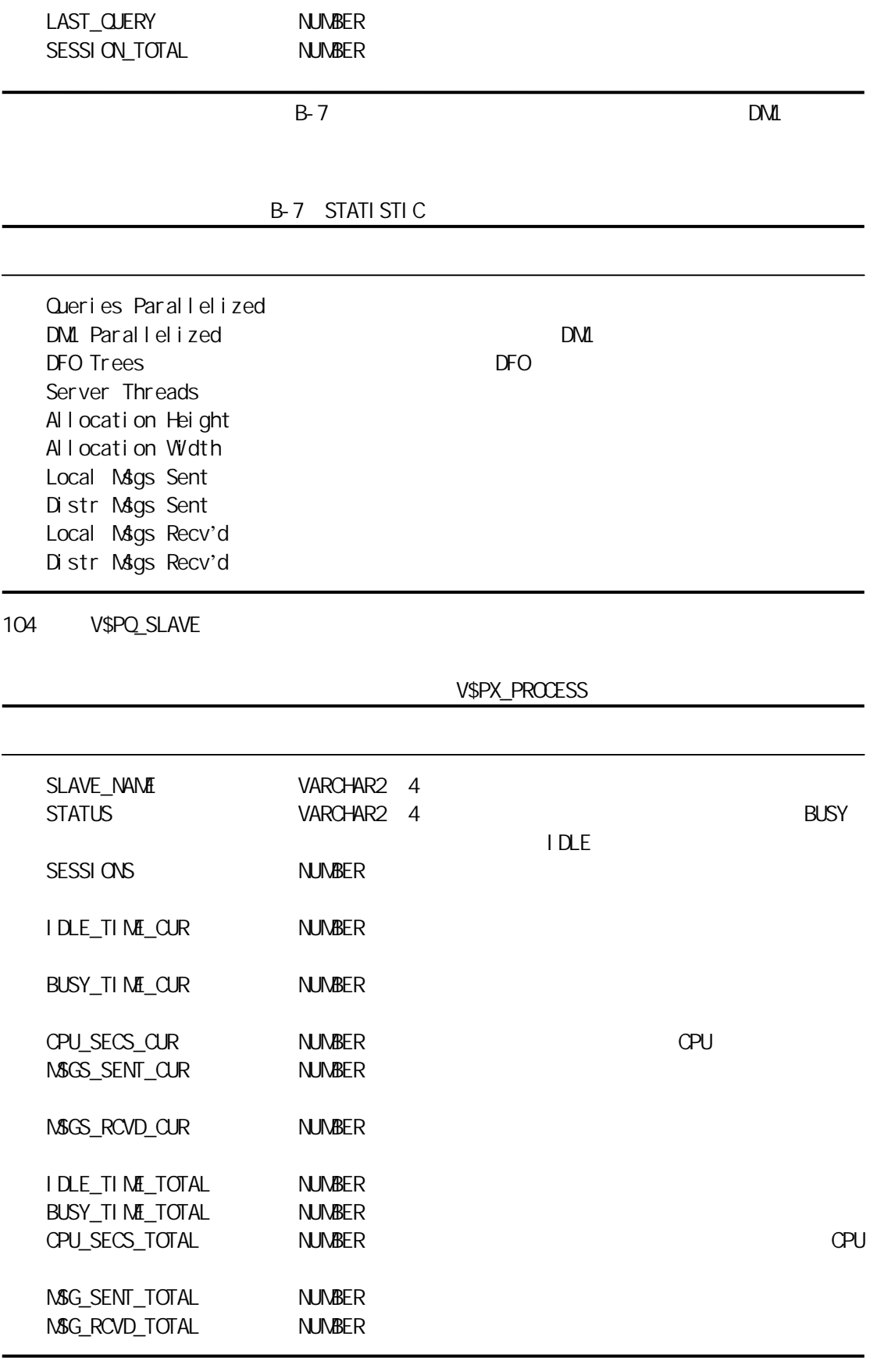

105 V\$PQ\_SYSSTAT

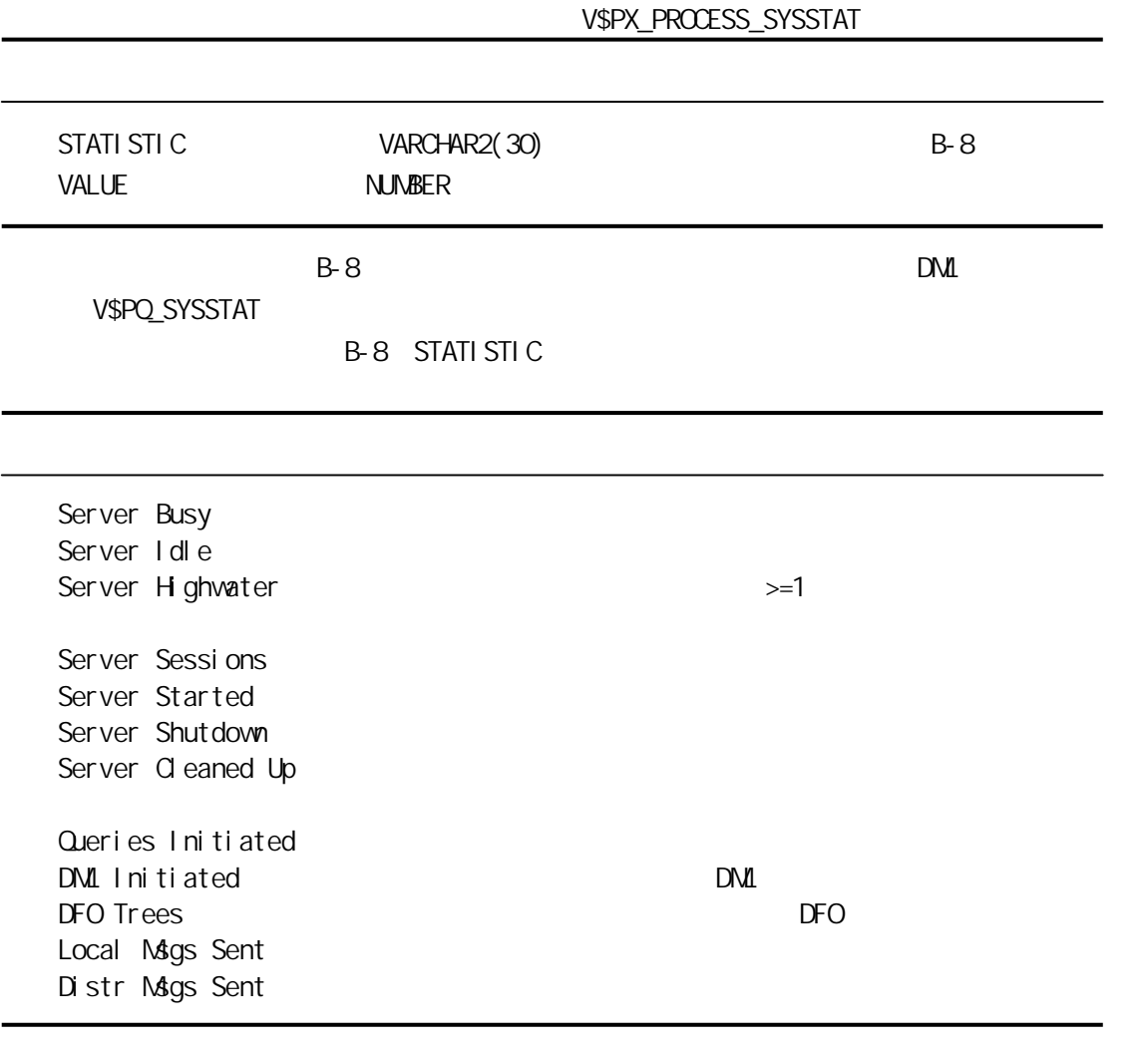

106 V\$PQ\_TOSTAT

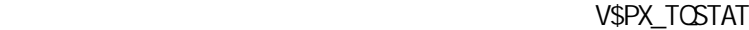

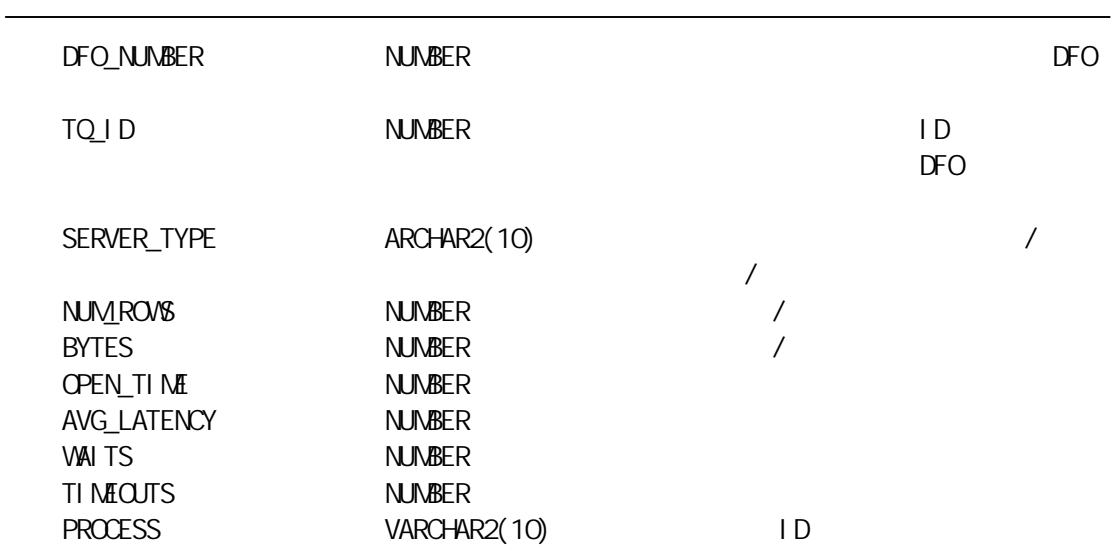

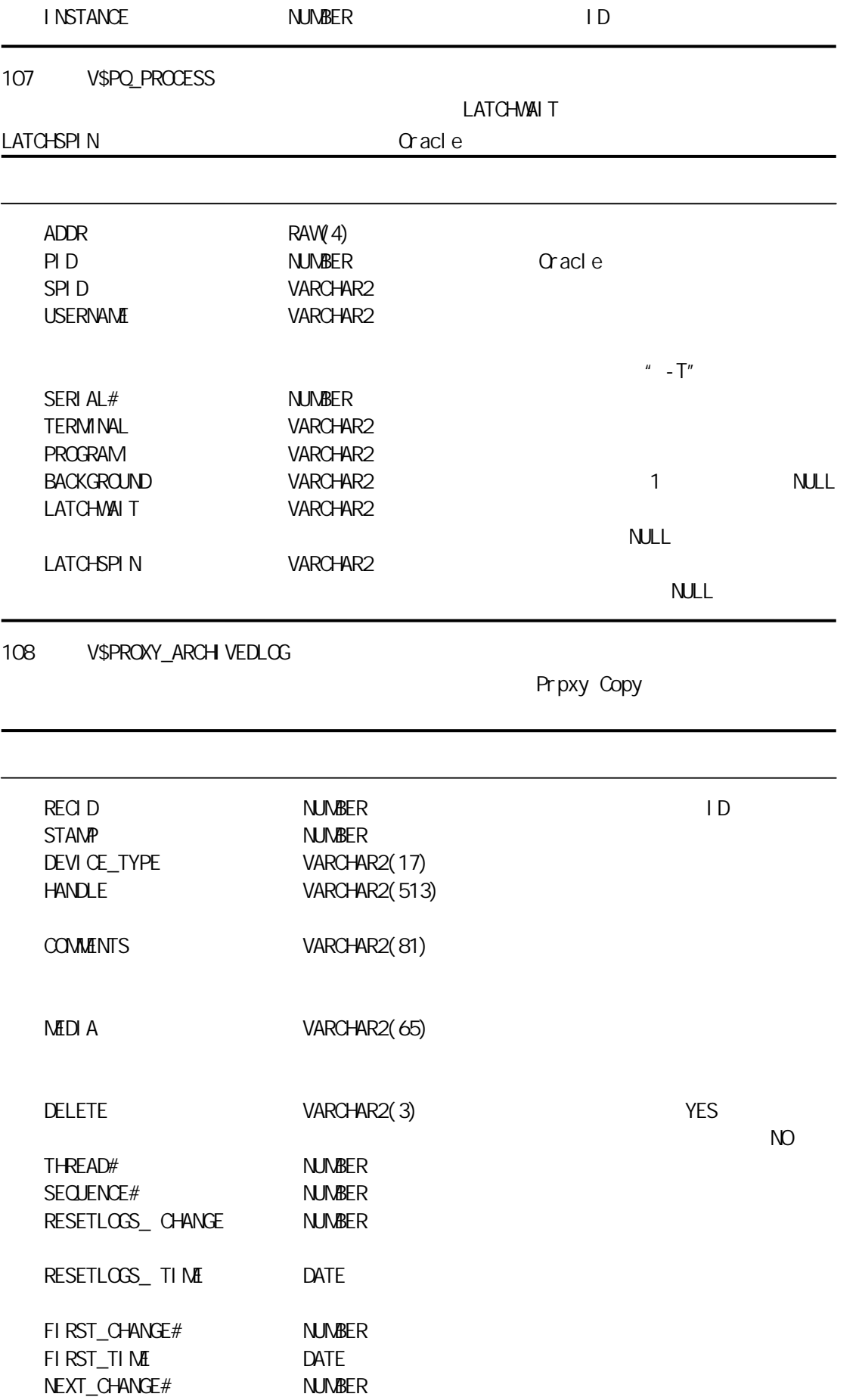

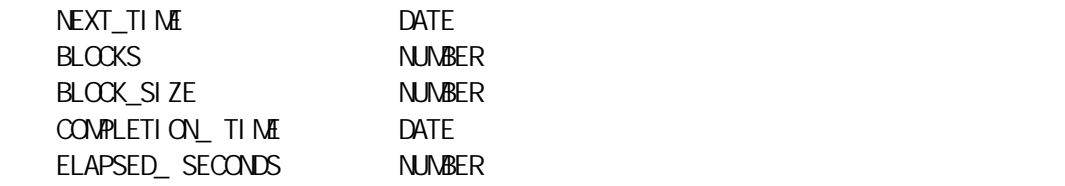

109 V\$PROXY\_ DATAFILE

Proxy Copy

 $\overline{\phantom{0}}$ 

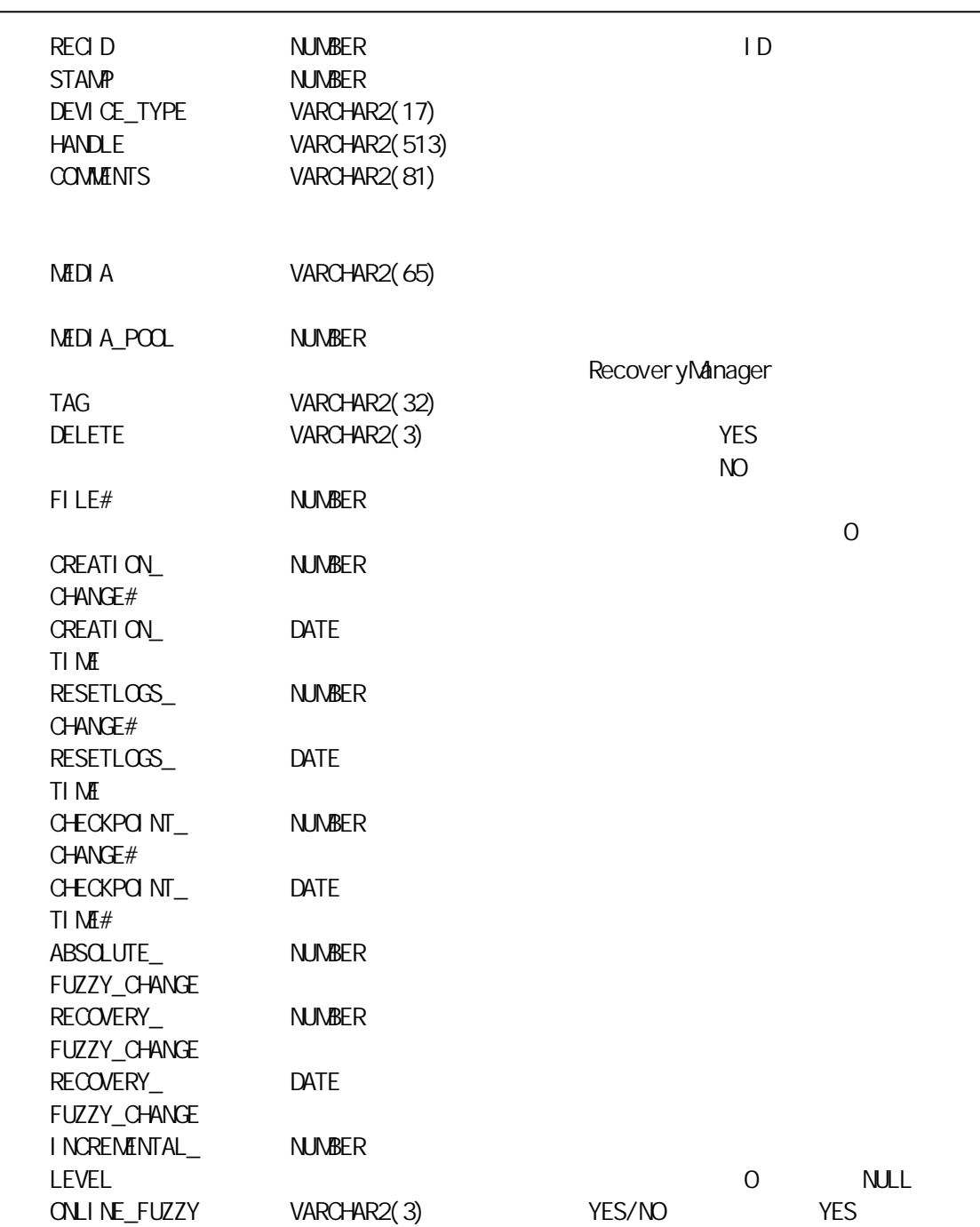

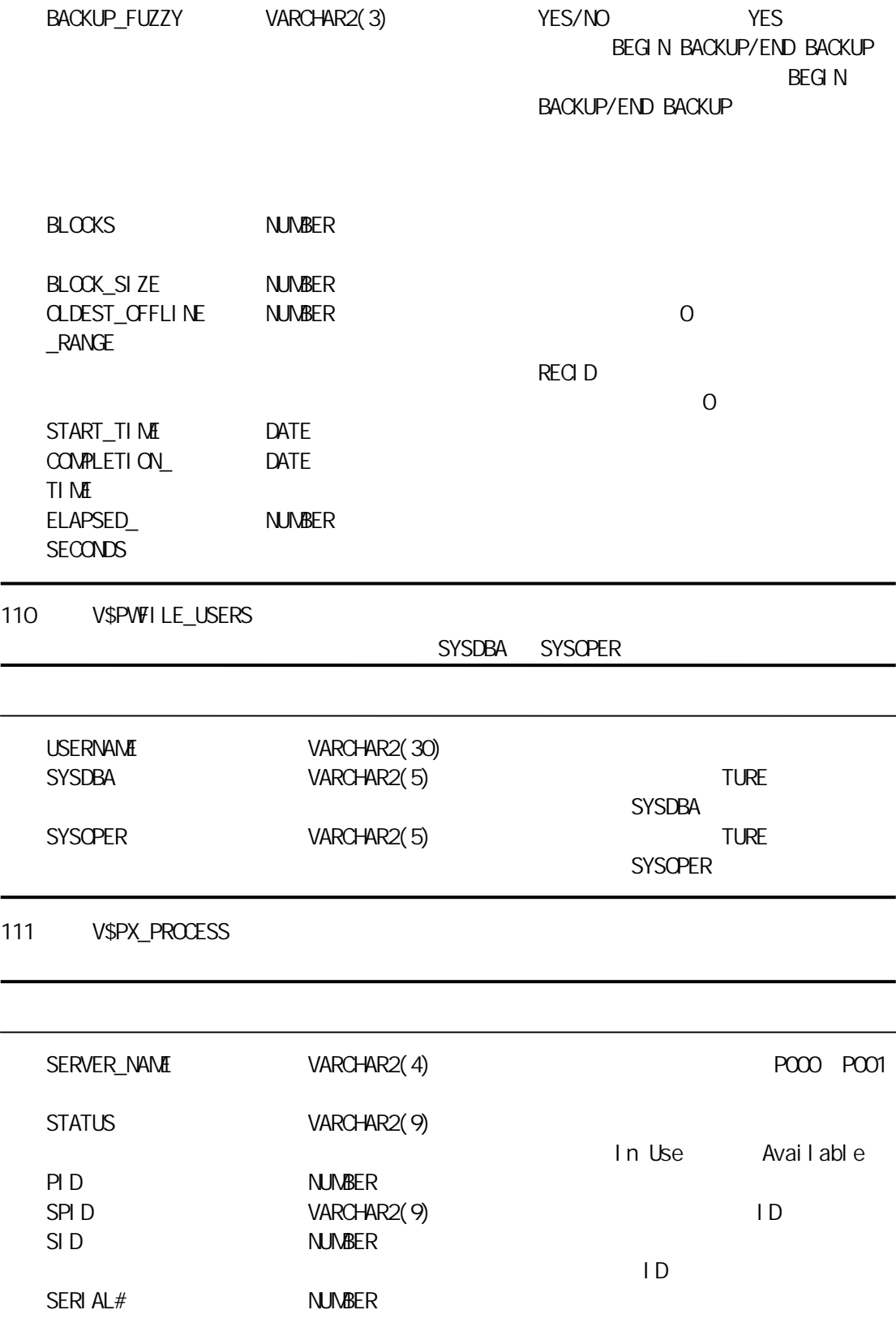
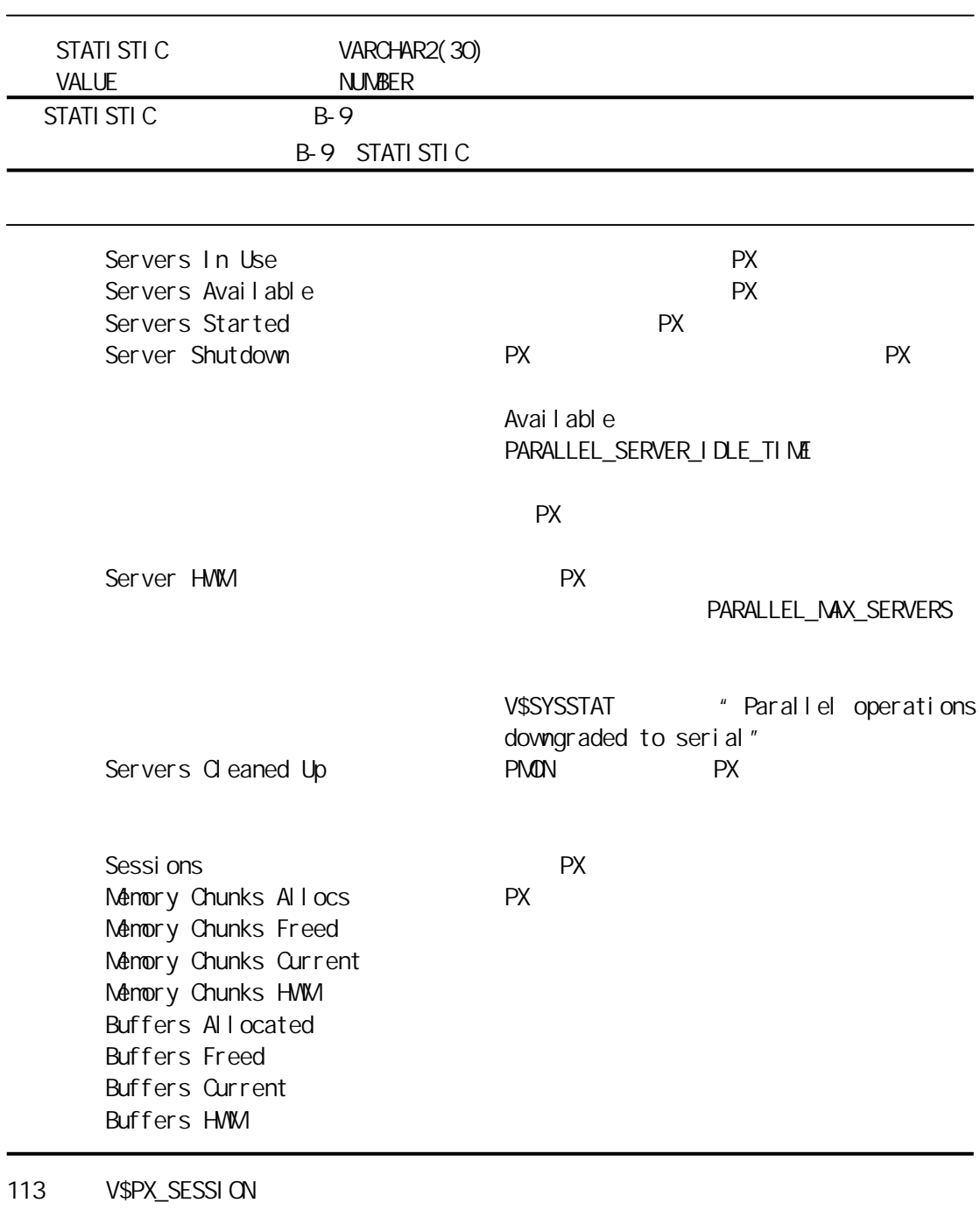

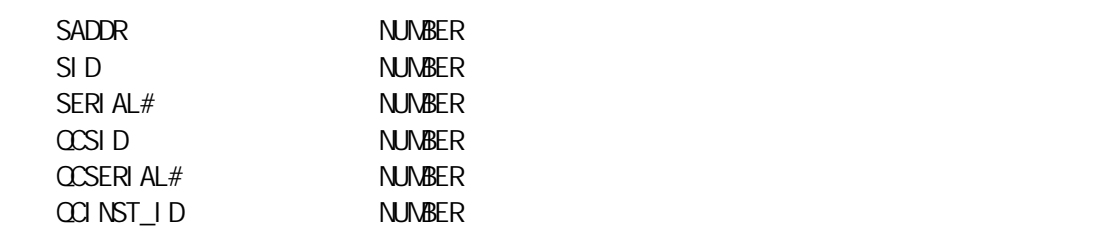

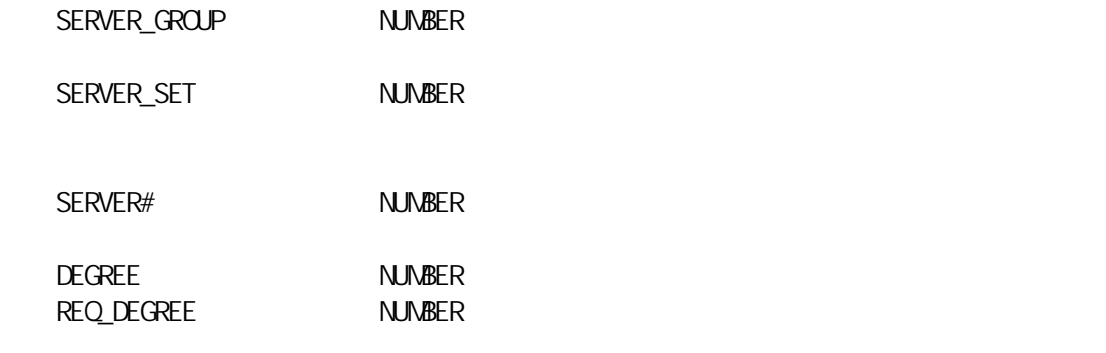

# 114 V\$PX\_SESSTAT

ł

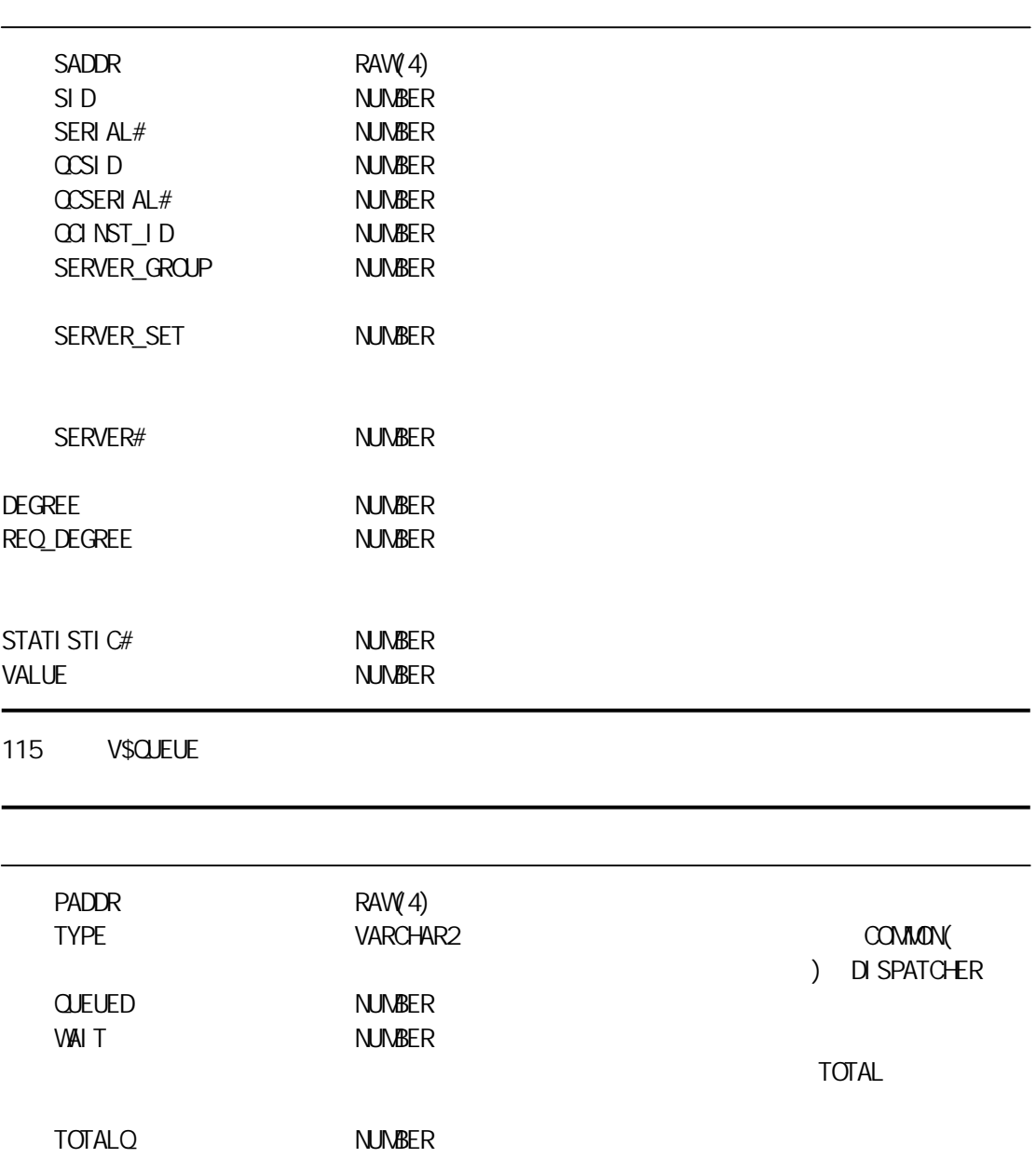

### 116 V\$RECOVER\_FILE

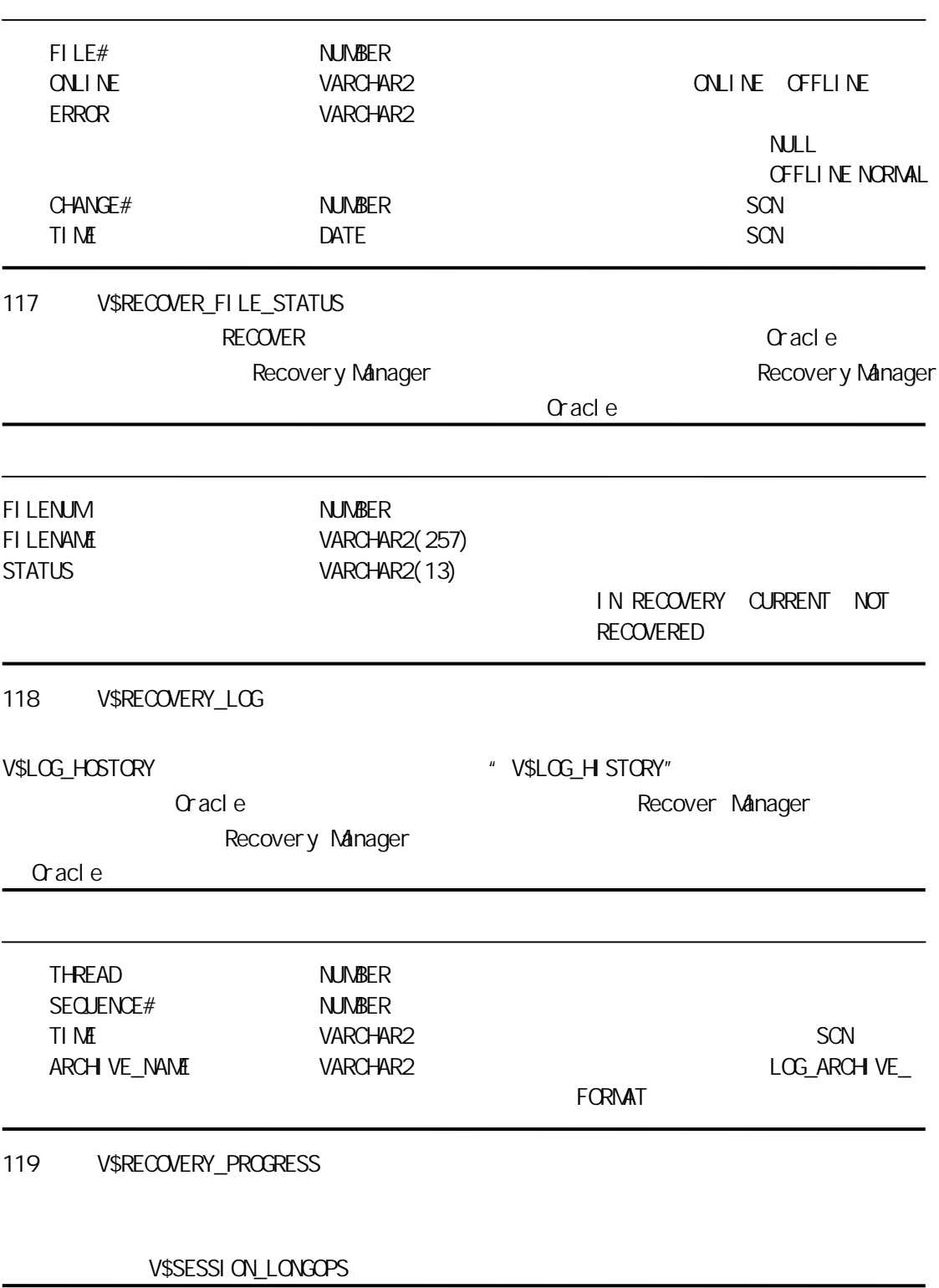

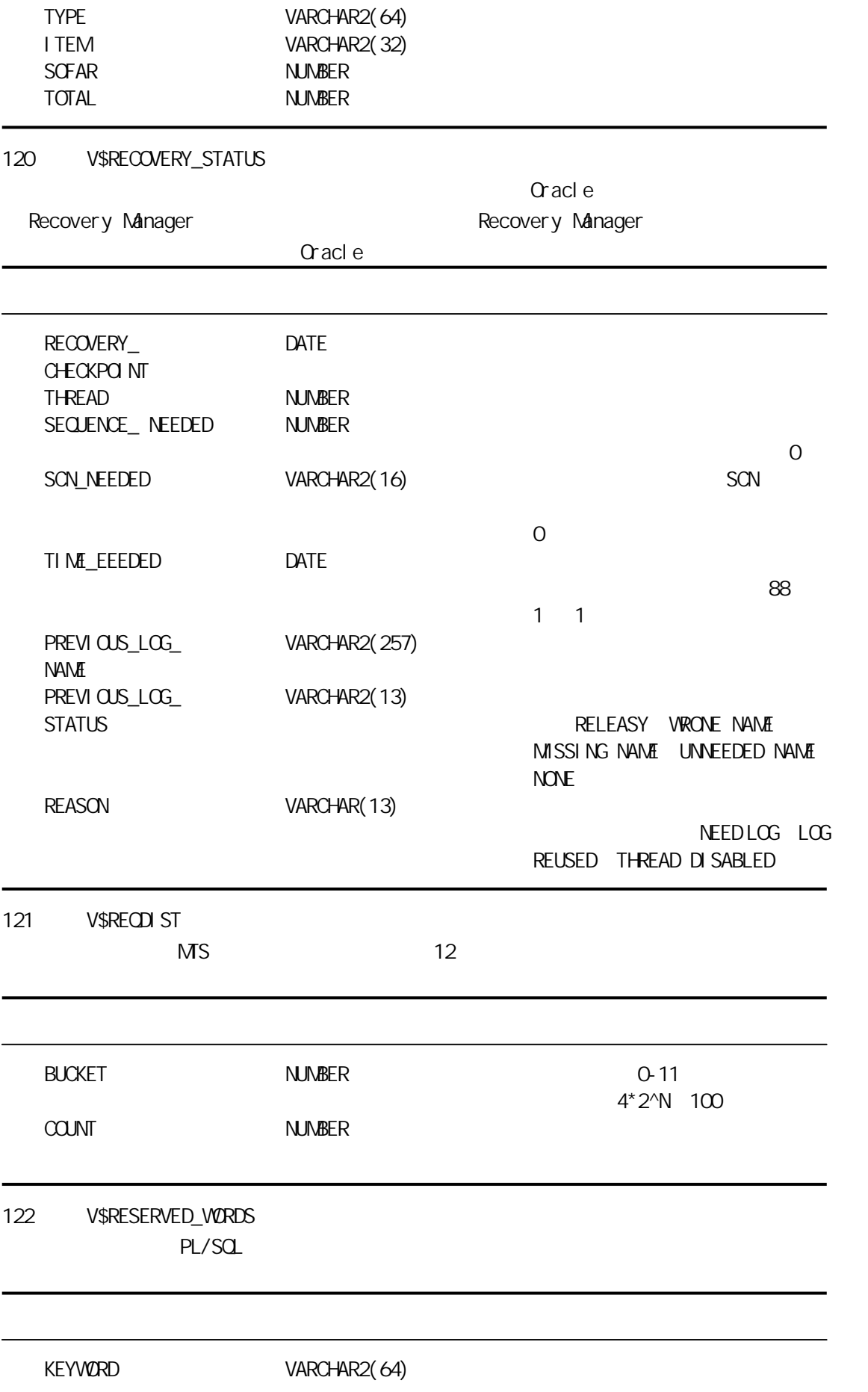

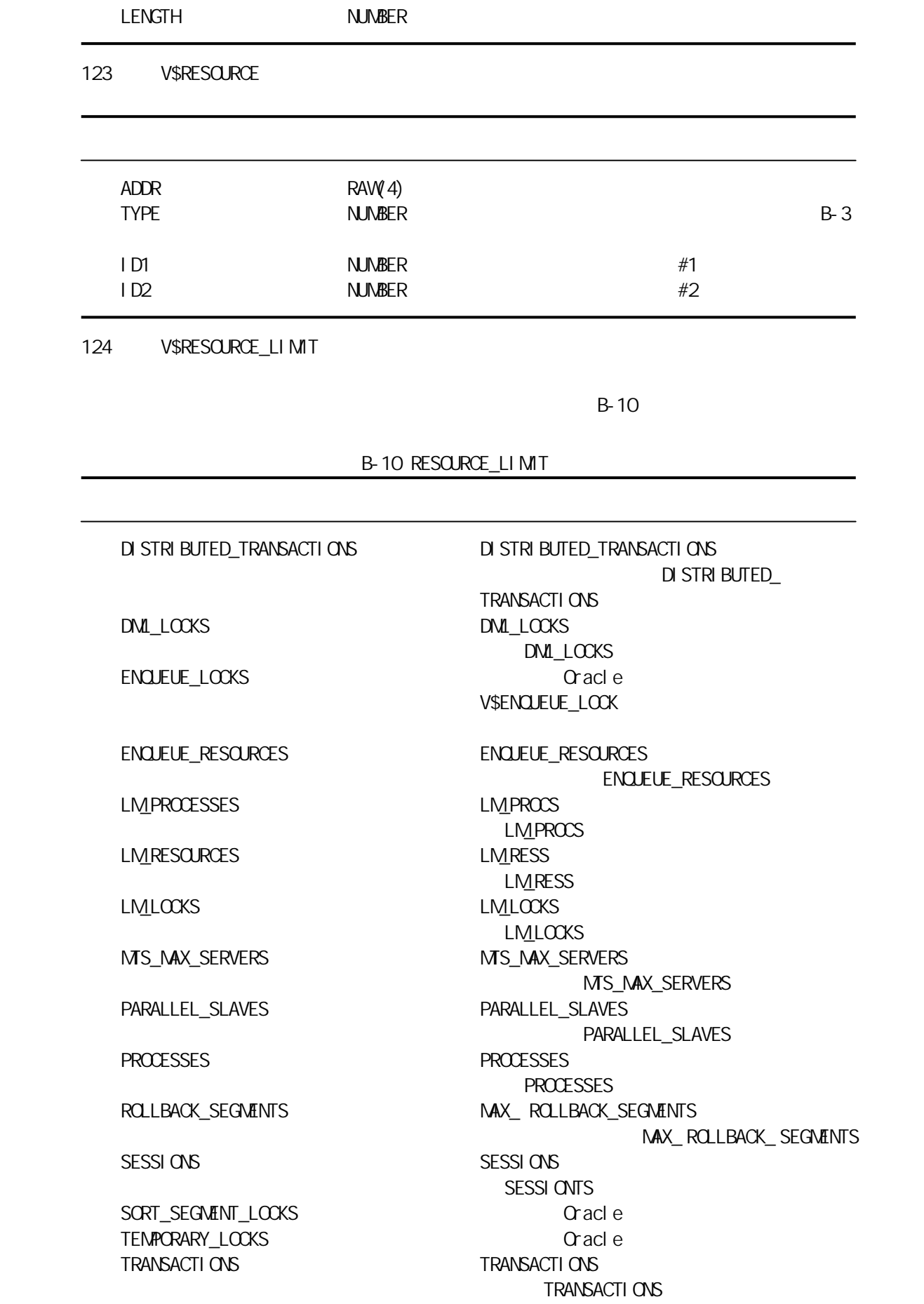

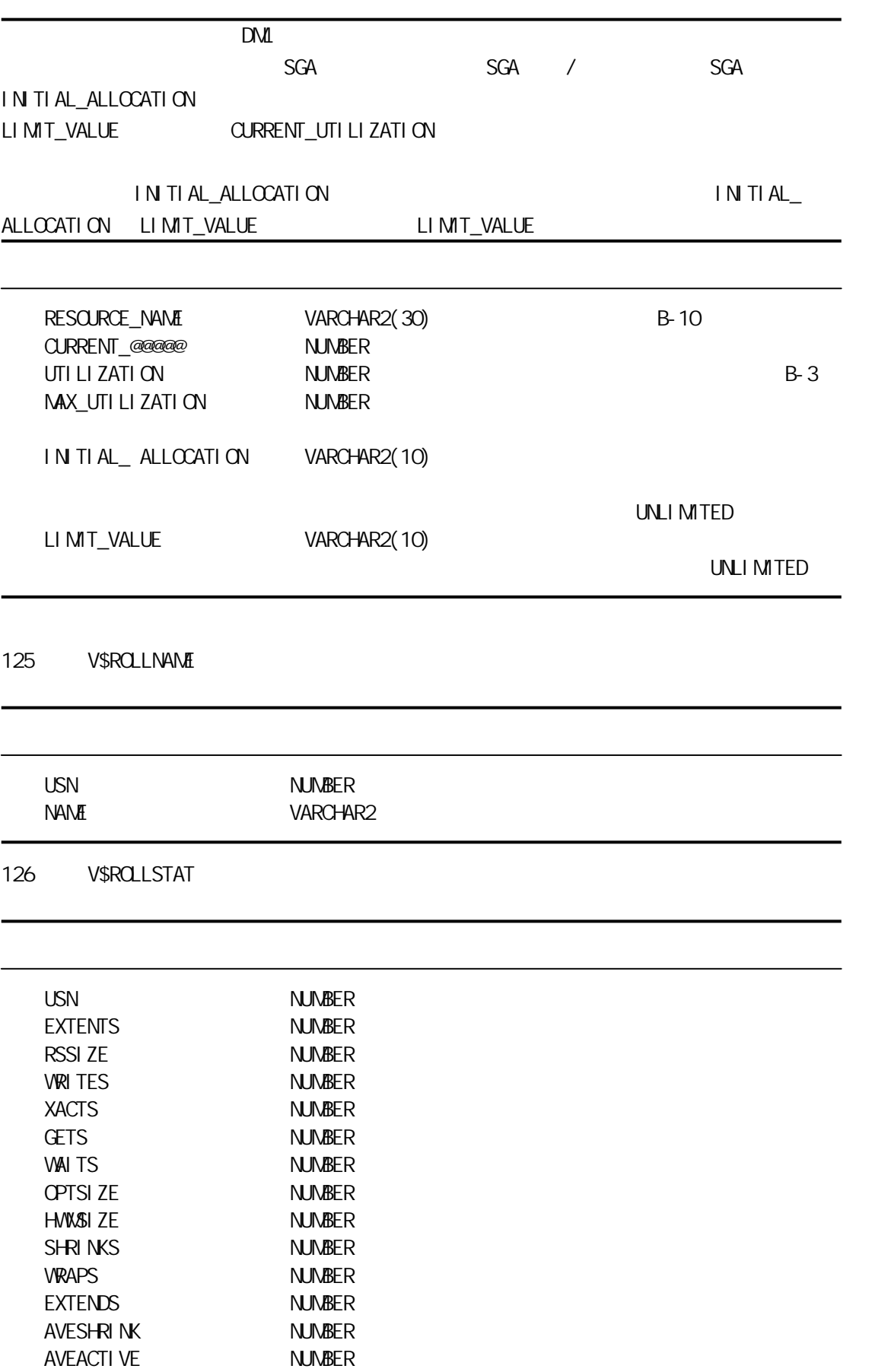

STATUS VARCHAR2(15)

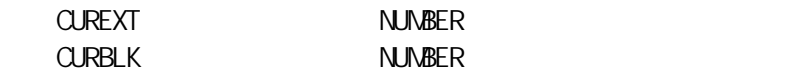

## 127 V\$ROWCACHE

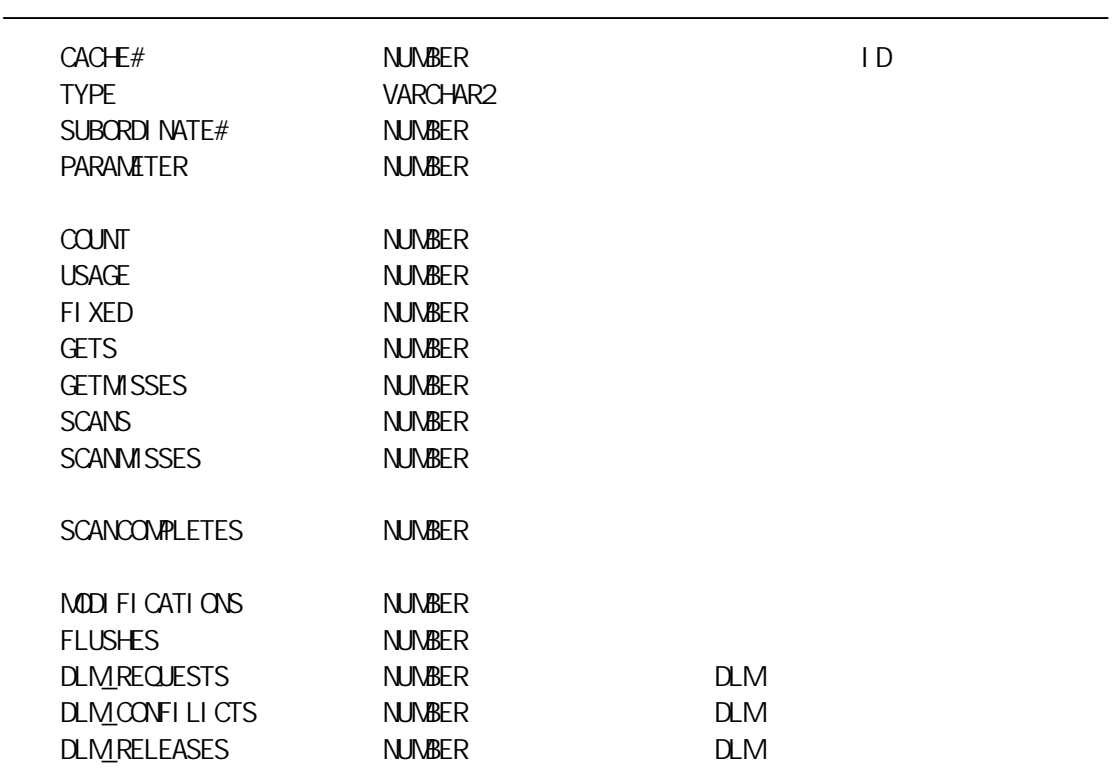

128 V\$ROVCACHE\_PARENT

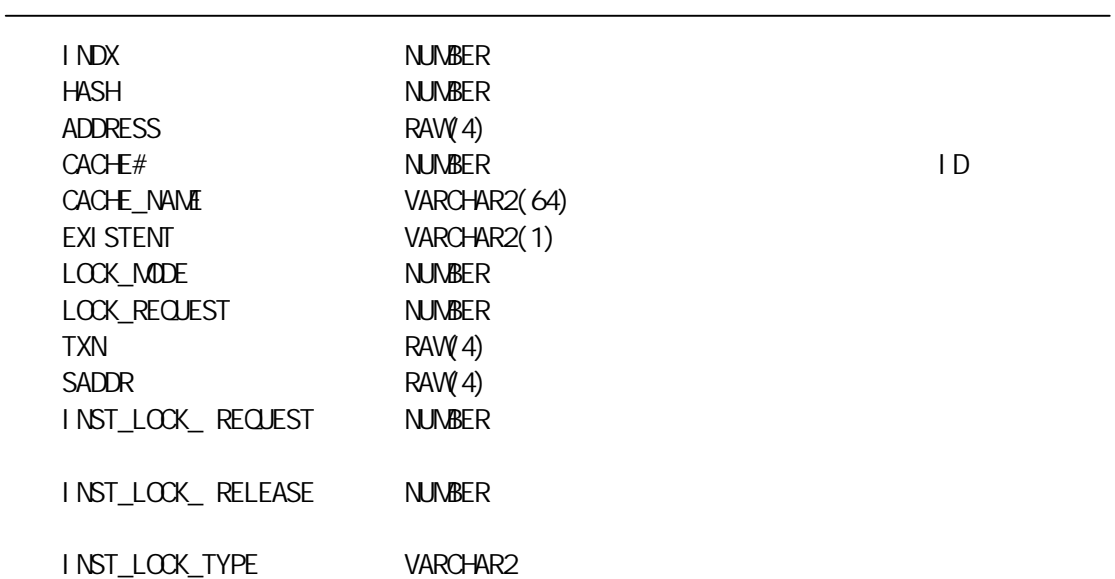

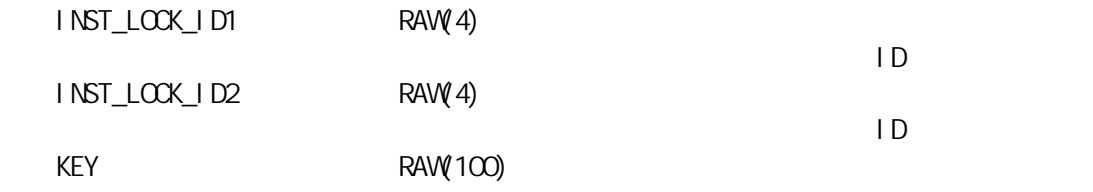

129 V\$ROVCACHE\_SUBORDINATE

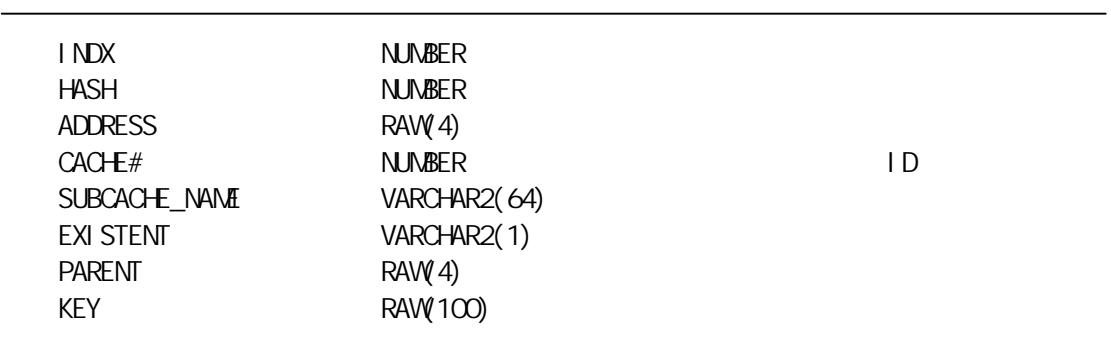

130 V\$RSRC\_CONSUMER\_GROUP

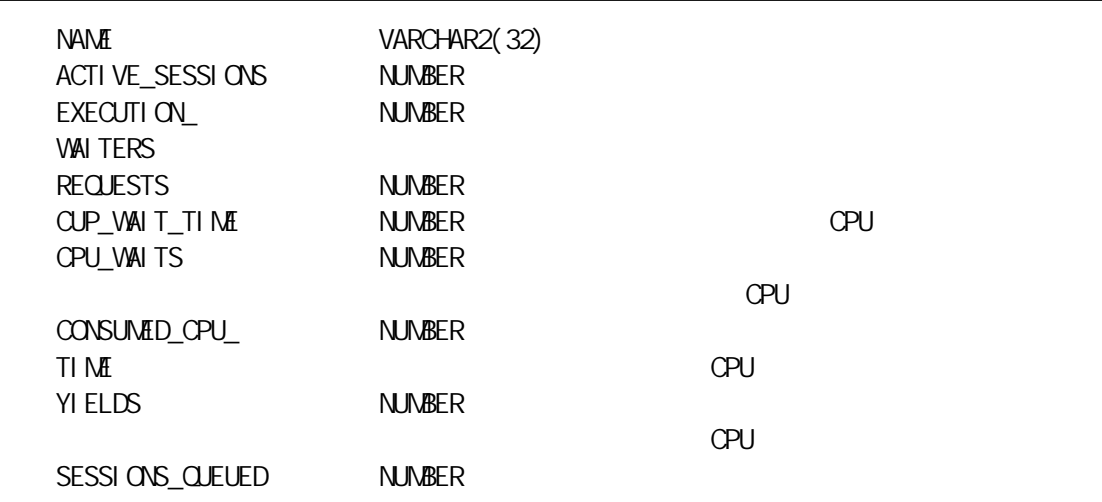

## 131 V\$RSRC\_CONSUMER\_GROUP\_CPU\_MTH

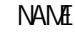

VARCHAR2(40) CPU

132 V\$RSRC\_PLAN

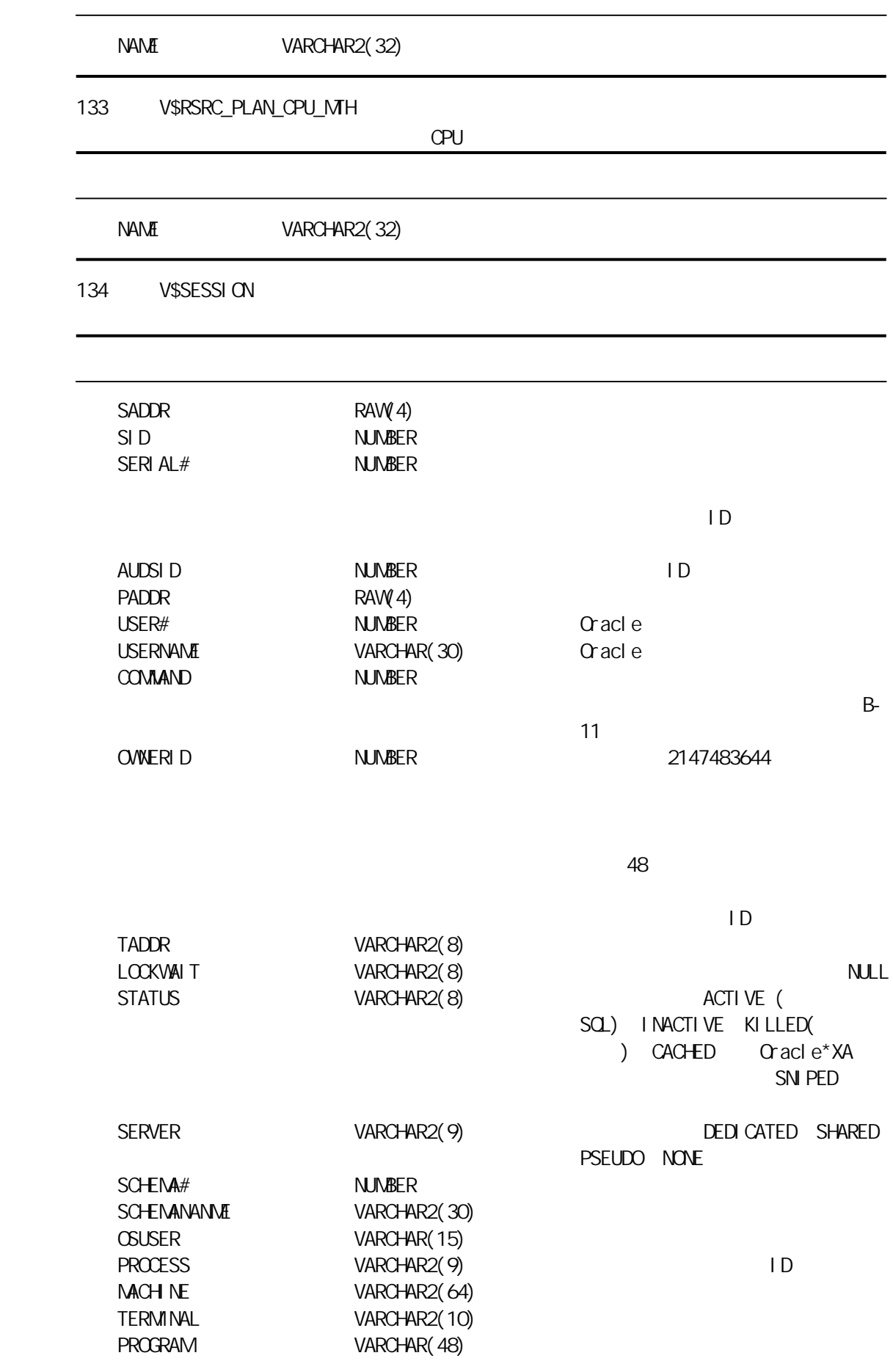

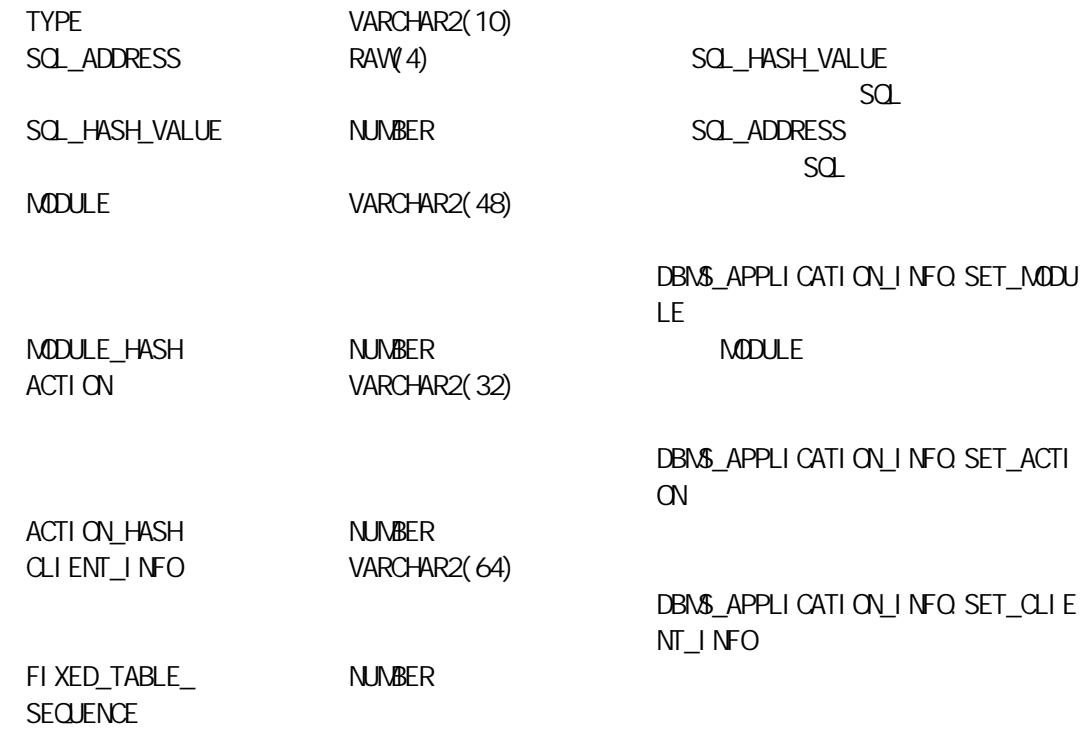

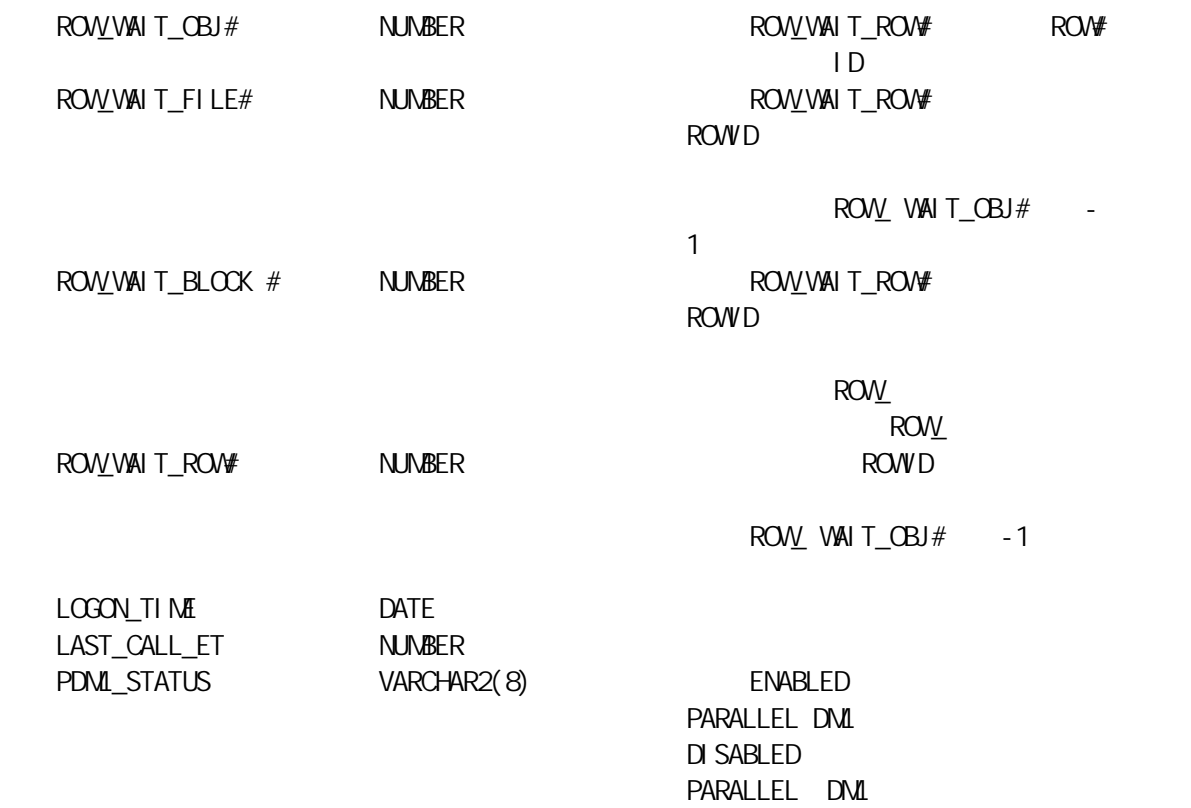

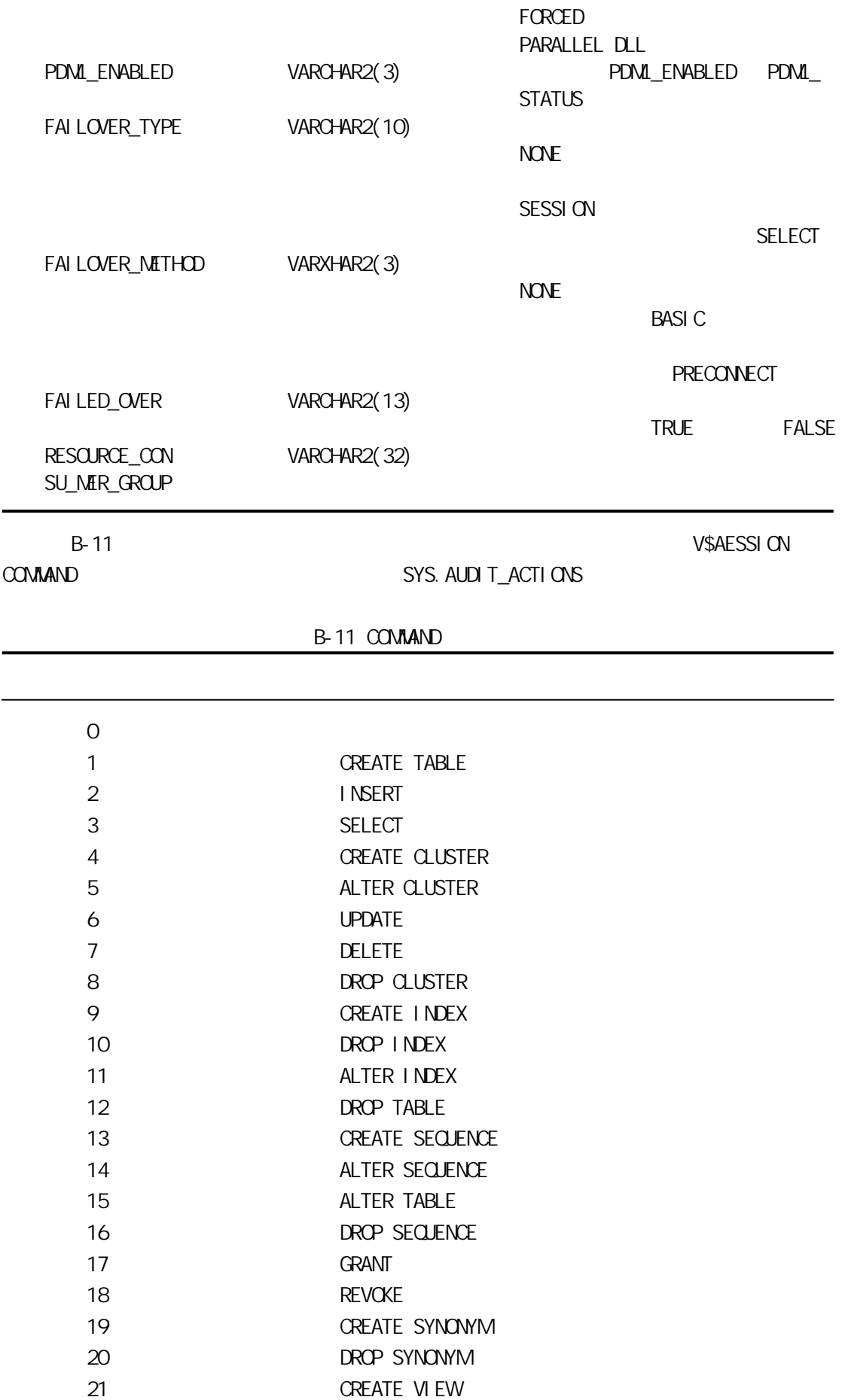

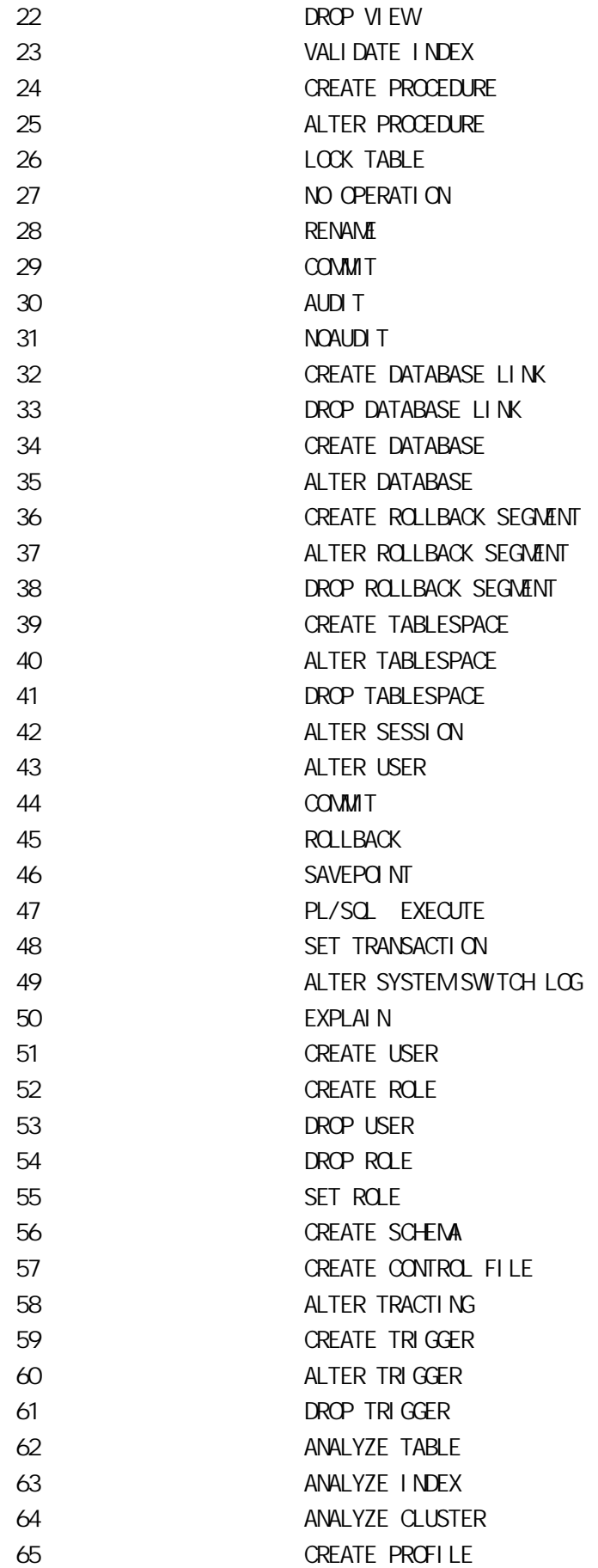

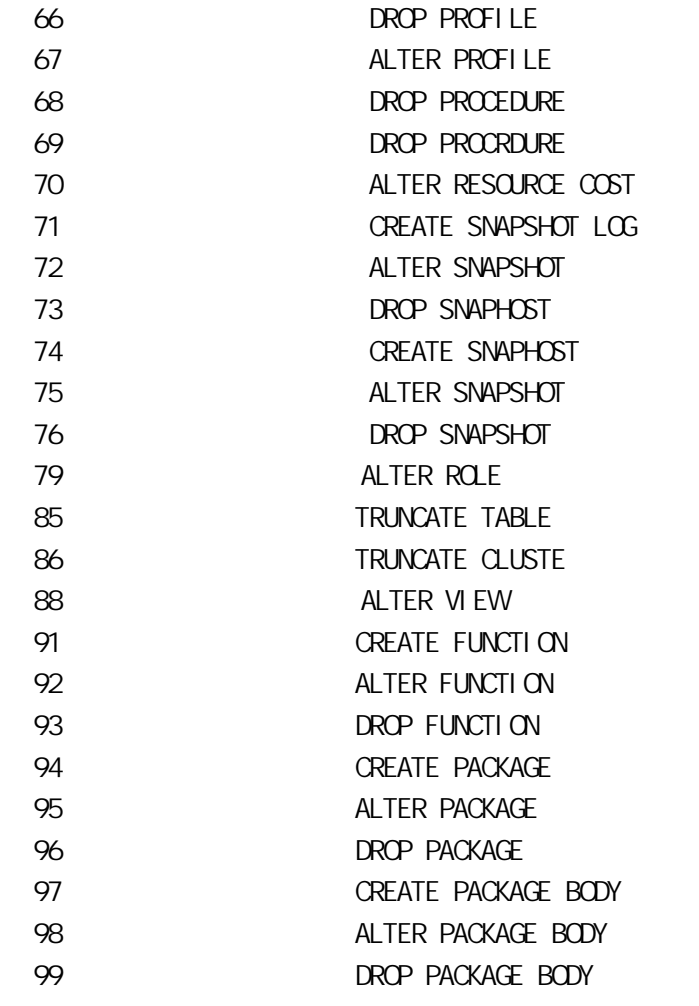

135 V\$SESSION\_CONNECT\_INFO

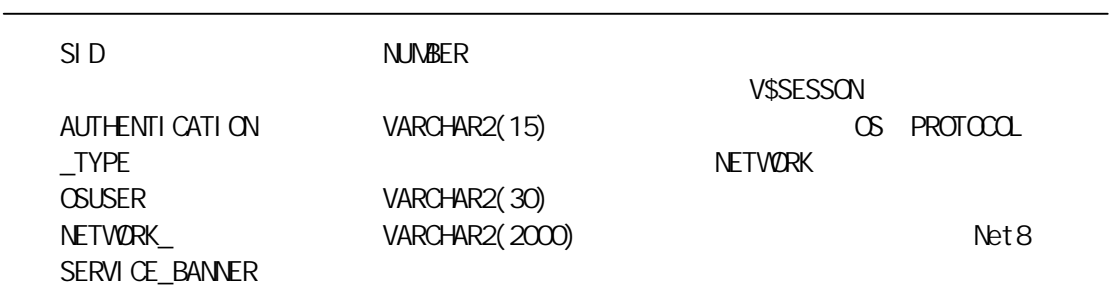

136 V\$SESSION\_CURSOR\_CACHE

V\$SESSION\_CURSOR\_CACHE SESSION\_CACHED\_CURSORS

MAXIMUM NUMBER

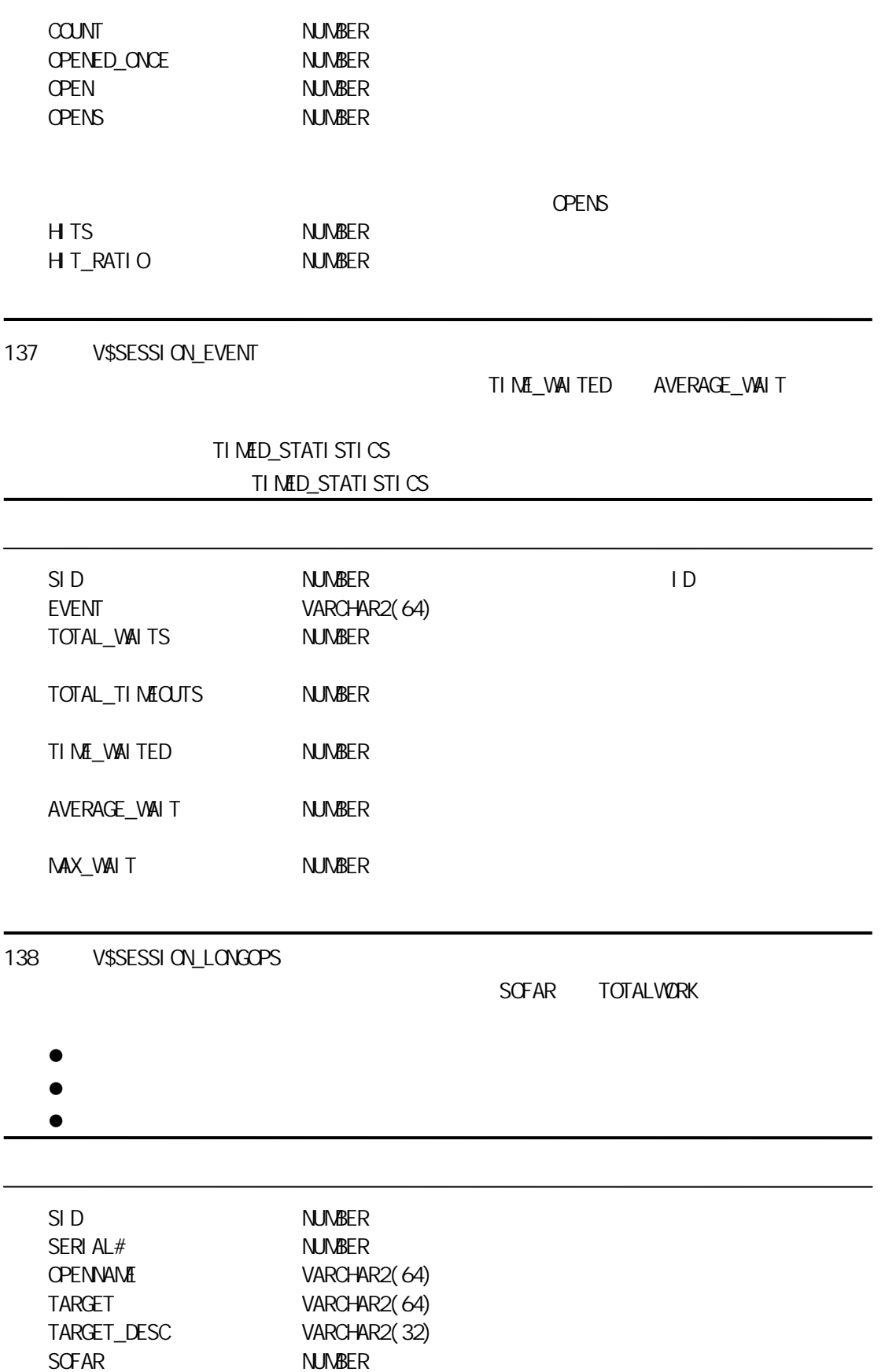

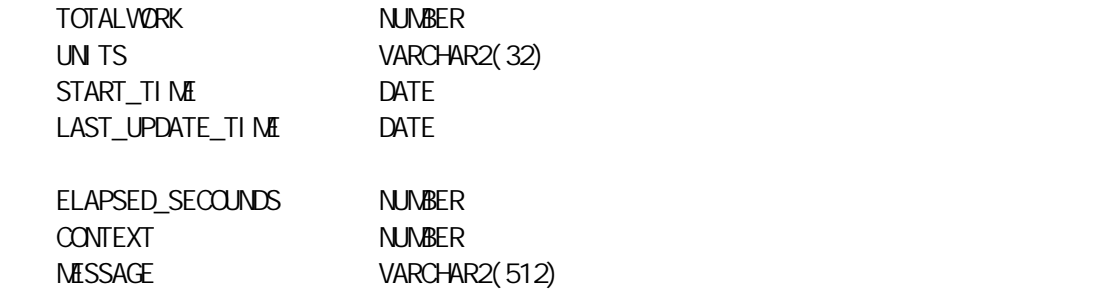

139 V\$SESSION\_OBJECT\_CACHE

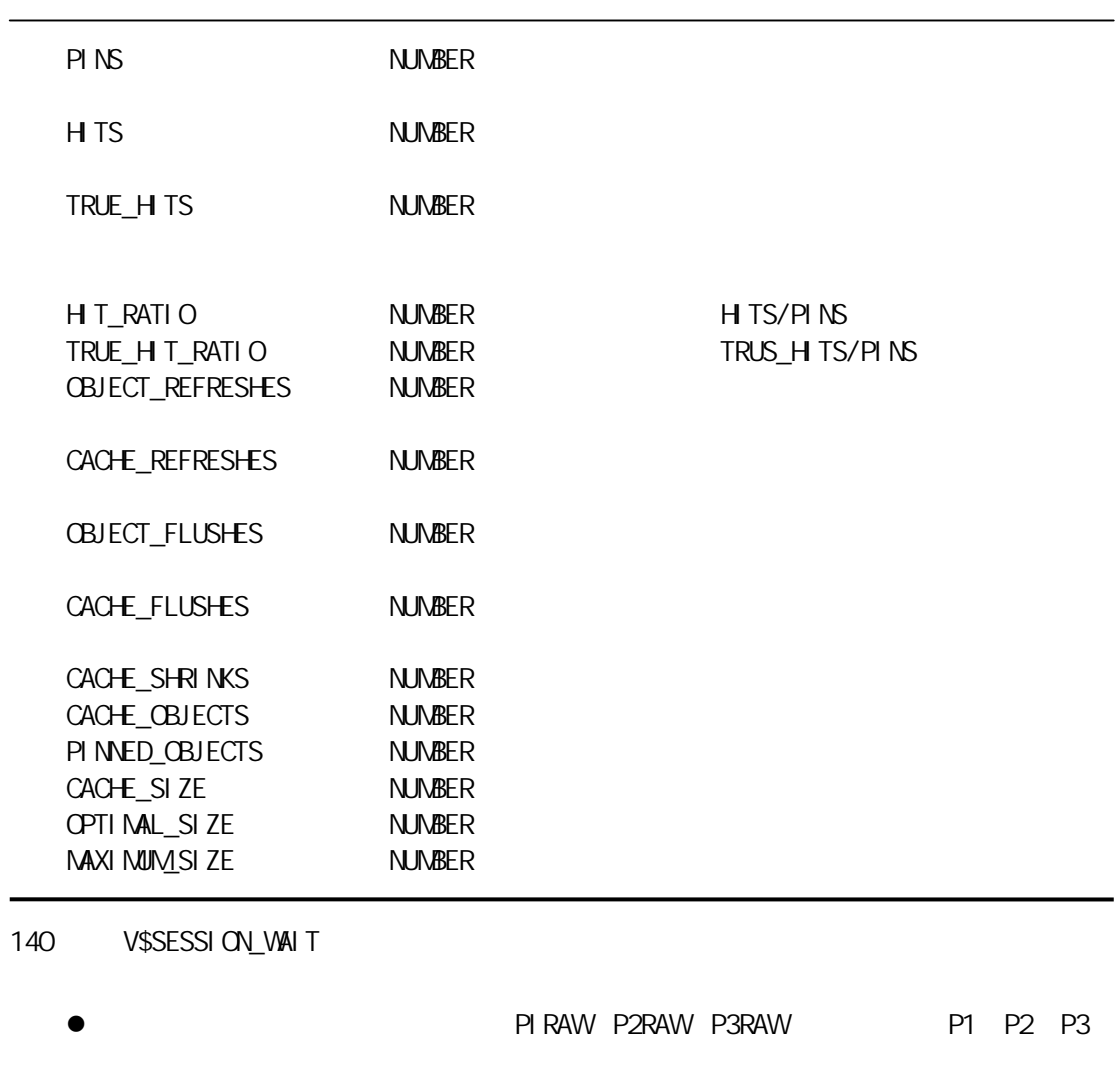

 $\bullet$  WAIT\_TIME  $-2$ 

 $-$ STATISTICS

TI MED\_STATI STICS.  $WAI T_TI M$ 

● STATE WAIT\_TIME

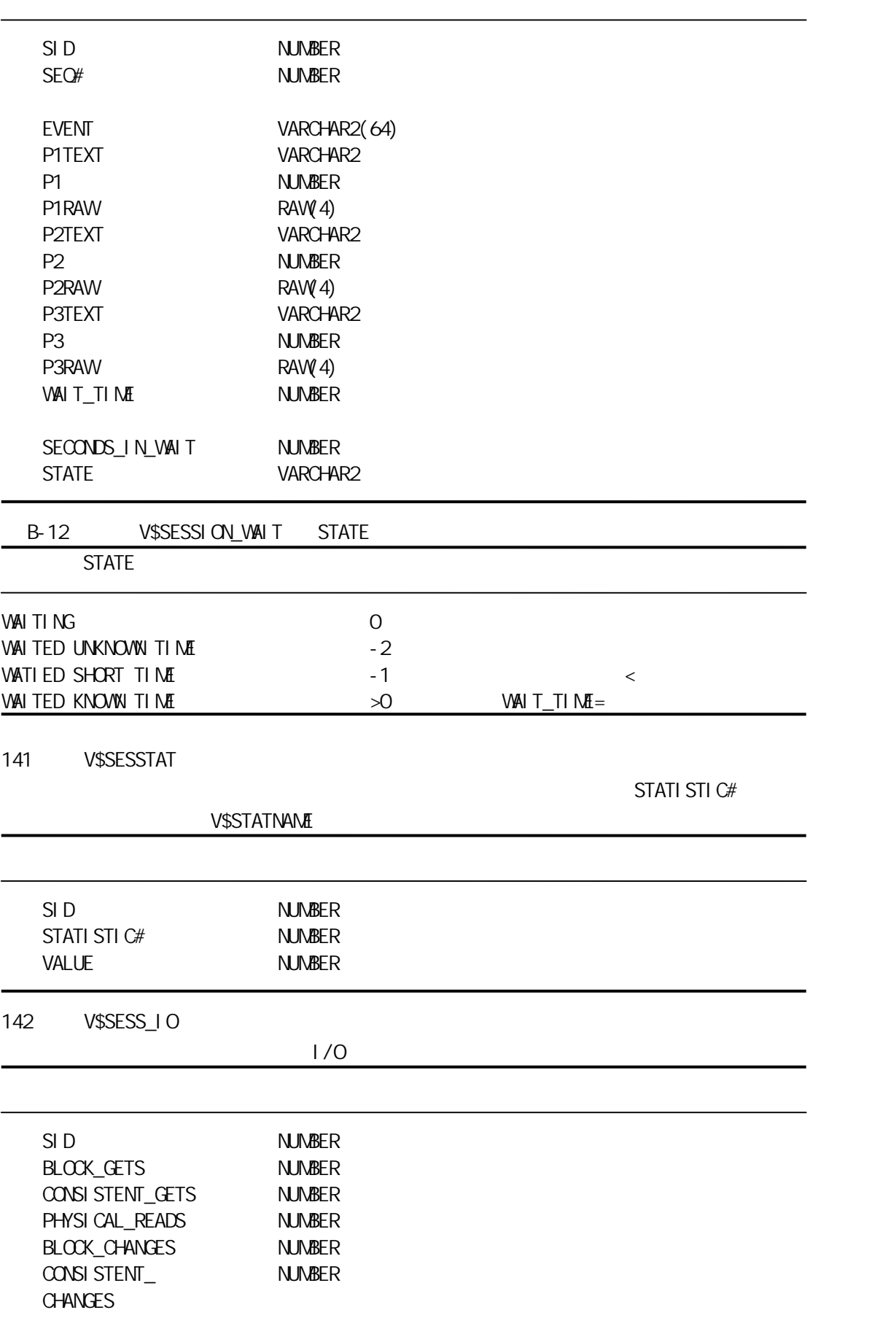

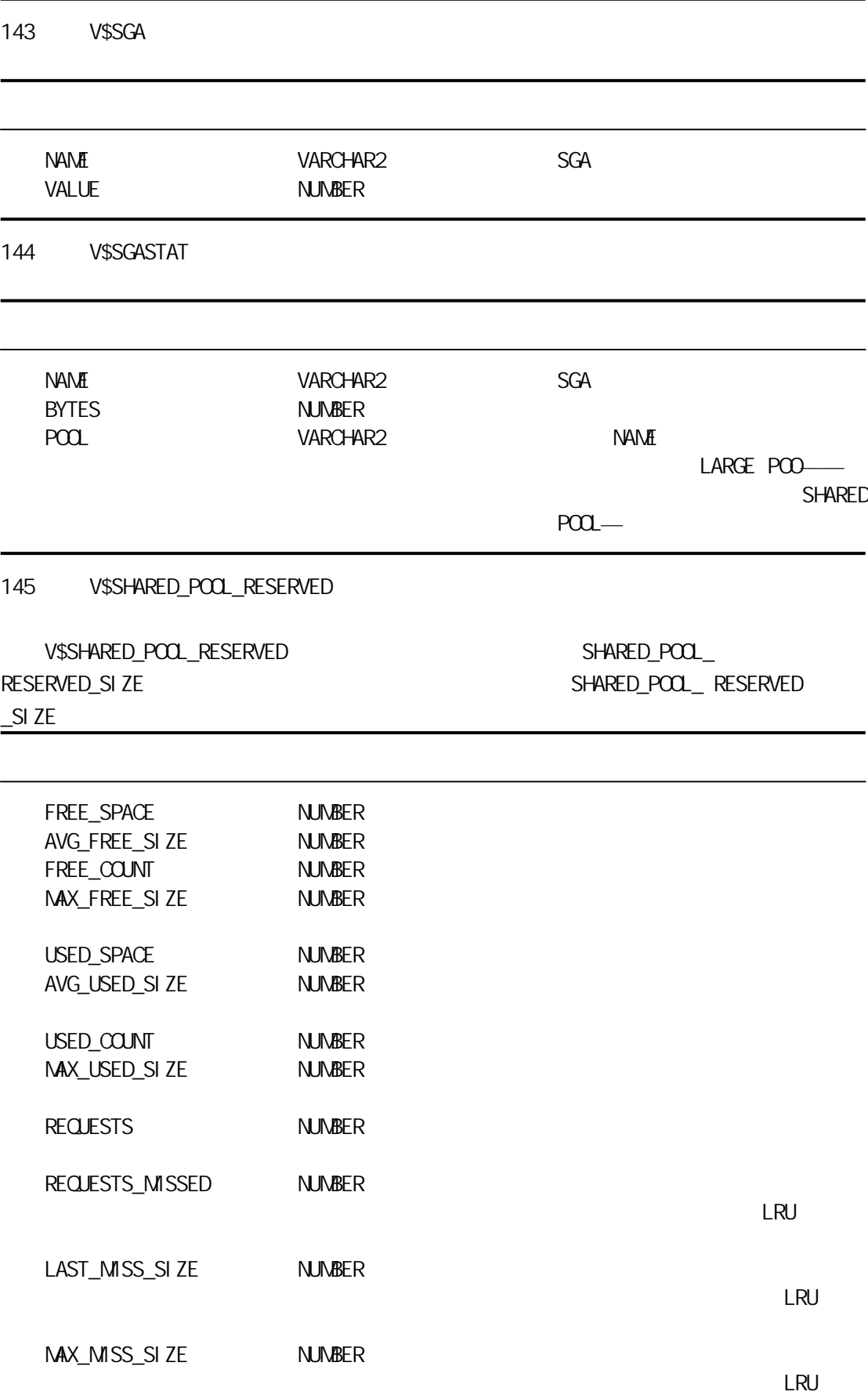

## V\$SHARED\_POOL\_RESERVED SHARED\_POOL\_ RESERVED\_SIZE

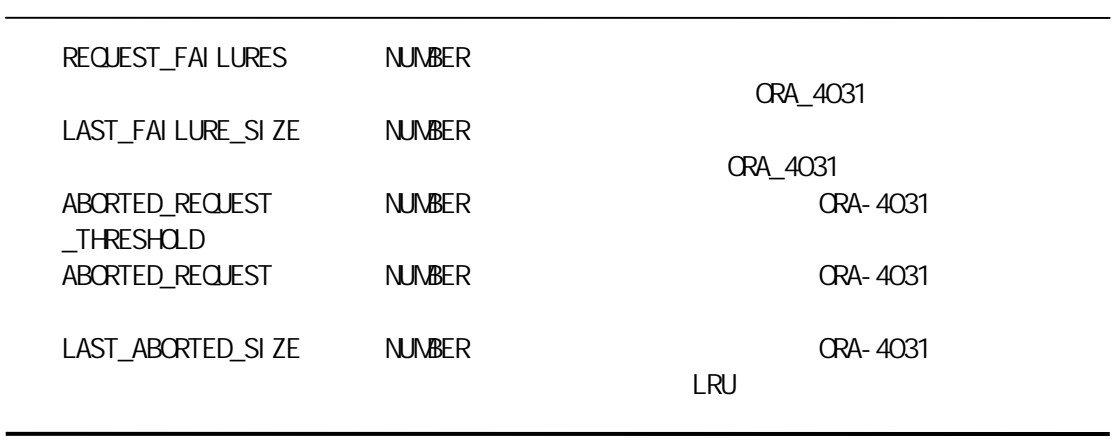

146 V\$SHARED\_SERVER

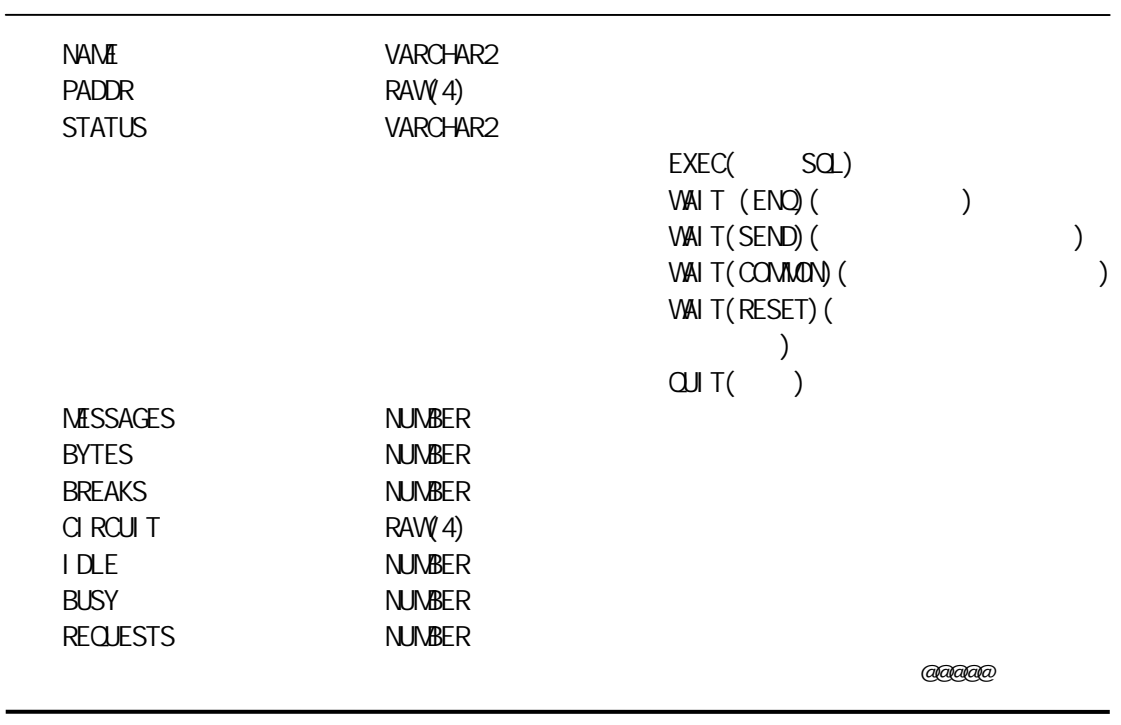

147 V\$SORT\_SEGMENT

TEMPORARY

TABLESPACE\_NAME VARCHAR2(31)

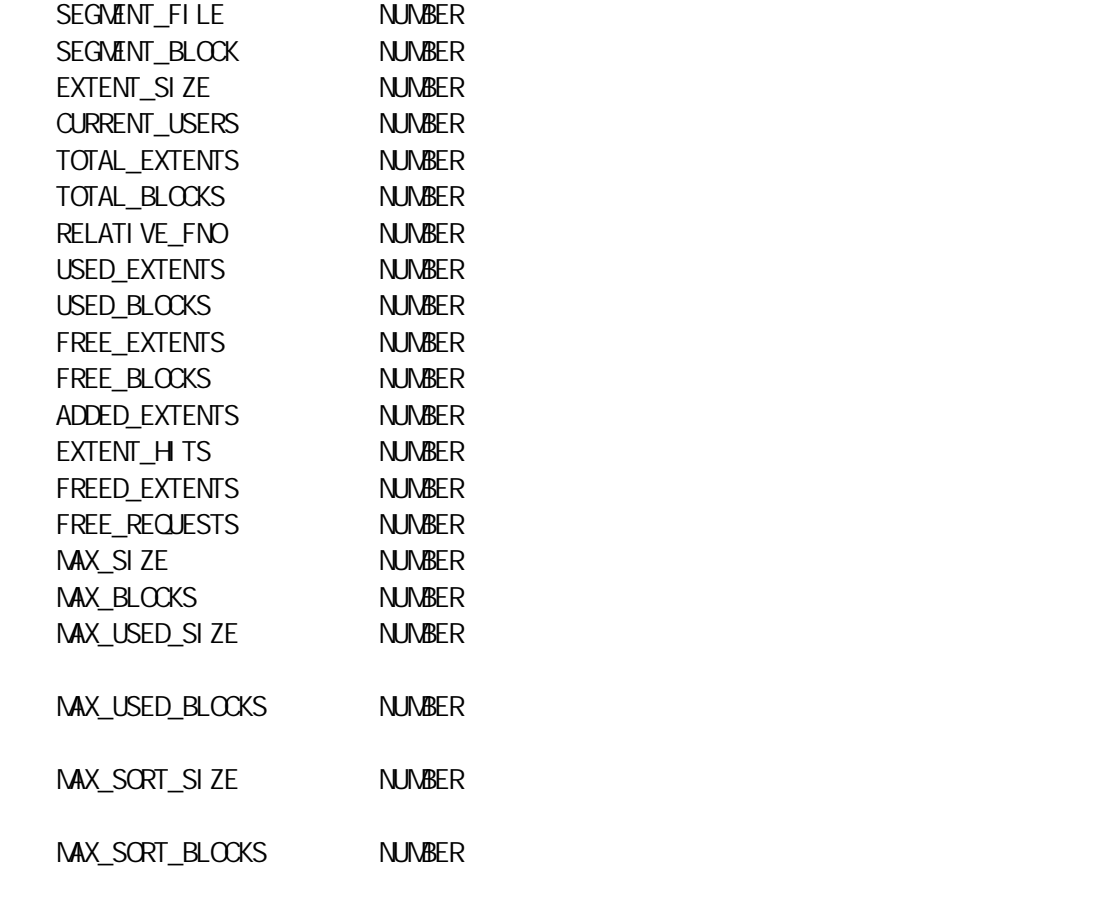

148 V\$SORT\_USAGE

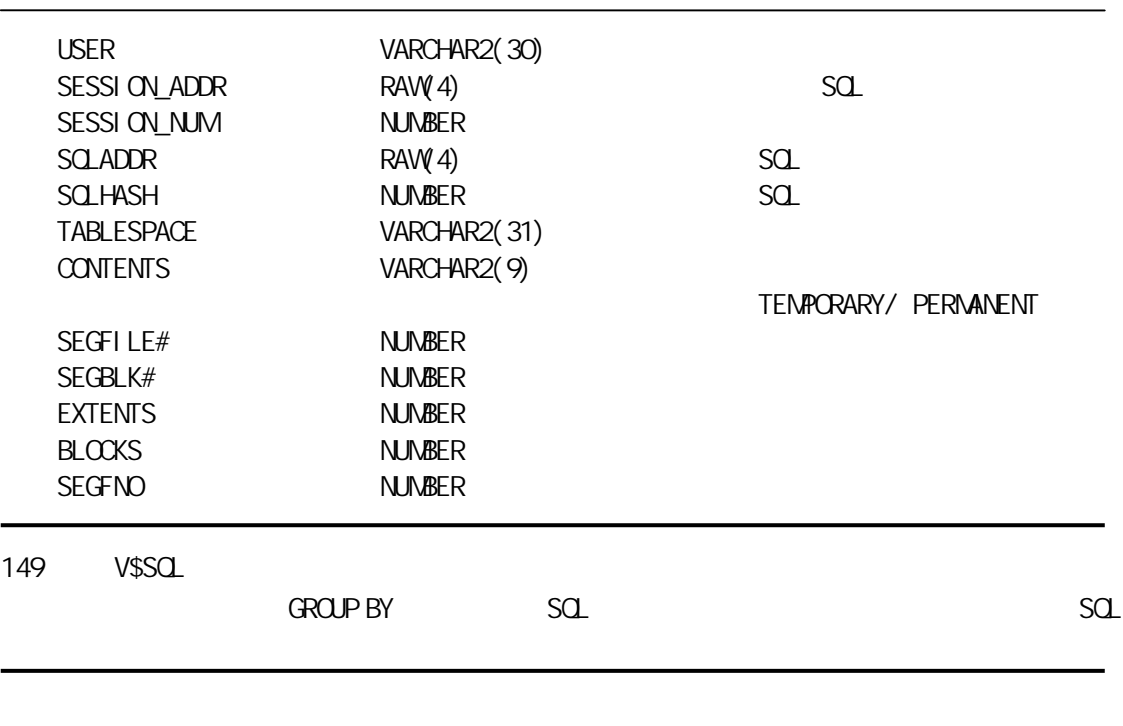

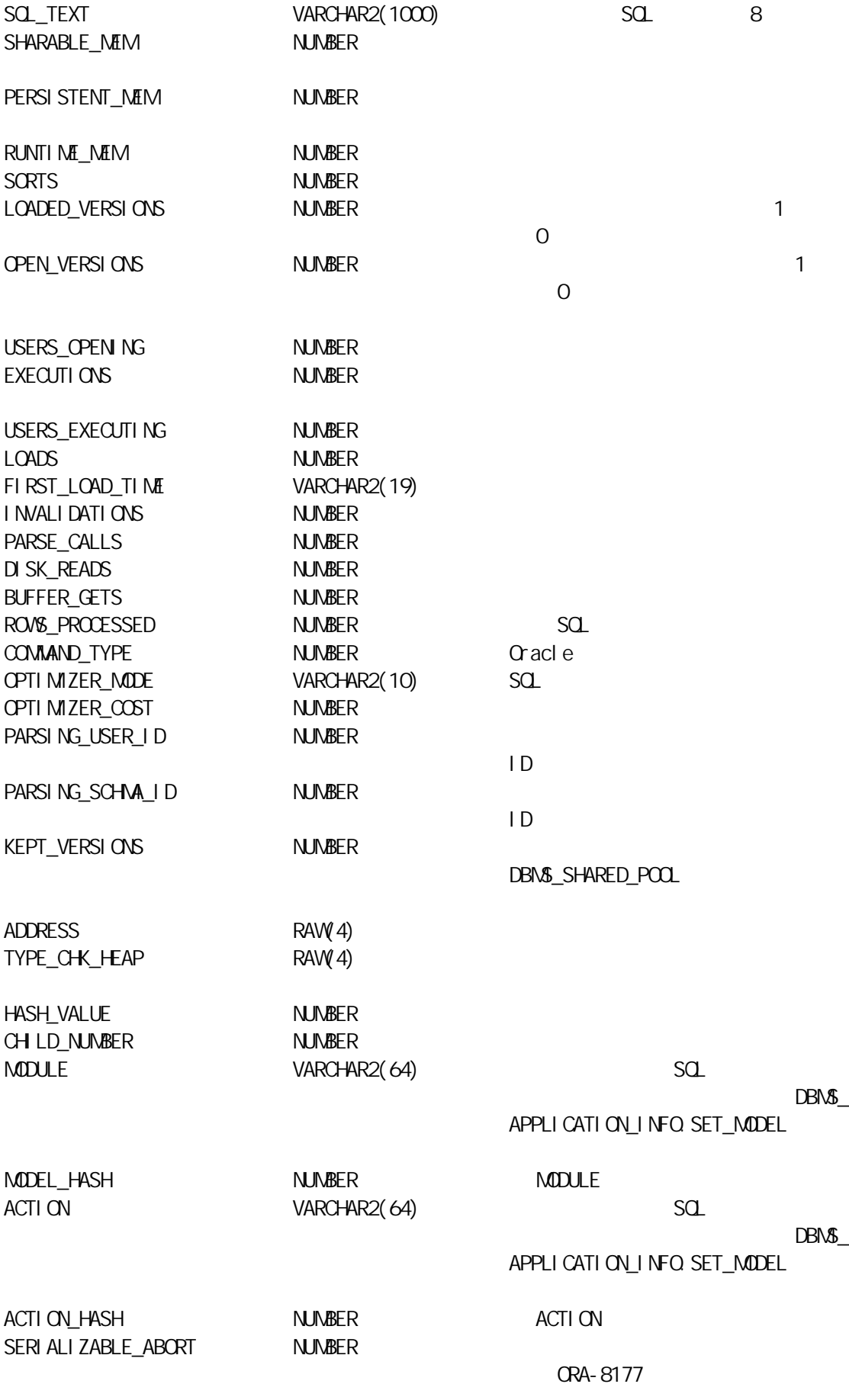

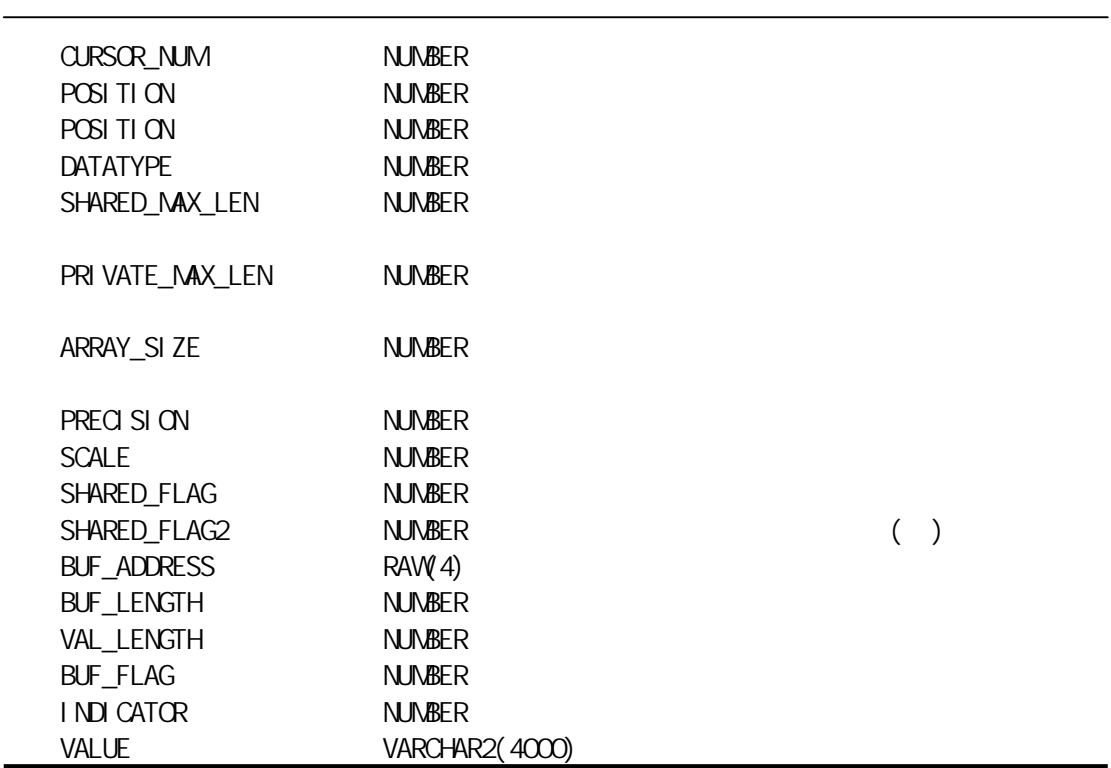

151 V\$SQL\_BIND\_METADATA

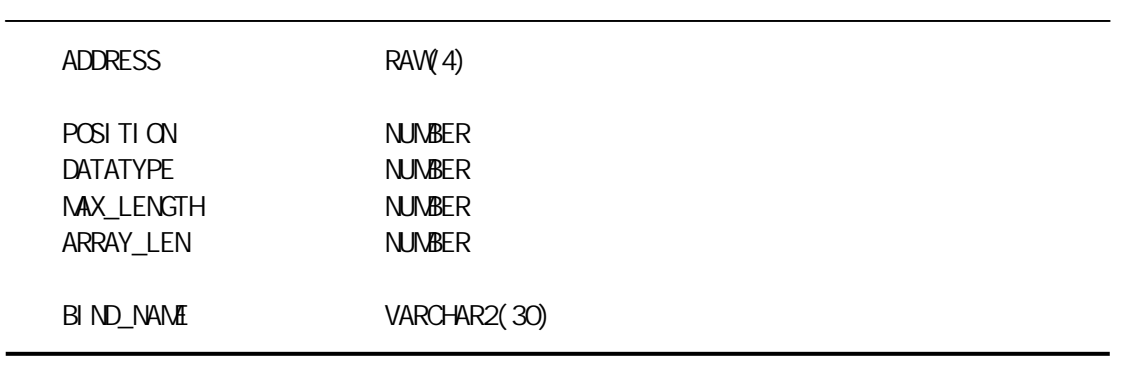

152 V\$SQ\_CURSOR

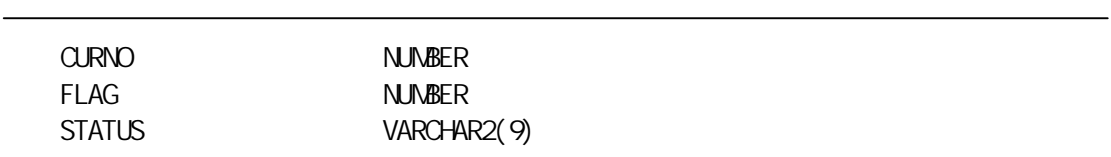

 $\overline{\phantom{a}}$ 

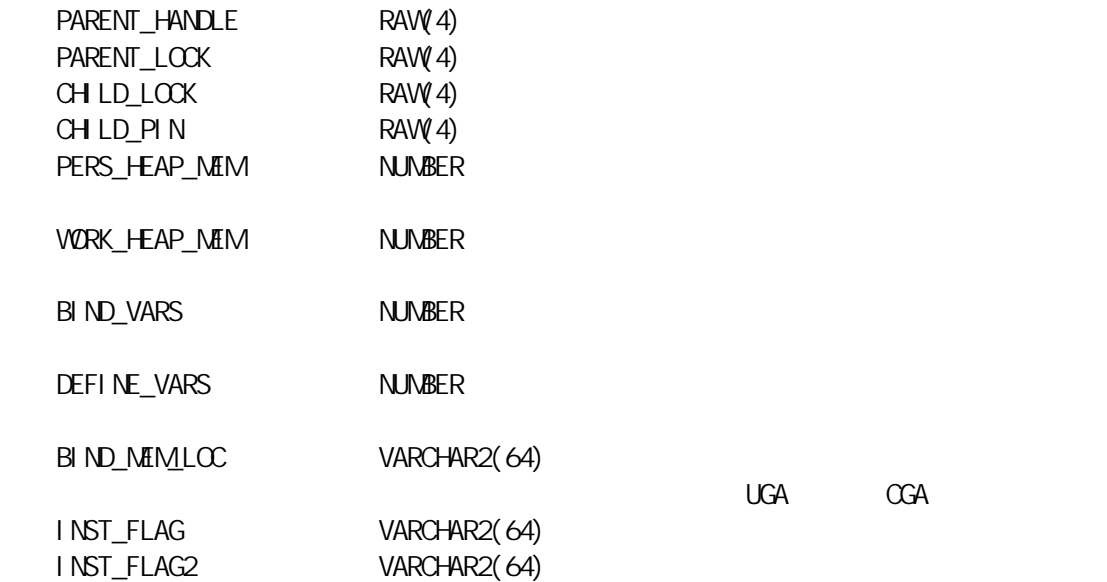

153 V\$SQL\_SHARED\_MEMORY

 $sd<sub>1</sub>$ 

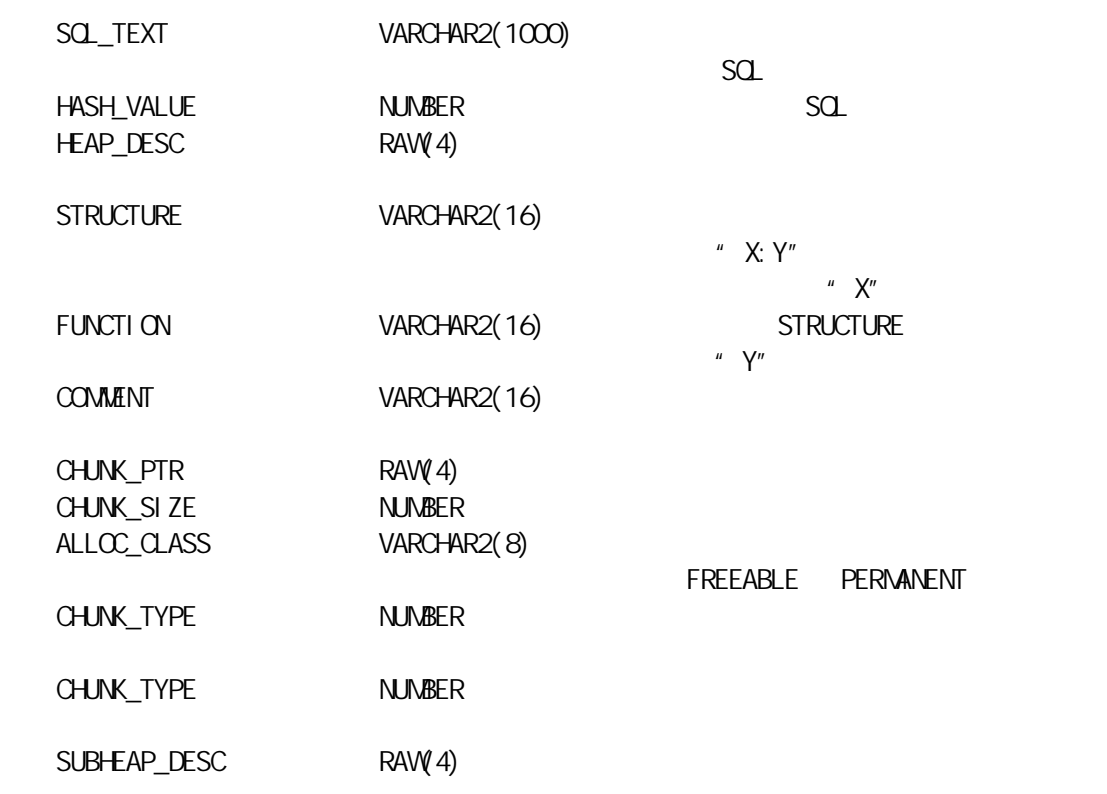

154 V\$SQL AREA

 $SQ$  and  $SQ$ 

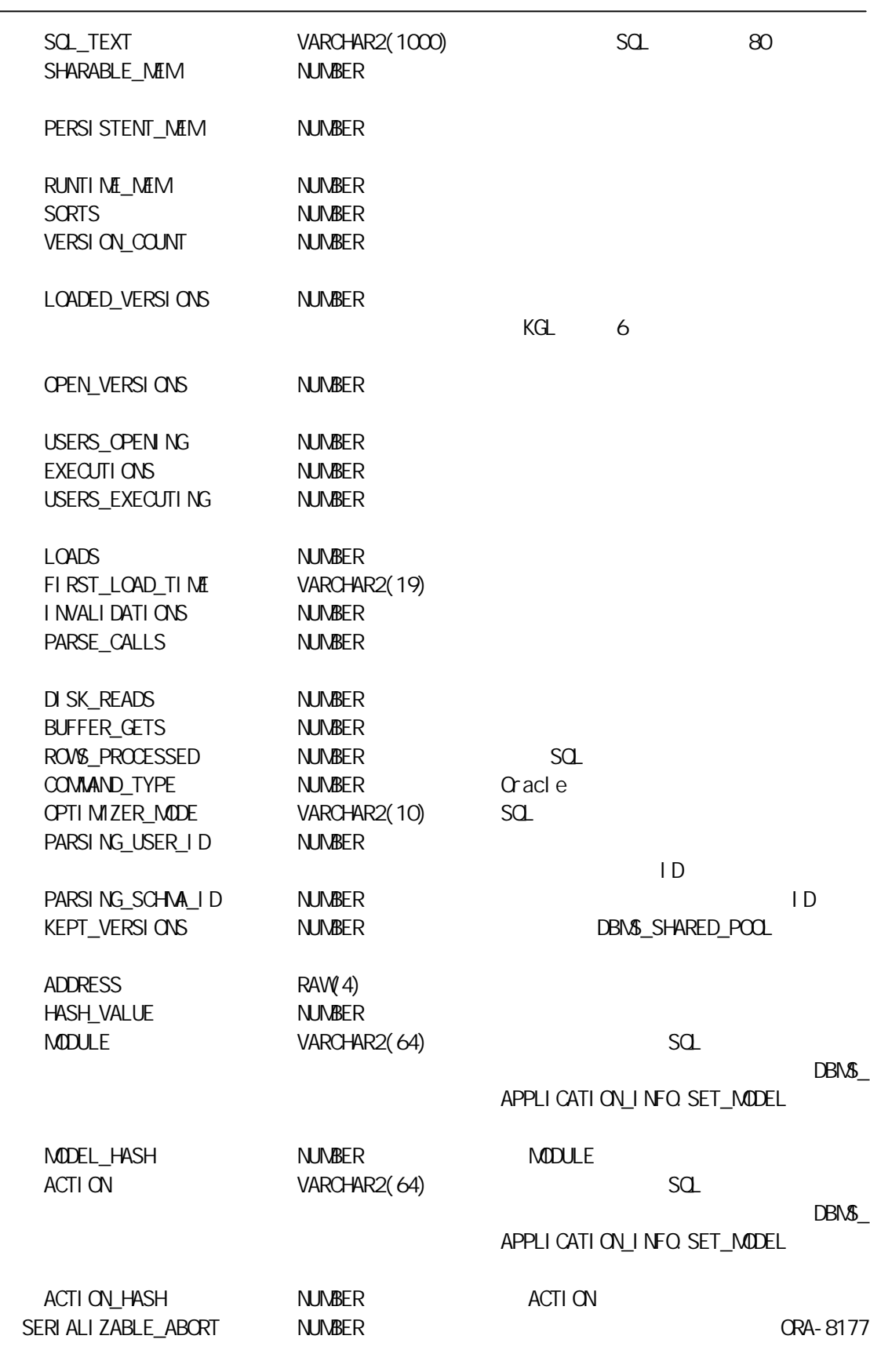

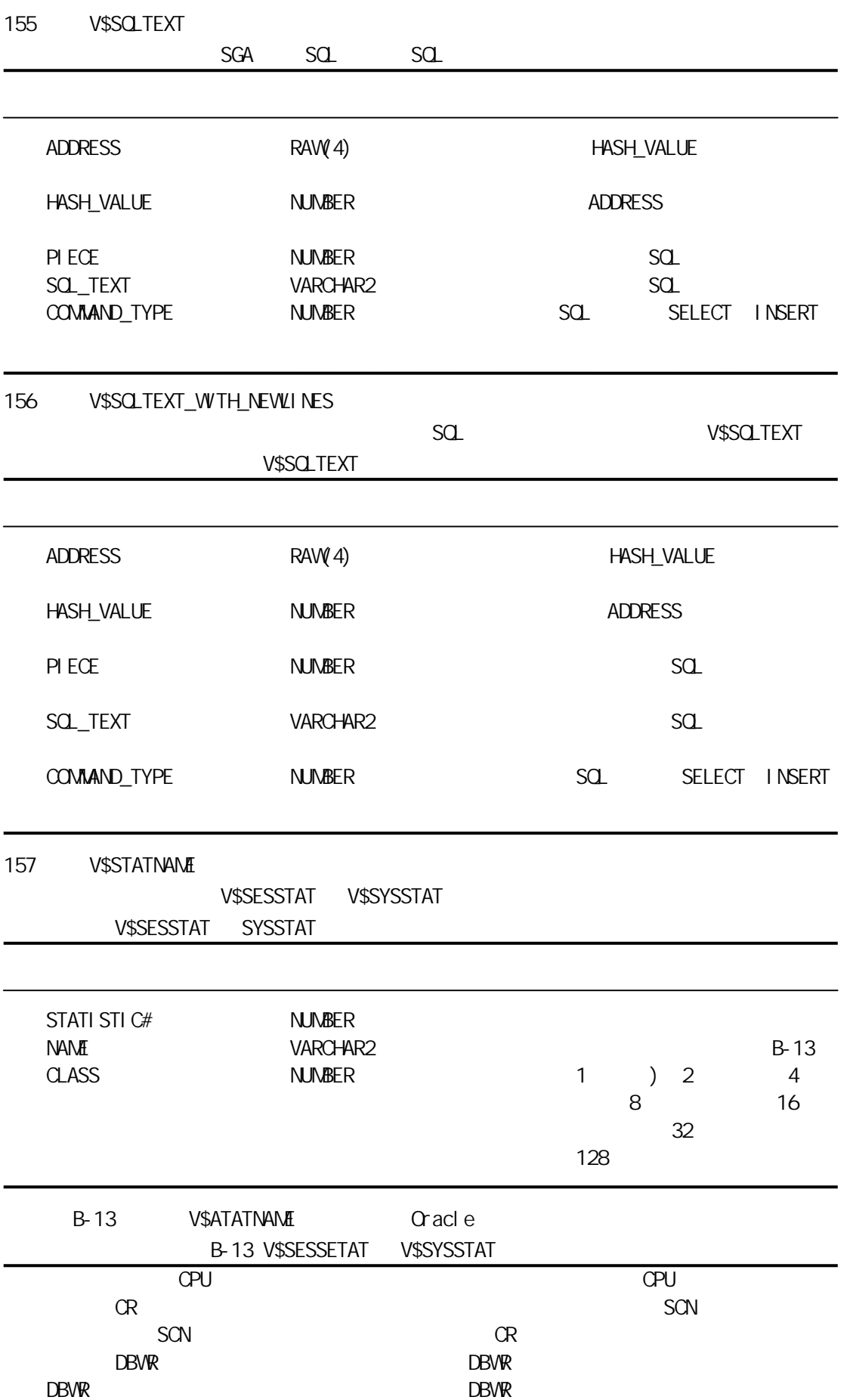

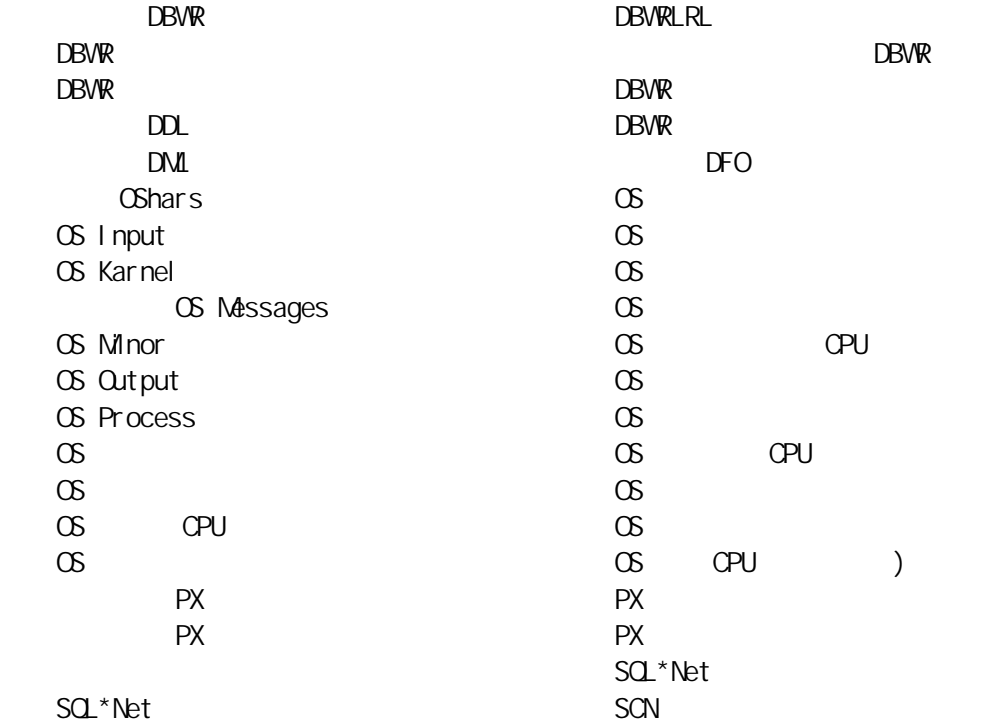

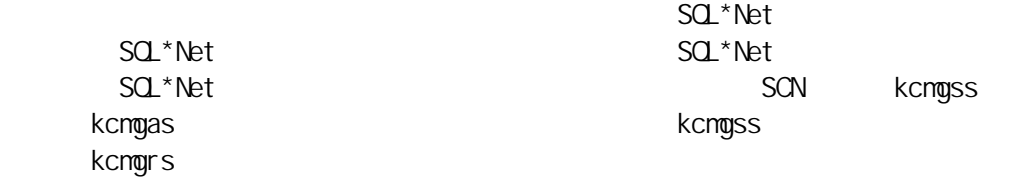

 全局高速缓存 cr 块接收时间 全局高速缓存 cr 块接收  $\overline{c}$  cr  $\overline{c}$ 

 $\alpha$ a $\alpha$ a $\alpha$ 

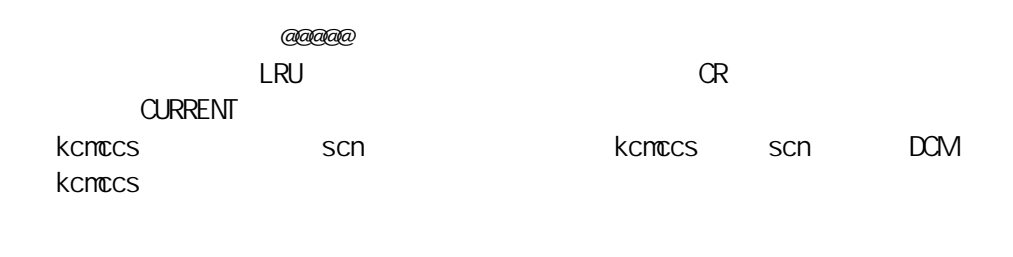

 $\mathsf{D}\mathsf{L}\mathsf{M}$  and scm  $\mathsf{D}\mathsf{L}\mathsf{M}$  and  $\mathsf{L}\mathsf{M}$  and  $\mathsf{L}\mathsf{R}\mathsf{R}$ 

cput that is a set of the set of the set of the set of the set of the set of the set of the set of the set of the set of the set of the set of the set of the set of the set of the set of the set of the set of the set of th

 $a$ a $a$ a $a$ a $a$ a $b$ 

de de la contradiction de la contradiction de la contradiction de la contradiction de la contradiction de la contradiction de la contradiction de la contradiction de la contradiction de la contradiction de la contradiction

 $pga$  $pq$ a  $pq$ a  $nq$ 

会话 uga 内存 最大会话 uga 内存

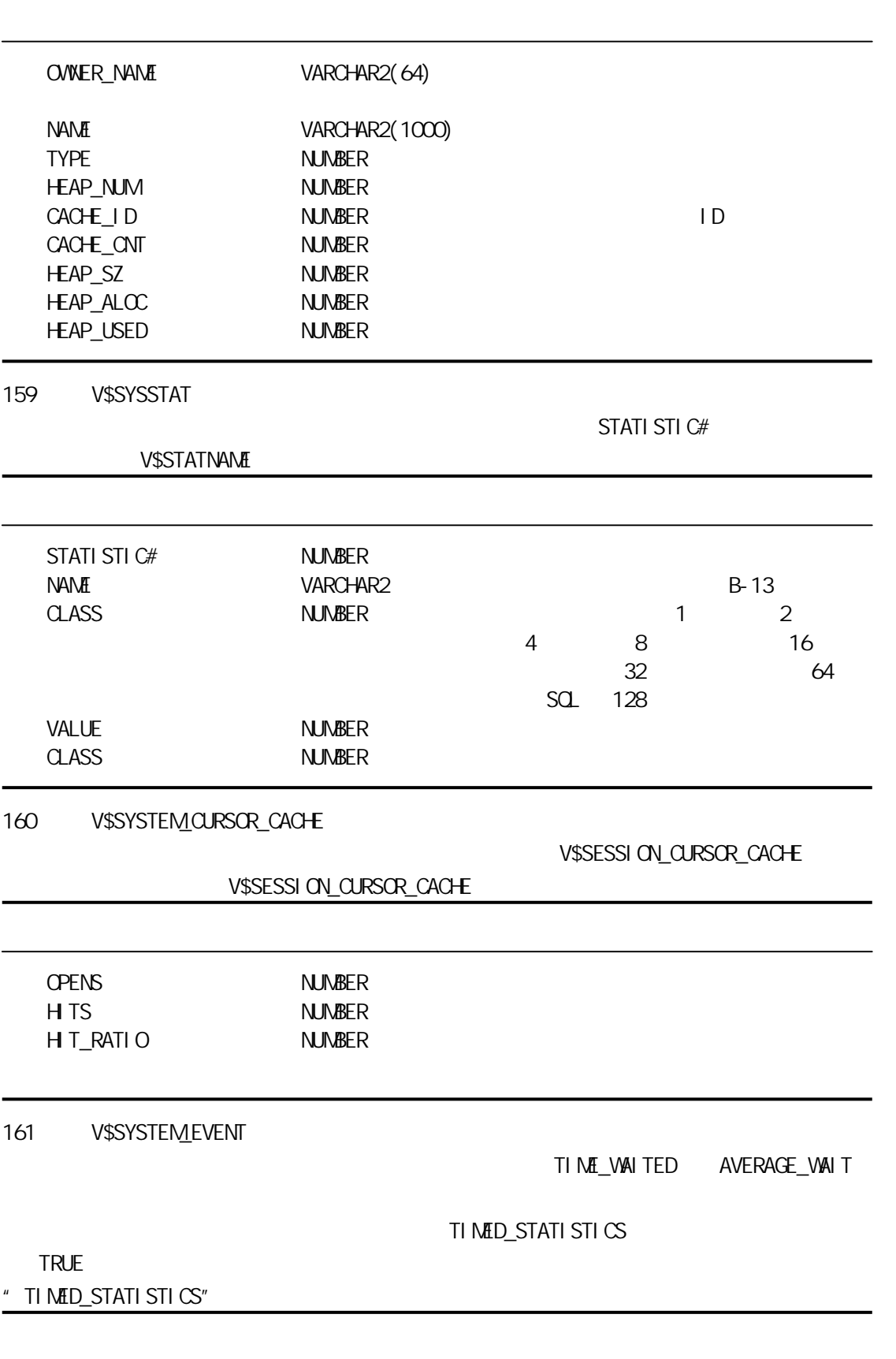

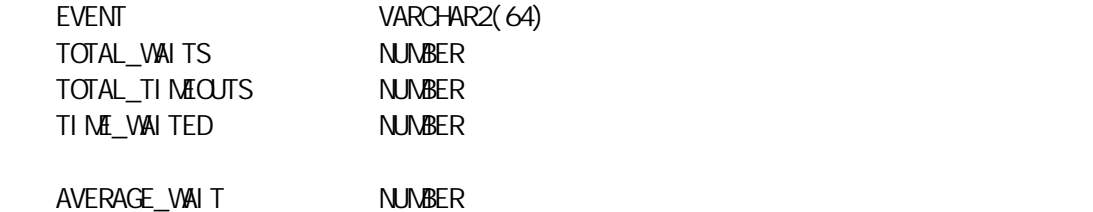

## 162 V\$SYSTEM\_PARAMETER

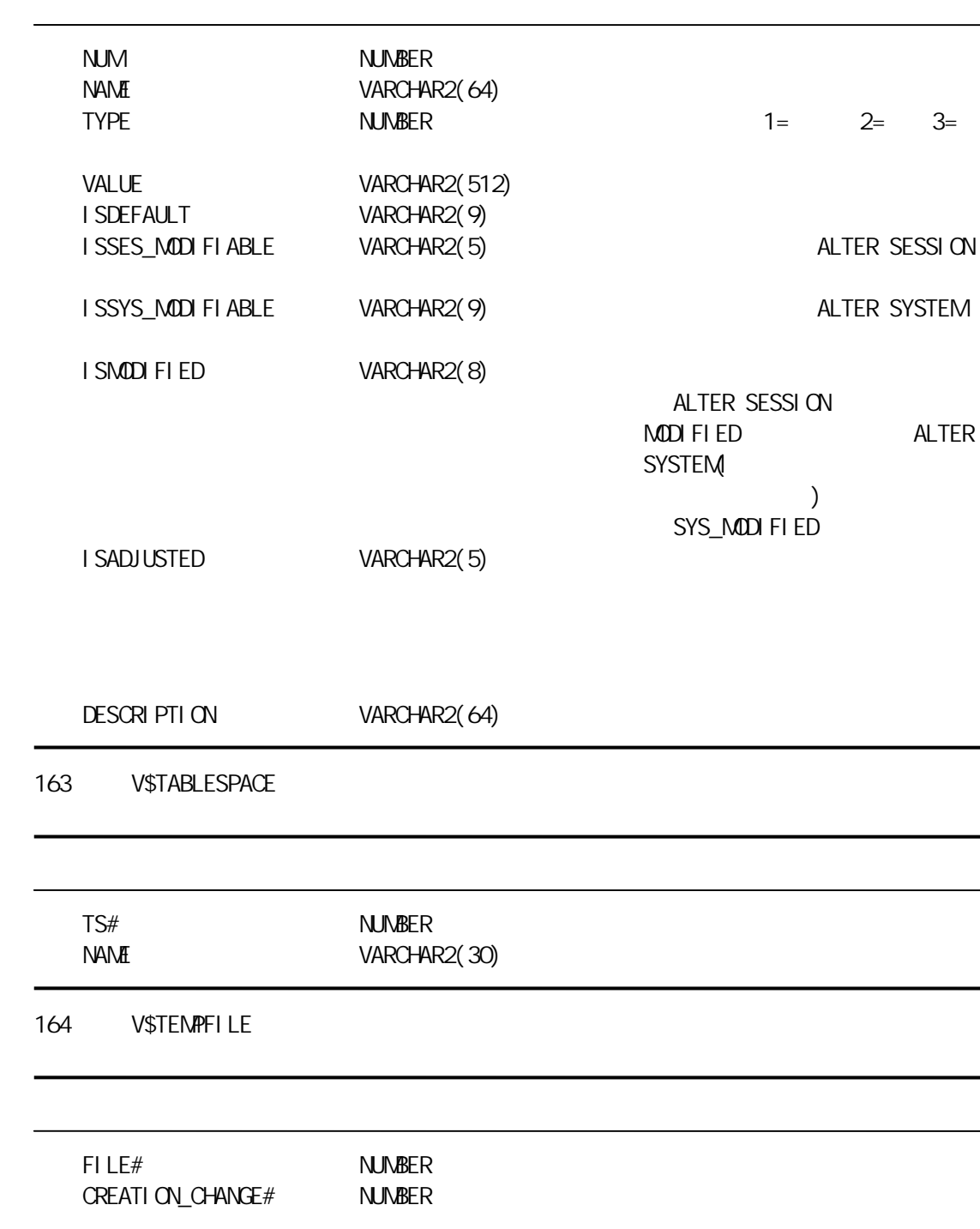

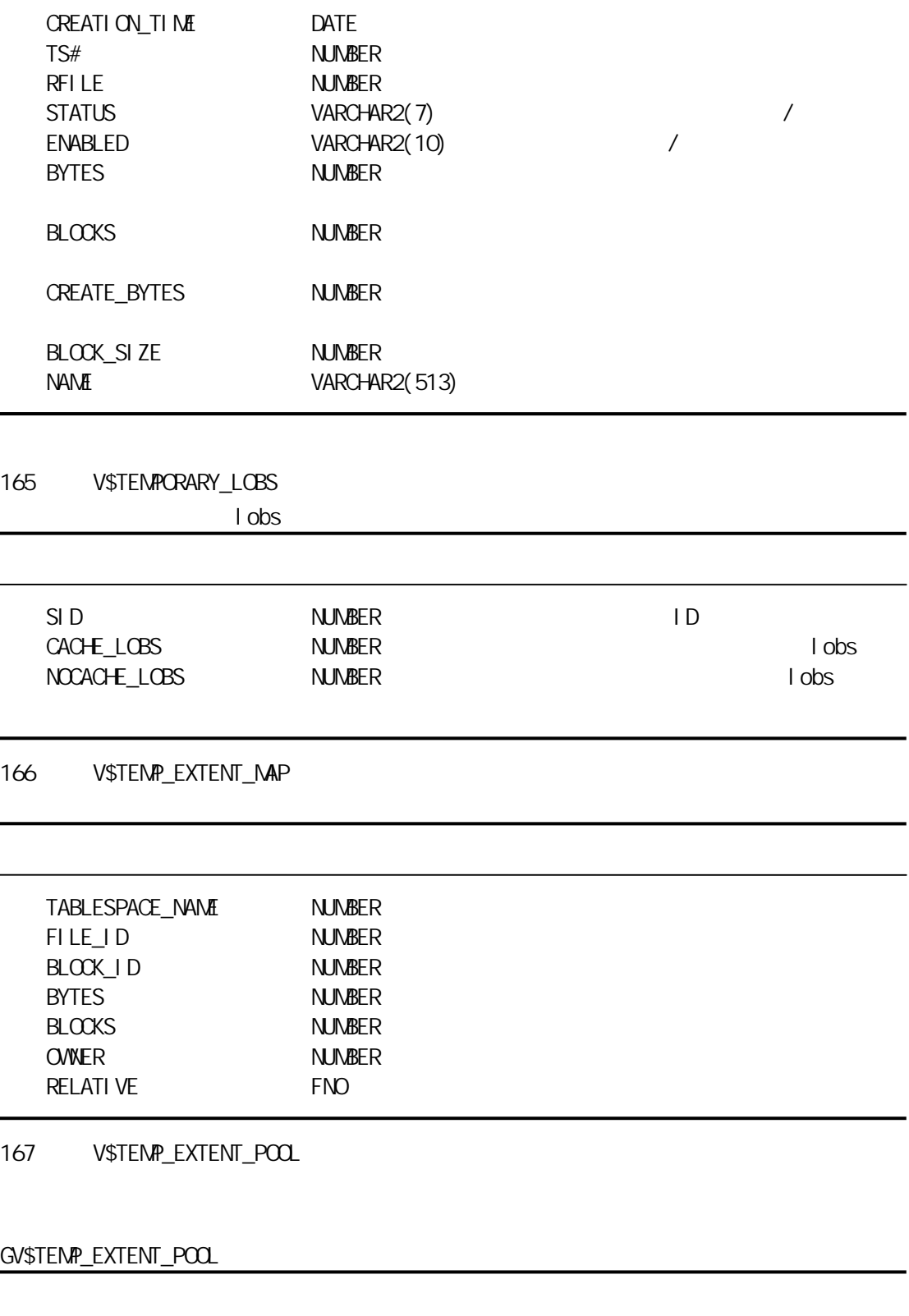

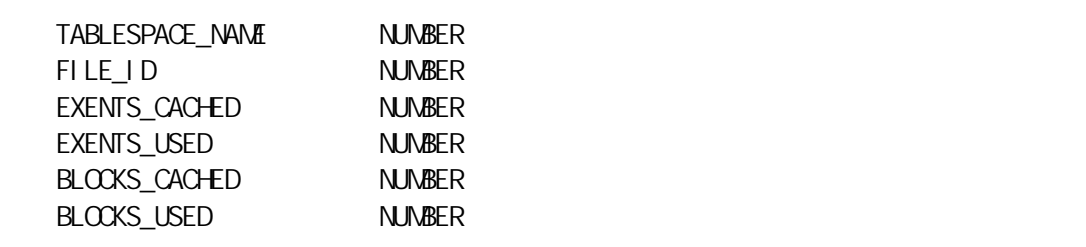

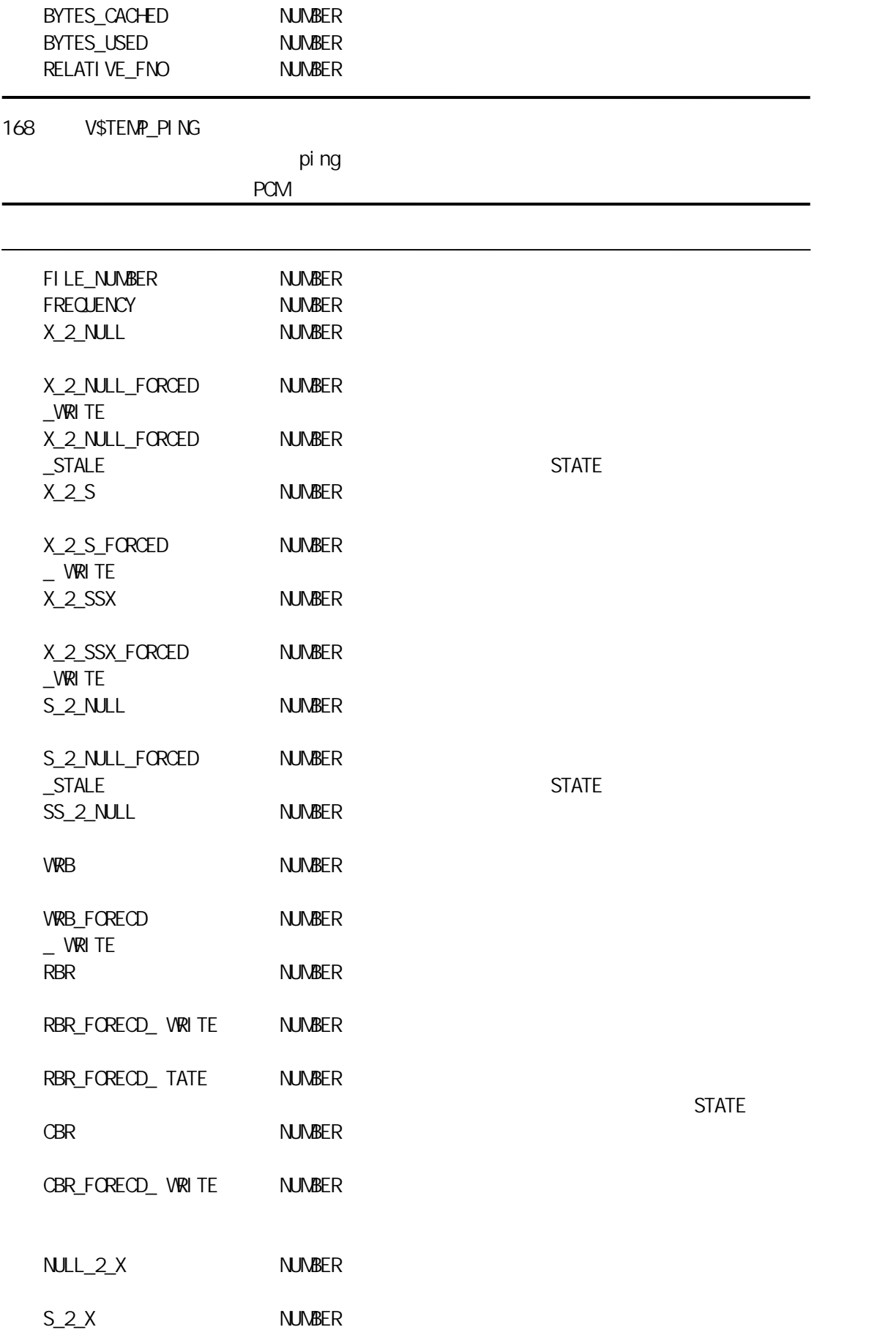

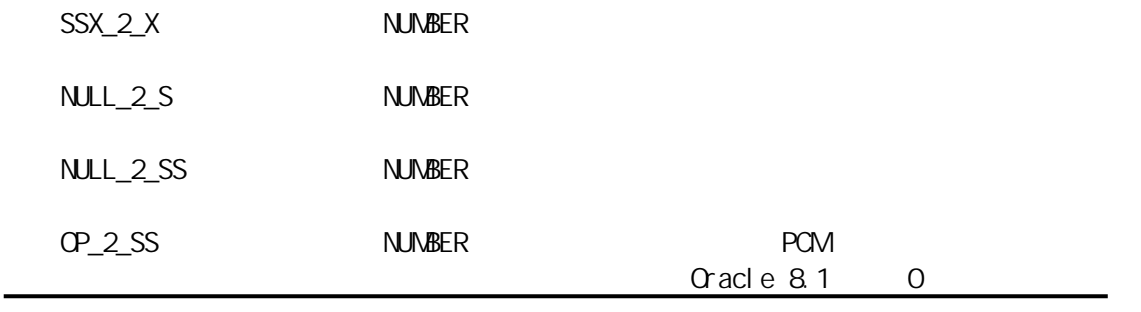

169 V\$TEMP\_SPACE\_HEADER

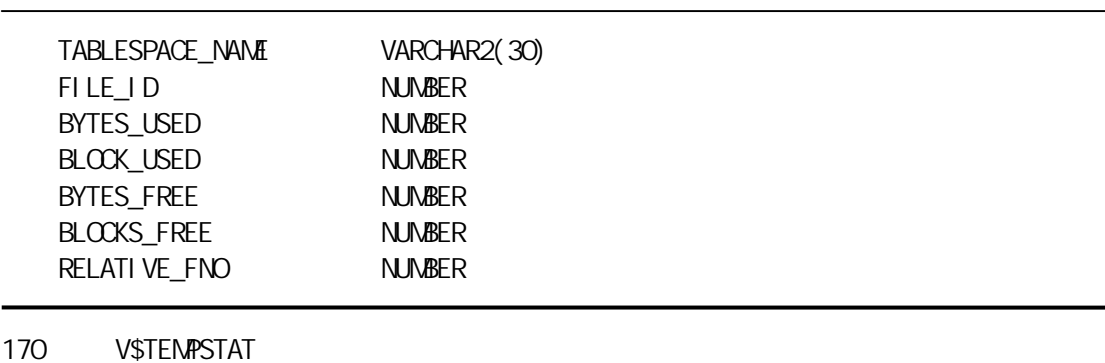

 $\sqrt{2}$ 

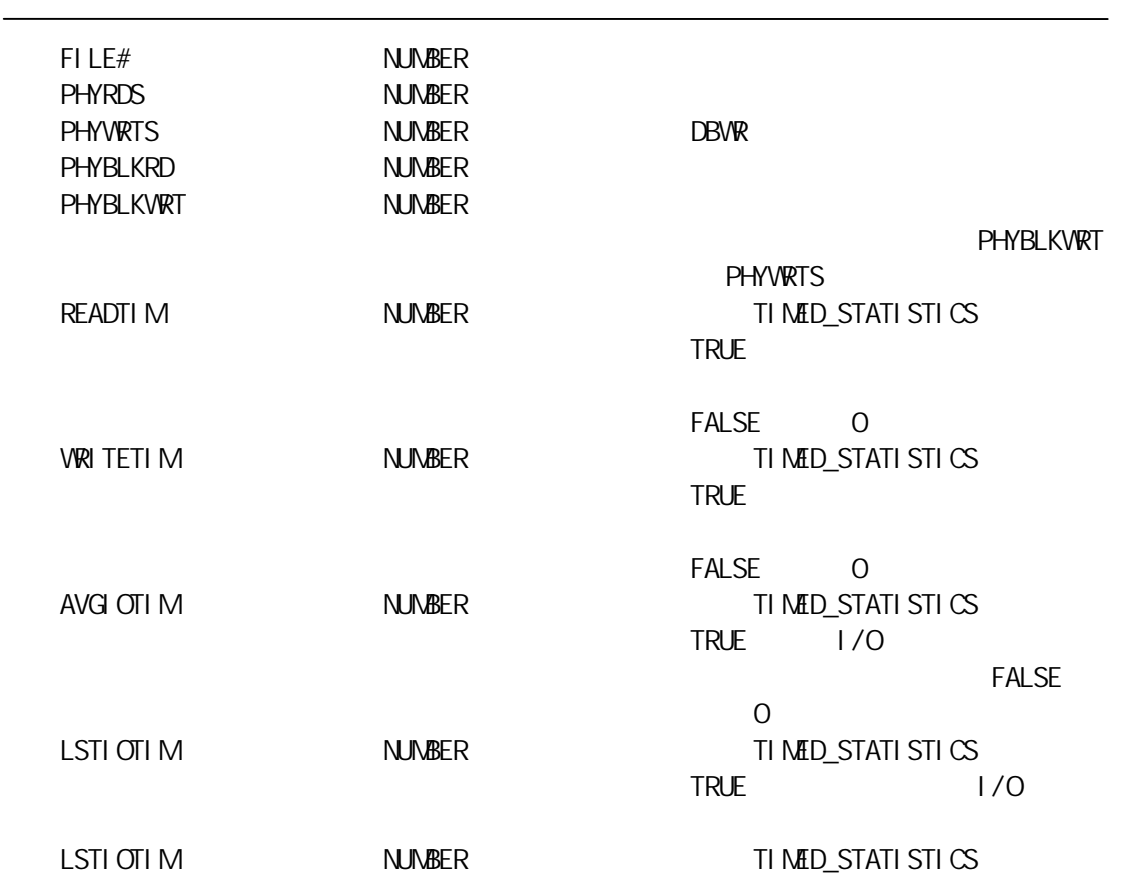

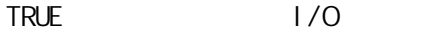

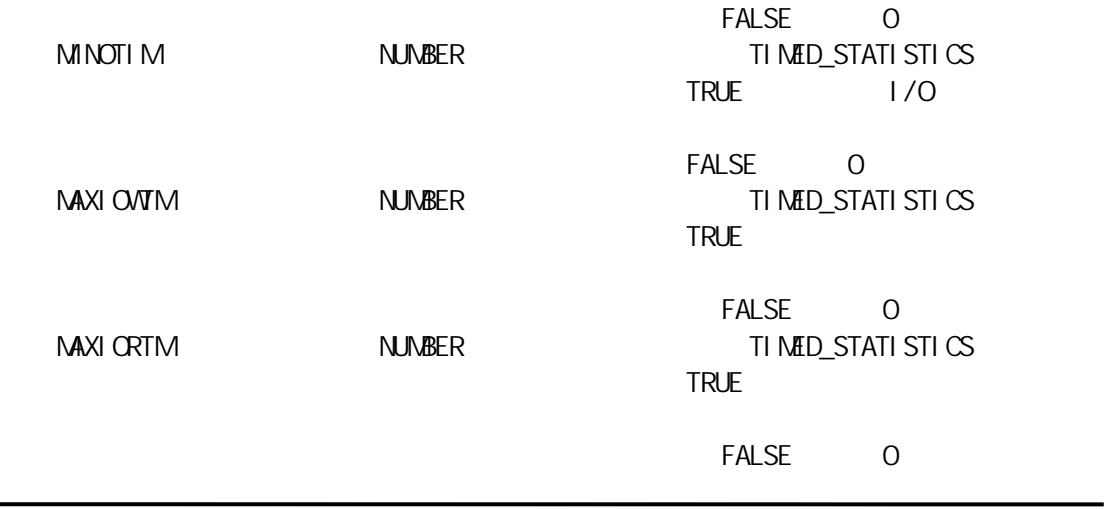

171 V\$THREAD

 $\qquad \qquad$ 

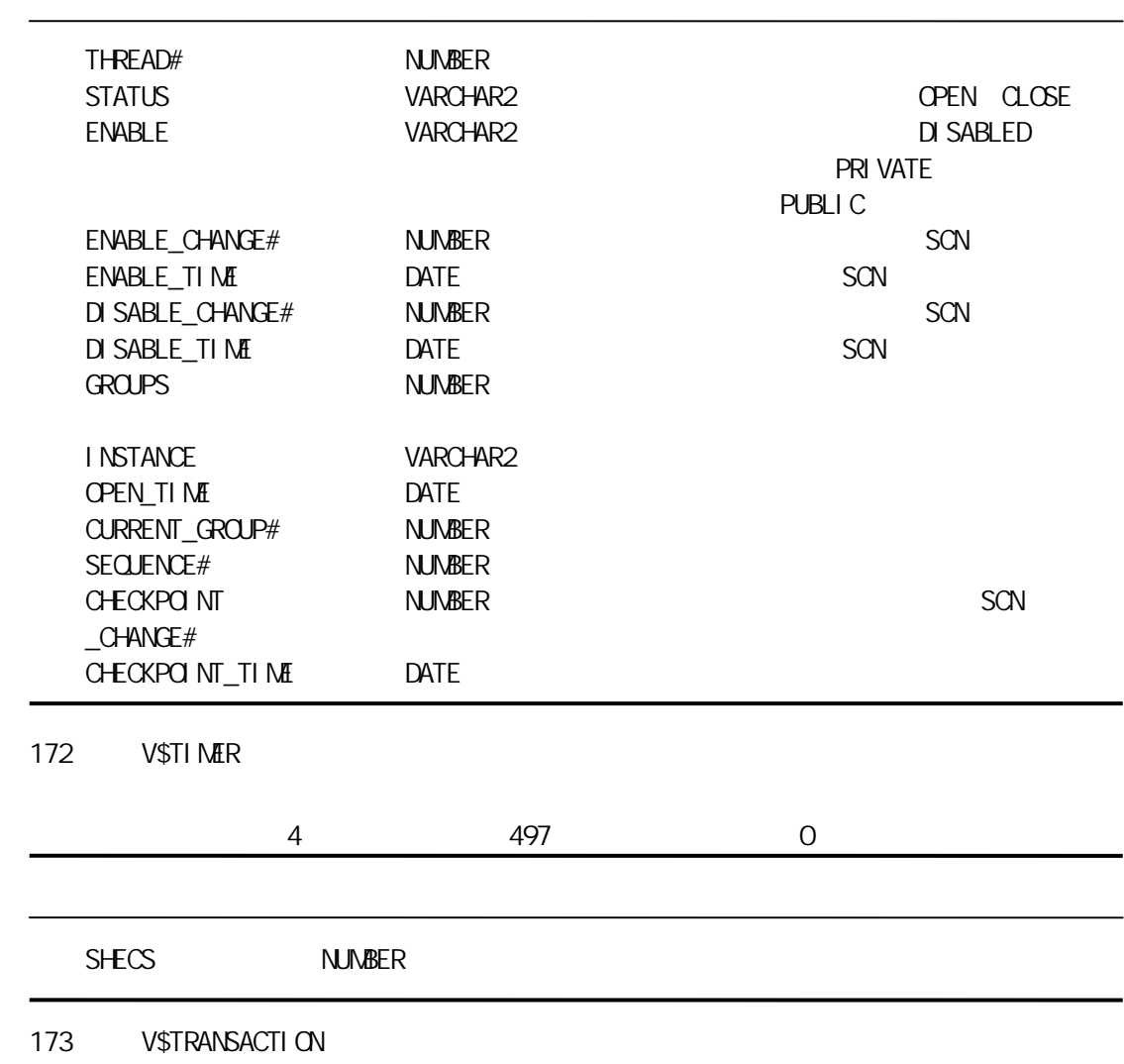

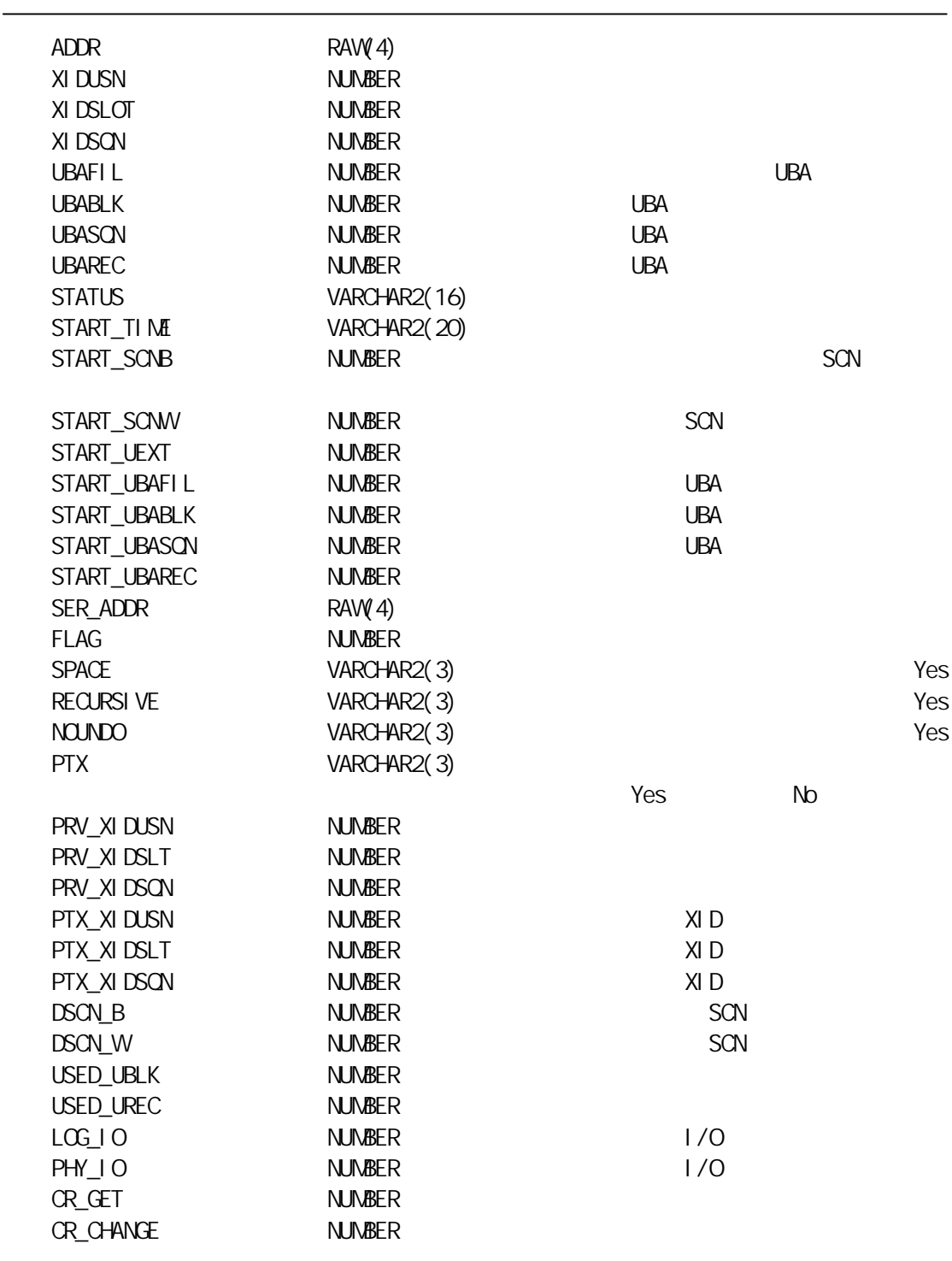

174 V\$TRANSACTION\_ENQUEUE

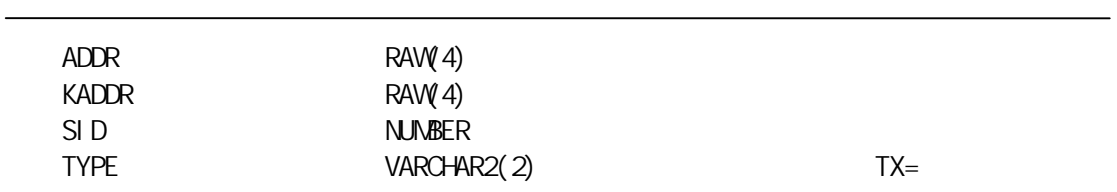

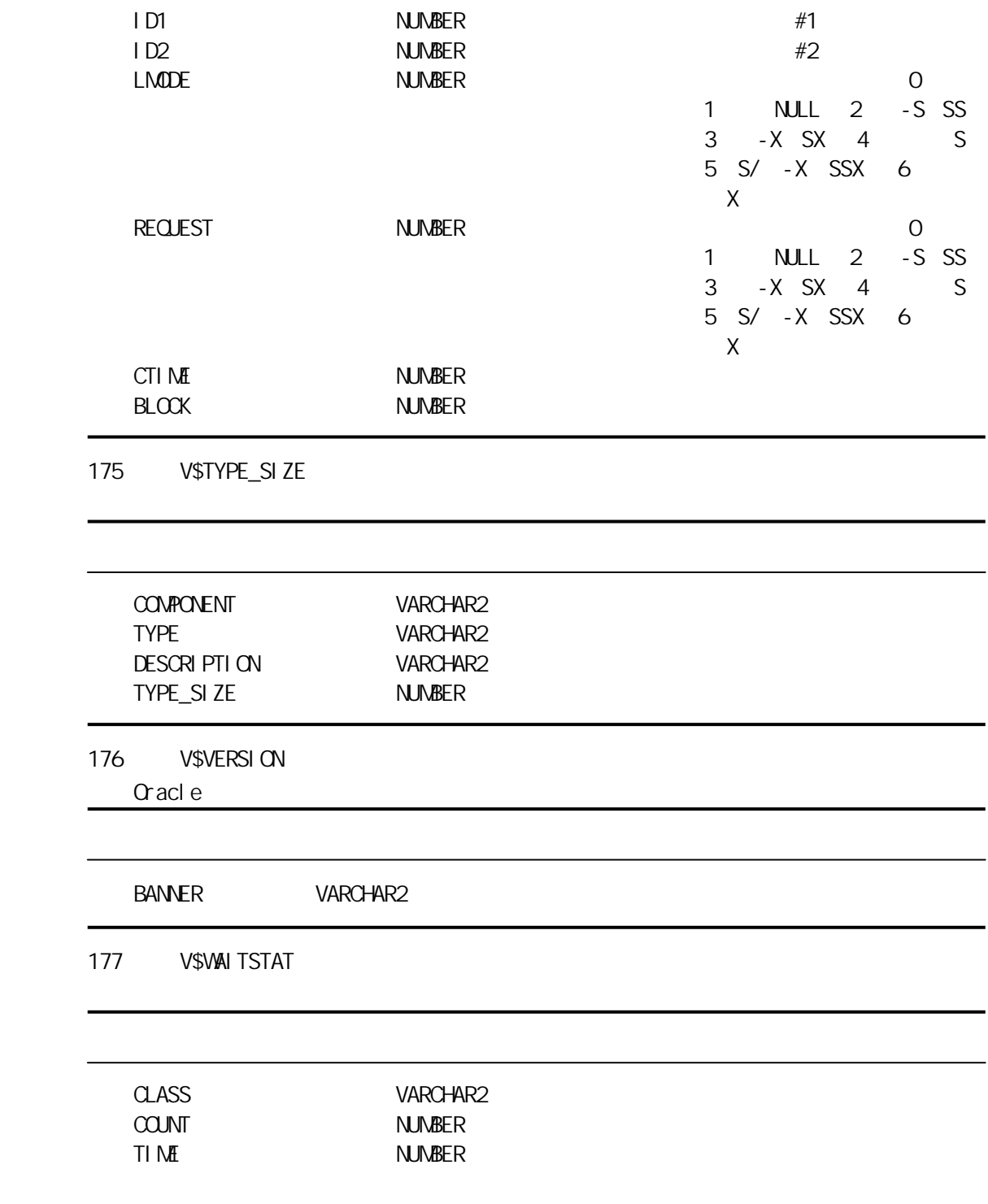

# D DBA

### ALTER DATABASE

Instance Manager CREATE DATABASE Database Assistant DROP DATABASE

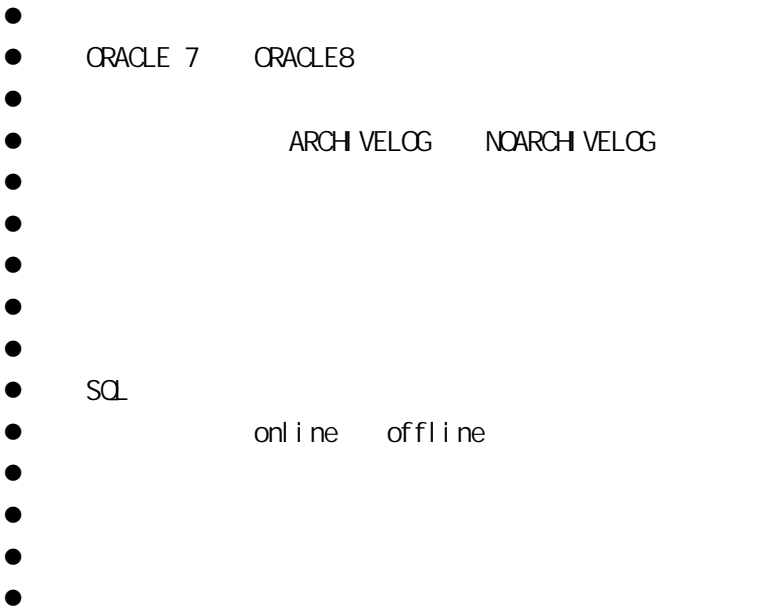

```
ALTER DATABASE [database]
[ADD LOGFILE
[THREAD n] [GROUP n]
file_definition [.file_definition] ... |
ADD LOGFILE MEMBER
File [REUSE] [ file [REUSE] ...]
TO [GROUP n |
(file [ file] ...) |
file
file [REUSE] [ file [REUSE] ...]
TO [GROUP n |(file [ file] ...) |
file) ] .. |
DROP LOGFILE
{ GROUP n | (file [ file] ... ) | file}
[GRUP n | (file [ file] ... ) | file] ... ]
```

```
DROP LOGFILE MEMBER file [ file] |
RENAME FILE file to file |
NOARCHIVELOG | ARCHIVELOG |
MOUNT [EXCLUSIVE | PARALLE] |
OPEN [RESETLOGS | NORESETLOGS] |
ENABLE [PUBLIC] THREAD n |
DISABLE THREAD n |
BACKUP CONTROLFILE TO file [REUSE]
DATAFILE file [ONLINE | OFFLINE [DROP]] |
CREATE DATAFILE file[ file]
AS file_definition [.file_definition] ... |
RENAME GLOBAL_NAME TO database [.domain] |
RECOVER recover_cl ause |
SET [DBMAC [ON | OFF] | DBH GH = stri ng | DBLOW =string ]
```
#### SQL

ALTER DATABASE NO MOUNT ; ALTER DATABASE ADD LOGFILE GROUP 2 'customer.002' size 2m;

### ALTER INDEX

CREATE INDEX DROP INDEX

ALTER INDEX

- $\bullet$
- 
- $\bullet$  $\bullet$
- $\bullet$
- $\bullet$
- $\bullet$
- 
- $\bullet$

ALTER [UNIQUE] INDEX [user.]index [INITRANS n] [MAXTRANS n] [STORAGE n]

user: i ndex:
SQL ALTER INDEX I oan\_application;

#### ALTER PROFILE

CREATE PROFILE DROP PROFILE

```
ALTER PROFILE profile LIMIT
[ { SESSIONS_PER_USER |
CPU_PER_SESSION |
CPU_PER_CALL |
CONNECT_TIME |
IDLE_TIME |
LOGICAL_READS_PER_SESSION |
LOGICAL_READS_PER_CALL |
COMPOSITE_LIMIT } { n | UNLIMITED |
DEFAULT } |
PRIVATE_SGA { n {K | M} | UNLIMITED |
DEFAULT } ]
```
profile:  $n:$ 

 $SO<sub>2</sub>$ ALTER PROFILE customer LIMIT SESSION PER USER 12 ; ALTER PROFILE customer LIMIT CONNECT\_TIME 600 ;

#### ALTER ROLE

CREATE ROLE DROP ROLE

ALTER ROLE role [ NOT IDENTIFIED | IDENTIFIED [ BY PASSWORD | EXTERNALLY ] ]

role:

SQL ALTER ROLE custom\_user;

#### ALTER ROLLBACK SEGMENT

CREATE ROLLBACK SEGMENT DROP ROLLBACK SEGMENT

- $\bullet$
- $\bullet$
- $\bullet$
- $\bullet$
- ALTER [PUBLIC] ROLLBACK SEGNENT rollback\_segment [STORAGE storage]

 $SO<sub>2</sub>$ 

ALTER PUBLIC ROLLBACK SEGMENT humanresources; ALTER ROLLBACK SEGNENT insurance;

#### ALTER SYSTEM

COMMIT ROLLBACK SAVEPOINT SET TRANSACTION

#### ORACLE

 $\bullet$  RESTRICTED SESSION  $\bullet$  ORACLE

 $\bullet$  SGA

. . . . . .

ALTER SYSTEM

 $[$  SET { RESOURCE\_LIMIT = { TRUE | FALSE } |

```
MS_SERVERS = n
MS_DSI PATCHERS = 'protocol.n'
SWITCH LOGFILE |
{ CHECKPOINT | CHECK DATAFILES } { GLOBAL | LOCAL } |
{ ENABLE | DISABLE }
{ DISTRIBUTED RECOVERY | RESTRICTED SESSION } |
ARCH VE LOG archive_log_clause
FLUSH SHARE_POOL
KILL SESSION 'sid serial number' ]
```

```
archive_log_clause:
si d:
serial number:
```
SQL ALTER SYSTEM SET RESOURCE\_LIMIT = TRUE

#### ALTER TABLE

CREATE TABLE DROP TABLE

```
ALTER TABLE [user.] table
{ [ ADD ( { column1 | table_constraint }
[ column2 | table_constraint} ] \ldots ) ][ MODIFY ( column1 column2) ]
[ DROP drop_constraint]
[PCTFREE n]
[PCTUSED n]
[INITRANS n]
[MAXTRANS n]
[STORAGE n]
ALLOCATE EXTENT
[ SIZE n [K | M]]
[DATAFILE file]
[INSTANCE n]
[ ENABLE | DISABLE]
user
table
col um
table constraint: NULL, NOT NULL
n:任意正整数值
```
SQL ALTER TABLE customer ( ADD ( address VARCHAR2(50)); ALTER TABLE customer ( MODIFY ( name VARCHAR2(50) NOT NULL);

#### ALTER TABLESPACE

CREATE TABLESPACE

```
ALTER TABLESPACE tablespace
[ ADD DATAFILE file_definition
[ file_definition] |
RENAME DATAFILE file [ file] ... TO
file [ file] |
DEFAULT STORAGE storage |
ONLINE | OFFLINE [NORMAL | IMMEDIATE]
|
[ BEGIN | END] BACKUP ]
```
tablespace file\_definition: K or M

```
SO<sub>2</sub>ALTER TABLESPACE customer
( ADD DATAFILE 'customer02.dat');
```
#### ALTER USER

```
CREATE USER DROP USER
```

```
ALTER USER user [IDENTIFIED [BY password | EXTERNALLY]]
[ DEFAULT TABLESPACE tablespace]
[TENPORARY TABLESPACE tablespace]
[QUOTA {n [K | M] | UNLIMITED} ON tablespace]
[ QUOTA {n [K | M] | UNLIMITED} ON tablespace]
[PROFILE profile]
[DEFAULT ROLE (role1 role2 ...) | ALL EXCEPT
(\text{role1} \quad \text{role2} \quad \dots)NONE]
```
file

user tablespace  $n$ profile: profile role

#### SQL ALTER USER customer DEFAULT tablespace cust\_tablespace TEMPORARY tablespace temp;

#### **ANALYZE**

EXPLAIN PLAN AUDIT

#### ANALYZE

```
{ INDEX [user.]index
{ { COMPUTE | ESTIMATE | DELETE } STATISTICS
[ SAMPLE ( n PERCENT | n ROWS } ] |
VALIDATE STRUCTURE } |
{ TABLE [user.]table | CLUSTER [user.]cluster}
{ { COMPUTE | ESTIMATE | DELETE } STATISTICS
[ SAMPLE ( n PERCENT | n ROWS } ] |
VALIDATE STRUCTURE } [CASCASE] |
LIST CHAINED ROVS [INTO [user.] table] }
```
index n:任意正整数值

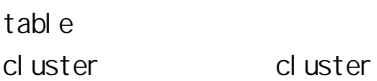

SQL ANALYZE INDEX cust\_index ESTIMATE STATISTICS;

#### AUDIT

NO AUDIT ANALYZE

AUDIT command | ALL ON [user.]object | DEFAULT [ BY SESSION | ACCESS ] [ WHENEVER [NOT] SUCCESSFUL ]

command: ALTER, AUDIT, COMMENT, DELETE, EXECUTE, GRANT, INDEX, INSERT, LOCK, RENAME, SELECT UPDATE User Object: table, view, synonym, sequence, procedure, function, package, snapshot.

 $SO<sub>2</sub>$ 

AUDIT INSERT ON customer WHENEVER NOT SUCCESSFUL;

#### CREATE CONTROLFILE

CREATE DATABASE

CREATE CONTROLFILE [REUSE] [SET] DATABASE database LOGFILE [GROUP n] file [ [GROUP n] file] ( RESETLOG | NORESETLOG) DATAFILE file [ file] [ MAXLOGFILES n] [ MAXLOGMEMBERS n] [ MAXLOGH STORY n] [ MAXDATAFILES n] [ MAXI NSTANCE n] [ ARCHIVELOG | NOARCHIVELOG ]

 $n:$ file:

SQL CREATE CONTROLFILE REUSE SET DATABASE ORACLE LOGFILE 'D:\ORAWIN95\DATABASE\LOG1ORCL.ORA' SIZE  $200K$ DATAFILE 'D:\ORAWIN95\DATABASE\SYS1ORCL.ORA' SIZE 20M;.

#### CREATE DATABASE

ALTER DATABASE CREATE CONTROLFILE

```
CREATE DATABASE [database] [CONTROLFILE REUSE] LOGFILE
[GROUP n] file [ [GROUP n] file]
( RESETLOG | NORESETLOG)
DATAFILE file [ file]
[ MAXLOGFILES n]
[ MAXLOGMEMBERS n]
[ MAXLOGH STORY n]
[DATAFILE file_definition [ file_definition]]
[ MAXDATAFILES n]
[ MAXI NSTANCE n]
[ ARCHIVELOG | NOARCHIVELOG ]
[EXCLUSIVE]
( CHARACTER SET charset)
```
### n:任何正整数

file charset

#### SQL

CREATE DATABASE ORACLE CONTROLFILE REUSE LOGFILE 'D:\ORAWIN95\DATABASE\LOG1ORCL.ORA' SIZE 200K REUSE 'D:\ORAWIN95\DATABASE\LOG2ORCL.ORA' SIZE 200K REUSE DATAFILE 'D:\ORAWIN95\DATABASE\SYS1ORCL.ORA' SIZE 20M REUSE AUTOEXTEND ON NEXT 10M MAXSIZE 200M CHARACTER SET WE8ISO8859P1;

#### CREATE DATABASE LINK

Distributed Database Applications CREATE SYNONYM

CREATE [PUBLIC] DATABASE LINK link CONNECT TO user IDENTIFIED BY password USING 'connect\_string'

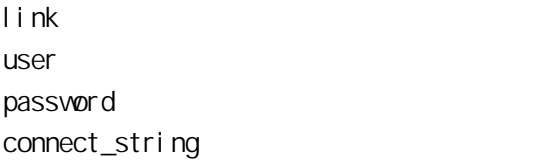

SQL CREATE DATABASE LINK international\_customers connect to INTL\_DB identified by intl using 'D:INTERNATIONAL'; SELECT CUSTOMER\_NAME FROM CUSTOMER@INTL\_DB;.

#### CREATE PROFILE

User Profiles ALTER PROFILE ALTER RESOURCE COST DROP PROFILE

CREATE PROFILE profile LIMIT [ { SESSIONS\_PER\_USER | CPU\_PER\_SESSION | CPU\_PER\_CALL | CONNECT\_TIME | IDLE\_TIME | LOGICAL\_READS\_PER\_SESSION | LOGICAL\_READS\_PER\_CALL | COMPOSITE\_LIMIT } { n | UNLIMITED | DEFAULT } | PRIVATE\_SGA { n {K | M} | UNLIMITED | DEFAULT } ]

profile: profile n:任何正整数

SQL CREATE PROFILE customer LIMIT SESSION\_PER\_USER 12 ; CREATE PROFILE customer LIMIT CONNECT\_TIME 600 ;.

#### CREATE DIRECTORY

LOBs DROP DIRECTORY BFILENAME

CREATE [OR REPLACE] DIRECTORY directory AS pathname;

directory pathname

SQL CREATE OR REPLACE DIRECTORY bfile\_directory AS '/bfile';

#### CREATE FUNCTION

Functions ALTER FUNCTION DROP FUNCTION

CREATE [OR REPLACE] FUNCTION [user.]function [ (parameter [IN] datatype [ parameter [IN] datatype] ... ) ] RETURN datatype (IS | AS) block

user function parameter datatype block: PL/SQL

 $SO<sub>2</sub>$ 

CREATE FUNCTION loan\_calculation (loan\_amount NUMBER no\_of\_years NUMBER) RETURN NUMBER AS Total\_I oan NUMBER; BEGIN Total  $\perp$  oan : = loan\_amount  $*$  no\_of\_years; RETURN total loan ; END I oan\_cal cul ati on ;

#### CREATE INDEX

Indexes ALTER INDEX DROP INDEX

CREATE INDEX [user.] index ON [user.]table (column [ASC | DESC] [ column [ASC | DESC] ] ... ) [CLUSTER [user.]cluster] [INITRANS n] [MAXTRANS n] [PCTFREE n] [STORAGE storage] [TABLESPACE tablespace] [NO SORT]

user i ndex table cluster n:任何正整数

tablespace

SQL CREATE INDEX I oan\_application\_indx ON loan (loan\_id ASC) TABLESPACE temp; CREATE INDEX customer\_indx ON loan (cust\_id ASC loan\_id ASC) TABLESPACE temp;.

#### CREATE LIBRARY

CREATE FUNCTION CREATE PROCEDURE DROP LIBRARY

CREATE [OR REPLACE] LIBRARY library\_name [IS | AS] filename;

library\_name SQL PL/SQL  $3G$ filename

#### SQL

CREATE LIBRARY ext\_lib IS '/lib/file1.sql'; CREATE OR REPLACE LIBRARY ext\_lib2 AS '/lib/file2.sql';

#### CREATE PACKAGE

 Packages CREATE PACKAGE BODY ALTER PACKAGE DROP PACKAGE

CREATE [OR REPLACE] PACKAGE [user.]package { IS | AS} { variable\_declaration | cursor\_specification | exception\_declaration | record\_declaration | plsql\_table\_declaration | procedure\_specification | function\_specification } ; [{ variable\_declaration | cursor\_specification | exception\_declaration | record\_declaration |

plsql\_table\_declaration | procedure\_specification | function\_specification } ; ] ... END [package]

user: Package package Package

SQL CREATE OR REPLACE PACKAGE loan\_approval AS Type LoanRecTyp IS RECORD (customer\_id INTEGER loan\_amount REAL); CURSOR customer\_history (customer\_id NUMBER) RETURN LoanRecTyp; PROCEDURE approve\_I oan ( customer\_id CHAR loan\_type CHAR loan amount CHAR); PROCEDURE cumulative\_loan (loan\_amount REAL); END I oan\_approval ;.

#### CREATE PACKAGE BODY

CREATE PACKAGE ALTER PACKAGE BODY DROP PACKAGE BODY

```
CREATE [OR REPLACE] PACKAGE BODY [user.]package { IS |
AS}
{ variable_declaration |
cursor_body |
exception declaration |
record_declaration |
plsql_table_declaration |
procedure_body |
function_body } ;
[{ variable_declaration |
cursor_body |
exception_declaration |
record_declaration |
plsql_table_declaration |
procedure_body |
function_body } ; ] ...
END [package]
```
user Package package: Package

 $SO<sub>2</sub>$ 

```
CREATE OR REPLACE PACKAGE BODY loan_approval AS
CURSOR customer_history (customer_id NUMBER) RETURN LoanRecTyp
IS
SELECT customer_id FROM customer ;
PROCEDURE approve_I oan
( customer_id CHAR
loan_type CHAR
loan_amount REAL) IS
BEGIN
IF loan_amount < 10000 THEN
UPDATE customer
SET loan_type = 'A'
WHERE cust_id = customer_id;END IF;
END approve_I oan;
PROCEDURE cumulative_loan (loan_amount REAL) IS
BEGIN
UPDATE total_outstanding SET loan_amt = loan_amt +
loan_amount;
END cumulative_loan;
END approve_loan ; .
```
#### CREATE ROLE

ALTER ROLE DROP ROLE GRANT

CREATE ROLE role [ NOT IDENTIFIED | IDENTIFIED [ BY PASSWORD | EXTERNALLY ] ]

role:

SQL CREATE ROLE custom\_user ;

#### CREATE ROLLBACK SEGMENT

ALTER ROLLBACK SEGMENT DROP ROLLBACK SEGNENT

CREATE [PUBLIC] ROLLBACK SEGMENT rollback\_segment [TABLESPACE tablespace] [STORAGE storage]

rollback\_segment tablespace

 $SO<sub>2</sub>$ CREATE ROLLBACK SEGMENT RB\_HUMANRESOURCE STORAGE (INITIAL 50K NEXT 100K OPTI MAL 150K);

#### CREATE SCHEMA

CREATE TABLE DROP SCHEMA

CREATE SCHEMA AUTHORIZATION schema [ CREATE TABLE command | CREATE VIEW command | GRANT command ]

schema:

SQL CREATE SCHEMA AUTHORIZATION cust\_schema CREATE TABLE customer (CUSTOMER\_ID NUMBER(4) NOT NULL CUSTOMER\_NAME VARCHAR2(50) NOT NULL STREET\_ADDRESS VARCHAR2(50) NOT NULL CITY VARCHAR2(50) NOT NULL STATE VARCHAR2(2) NOT NULL CHECK ('FL' 'TX' 'MD') CUST\_TYPE VARCHAR2(1) NOT NULL LOAN AMOUNT NUMBER(6) ) | CREATE VI EWI oan. view AS SELECT customer\_id customer\_name loan\_amount FROM customer **WERE**  $c$ ustomer\_type =  $'L'$  ;

#### CREATE SYNONYM

CREATE DATABASE LINK CREATE TABLE CREATE VIEW

CREATE [PUBLIC] SYNONYM [user.] synonym FOR [user.] table [@database\_link]

user table database\_link

SQL

CREATE SYNONYM r\_cust FOR CUSTOMER@REMOTE\_SITE;

#### CREATE TABLE

ALTER TABLE DROP TABLE

CREATE TABLE [schema.]table [ ( { column datatype[DEFAULT expr] [WITH ROWID] [SCOPE IS [user.]scope\_table\_name][column\_constrint]... | table\_constraint | REF (ref\_column\_name)WTH ROWD | SCOPE FOR (ref\_column\_name) IS [user.] scope\_table\_name } [ { column datatype[DEFAULT expr] [WITH ROWID] [SCOPE IS [user.]scope\_table\_name][column\_constrint]... | table\_constraint | REF (ref\_column\_name) WTH ROWD | SCOPE FOR (ref\_column\_name) ISuser.]scope\_table\_name}]...)] [{[ORGANIZATION{HELP |INDEX} |PCTTHRESHOLD|INCLUDEING column\_name] [OVERFLOW[physical\_sttrbutes\_clause|TABLESPACE tablespace]...] |hpysical\_attributes\_clause|TABLESPACE tablespace |LOB(lob\_item[ lob\_item...])STORE AS [lob\_segname] [(TABLESPACE tablespace |STORAGE storage |CHUNK integer | PCTVERSION integer |CACHE | NOCACHE LOGGING|NOCACHE NOLOGGING |INDEX[lob\_index\_name] [(TABLESPACE tablespace |STORAGE storage |INITITRANS integer

 |MAXTRANS integer )...])] |NESTED TABLE nested\_item STORE AS storage\_table |{LOGGING|NOLOGGING}]... |CLUSTER cluster(column[ column]...)}] [PARALLEL parallel\_clause] [PARTITION BY RANGE (column\_list) (PARTITION [partition\_name] VALUE LESS THAN (value\_list) [physical\_attributes-clause |TABLESPACE tablespace  $[\text{LOGS} \text{ NG} \text{ NCLOGS} \text{ NG}]\dots]$  [ENABLE enable\_clause|DISABLE disable\_clause]... [AS subquery] [CACHE|NOCACHE] Physical \_attributes\_clause  $\therefore$  = [PCTFREE integer | PCTUSED integer |INITRANS integer | MAXTRANS integer |STORAGE storage\_clause] user table col um expn DEFAULT column constraint column\_constraint :  $N$   $\parallel$   $\parallel$ NOT NULL  $UNO$  $F$ PRIMARY KEY FOREIGN KEY REFERENCES ON DELETE CASCASE CHECK Cluster  $N \sim 1$ Query SELECT

SQL

CREATE TABLE customer (CUSTOMER\_ID NUMBER(4) NOT NULL CUSTOMER\_NAME VARCHAR2(50) NOT NULL STREET ADDRESS VARCHAR2(50) NOT NULL CITY VARCHAR2(50) NOT NULL STATE VARCHAR2(2) NOT NULL CHECK ('FL' 'TX' 'MD') ;.

#### CREATE TABLESPACE

ALTER TABLESPACE

CREATE TABLESPACE tablespace DATAFILE file\_definition [ file\_definition] | [DEFAULT STORAGE storage ] [ ONLINE | OFFLINE ]

tablespace file\_definition:  $K$  M

 $SO<sub>2</sub>$ CREATE TABLESPACE customer (DATAFILE 'customer02.dat');

#### CREATE TRIGGER

ALTER TRIGGER DROP TRIGGER

CREATE TRIGGER [user.]trigger {BEFORE | AFTER } {DELETE | INSERT | UPDATE [ OF column1 [ column2] ...} [ OR {DELETE | INSERT | UPDATE [ OF column1 [ column2] ...} ...] ON [user.]table [ REFERENCING { OLD [AS] old | NEW [AS] new } ] [ FOR EACH ROW] [WEN (when condition) ] bl ock

user trigger col um table ol d new

when\_condition block: PL/SQL

SQL

CREATE OR REPLACE TRIGGER cumulative\_loan\_update AFTER INSERT OR UPDATE OF I oan anount ON customer FOR EACH ROW WHEN (new  $\log t = 'A'$ ) BEGIN UPDATE total\_outstanding SET loan\_amt = loan\_amt + new loan\_amount; END;.

#### CREATE USER

ALTER USER DROP USER

CREATE USER user [IDENTIFIED [BY password | EXTERNALLY]] [ DEFAULT TABLESPACE tablespace] [TEMPORARY TABLESPACE tablespace] [QUOTA {n [K | M] | UNLIMITED} ON tablespace] [PROFILE profile]

user tablespace  $n$ profile: profile

SQL CREATE USER supervisor identified by master DEFAULT tablespace cust\_tablespace TEMPORARY tablespace temp;.

#### EXPLAIN PLAN

ANALYZE

**EXPLAIN PLAN** [SET STATEMENT ID = statement\_name]

[ INTO [user.]table] FOR query

statement\_name

User Table Query: SQL

SQL EXPLAIN PLAN SET STATEMENT\_ID = 'exp\_plan\_customer INTO all\_plan FOR SELECT CUSTOMER\_ID CUSTOMER\_NAME FROM CUSTOMER WHERE CUSTOMER\_ID IN (SELECT CUSTOMER\_ID FROM LOAN\_APPROVAL );.

#### Filespec

CLOSE OPEN OPEN-FOR

#### GRANT

**REVOKE** 

GRANT system\_privilege | role TO user | role | PUBLIC [WITH ADMIN OPTION] GRANT object\_privilege | ALL column ON schema.object FROM user | role | PUBLIC WITH GRANT OPTION

system\_privilege role user object\_privilege

 ALTER DELETE **EXECUTE**  INDEX INSERT **REFERENCES**  SELECT UPDATE

Column Schema Object:

SQL

GRANT CREATE TABLE TO gavaskar; GRANT team\_I eader TO crystal; GRANT INSERT UPDATE ON sales TO larry WITH GRANT OPTION; GRANT ALL TO PUBLIC;.

#### NOAUDIT

**AUDIT** 

NOAUDIT statement | system\_privilege BY user [WITH GRANT OPTION] [WHENEVER [NOT] SUCCESSFUL] NOAUDIT object\_operating ON schema.object [WENEVER [NOT] SUCCESSFUL]

statement: system\_privilege: user:

PL/SQL NOAUDIT SELECT TABLE BY john; NOAUDIT CREATE TABLE BY martha; NOAUDIT SELECT ON loanschema.loan WHENEVER SUCCESSFUL;.

TRUNCATE DELETE, DROP TABLE

TRUNCATE [TABLE | CLUSTER] schema. [table][cluster] [DROP | REUSE STORAGE]

table cluster schema: schema)

SQL

TRUNCATE TABLE inventory; TRUNCATE CLUSTER marketing DROP STORAGE; TRUNCATE TABLE loan REUSE STORAGE;

# E ORACLE

Oracle8i

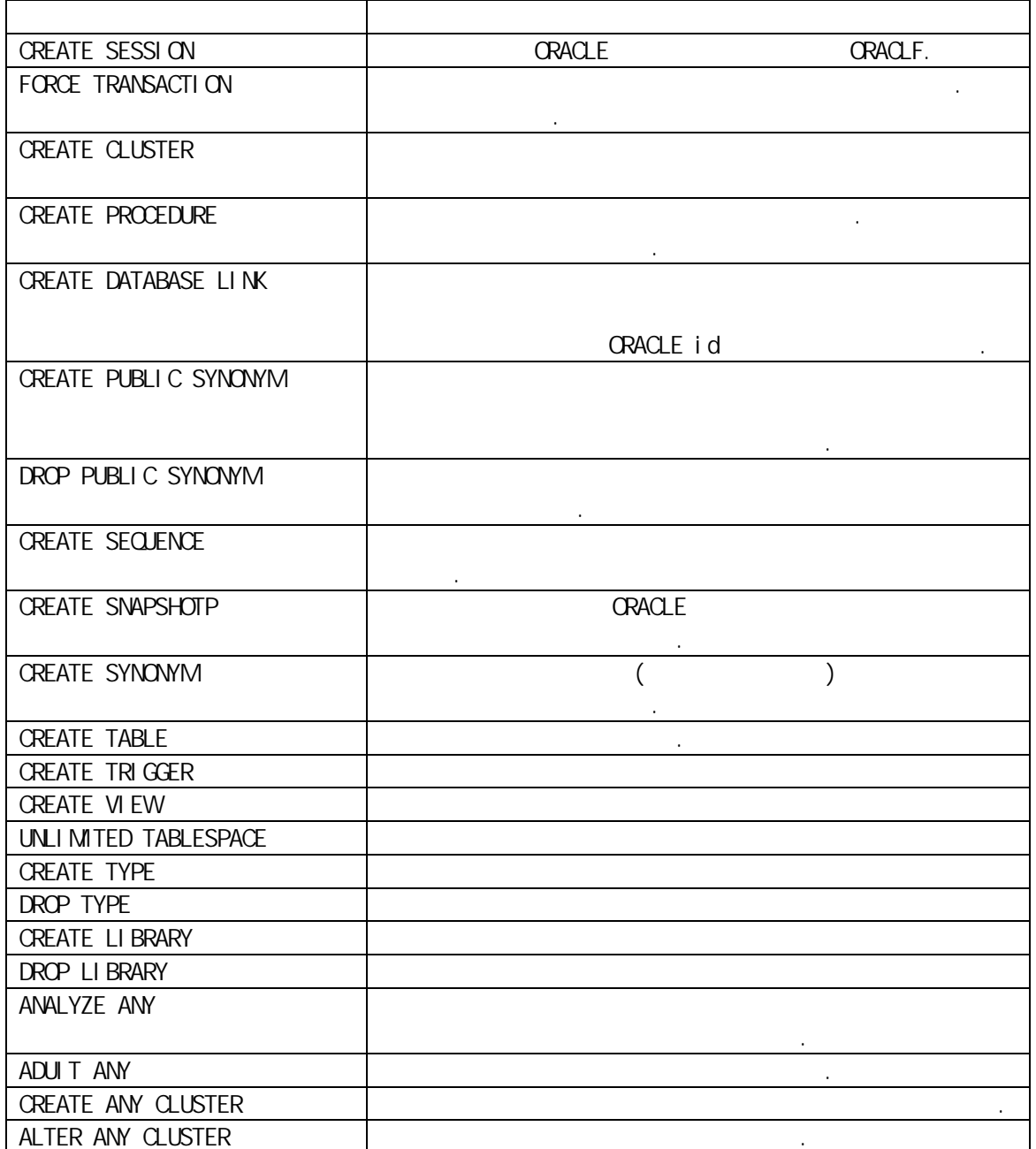

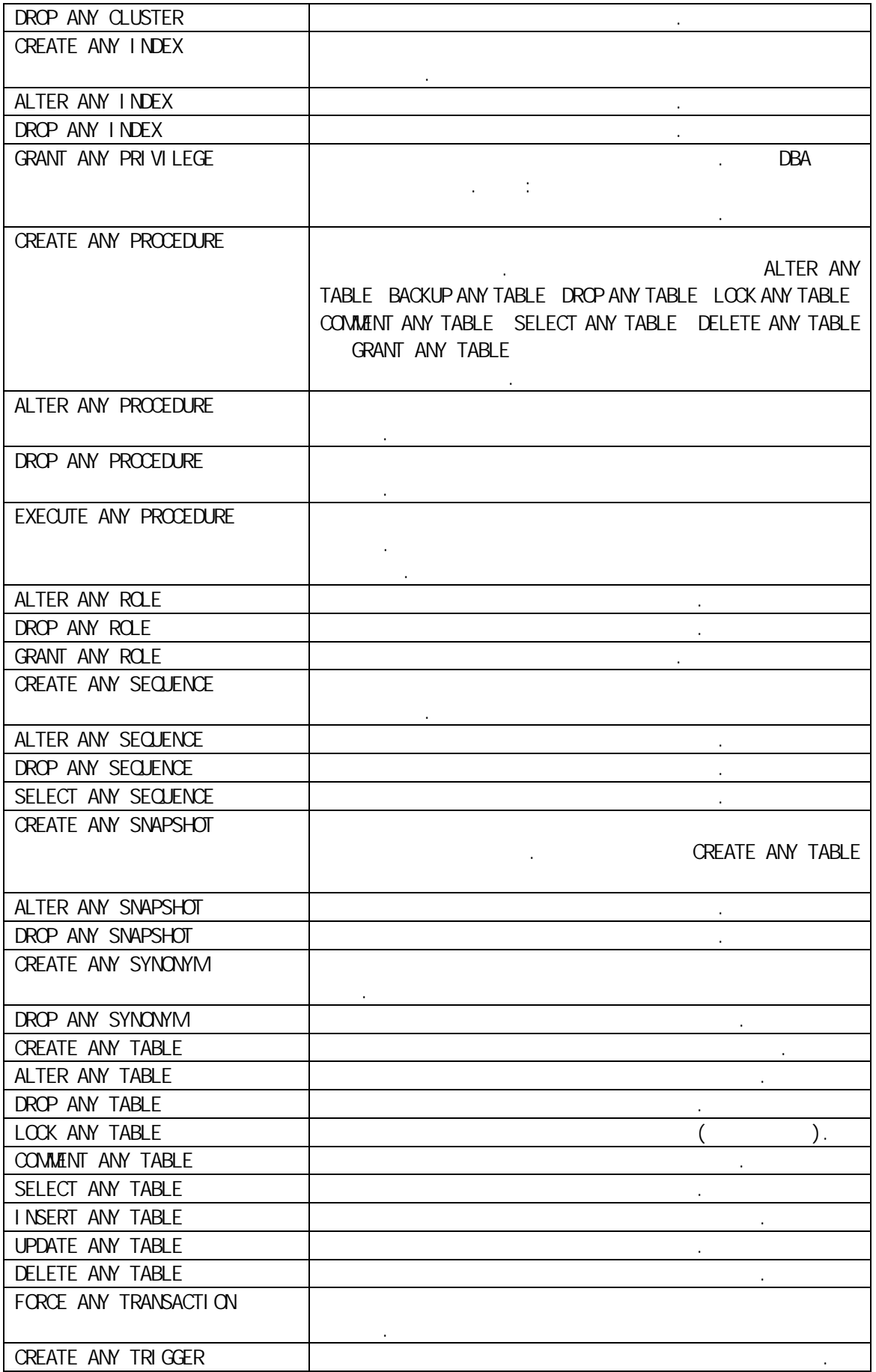

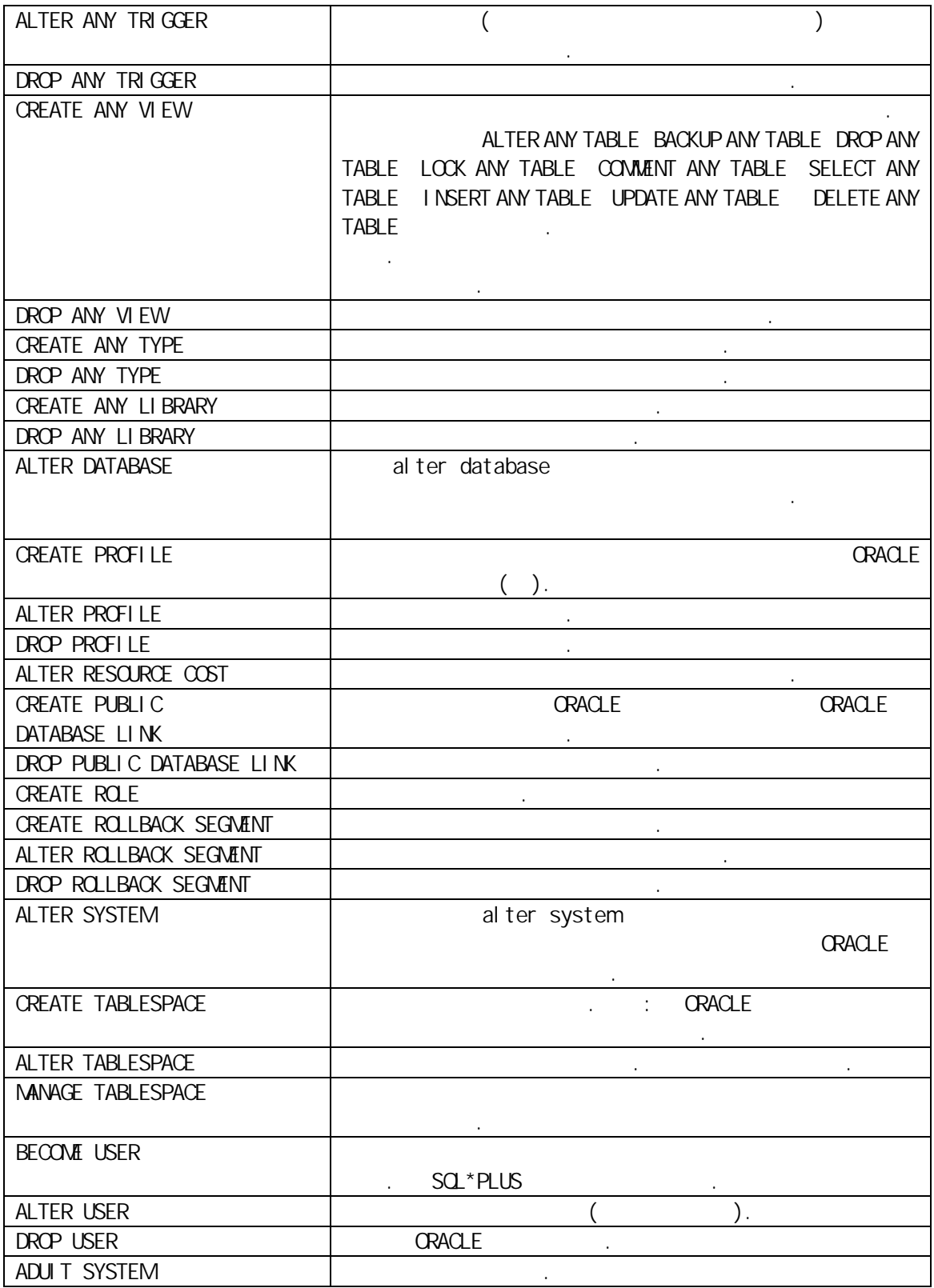

### F ORACLE

Oracle8I

### F. 1  $\blacksquare$

DBA\_OBJECTS(
) 存放的对象包括:CLUSTER DATABASE\_LINK FUNCTION INDEX PACKAGE PROCEDURE SEQUENCE SYNONYM TABLE TRIGGER VIEW TYPE DIRECTORY --------------------------------------------------------------- --------------------------------------------------------------- OWNER VARCHAR2(30) OBJECT\_NAME VARCHAR2(128) SUBOBJECT\_NAME VARCHAR2(30) OBJECT\_ID NUMBER DATA\_OBJECT\_ID NUMBER OBJECT\_TYPE VARCHAR2(18) VARCHAR2(19) CREATED DATE DATE LAST\_DDL\_TIME DATE DATE DDL (grants revokes) TIMESTAMP VARCHAR2(19) STATUS VARCHAR2(7) VARCHAR2(7) VALID INVALID TEMPORARY VARCHAR2(1) GENERATED VARCHAR2(1) SECONDARY VARCHAR2(1) 2 --------------------------------------------------------------- DBA\_TABLES (
) --------------------------------------------------------------- --------------------------------------------------------------- OWNER NOT NULL VARCHAR2(30) TABLE\_NAME NOT NULL VARCHAR2(30) TABLESPACE\_NAME VARCHAR2(30)  $\qquad \qquad ; \quad \text{NULL}$ CLUSTER\_NAME VARCHAR2(30) CLUSTER IOT\_NAME VARCHAR2(30) PCT\_FREE NUMBER NULL NUMBER PCT\_USED NUMBER NULL NUMBER INI\_TRANS NUMBER NULL SAND MAX\_TRANS NUMBER NUMBER NULL

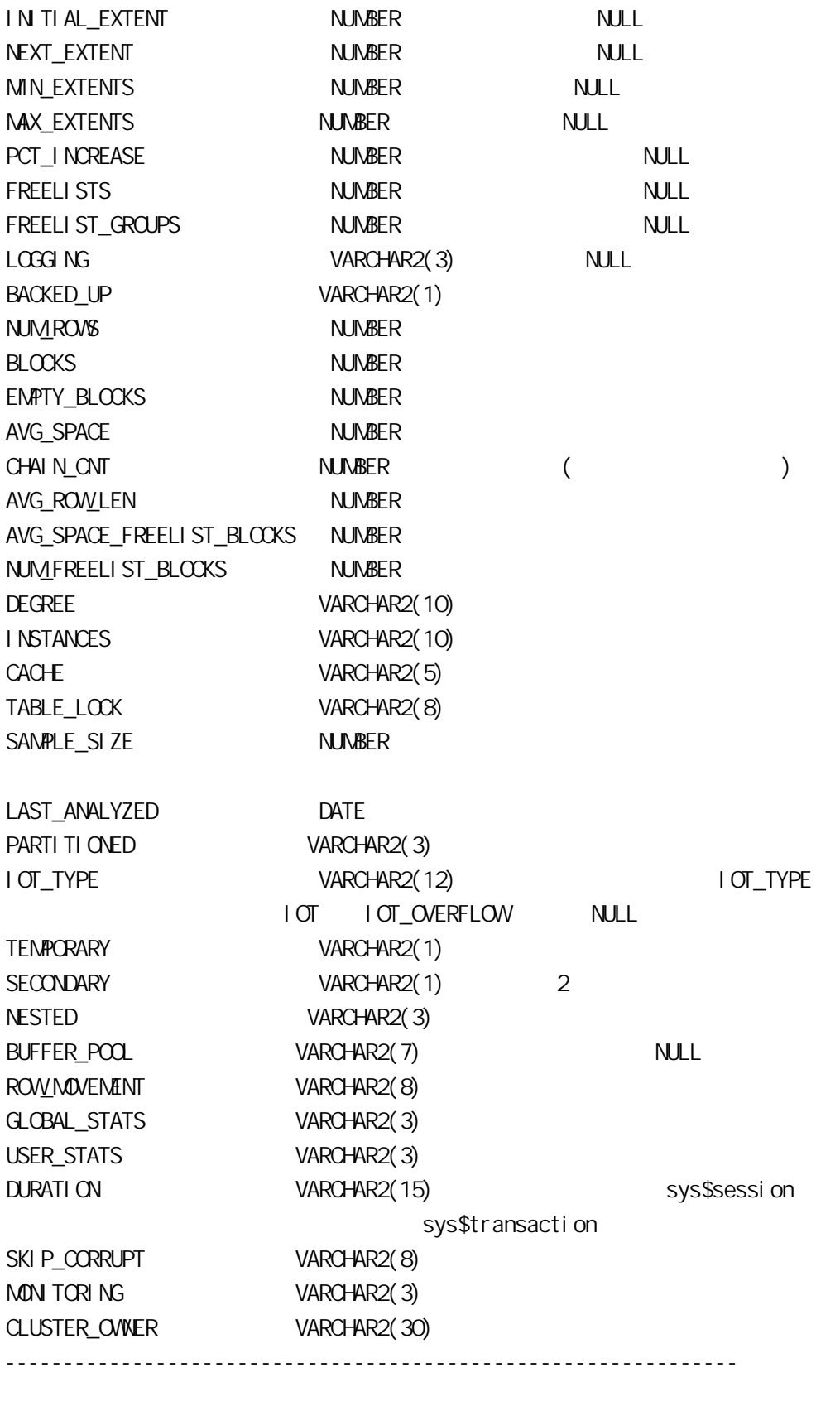

DBA\_VIEWS (  $\qquad \qquad$ ) ---------------------------------------------------------------

--------------------------------------------------------------- OWNER VARCHAR2(30) VIEW\_NAME VARCHAR2(30) TEXT\_LENGTH NUMBER TEXT LONG LONG TYPE\_TEXT\_LENGTH NUMBER TYPE\_TEXT VARCHAR2(4000) OID\_TEXT\_LENGTH NUMBER WITH OID OID\_TEXT VARCHAR2(4000) WITH OID VIEW\_TYPE\_OWNER VARCHAR2(30) VIEW\_TYPE VARCHAR2(30) --------------------------------------------------------------- DBA\_SYNONYMS(
Fig. 1998) --------------------------------------------------------------- --------------------------------------------------------------- OWNER VARCHAR2(30) SYNONYM\_NAME VARCHAR2(30) TABLE\_OVNER VARCHAR2(30) TABLE\_NAME VARCHAR2(30) DB\_LINK VARCHAR2(128) --------------------------------------------------------------- DBA\_SEQUENCES(
) --------------------------------------------------------------- --------------------------------------------------------------- SEQUENCE\_OVNER VARCHAR2(30) SEQUENCE\_NAME VARCHAR2(30) MIN\_VALUE NUMBER MAX\_VALUE NUMBER INCREMENT\_BY NUMBER CYCLE\_FLAG VARCHAR2(1) ORDER\_FLAG VARCHAR2(1) CACHE\_SIZE NUMBER LAST\_NUMBER NUMBER ---------------------------------------------------------------

### F.2 Cluster constraints

DBA\_INDEXES ( )

---------------------------------------------------------------

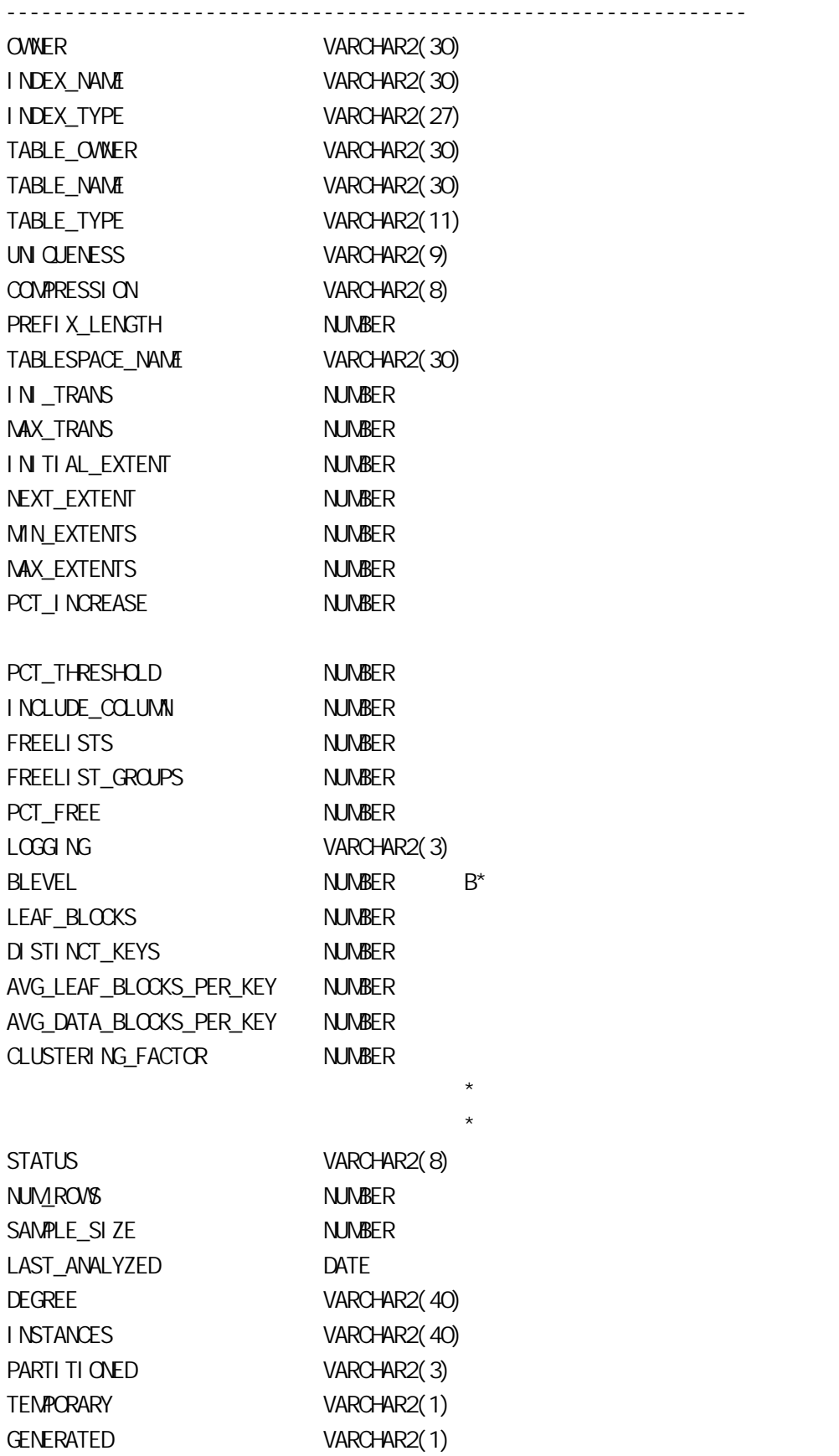

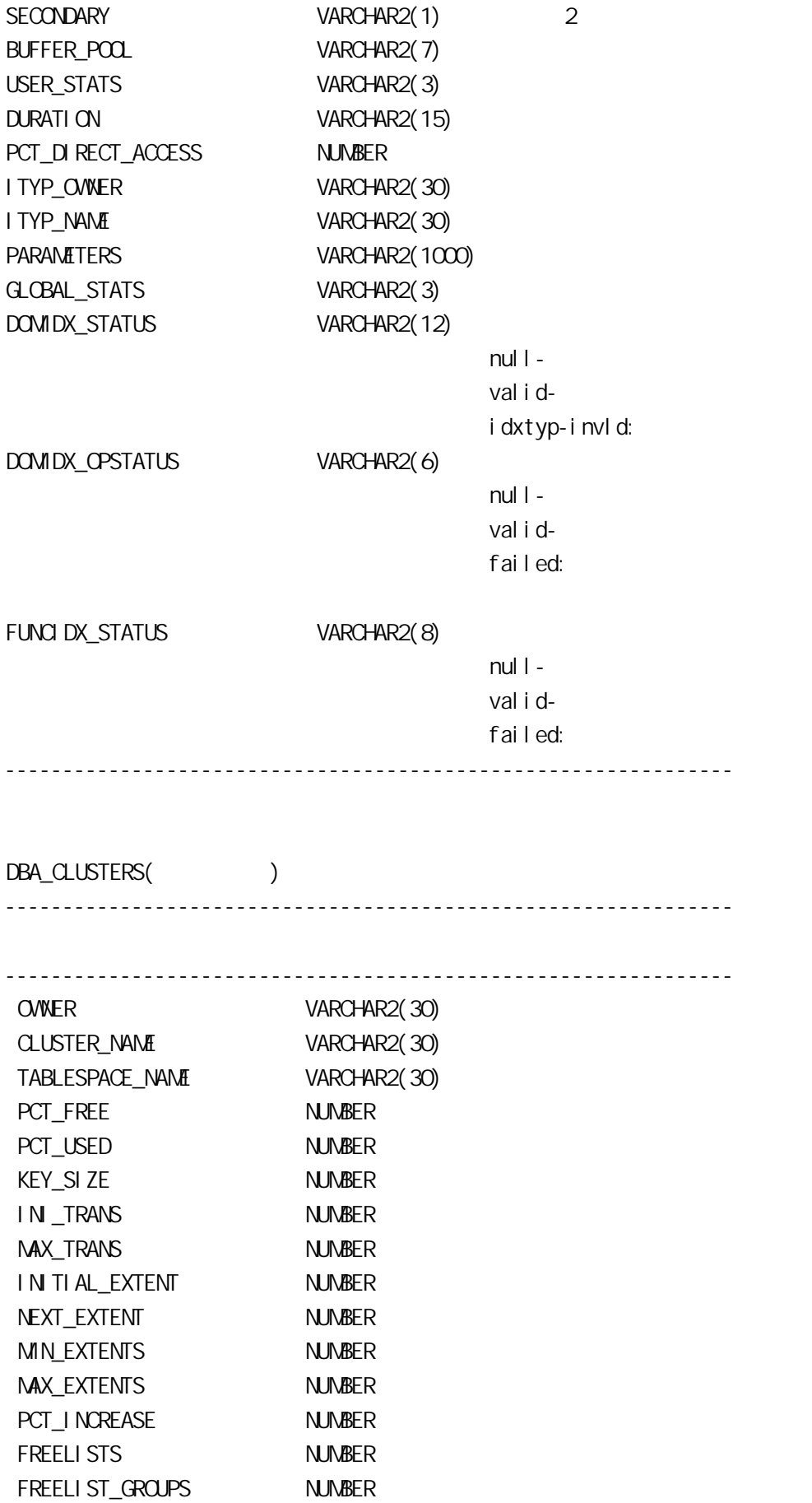

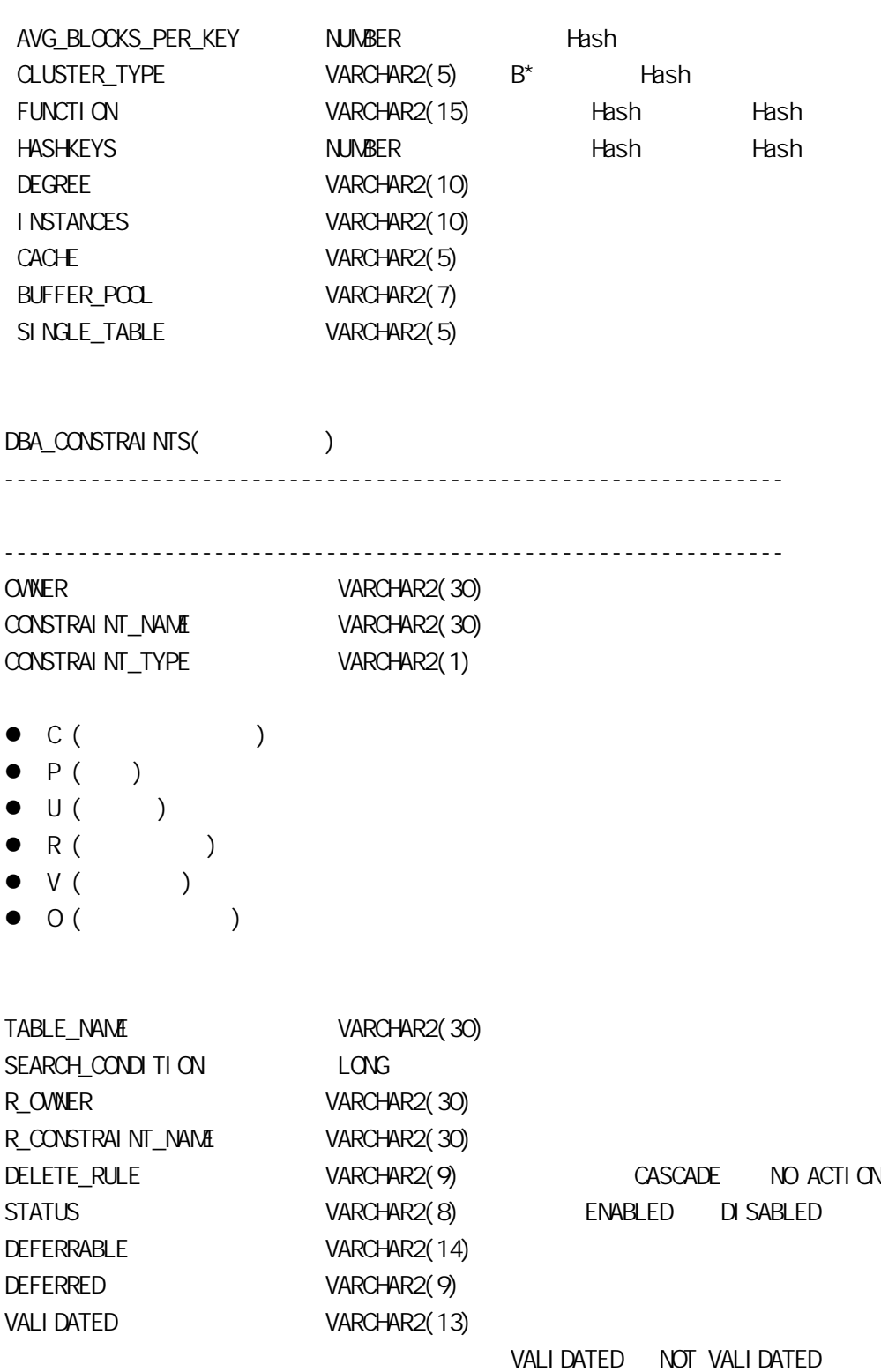

BAD VARCHAR2(3) yes ,

 $\overline{4}$ 

---------------------------------------------------------------

GENERATED VARCHAR2(14)

RELY VARCHAR2(4)

LAST\_CHANGE DATE

# F.3 触发器、过程、函数及包

DBA\_TRIGGERS(
) ---------------------------------------------------------------

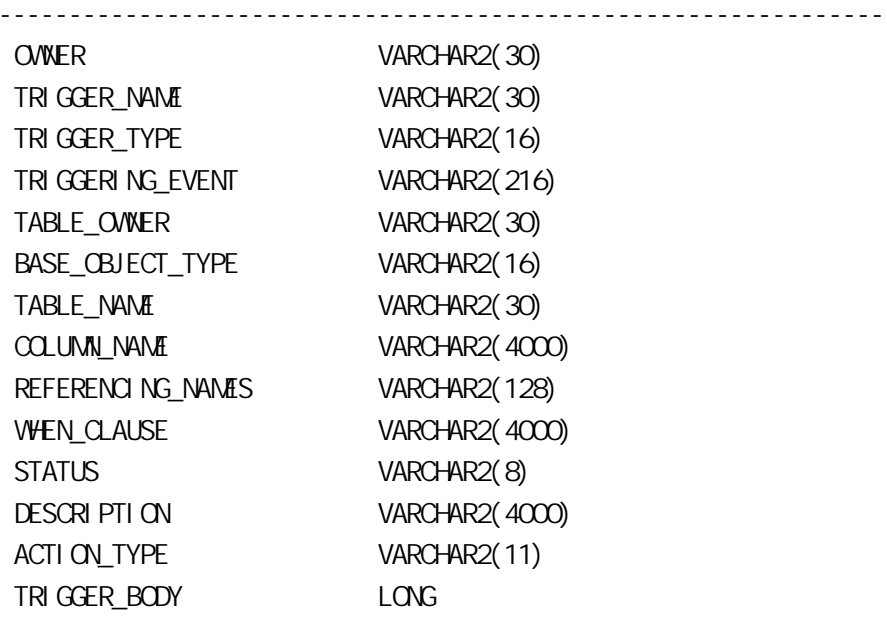

---------------------------------------------------------------

DBA\_SOURCE( $\qquad \qquad \qquad \qquad \qquad \qquad$ --------------------------------------------------------------- --------------------------------------------------------------- OWNER VARCHAR2(30) NAME VARCHAR2(30) TYPE VARCHAR2(12) TRIGGER PROCEDURE PACKAGE FUNCTION PACKAGE BODY TYPE TYPE BODY LINE NUMBER TEXT VARCHAR2(4000) ---------------------------------------------------------------

## $F.4$

DBA\_TABLESPACES(
) --------------------------------------------------------------- ---------------------------------------------------------------

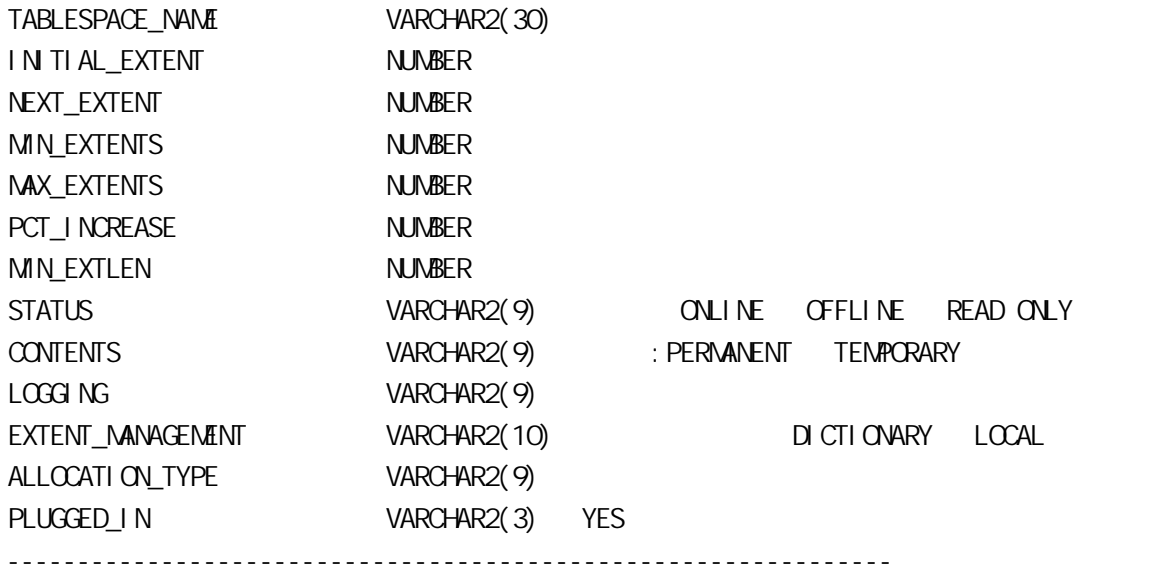

DBA\_SEGMENTS(
)

---------------------------------------------------------------

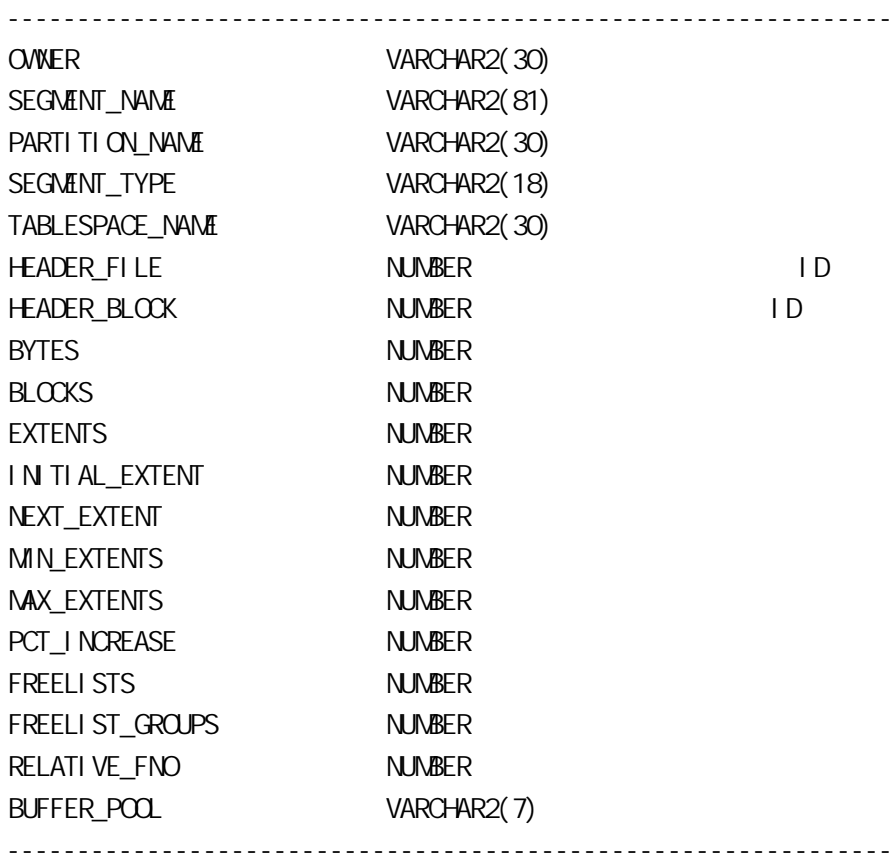

### DBA\_EXTENTS(
)

---------------------------------------------------------------

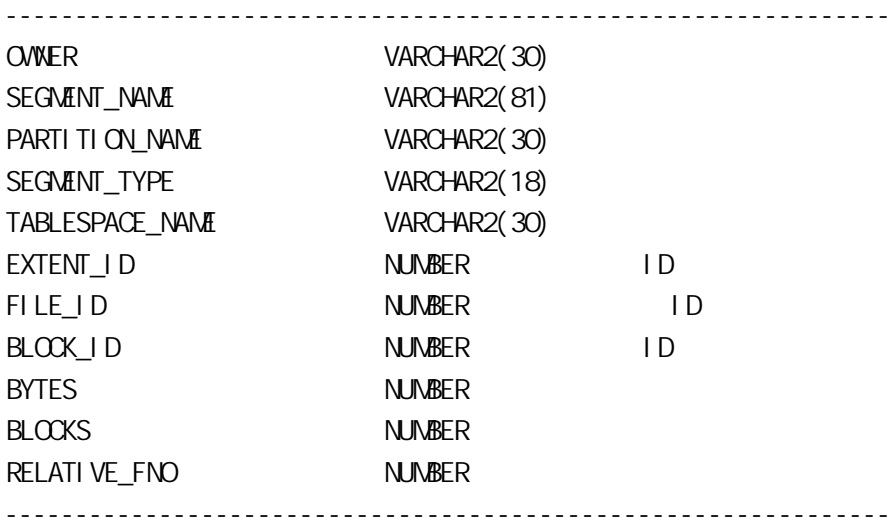

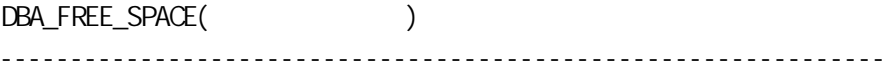

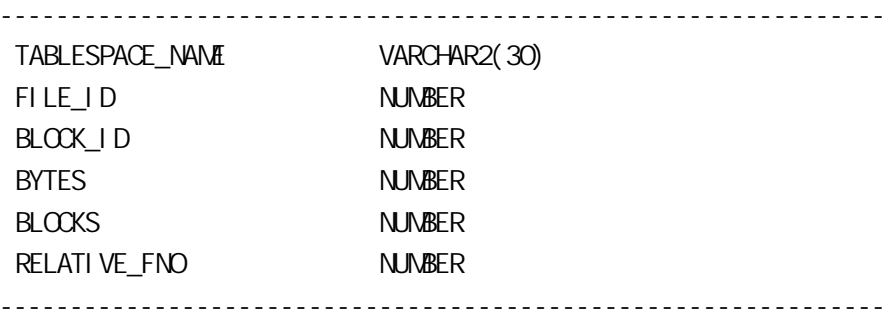

# F. 5

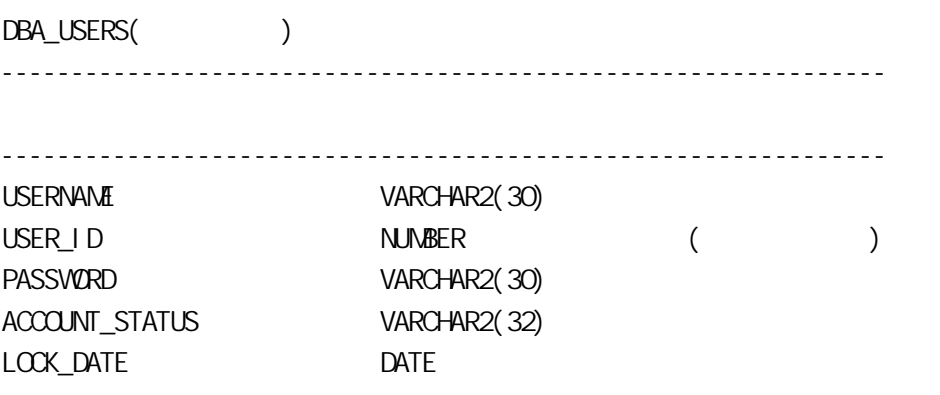

EXPIRY\_DATE DATE DEFAULT\_TABLESPACE VARCHAR2(30) TENPORARY\_TABLESPACE VARCHAR2(30) CREATED DATE PROFILE VARCHAR2(30) IN TI AL\_RSRC\_CONSUMER\_GROUP VARCHAR2(30) EXTERNAL\_NAME VARCHAR2(4000) --------------------------------------------------------------- DBA\_TAB\_PRIVS() --------------------------------------------------------------- --------------------------------------------------------------- GRANTEE VARCHAR2(30) OWNER VARCHAR2(30) TABLE\_NAME VARCHAR2(30) GRANTOR VARCHAR2(30) PRIVILEGE VARCHAR2(40) GRANTABLE VARCHAR2(3) --------------------------------------------------------------- DBA\_SYS\_PRIVS( ) --------------------------------------------------------------- --------------------------------------------------------------- GRANTEE VARCHAR2(30) PRIVILEGE VARCHAR2(40) ADMIN\_OPTION VARCHAR2(3) ADMIN ---------------------------------------------------------------

## G ORACLE

## G.1 Oracle NLS

Oracle Cracle's National Language Support

ORA\_NLS

Oracle ORA\_NLS

- Oracle7.2 ORA\_NLS
- Cracle7.3 CRA\_NLS32
- $\bullet$  Cracle8, Cracle8I CRA\_NLS33

#### Unicode -- UTF8 Oracle The Contract of the Language

Support"

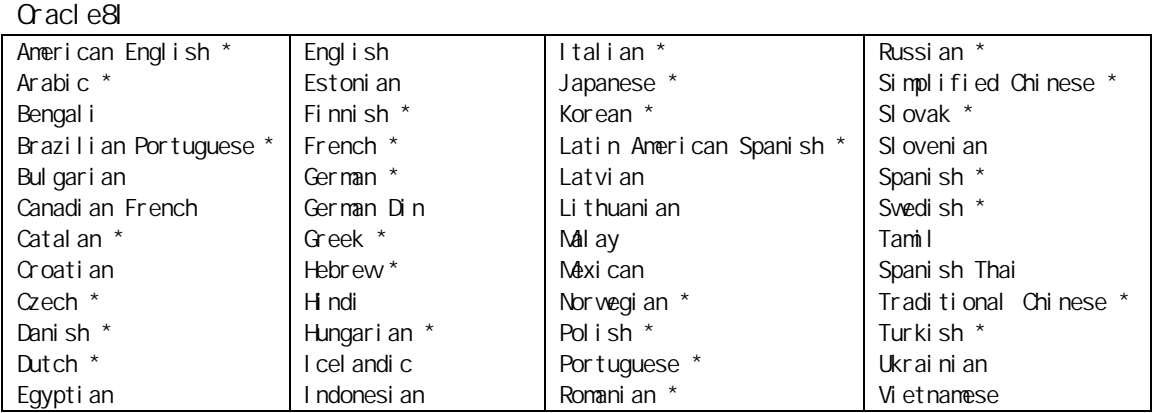

#### $G-1$

## G.2 NLS

 $N.S$ 

1.  $i$  nitsid.ora

NLS\_TERRITORT="CZECH REPUBLIC"

2.设置环境变量:

\$setenv NLS\_SORT FRENCE

3. SQL> ALTER SESSION

SQL>ALTER SESSION SETR NLS\_SORT=FRENCE;

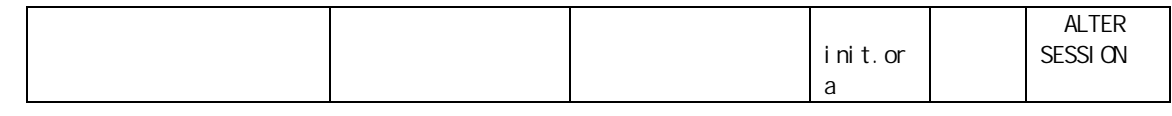

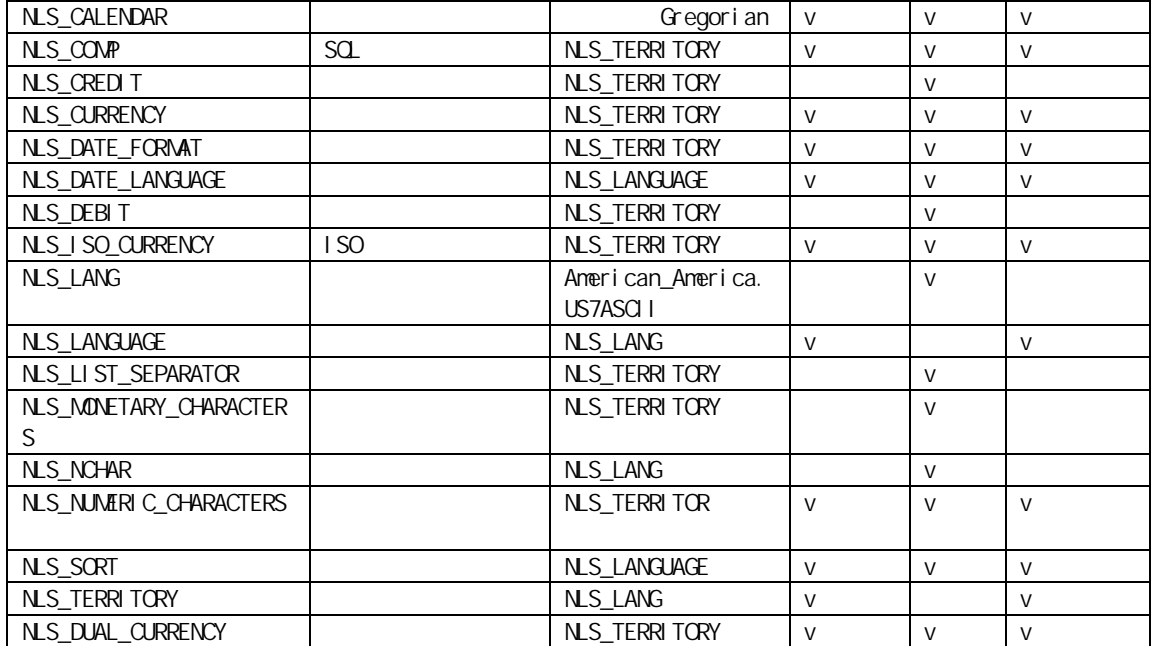

# $G.3$  NLS

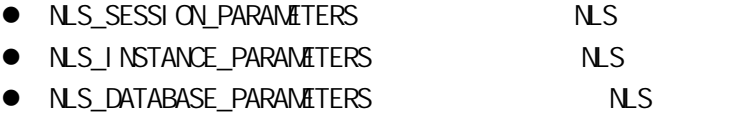

● V\$NLS\_VALID\_VALUES

# G 4

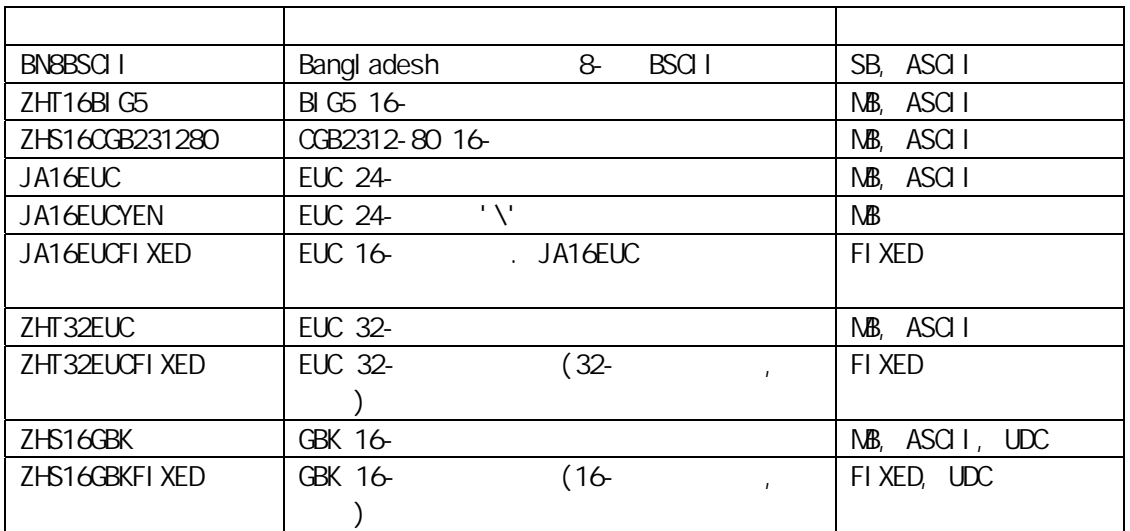

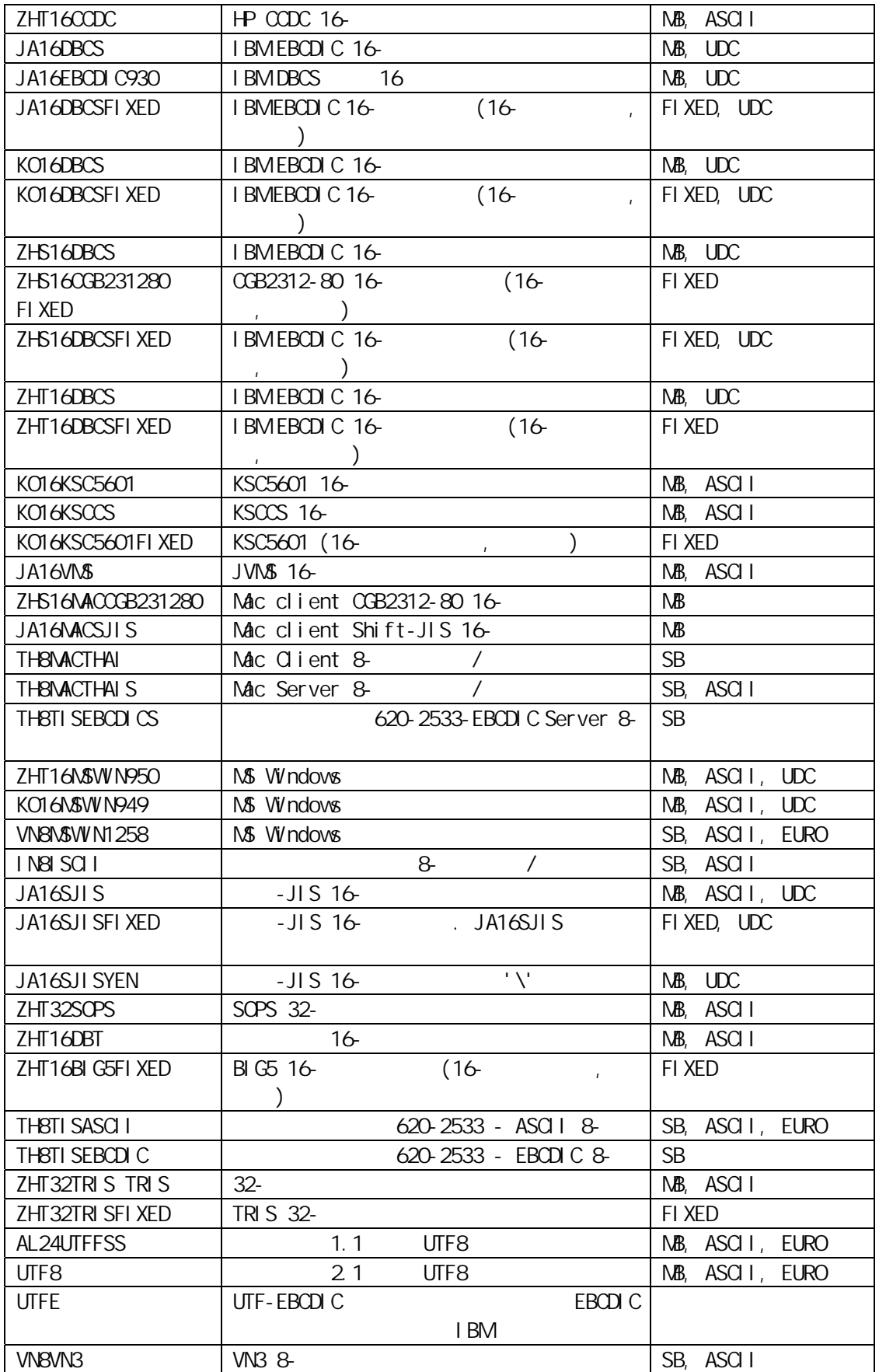

 $SB N_{\text{B}-}$ ASCII- Aerican Standard Code for Information Interchange  $\frac{m}{t}$  $\mathbf{u}$  $F$ BCDIC  $-$ EURO-UDC - User-defined Character Support "

### H ORACLE8I/9I

### H.1 Cracle8i

```
#
# Copyright (c) 1991, 2000 by Oracle Corporation
#
##############################################################################
# Example INIT.ORA file
#
# This file is provided by Oracle Corporation to help you customize
# your RDBMS installation for your site. Important system parameters
# are discussed, and example settings given.
#
# Some parameter settings are generic to any size installation.
# For parameters that require different values in different size
# installations, three scenarios have been provided: SMALL, MEDIUM
# and LARGE. Any parameter that needs to be tuned according to
# installation size will have three settings, each one commented
# according to installation size.
#
# Use the following table to approximate the SGA size needed for the
# three scenarious provided in this file:
#
# -------Installation/Database Size------
# SMALL MEDIUM LARGE
# Block 2K 4500K 6800K 17000K
```
```
# Size 4K 5500K 8800K 21000K
#
# To set up a database that multiple instances will be using, place
# all instance-specific parameters in one file, and then have all
# of these files point to a master file using the IFILE command.
# This way, when you change a public
# parameter, it will automatically change on all instances. This is
# necessary, since all instances must run with the same value for many
# parameters. For example, if you choose to use private rollback' segments,
# these must be specified in different files, but since all qc^*# parameters must be the same on all instances, they should be in one file.
#
# INSTRUCTIONS: Edit this file and the other INIT files it calls for
# your site, either by using the values provided here or by providing
# your own. Then place an IFILE= line into each instance-specific
# INIT file that points at this file.
#
# NOTE: Parameter values suggested in this file are based on conservative
# estimates for computer memory availability. You should adjust values upward
# for modern machines.
#
###############################################################################
db name = "s450"
instance_name = s450service names = s450control fi les = ("/home/oracle/app/oracle/oradata/s450/control01.ctl",
"/home/oracle/app/oracle/oradata/s450/control02.ctl",
"/home/oracle/app/oracle/oradata/s450/control03.ctl")
open curs = 300
max enabled roles = 30
# db block buffers = 2048
db block buffers = 8192#shared_pool_size = 52428800
shared_pool_size=104857600
# large_pool_size = 614400
large pool size = 1228800# j ava_pool size = 20971520
```

```
java pool size = 41943040
log_checkpoint_interval = 10000log_checkpoint_timeout = 1800
processes = 300log_buffer = 163840
# audit_trail = false # if you want auditing
# timed statistics = false # if you want timed statistics
# max_dump_file_isize = 10000 # limit trace file size to 5M each
# Uncommenting the lines below will cause automatic archiving if archiving has
# been enabled using ALTER DATABASE ARCHIVELOG.
# log archive start = true
# log_archive_dest_1 = "location=/home/oracle/app/oracle/admin/s450/arch"
# \log archive format = arch \% %s. arc
#DBCA uses the default database value (30) for max_rollback_segments
#100 rollback segments (or more) may be required in the future
#Uncomment the following entry when additional rollback segments are created and made
online
```

```
#max rollback_segments = 51
```

```
# If using private rollback segments, place lines of the following
# form in each of your instance-specific init.ora files:
rollback_segments = ( RBS1, RBS2, RBS3, RBS4, RBS5, RBS6, RBS7, RBS8, RBS9, RBS10,
RBS11, RBS12, RBS13, RBS14, RBS15, RBS16 )
```

```
# Global Naming -- enforce that a dblink has same name as the db it connects to
# global_names = false
```

```
# Uncomment the following line if you wish to enable the Oracle Trace product
# to trace server activity. This enables scheduling of server collections
# from the Cracle Enterprise Manager Console.
# Also, if the oracle trace collection name parameter is non-null,
# every session will write to the named collection, as well as enabling you
# to schedule future collections from the console.
# oracle_trace_enable = true
```

```
# define directories to store trace and alert files
background_dump_dest = /home/oracle/app/oracle/admin/s450/bdump
core dump dest = /home/or \text{acl}e/app/or \text{acl}e/admi \text{n/s450}/cd \text{um}
```
#Uncomment this parameter to enable resource management for your database. #The SYSTEM\_PLAN is provided by default with the database. #Change the plan name if you have created your own resource plan.# resource\_manager\_plan = system\_plan user\_dump\_dest = /home/oracle/app/oracle/admin/s450/udump db block size =  $8192$ remote  $\log n$  passwordfile = exclusive os authent prefix = "" # The following parameters are needed for the Advanced Replication Option j ob queue processes  $= 4$  $j$  ob\_queue\_interval = 60 distributed transactions =  $10$ open\_links = 4 mts\_dispatchers = "(PROTOCOL=TCP)(PRE=oracle.aurora.server.SGiopServer)" # Uncomment the following line when your listener is configured for SSL # (listener.ora and sqlnet.ora) # mts\_dispatchers = "(PROTOCOL=TCPS)(PRE=oracle.aurora.server.SGiopServer)" compatible =  $"81.0"$ 

sort\_area\_size = 65536 sort\_area\_retained\_size = 65536

# H.2 Oracle9i

############################################################################## # Copyright (c) 1991, 2001 by Oracle Corporation ############################################################################## ###########################################

# MTS

###########################################

dispatchers="(PROTOCOL=TCP)(SER=MODOSE)",

" (PROTOCOL=TOP) (PRE=oracle. aurora. server. G opServer)", " (PROTOCOL=TOP) (PRE=oracle. aurora. server. SG opServer)"

 $#$ 

compatible=9.00

db name=ora90

 $#$ 

db\_domai n=""

renote\_l ogi n\_passvordfile=EXCLUSIVE

 $#$  $\overline{1}$ sort\_area\_size=524288

 $#$ 

## 

control\_files=("D\oracle\oradata\ora90\CONTROLO1.CTL", "D. \or acl e\or adata\or a90\CONTROLO2 CTL", "D. \or acl e\or adata\or a90\CONTROLO3. CTL")

 $#$ 

j ava\_pool \_si ze=33554432

l arge pool si ze=1048576

#shared\_pool\_si ze=33554432

# shared pool si ze=41943040

 $#$ open\_cursors=300

 $#$ 

undo management=AUTO undo\_tabl espace=UNDOTBS

#### $#$

instance\_name=ora90

## 

 $#$ 

background\_dump\_dest=D.\oracle\admin\ora90\bdump core\_dump\_dest=D.\oracle\admin\ora90\cdump timed statistics=TRUE user\_dump\_dest=D.\oracle\admin\ora90\udump

 $#$ processes=150

 $\#$ 

fast\_start\_mttr\_target=300

 $#$  1/0

db\_bl ock\_si ze=4096

db\_cache\_si ze=33554432